# **UNIVERSIDADE FEDERAL DE JUIZ DE FORA PROGRAMA DE PÓS-GRADUAÇÃO EM ENGENHARIA ELÉTRICA DOUTORADO EM ENGENHARIA ELÉTRICA**

**Jhonatan Nascimento da Costa**

**Avaliação do Impacto da Intermitência da Geração Eólica na Estabilidade de Tensão de Sistemas Elétricos de Potência Utilizando um Método de Análise de Sensibilidade**

Juiz de Fora

### **Jhonatan Nascimento da Costa**

**Avaliação do Impacto da Intermitência da Geração Eólica na Estabilidade de Tensão de Sistemas Elétricos de Potência Utilizando um Método de Análise de Sensibilidade**

> Tese de Doutorado apresentada ao Programa de Pós-Graduação em Engenharia Elétrica da Universidade Federal de Juiz de Fora, na área de concentração Sistemas de Energia Elétrica, como requisito parcial para obtenção do título de Doutor em Engenharia Elétrica.

Orientador: Prof. João Alberto Passos Filho, D.Sc.

Juiz de Fora

Ficha catalográfica elaborada através do programa de geração automática da Biblioteca Universitária da UFJF, com os dados fornecidos pelo(a) autor(a)

da Costa, Jhonatan Nascimento.

Avaliação do Impacto da Intermitência da Geração Eólica na Estabilidade de Tensão de Sistemas Elétricos de Potência Utilizando um Método de Análise de Sensibilidade / Jhonatan Nascimento da Costa. -- 2019.

145 f. : il.

Orientador: João Alberto Passos Filho

Tese (doutorado) - Universidade Federal de Juiz de Fora, Faculdade de Engenharia. Programa de Pós-Graduação em Engenharia Elétrica, 2019.

1. Geração Eólica. 2. Análise de Sensibilidade. 3. Margem de Carregamento. 4. Estabilidade de Tensão. 5. Sistemas Elétricos de Potência. I. Passos Filho, João Alberto, orient. II. Título.

### **Jhonatan Nascimento da Costa**

### **Avaliação do Impacto da Intermitência da Geração Eólica na Estabilidade de Tensão de Sistemas Elétricos de Potência Utilizando um Método de Análise de Sensibilidade**

Tese de Doutorado apresentada ao Programa de Pós-Graduação em Engenharia Elétrica da Universidade Federal de Juiz de Fora, na área de concentração Sistemas de Energia Elétrica, como requisito parcial para obtenção do título de Doutor em Engenharia Elétrica.

Aprovada em 20 de dezembro de 2019.

### BANCA EXAMINADORA

\_\_\_\_\_\_\_\_\_\_\_\_\_\_\_\_\_\_\_\_\_\_\_\_\_\_\_\_\_\_\_\_\_\_\_\_\_\_\_\_\_\_\_\_\_\_\_\_\_\_\_\_\_\_\_

Prof. João Alberto Passos Filho, D.Sc. – Orientador Universidade Federal de Juiz de Fora, UFJF

Prof. Carlos Alberto de Castro Junior, Ph.D. Pontifícia Universidade Católica de Campinas, PUC Campinas

\_\_\_\_\_\_\_\_\_\_\_\_\_\_\_\_\_\_\_\_\_\_\_\_\_\_\_\_\_\_\_\_\_\_\_\_\_\_\_\_\_\_\_\_\_\_\_\_\_\_\_\_\_\_\_

Prof. Igor Delgado de Melo, D.Sc. Universidade Federal de Juiz de Fora, UFJF

\_\_\_\_\_\_\_\_\_\_\_\_\_\_\_\_\_\_\_\_\_\_\_\_\_\_\_\_\_\_\_\_\_\_\_\_\_\_\_\_\_\_\_\_\_\_\_\_\_\_\_\_\_\_\_

Prof. Rafael Rorato Londero, D.Sc. Universidade Tecnológica Federal do Paraná, UTFPR

\_\_\_\_\_\_\_\_\_\_\_\_\_\_\_\_\_\_\_\_\_\_\_\_\_\_\_\_\_\_\_\_\_\_\_\_\_\_\_\_\_\_\_\_\_\_\_\_\_\_\_\_\_\_\_

Prof. Vander Menengoy da Costa, D.Sc. Universidade Federal de Juiz de Fora, UFJF

\_\_\_\_\_\_\_\_\_\_\_\_\_\_\_\_\_\_\_\_\_\_\_\_\_\_\_\_\_\_\_\_\_\_\_\_\_\_\_\_\_\_\_\_\_\_\_\_\_\_\_\_\_\_\_

\_\_\_\_\_\_\_\_\_\_\_\_\_\_\_\_\_\_\_\_\_\_\_\_\_\_\_\_\_\_\_\_\_\_\_\_\_\_\_\_\_\_\_\_\_\_\_\_\_\_\_\_\_\_\_

Prof. Wesley Peres, D.Sc. Universidade Federal de São João Del-Rei, UFSJ

*Dedico esse trabalho a todos os meus familiares.*

### **AGRADECIMENTOS**

Agradeço primeiramente a Deus, pela saúde e por iluminar meus caminhos durante este curso de doutorado.

Agradeço especialmente a minha esposa Daiane Viana pela paciência, compreensão e incentivo para realizar este curso de doutorado. Seu apoio foi de fundamental importância para eu concluir esta etapa da minha vida.

Agradeço aos meus pais, Erci Fernandes e Maria Aparecida, e ao meu irmão Bruno Nascimento, por todo apoio e incentivo concedido para a realização deste curso de doutorado.

Agradeço ao Professor João Alberto Passos Filho pela excelente orientação, pela dedicação em fazer um bom trabalho, pela paciência, pela atenção nos momentos necessários, pelos conselhos e por compartilhar sua sabedoria comigo. Agradeço a ele também pela confiança prestada a mim para realizar este trabalho.

Agradeço aos amigos do NUPESP (Núcleo de Pesquisas em Sistemas de Potência) pelos momentos de descontração, pelas discussões técnicas, pelo companheirismo e pelas sugestões durante este curso.

Agradeço ao NUPESP e a FAPEMIG (Fundação de Amparo à Pesquisa do Estado de Minas Gerais) pelo suporte técnico necessário para efetuar este trabalho.

Agradeço a CAPES (Coordenação de Aperfeiçoamento de Pessoal de Nível Superior) e ao PPEE (Programa de Pós-Graduação em Engenharia Elétrica) da Universidade Federal de Juiz de Fora pelo suporte financeiro.

Por fim, gostaria de agradecer a todos que diretamente ou indiretamente contribuíram para o desenvolvimento desta tese de doutorado.

*"O que sabemos é uma gota; o que ignoramos é um oceano."*

*Isaac Newton*

#### **RESUMO**

Este trabalho aborda, em uma primeira etapa, o controle de tensão e frequência em redes elétricas contendo geração eólica. Para tanto, quatro tipos distintos de geradores eólicos são modelados matematicamente e então incluídos em uma formulação de fluxo de potência capaz de representar a regulação primária de frequência da rede. Além disso, uma estratégia de Controle Coordenado da Tensão terminal para fazendas eólicas compostas por Geradores Síncronos de Imãs Permanentes é apresentada. Esta estratégia permite controlar a magnitude da tensão terminal dessas fazendas eólicas e ajustar as gerações de potência reativa desses geradores eólicos. Para isso, fatores de participação são utilizados nesta estratégia de controle. Eles são calculados com base nos limites máximos de geração de potência reativa das máquinas que participam do controle de tensão. Estudos de casos mostram que os geradores eólicos podem ajudar na regulação primária de frequência dos sistemas e que a estratégia de controle de tensão proposta pode evitar a violação prematura dos limites de geração de potência reativa dos Geradores Síncronos de Imãs Permanentes.

Este trabalho avalia, em uma segunda etapa, o impacto da característica intermitente da geração eólica na estabilidade de tensão dos Sistemas Elétricos de Potência. Para tanto, sensibilidades lineares e quadráticas da Margem de Carregamento com relação à velocidade do vento são calculadas. Estas sensibilidades baseiam-se nas equações inseridas em uma formulação do fluxo de potência capaz de representar a regulação secundária de frequência. Com estas sensibilidades, alterações na Margem de Carregamento devido a perturbações na velocidade do vento nas fazendas eólicas podem ser estimadas. Além disso, uma sensibilidade das variáveis de estado no Ponto de Máximo Carregamento do sistema com relação à velocidade do vento é também obtida durante o cálculo da sensibilidade quadrática. Com esta sensibilidade das variáveis de estado, a geração de potência ativa dos geradores síncronos após perturbações na velocidade do vento nas fazendas eólicas pode ser estimada. Nas análises efetuadas nesta segunda parte do trabalho dois tipos de geradores eólicos são considerados, os Geradores de Indução Duplamente Alimentados e os Geradores Eólicos de Velocidade Fixa Regulados por *Stall* (do inglês: travamento). Estimativas precisas da Margem de Carregamento são obtidas nos estudos de casos em redes contendo estes tipos de geradores eólicos, demonstrando a eficácia da metodologia proposta.

**Palavras-chave:** geração eólica, análise de sensibilidade, Margem de Carregamento, estabilidade de tensão, Sistemas Elétricos de Potência.

### **ABSTRACT**

This work addresses, in a first step, the voltage and frequency control in electrical networks containing wind generation. To this end, four distinct types of wind generators are mathematically modeled and then included in a power flow formulation capable of representing the primary frequency regulation of the grid. In addition, a Coordinated Voltage Control strategy for wind farms composed of Permanent Magnet Synchronous Generators is presented. This strategy allows controlling the magnitude of the terminal voltage of these wind farms and adjusting the reactive power generations of these wind generators. For this purpose, participation factors are used in this control strategy. They are calculated based on the maximum limits of reactive power generation of the machines that participate in the voltage control. Case studies show that wind generators can assist in the primary frequency regulation of the systems and that the proposed voltage control strategy can avoid the premature violation of the reactive power generation limits of the Permanent Magnet Synchronous Generators.

This work evaluates, in a second stage, the impact of the intermittent characteristic of the wind generation on the voltage stability of the Electric Power Systems. For this purpose, linear and quadratic sensitivities of the Loading Margin with respect to the wind speed are calculated. These sensitivities are based on the equations inserted into a power flow formulation capable of representing the secondary frequency regulation. With these sensitivities, changes in the Loading Margin due to wind speed perturbations in the wind farms can be estimated. In addition, a sensitivity of the state variables at the system Maximum Loading Point with respect to the wind speed is also obtained during the calculation of the quadratic sensitivity. Based on this sensitivity, the active power generation of the synchronous generators after wind speed perturbations in the wind farms can be estimated. In the analyses performed in this second part of the work two types of wind generators are considered, the Doubly Fed Induction Generators and the Stall Regulated Fixed Speed Wind Generators. Precise estimates of the Loading Margin are obtained in the case studies in networks containing these types of wind generators, demonstrating the effectiveness of the proposed methodology.

**Keywords:** wind generation, sensitivity analysis, Loading Margin, voltage stability, Electric Power Systems.

### **LISTA DE ILUSTRAÇÕES**

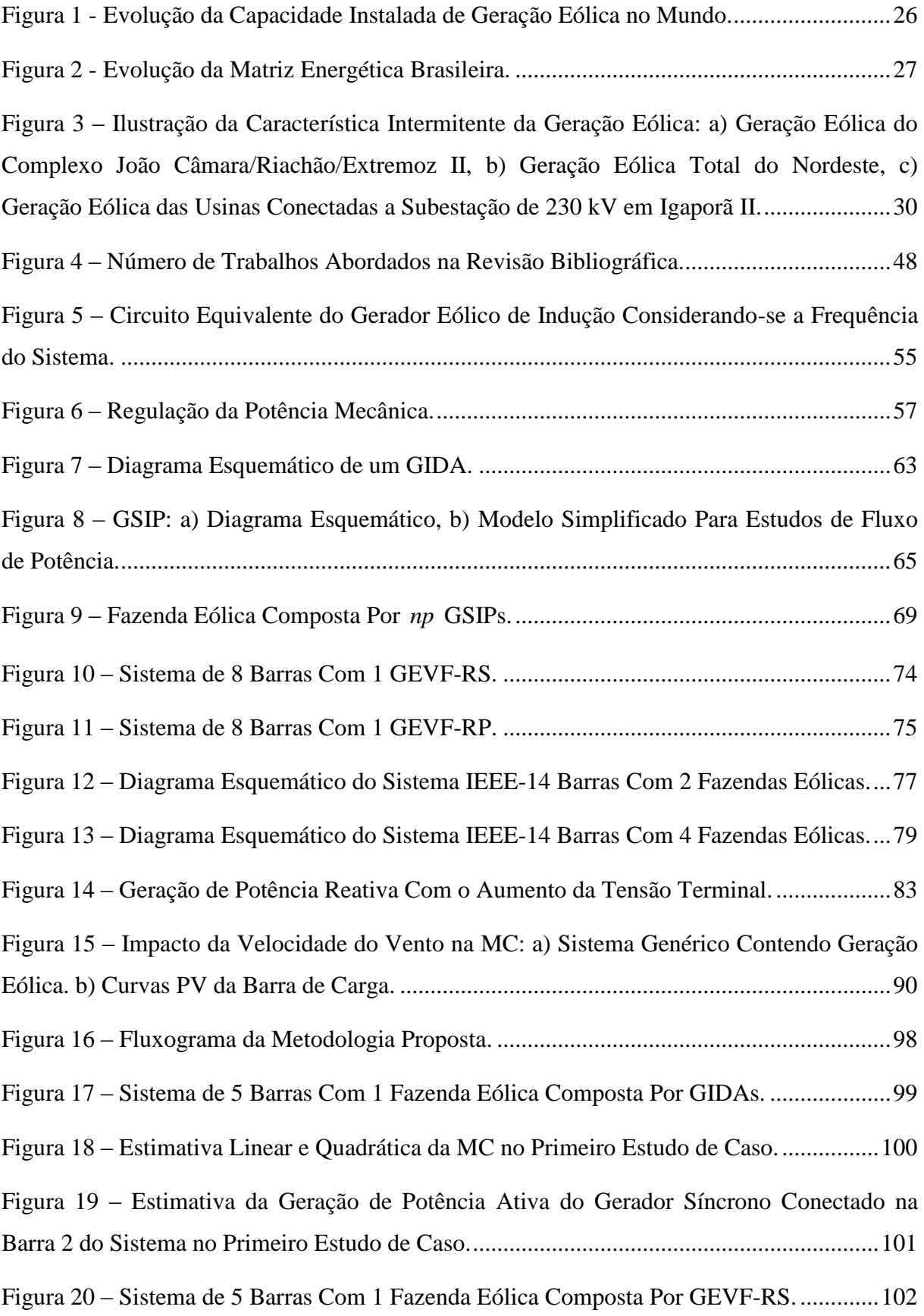

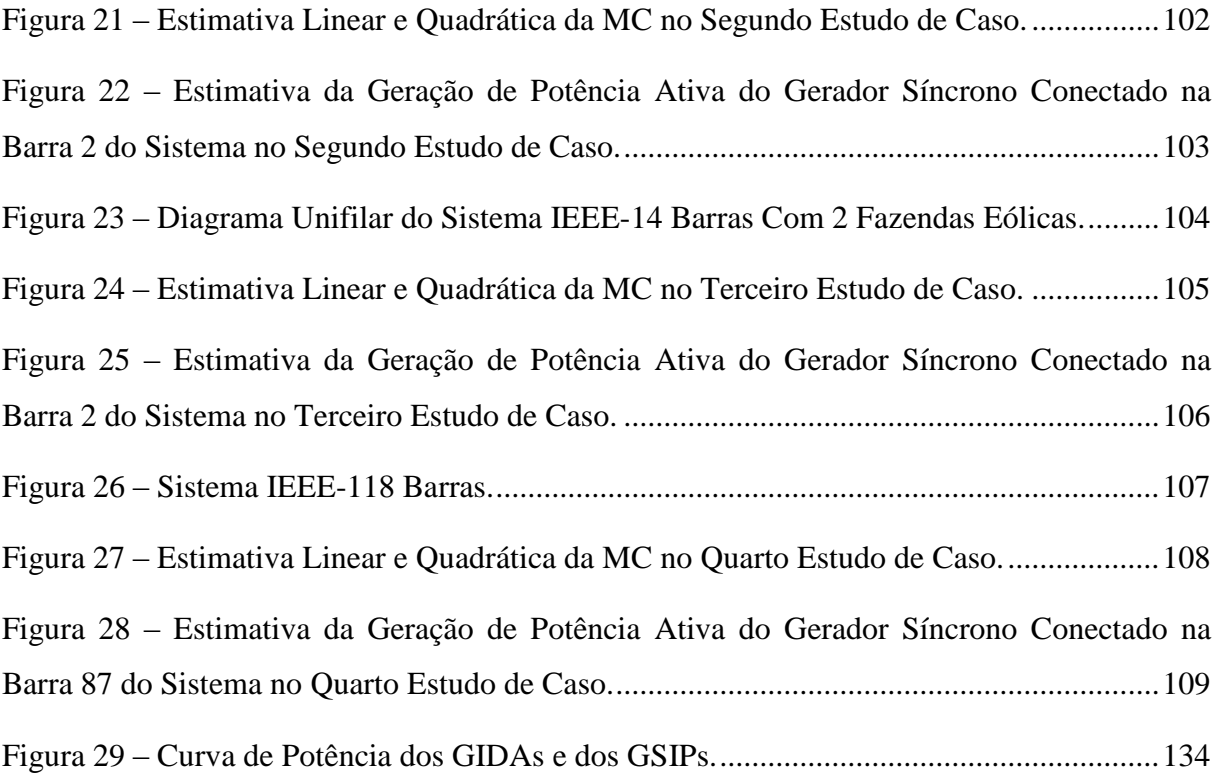

### **LISTA DE TABELAS**

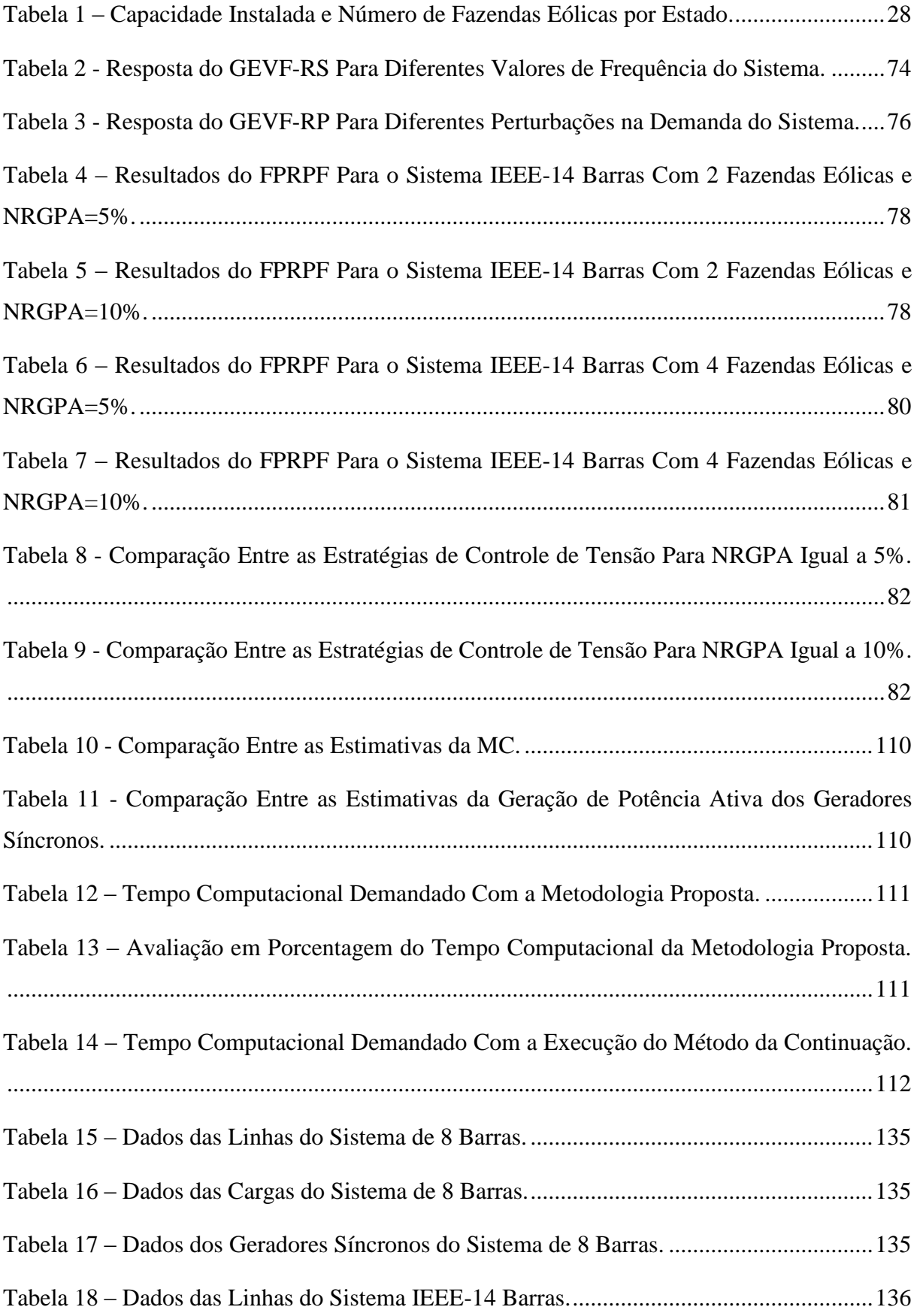

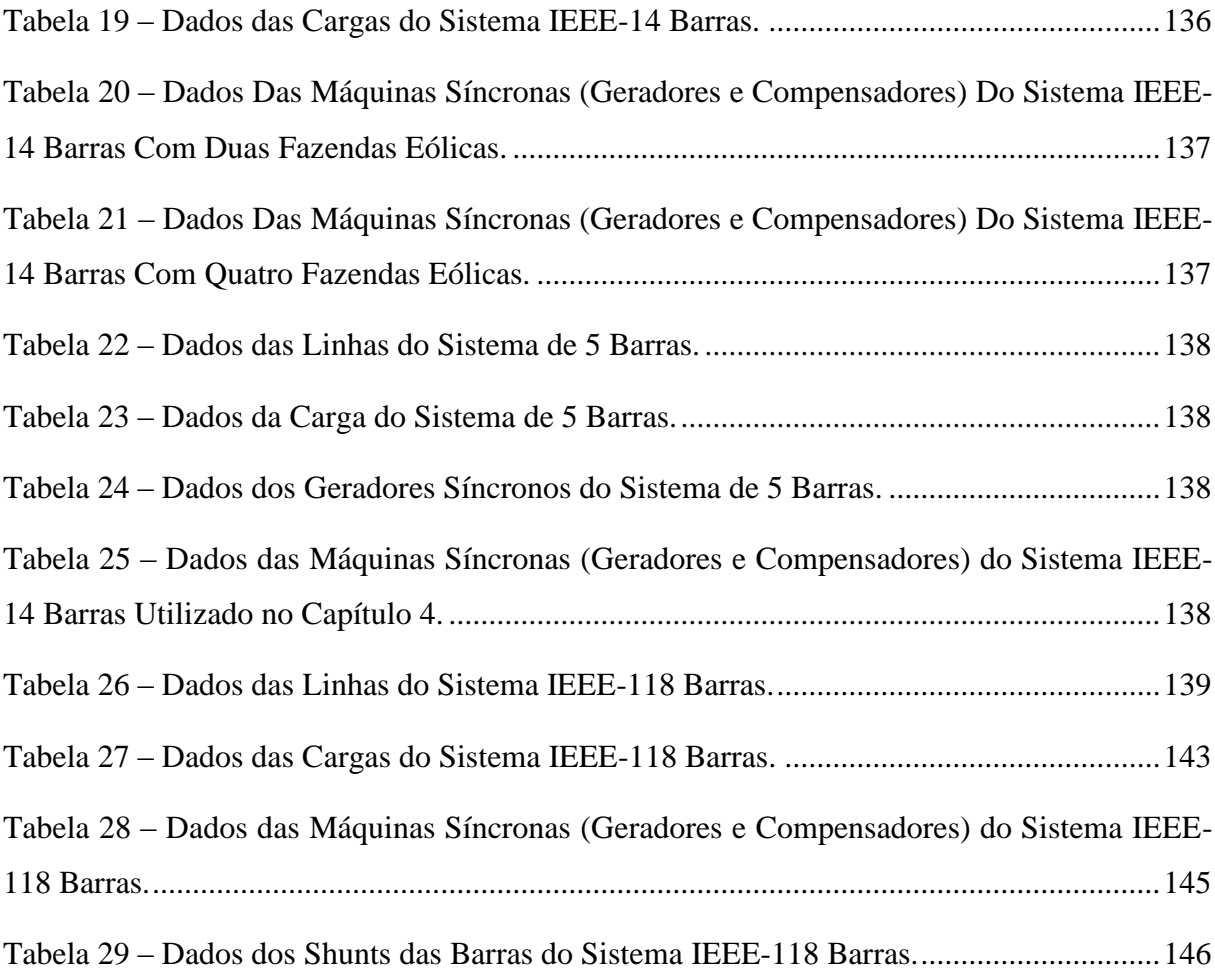

### **LISTA DE ABREVIATURAS E SIGLAS**

- *CAES: Compressed Air Energy Storage*
- CCT: Controle Coordenado da Tensão
- CCG: Conversor Conectado ao Gerador
- CCR: Conversor Conectado a Rede
- DAE: Dispositivo de Armazenamento de Energia
- *DFIG*: *Doubly Fed Induction Generator*
- EPE: Empresa de Pesquisa Energética
- *FERC: Federal Energy Regulatory Commission*
- FPRPF: Fluxo de Potência com Regulação Primária de Frequência
- FPRSF: Fluxo de Potência com Regulação Secundária de Frequência
	- FPO: Fluxo de Potência Ótimo
	- FPP: Fluxo de Potência Probabilístico
	- GD: Geração Distribuída
- GEVF: Gerador Eólico de Velocidade Fixa
- GEVF-RP: GEVF Regulado por Passo
- GEVF-RS: GEVF Regulado por *Stall*
	- GEVV: Gerador Eólico de Velocidade Variável
	- GIDA: Gerador de Indução Duplamente Alimentado
	- GSIP: Gerador Síncrono de Imãs Permanentes
	- *HVDC: High Voltage DC*
		- *ISPS: Invariant Sub-space Parametric Sensitivity*
		- *LQI: Linear Quadratic Integral*
		- MC: Margem de Carregamento
		- MPC: Método do Ponto de Colapso
- NRGPA: Nível de Reserva de Geração de Potência Ativa
	- *OLTC: On Load Tap Changer*
	- PDEE: Plano Decenal de Expansão de Energia
	- PBH: Ponto de Bifurcação Hopf
	- PBSN: Ponto de Bifurcação Sela Nó
	- PMC: Ponto de Máximo Carregamento
- *PFALFC: Power Flow with Automatic Load-Frequency Control*
	- RAT: Regulador Automático de Tensão
	- SEP: Sistema Elétrico de Potência
	- SIN: Sistema Interligado Nacional
- *STATCOM: Static Synchronous Compensator*
	- *SVC: Static Var Compensator*
	- *SMES: Superconducting Magnetic Energy Storage*
		- *TSR: Tip Speed Ratio*

### **LISTA DE SÍMBOLOS**

- *Ytf* : Admitância do transformador elevador
- **Δ***x* : Alterações nas variáveis de estado do sistema devido a perturbações na velocidade do vento
	- $\theta_i$ : Ângulo da barra escolhida para a referência angular do sistema
- *k* : Ângulo da barra *k*
- *θ* : Ângulo das barras
- $\varphi_{CCR}$ : Ângulo da tensão no CCR
	- $\beta$ : Ângulo de passo
	- $\phi$ : Ângulo do fator de potência da máquina
- $\theta_{i, ref}$ : Ângulo especificado da barra *i* escolhida para a referência angular
	- *S* : Área varrida pelas pás da turbina eólica
	- *v* : Autovetor à direita associado ao autovalor nulo da matriz Jacobiana no PMC
	- *w* : Autovetor à esquerda associado ao autovalor nulo da matriz Jacobiana no PMC
	- *CP* : Coeficiente de potência da turbina eólica
- $P_P$ ,  $P_C$  e  $P_Z$ : Coeficientes da característica carga ativa/tensão
	- *KP* e *K<sup>Q</sup>* : Coeficientes da característica carga/frequência
- $Q_P$ ,  $Q_C$  e  $Q_Z$ : Coeficientes da característica carga reativa/tensão
	- *Q a* e *Q b* : Coeficientes de geração de potência reativa do gerador regulador
		- *Gtf* : Condutância do transformador elevador
		- $K:$ Conjunto de barras conectadas a barra *k*, mais a própria barra *k*
		- *F* : Conjunto de equações do FPRSF no PMC

 $c_1, c_2, ..., c_9$ : Constantes que dependem do projeto da turbina eólica

- *PL* : Demanda de potência ativa
- *esp P<sup>L</sup>* : Demanda de potência ativa especificada
- *PLk* : Demanda de potência ativa na barra *k*
- *QL* : Demanda de potência reativa
- *esp Q<sup>L</sup>* : Demanda de potência reativa especificada
- *QLk* : Demanda de potência reativa na barra *k*
	- $\rho$ : Densidade absoluta do ar
- *Fxc* : Derivada da Jacobiana do FPRSF com relação às cargas do sistema
- *xV<sup>w</sup> F* : Derivada da Jacobiana do FPRSF com relação à velocidade do vento
	- *Fc* : Derivada das equações do FPRSF com relação às cargas do sistema
- $F_{cV_w}$  : Derivada das equações do FPRSF com relação às cargas e a velocidade do vento
- *V<sup>w</sup> F* : Derivada das equações do FPRSF com relação à velocidade do vento
- *Fcc* : Derivada segunda das equações do FPRSF com relação às cargas do sistema

 $F_{V_wV_w}$  : Derivada segunda das equações do FPRSF com relação à velocidade do vento

- *s* : Escorregamento da máquina de indução
- *R* : Estatismo da máquina
- *a* : Fator de participação na estratégia de CCT
- $\tau$  : : Fator de participação na regulação secundária de frequência
- $P_{k-CCR}$ : : Fluxo de potência ativa da barra *k* para o CCR
- *PCCR k* : Fluxo de potência ativa do CCR para a barra *k*

 $Q_{k-CCR}$ : Fluxo de potência reativa da barra *k* para o CCR

- $Q_{CCR-k}$ : : Fluxo de potência reativa do CCR para a barra *k*
	- *f* : Frequência da rede
	- *esp f* : Frequência especificada do sistema

$$
P_G^{GIDA}
$$
:  
\nGeração de potência ativa inicial do GIDA obtida da curva de potência para uma dada velocidade do vento

- $P_G^{GSIP}$  : Geração de potência ativa inicial do GSIP obtida da curva de potência para uma dada velocidade do vento
- max *P<sup>G</sup>* : Geração máxima de potência ativa
- max *Q<sup>G</sup>* : Geração máxima de potência reativa
- min *P<sup>G</sup>* : Geração mínima de potência ativa
- min *Q<sup>G</sup>* : Geração mínima de potência reativa
- *PGN* : Geração nominal de potência ativa
- *Lm* : Indutância de magnetização da máquina de indução
- *L*1 : Indutância do estator da máquina de indução
- *L*2 : Indutância do rotor da máquina de indução referida ao estator
- *V* : Magnitude das tensões nas barras
- *esp V<sup>k</sup>* : Magnitude da tensão especificada na barra *k*
	- *Vk* : Magnitude da tensão na barra *k*
- *VCCR* : Magnitude da tensão no CCR
- *Fxx* : Matriz Hessiana
- $J_{\textit{CCT}}$ : Matriz Jacobiana da estratégia de CCT
	- *Fx* : Matriz Jacobiana do FPRSF no PMC

*GEVF -RP J* : Matriz Jacobiana do GEVF-RP

: *GEVF -RS J* Matriz Jacobiana do GEVF-RS

*GIDA J* : Matriz Jacobiana do GIDA

- *GSIP J* : Matriz Jacobiana do GSIP
	- *1 I* : Módulo da corrente no estator da máquina de indução
	- *2 I* : Módulo da corrente no rotor da máquina de indução referida ao estator
	- *nb* : Número de barras do sistema
	- *ng* : Número de geradores síncronos
	- *nf* : Número de GEVF-RS
	- *np* : Número de GSIPs

 $B_{km}$  : Parte imaginária do elemento *k-m* da matriz de admitância nodal da rede elétrica

- : *Gkm* Parte real do elemento *k-m* da matriz de admitância nodal da rede elétrica
- *V<sup>w</sup>* : Perturbação na velocidade do vento
- *calc P<sup>k</sup>* : Potência ativa calculada para a barra *k*
	- *PG* : Potência ativa gerada
- *esp P<sup>G</sup>* : Potência ativa gerada especificada
- *Pconv* : Potência convertida

*PM* : Potência mecânica

- *calc Q<sup>k</sup>* : Potência reativa calculada para a barra *k*
	- *QG* : Potência reativa gerada
- *esp Q<sup>G</sup>* : Potência reativa gerada especificada
	- *r* : Raio da turbina
- : Razão de velocidade da ponta da pá
- *X<sup>m</sup>* : Reatância de magnetização da máquina de indução
- *X*1 : Reatância do estator da máquina de indução
- *X*2 : Reatância do rotor da máquina de indução referida ao estator

 $X'_1, X'_2 \text{ e } X'_m$ : Reatâncias da máquina de indução após uma perturbação na frequência do sistema

- *gb n* : Relação da caixa de engrenagens
- Δ *ref θ* : Resíduo da referência angular do sistema

 $\Delta C_{GE}$  : Resíduos do controle de tensão proposto para os geradores eólicos do tipo **GSIP** 

- *R1* : Resistência do estator da máquina de indução
- *R2* : Resistência do rotor da máquina de indução referida ao estator
- $x_{V_w}$ : Sensibilidade das variáveis de estado com relação à velocidade do vento
- *L S* : Sensibilidade linear da MC
- *Q S* : Sensibilidade quadrática da MC
- $P_V$ : Soma da potência ativa calculada com o somatório dos fluxos de potência ativa da barra *k* para o CCRs
- $Q_V$ : Soma da potência reativa calculada com o somatório dos fluxos de potência reativa da barra *k* para o CCRs
- *PT* : Soma do fluxo de potência ativa da barra *k* para o CCR com a potência ativa calculada
- $Q_T$ : Soma do fluxo de potência reativa da barra *k* para o CCR com a potência reativa calculada
- $B_{\scriptscriptstyle{t\!f}}$ : : Susceptância do transformador elevador
- *sh b* : Susceptância shunt da linha
- $\hat{V_{CCG}}$ : Tensão alternada no CCG
- $\hat{V}_{CCR}$ : Tensão alternada no CCR
- *VLB* : Tensão de operação nominal
	- $\hat{V}_t$ : Tensão terminal da máquina de indução
- $\Delta f$ : Variação da frequência do sistema
- *MC* : Variação da MC
	- *d* : Variação na demanda total do sistema

 $X_{GE}$  : Variáveis de estado correspondentes às equações adicionais de balanço de potência ativa nos geradores eólicos

 $Y_{GF}$ : Variáveis de estado correspondentes ás equações adicionais de balanço de potência reativa nos geradores eólicos

- $\lambda_i$ : Variável intermediária no cálculo do coeficiente de potência
- $\omega_r$ : Velocidade angular mecânica do rotor
- $V_w$ : Velocidade do vento
- *VwMax* : Velocidade do vento máxima
- *VwMin* : Velocidade do vento mínima
	- $V_{wN}$ : Velocidade do vento nominal
	- **A0** *c* : Vetor composto pelas cargas ativas do sistema no caso base
	- $c_A$ : Vetor composto pelas cargas ativas do sistema no PMC
	- **0** *c* : Vetor composto pelas cargas ativas e reativas do sistema no caso base
	- *c* : Vetor composto pelas cargas ativas e reativas do sistema no PMC
	- **Δ***Y* : Vetor composto pelos resíduos da regulação secundária de frequência e da referência angular do sistema
- **Δ***PRSF* : Vetor de resíduos da regulação secundária de frequência

 $\Delta P_{GE}$ : Vetor de resíduos das equações adicionais de balanço de potência ativa dos geradores eólicos

 $\Delta \mathcal{Q}_{GE}$  : Vetor de resíduos das equações adicionais de balanço de potência reativa dos geradores eólicos

- **Δ***P* : Vetor de resíduos de potência ativa das barras
- **Δ***Q* : Vetor de resíduos de potência reativa das barras
	- *x* : Vetor que contém as variáveis de estado do sistema
	- *a'* : Vetor que indica a direção de incremento de carga

**Notação:** Nesta tese os vetores e as matrizes são apresentados em negrito, e os fasores com o símbolo  $\wedge$  na parte superior.

## **SUMÁRIO**

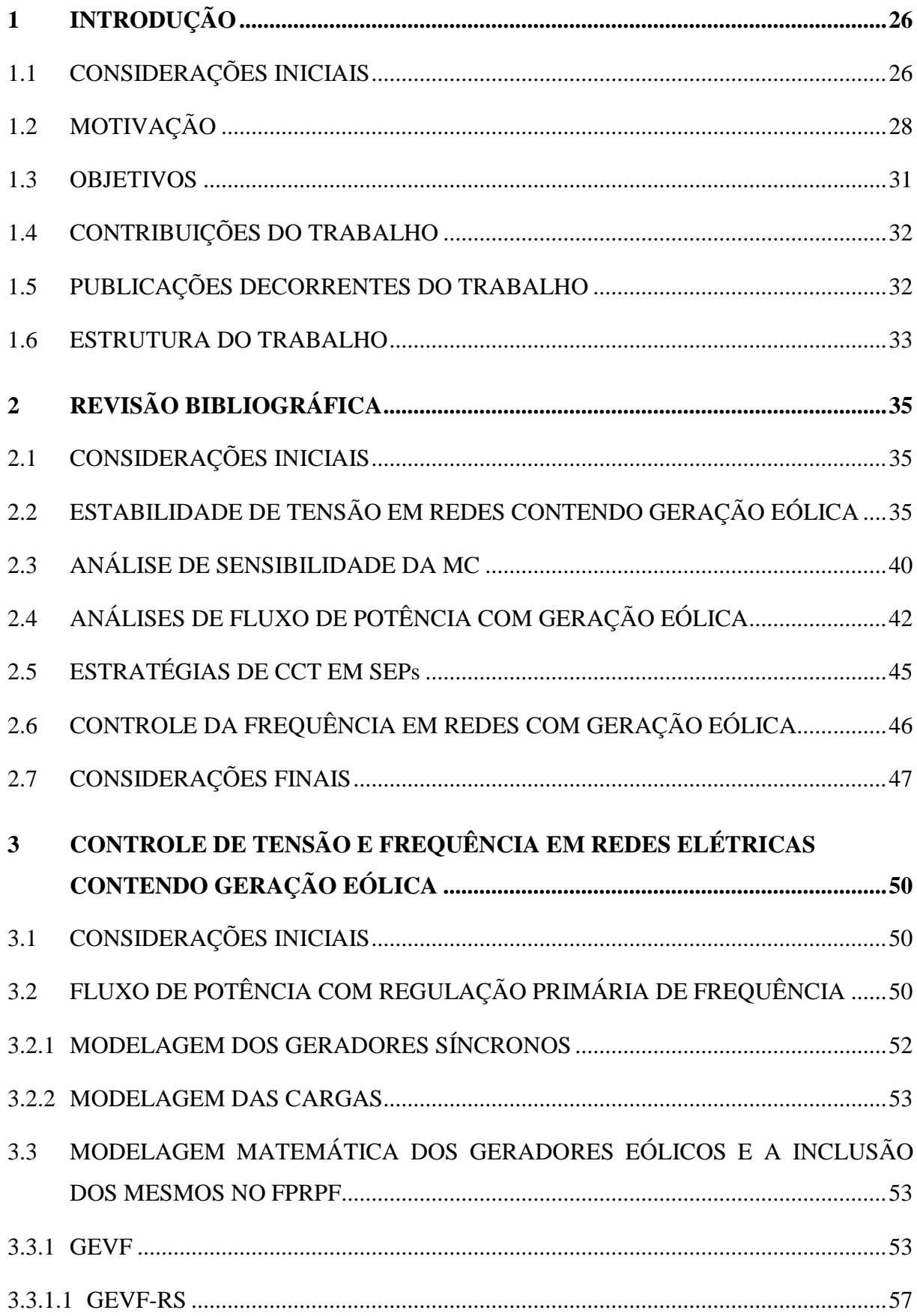

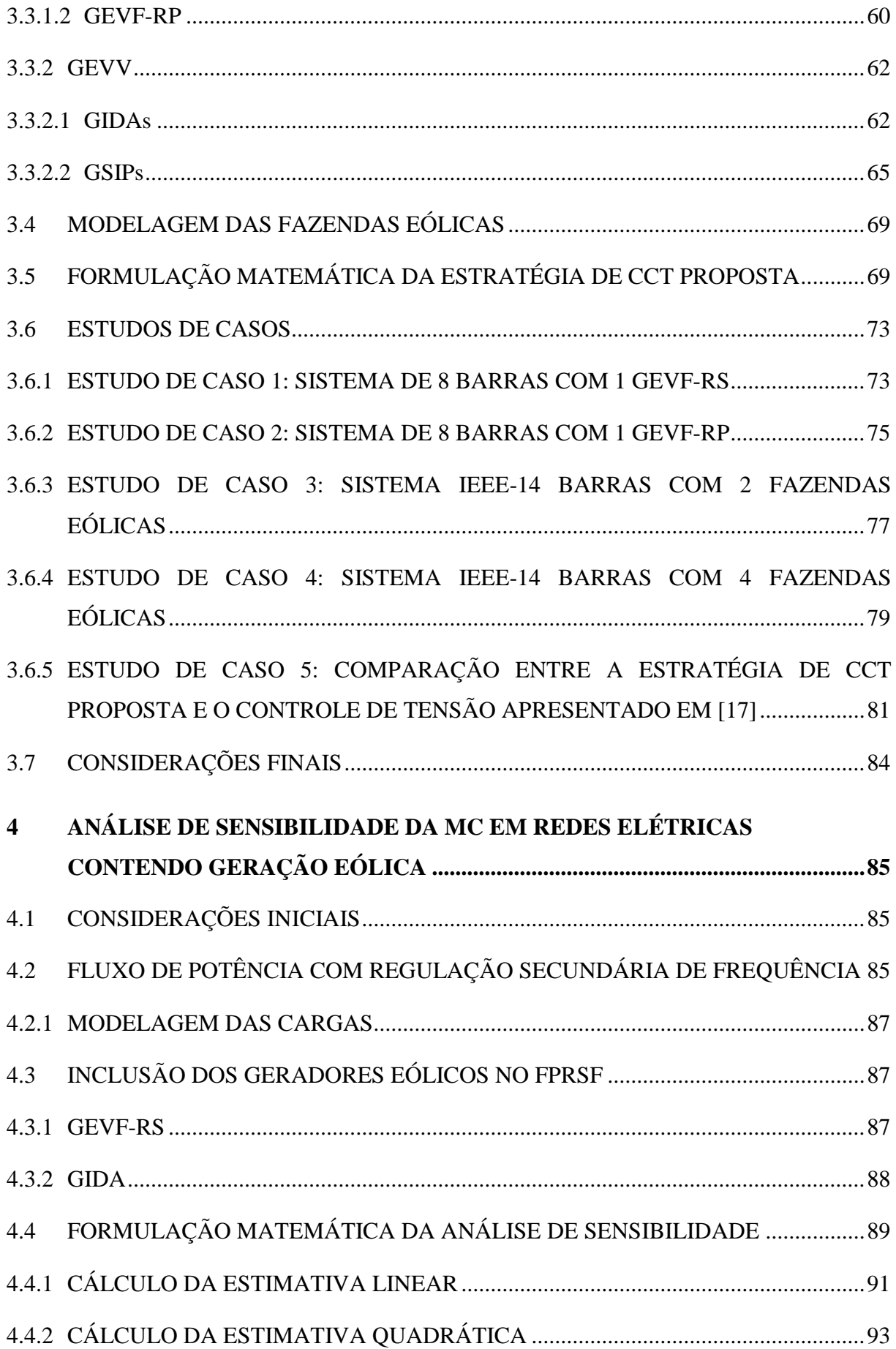

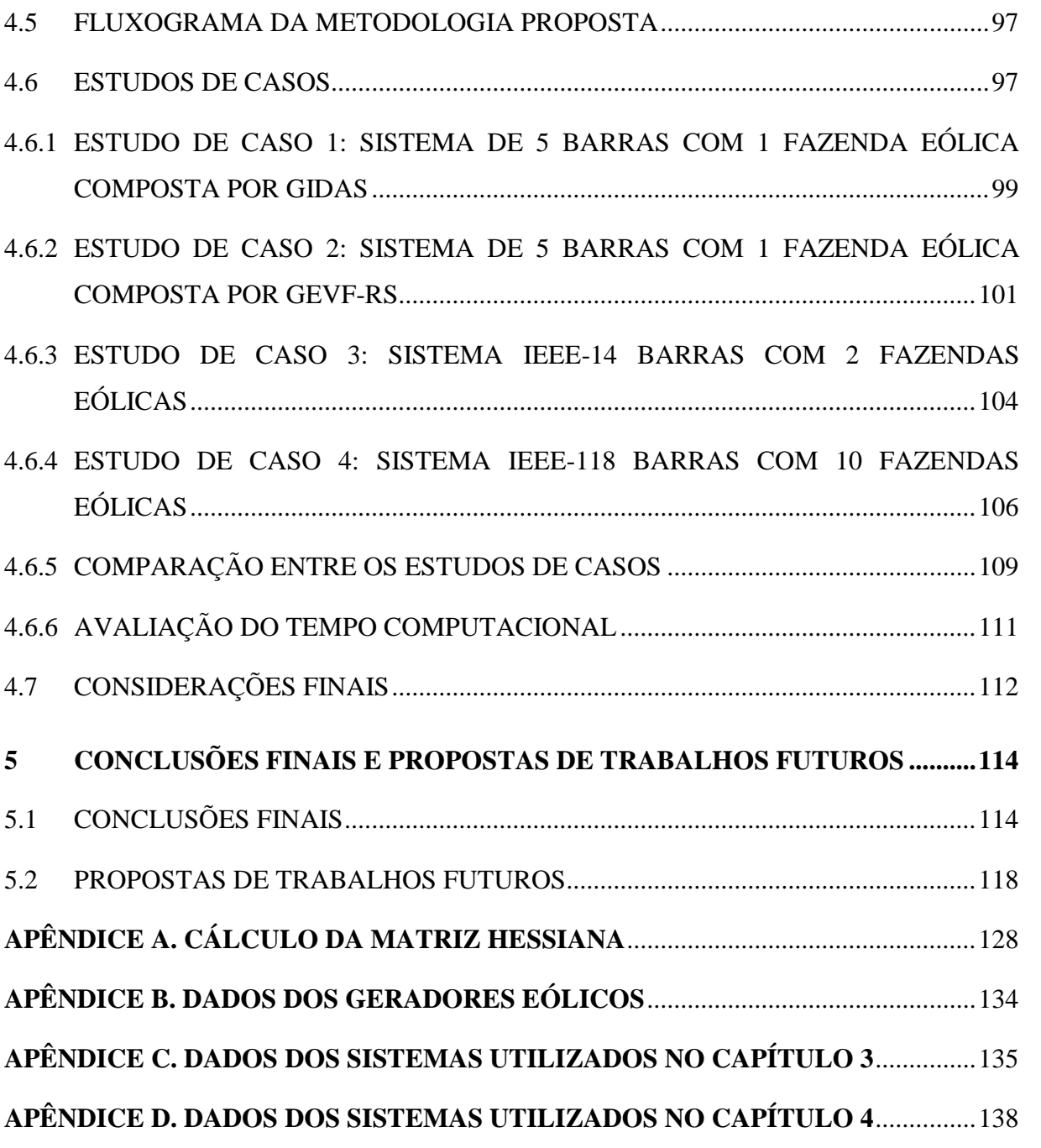

### <span id="page-25-1"></span>**1 INTRODUÇÃO**

### <span id="page-25-2"></span>1.1 CONSIDERAÇÕES INICIAIS

Os Sistemas Elétricos de Potência (SEPs) são sistemas complexos que evoluem no decorrer dos anos para atender o crescente aumento da demanda de energia elétrica dos consumidores, que é reflexo do crescimento econômico dos países. Com o crescimento da população que tem acesso à energia elétrica e a industrialização em todo o mundo, um maior nível de produção de energia elétrica torna-se necessário. Este contínuo aumento da demanda de energia em conjunto com as crescentes preocupações ambientais nos anos recentes com relação ao aquecimento global e seus efeitos nocivos, fruto da utilização de combustíveis fósseis na geração de energia elétrica, criou a necessidade do emprego de fontes de energia renováveis e limpas, como por exemplo, a energia eólica, para geração de energia elétrica [1, 2].

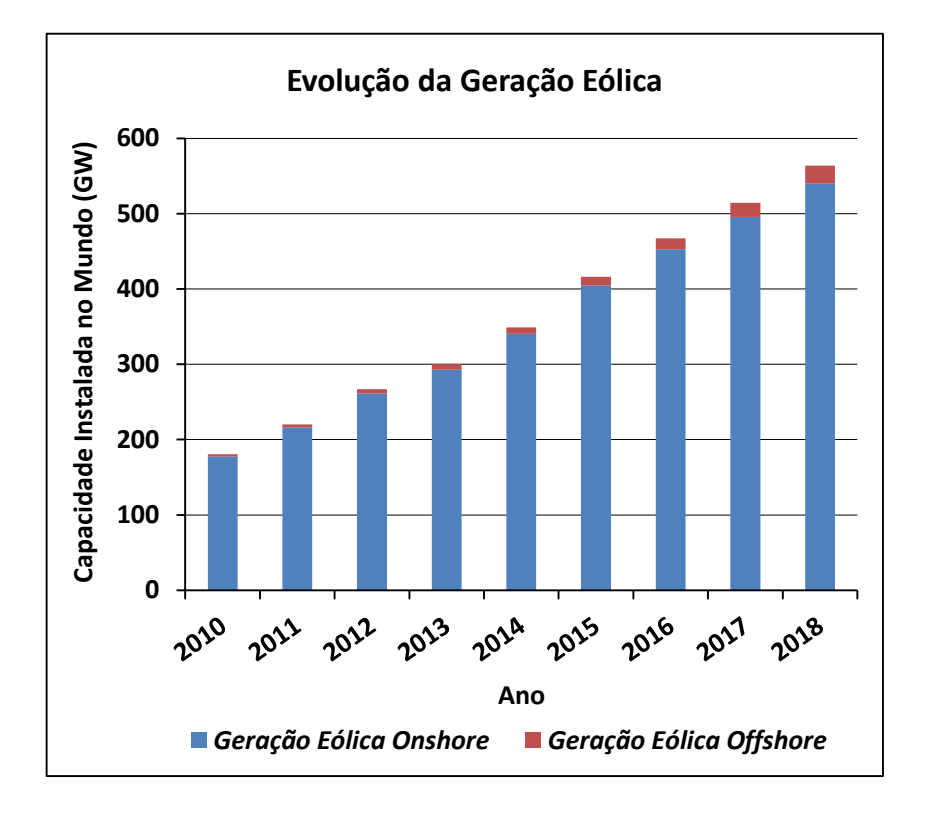

<span id="page-25-0"></span>Figura 1 - Evolução da Capacidade Instalada de Geração Eólica no Mundo.

Fonte: Adaptado de [3].

A geração eólica tem registrado um crescimento significativo nos últimos anos. Este crescimento tem sido estimulado pelo aumento contínuo dos custos das fontes de energia clássicas, principalmente as baseadas em combustíveis fósseis, a redução nos custos de produção das turbinas eólicas, incentivos governamentais, avanços tecnológicos e a demanda pública pela utilização de fontes de energia mais limpas [4]. A [Figura](#page-25-0) 1 ilustra este crescimento com a apresentação da capacidade instalada de geração eólica registrada no mundo nos últimos anos. Verifica-se que a geração eólica triplicou neste período. Atualmente a geração eólica apresenta a segunda maior capacidade de geração instalada no mundo entre as fontes renováveis de energia [3].

A geração eólica possui papel importante no setor elétrico brasileiro. De acordo com o Plano Decenal de Expansão de Energia (PDEE) realizado pela Empresa de Pesquisa Energética (EPE) em 2018, esta fonte renovável apresenta a terceira maior capacidade de geração instalada no país, com projeções de aumento para os próximos anos. A [Figura 2](#page-26-0) apresenta a evolução da matriz energética brasileira com base neste plano. Estima-se que a geração eólica irá alcançar 12,74% da capacidade total de geração instalada no país no final de 2027.

<span id="page-26-0"></span>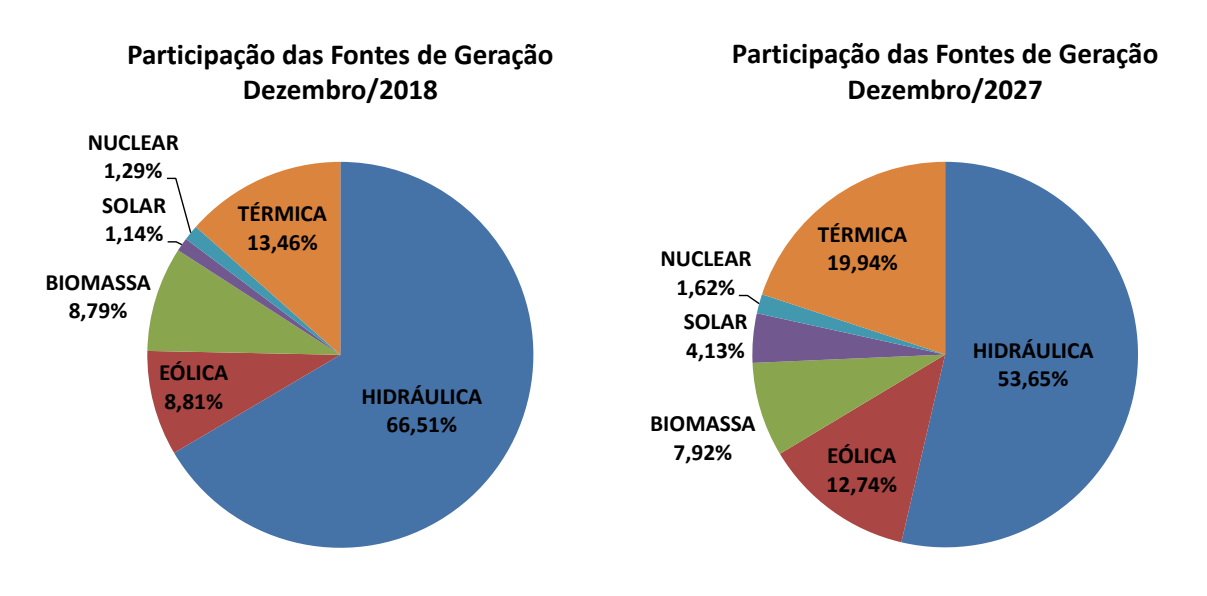

Figura 2 - Evolução da Matriz Energética Brasileira.

Fonte: PDEE para 2027 realizado pela EPE, 2018.

A [Tabela 1](#page-27-0) apresenta a capacidade instalada de geração eólica, e bem como o número de fazendas eólicas por estado, no Brasil, em outubro de 2019. Nota-se que a geração eólica está instalada principalmente nas regiões nordeste e sul, com o estado do Rio Grande do Norte possuindo aproximadamente 27% da capacidade total instalada no país. Segundo [5], no dia 06/09/2019, a geração eólica atendeu 88,8% da energia consumida no subsistema nordeste e <span id="page-27-0"></span>17% da energia consumida no Sistema Interligado Nacional (SIN) brasileiro.

| <b>Estado</b>       | Potência (MW) | Número de Fazendas Eólicas |
|---------------------|---------------|----------------------------|
| Rio Grande do Norte | 4128,3        | 153                        |
| Bahia               | 4034,4        | 161                        |
| Ceará               | 2045,5        | 79                         |
| Rio Grande do Sul   | 1831,9        | 80                         |
| Piauí               | 1638,1        | 60                         |
| Pernambuco          | 782           | 34                         |
| Maranhão            | 390,9         | 14                         |
| Santa Catarina      | 238,5         | 14                         |
| Paraíba             | 157,2         | 15                         |
| Sergipe             | 34,5          |                            |
| Rio de Janeiro      | 28,1          |                            |
| Paraná              | 2,5           |                            |

Tabela 1 – Capacidade Instalada e Número de Fazendas Eólicas por Estado.

Fonte: Adaptado de [5].

### <span id="page-27-1"></span>1.2 MOTIVAÇÃO

Os SEPs convencionais são projetados e operados com base no conceito de geração por parte de máquinas síncronas, geralmente acionadas por fontes hidráulicas ou térmicas. Estes geradores são caracterizados por possuírem alta confiabilidade e sistemas de controle complexos que permitem ao sistema manter altos níveis de segurança operacional. Além disso, estes geradores síncronos convencionais fornecem serviços auxiliares à rede elétrica onde estão conectados, como a regulação de tensão [6]. Esta regulação de tensão é realizada pelos Reguladores Automáticos de Tensão (RATs) que acompanham os geradores síncronos convencionais. Eles são responsáveis pela injeção de potência reativa na rede e pela atenuação de variações de tensão sofridas pelo sistema. Tendo em conta estas características, a crescente integração de geração eólica introduz grandes desafios para uma operação segura e estável, uma vez que a porcentagem de geradores síncronos convencionais presente nas redes elétricas pode diminuir. Desta forma, se os geradores eólicos não forem controlados apropriadamente, a penetração crescente de geração eólica pode afetar negativamente a regulação de tensão dos sistemas [7].

A presença em larga escala de geradores eólicos nas redes elétricas pode impactar não apenas a regulação da tensão, mas também a frequência do sistema. Os Geradores Eólicos de Velocidade Variável (GEVVs) oferecem uma baixa inercia à rede quando comparados a unidades convencionais de geração (térmicas/hidráulicas) de tamanho similar. Portanto, a penetração crescente desta fonte renovável nas redes elétricas pode resultar em grandes variações na frequência após a ocorrência de perturbações [8]. Para manter a estabilidade dos sistemas, os operadores estão impondo normas que requerem capacidade de controle primário de frequência dos geradores eólicos [9]. Como a operação contínua e segura dos SEPs depende de condições adequadas de tensão e frequência, o controle dessas duas variáveis elétricas torna-se muito importante.

A geração eólica apresenta como principal característica a intermitência. Esta caraterística é devida a dependência desta fonte renovável de energia com a velocidade do vento, a qual possui uma natureza estocástica. Para ilustrar tal característica considere os gráficos da [Figura 3.](#page-29-0) A [Figura 3a](#page-29-0) apresenta a geração eólica do complexo João Câmara/Riachão/Extremoz II, situado no Brasil, mais especificamente no estado do Rio Grande do Norte, no dia 23/04/2015. A [Figura 3b](#page-29-0) exibe a geração eólica total no nordeste do Brasil no dia 30/05/2018. A [Figura 3c](#page-29-0) apresenta a geração eólica das usinas conectadas a subestação de 230 kV em Igaporã II, no Brasil, mais especificamente no sudoeste do estado da Bahia, nos dias 19/10/2017 e 27/09/2017. Verifica-se que os perfis de geração eólica foram altamente variáveis nestas datas e locais.

O crescimento da geração eólica, somado a sua natureza intermitente, pode resultar em grandes variações nos níveis de geração dos sistemas em pequenos intervalos de tempo. Estas variações podem provocar alterações significativas nos fluxos de potência ativa e reativa nas linhas de transmissão e nas tensões dos barramentos, e com isso impactar a estabilidade de tensão das redes elétricas. Logo, a avaliação do impacto da característica intermitente da geração eólica na estabilidade de tensão dos sistemas torna-se muito importante para garantir uma operação segura.

A estabilidade de tensão é definida como sendo a habilidade de um SEP em manter tensões estáveis e aceitáveis em todas as barras, tanto em condições normais de operação quanto também após a ocorrência de um distúrbio [10]. O impacto da característica intermitente da geração eólica na estabilidade de tensão pode ser avaliado pela Margem de Carregamento (MC) dos sistemas. De acordo com [11] e [12], a MC é definida como sendo a diferença entre o somatório das cargas ativas no Ponto de Máximo Carregamento (PMC), obtido para uma dada direção de incremento de carga, e no ponto de operação atual. Como o PMC está associado com o ponto de colapso de tensão quando as cargas do sistema são modeladas como potência constante, a MC fornece uma indicação de proximidade a este

ponto e, portanto é considerada um índice amplamente aceito de segurança de tensão.

<span id="page-29-0"></span>Figura 3 – Ilustração da Característica Intermitente da Geração Eólica: a) Geração Eólica do Complexo João Câmara/Riachão/Extremoz II, b) Geração Eólica Total do Nordeste, c) Geração Eólica das Usinas Conectadas a Subestação de 230 kV em Igaporã II.

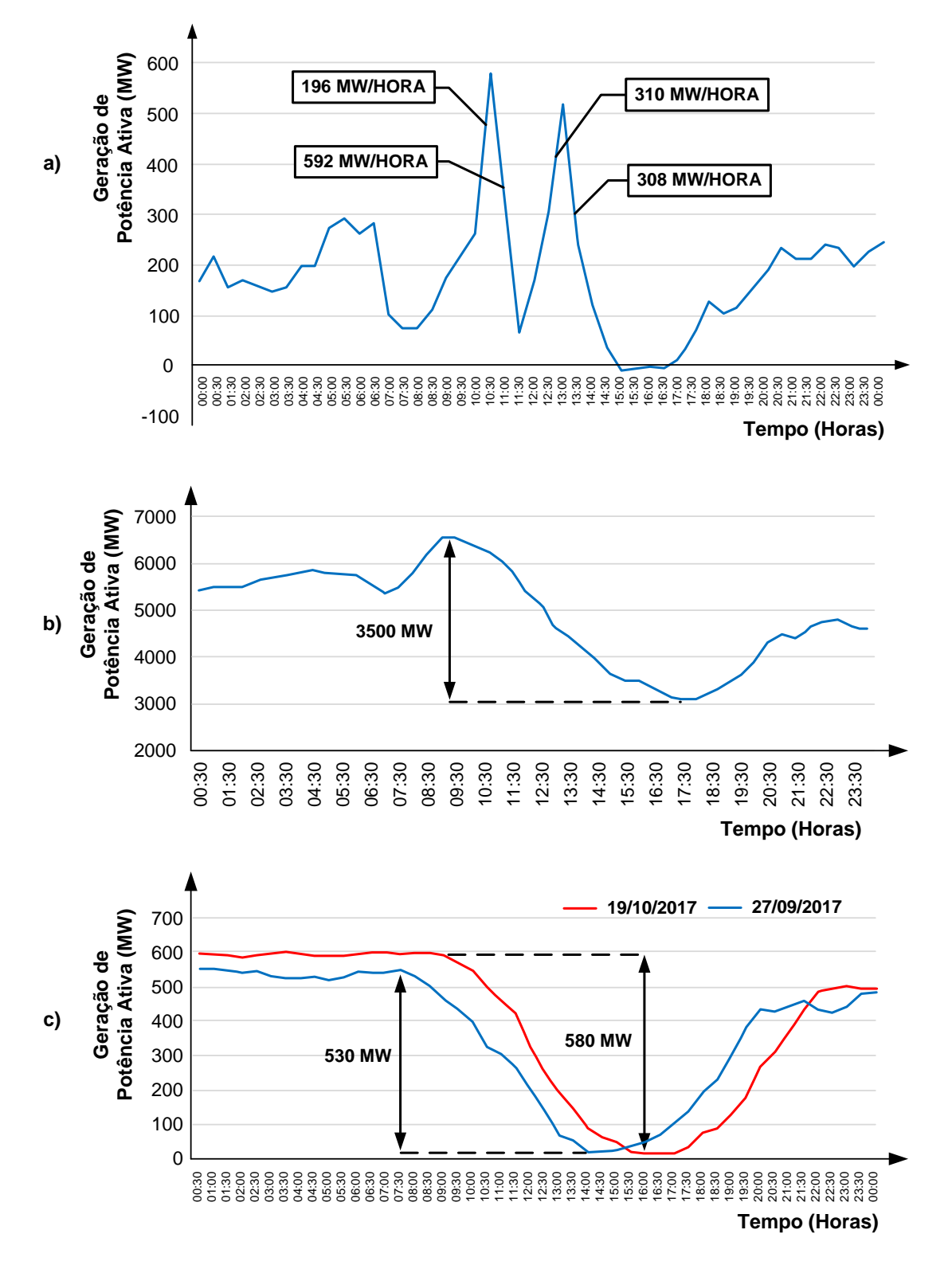

Fonte: Adaptado de [13] e [14].

A MC de um sistema pode ser determinada traçando-se a curva PV. Esta curva pode ser obtida executando-se o Método da Continuação (ver [15] para detalhes a respeito deste método). A avaliação do impacto da característica intermitente da geração eólica na estabilidade de tensão através do cálculo da curva PV, no entanto, não é interessante. Isto porque a mesma terá que ser computada sempre que houver uma mudança nos níveis de geração eólica. Desta forma, um método alternativo que seja rápido computacionalmente e também eficiente torna-se útil para este tipo de análise.

#### <span id="page-30-0"></span>1.3 OBJETIVOS

Este trabalho tem como objetivo principal a avaliação dos impactos sofridos pela rede, particularmente na estabilidade de tensão, devido à natureza intermitente da geração eólica. Para tanto uma análise estática da sensibilidade da MC para perturbações na velocidade do vento nas fazendas eólicas é realizada. As sensibilidades linear e quadrática propostas em [16] são empregadas nesta análise, permitindo estimar de forma rápida e precisa a MC de sistemas com geração eólica. Estas sensibilidades são calculadas no PMC com base nas equações de regime permanente inseridas em uma formulação de fluxo de potência capaz de representar a regulação secundária de frequência. Como um subproduto do cálculo da sensibilidade quadrática, obtém-se uma sensibilidade das variáveis de estado no PMC do sistema. Com esta última é possível obter uma estimativa da geração de potência ativa dos geradores síncronos após alterações na velocidade do vento nas fazendas eólicas. Dois tipos de geradores eólicos são considerados nas análises, um de velocidade fixa e outro de velocidade variável.

Considerando que a crescente integração de geração eólica nas redes elétricas pode impactar na regulação da tensão e da frequência, este trabalho também aborda o controle dessas duas variáveis elétricas. Uma formulação alternativa para o problema de fluxo de potência capaz de representar a regulação primária de frequência em redes elétricas contendo geração eólica é proposta. Quatro tipos de geradores eólicos são incluídos neste fluxo de potência, a partir de modificações nos modelos apresentados em [17] para estes equipamentos. Além disso, uma estratégia de Controle Coordenado da Tensão (CCT) para fazendas eólicas compostas por Geradores Síncronos de Imãs Permanentes (GSIPs) é proposta. Esta estratégia permite controlar a magnitude da tensão terminal dessas fazendas eólicas e ao mesmo tempo ajustar adequadamente as gerações de potência reativa dos GSIPs. Para tanto, fatores de participação são utilizados. Eles são calculados com base nos limites de geração de potência reativa dos GSIPs que compõem a fazenda eólica. Isto permite que

condições operacionais indesejáveis, como a sobrecarga de certos geradores eólicos e a violação prematura dos limites de geração, sejam evitadas.

### <span id="page-31-0"></span>1.4 CONTRIBUIÇÕES DO TRABALHO

Com base nos objetivos descritos no subitem anterior, este trabalho possui as seguintes contribuições:

- O desenvolvimento matemático da análise de sensibilidade da MC (conhecida na literatura como *sensitivity of the loading margin*) aplicada a perturbações na velocidade do vento nas fazendas eólicas;
	- $\checkmark$  Cálculo de estimativas lineares e quadráticas da MC para perturbações na velocidade do vento nas fazendas eólicas;
	- $\checkmark$  Cálculo de estimativas da geração de potência ativa dos geradores síncronos no PMC após perturbações na velocidade do vento nas fazendas eólicas;
- A apresentação de uma formulação de fluxo de potência capaz de representar a regulação secundária de frequência em redes elétricas contendo geração eólica;
- A apresentação de uma formulação alternativa para o problema de fluxo de potência, capaz de representar a atuação da regulação primária de frequência em redes elétricas contendo geração eólica;
- A remodelagem matemática dos quatro tipos de geradores eólicos apresentados em [17], para inclusão destes equipamentos nos estudos de fluxo de potência;
- A apresentação de uma nova estratégia de CCT para fazendas eólicas compostas por GSIPs, que permite ajustar os níveis de geração de potência reativa destes geradores, e assim evitar que operem em condições indesejáveis, como por exemplo, em sobrecarga.

### <span id="page-31-1"></span>1.5 PUBLICAÇÕES DECORRENTES DO TRABALHO

Em decorrência deste trabalho de doutorado, os seguintes artigos foram desenvolvidos:

 da Costa, J. N.; Passos Filho, J. A.; Henriques, R. M.. *"Loading Margin Sensitivity Analysis in Systems with Significant Wind Power Generation Penetration"***.** *Electric* 

*Power Systems Research*. Volume 175. Ano 2019. <https://doi.org/10.1016/j.epsr.2019.105900>

- da Costa, J. N.; Passos Filho, J. A.. *"A Coordinated Voltage Control Strategy for PMSGs-Based Wind Farms in a Governor Power Flow Formulation"***.** *International Journal of Electrical Power & Energy Systems*. (Artigo submetido e aguardando parecer dos revisores).
- da Costa, J. N.; Passos Filho, J. A.. *"Loading Margin Evaluation of a Large Power System Containing Wind Generation Using a Sensitivity Analysis Method"***.**  *Simpósio Brasileiro de Sistemas Elétricos (SBSE), Maio de 2020, Santo André - SP*. (Artigo submetido e aguardando parecer dos revisores).

### <span id="page-32-0"></span>1.6 ESTRUTURA DO TRABALHO

Além deste capítulo de introdução, este documento encontra-se dividido em mais quatro capítulos e quatro apêndices, os quais são descritos resumidamente adiante.

O Capítulo 2 realiza uma revisão bibliográfica a respeito dos temas abordados neste trabalho, os quais são: estabilidade de tensão em redes contendo geração eólica, análise de sensibilidade da MC, análises de fluxo de potência com geração eólica, estratégias de CCT em SEPs e controle da frequência em redes com geração eólica.

O Capítulo 3 aborda o controle de tensão e frequência em redes elétricas contendo geração eólica. Neste capítulo é apresentada uma formulação alternativa para o problema de fluxo de potência, capaz de representar a atuação da regulação primária de frequência em redes com geração eólica. Quatro tipos de geradores eólicos são modelados matematicamente e incluídos nesta formulação proposta. Além disso, os modelos utilizados para os geradores síncronos e para as cargas dos sistemas nesta etapa do trabalho são apresentados. A formulação matemática da estratégia de CCT proposta para as fazendas eólicas compostas por GSIPs é desenvolvida neste capítulo. Por fim, para avaliar as metodologias expostas, cinco estudos de casos são realizados em dois sistemas tutoriais: o sistema de 8 barras e o sistema IEEE-14 barras.

No Capítulo 4 é avaliado o impacto da característica intermitente da geração eólica na estabilidade de tensão dos SEPs. Para tanto, este capítulo apresenta o desenvolvimento matemático da análise de sensibilidade com base nas equações inseridas em uma formulação de fluxo de potência capaz de representar a regulação secundária de frequência. Nesta etapa do trabalho são expostos os cálculos das sensibilidades linear e quadrática da MC com relação à velocidade do vento nas fazendas eólicas. O cálculo da sensibilidade das variáveis de estado do sistema no PMC com relação à velocidade do vento também é apresentado. Os modelos utilizados para os geradores síncronos e para as cargas dos sistemas são diferentes dos adotados no capítulo anterior, e por isso são informados novamente. Uma representação matemática é proposta para a curva de geração de um determinado tipo de gerador eólico, com o objetivo de inclui-lo na análise de sensibilidade da MC. Quatro estudos de casos são apresentados neste capítulo, efetuados nos seguintes sistemas: sistema de 5 barras, sistema IEEE-14 barras e sistema IEEE-118 barras.

O Capítulo 5 apresenta as conclusões deste trabalho com relação aos resultados obtidos e também com relação às metodologias desenvolvidas. Propostas de trabalhos futuros também são apresentadas neste capítulo.

O Apêndice A apresenta o cálculo da matriz Hessiana (matriz necessária para determinar a sensibilidade quadrática da MC com relação à velocidade do vento nas fazendas eólicas).

O Apêndice B apresenta os dados dos geradores eólicos.

O Apêndice C apresenta os dados dos sistemas utilizados no Capítulo 3.

O Apêndice D apresenta os dados dos sistemas utilizados no Capítulo 4.

### <span id="page-34-0"></span>**2 REVISÃO BIBLIOGRÁFICA**

### <span id="page-34-1"></span>2.1 CONSIDERAÇÕES INICIAIS

Com o objetivo de identificar o que vem sendo publicado na literatura com relação aos temas aqui abordados e também de adquirir o conhecimento necessário para a avaliação crítica das metodologias propostas nesta tese, este capítulo realiza uma revisão bibliográfica dos seguintes tópicos: estabilidade de tensão em redes contendo geração eólica, análise de sensibilidade da MC, análises de fluxo de potência com geração eólica, estratégias de CCT em SEPs e por fim controle de frequência em redes com geração eólica.

### <span id="page-34-2"></span>2.2 ESTABILIDADE DE TENSÃO EM REDES CONTENDO GERAÇÃO EÓLICA

A estabilidade de tensão de um sistema está associada à capacidade do mesmo em atender a demanda de potência reativa [10]. O impacto da geração eólica sobre o suporte de potência reativa nas redes elétricas vem sendo estudado na literatura. Em [18] o alto consumo de potência reativa por parte de alguns tipos de fazendas eólicas é abordado. O trabalho explora este problema analisando a incorporação de duas grandes fazendas eólicas em uma rede de subtransmissão, e realizando o estudo dos impactos dessa integração nas perdas do sistema e na estabilidade de tensão. Em tal estudo constatou-se que a localização das fazendas eólicas e o nível de carregamento do sistema afetam diretamente as perdas e também a estabilidade de tensão. Adicionalmente o artigo examina a eficácia de um *SVC* (*Static Var Compensator*) no suprimento de potência reativa para as fazendas eólicas, e conclui que tal dispositivo é relativamente eficiente para a redução das perdas e para o aumento das margens de potência reativa das barras do sistema. De modo oposto ao trabalho citado anteriormente, a capacidade de fornecimento de potência reativa por parte de alguns tipos de fazendas eólicas é abordado em [19]. Este trabalho investiga o efeito do suporte de potência reativa das fazendas eólicas nos limites de estabilidade de tensão dos sistemas de transmissão, e consequentemente na máxima transferência de potência de alguns sistemas.

Trabalhos são encontrados na literatura propondo a utilização de fontes de potência reativa em conjunto com a geração eólica para a melhoria da estabilidade de tensão dos sistemas. Em [20] é proposta a utilização de *STATCOMs* (*Static Synchronous Compensators*) no ponto de conexão dos geradores eólicos com a rede, para a obtenção de perfis de tensão melhores e também para reduzir as perdas nos sistemas de transmissão. O trabalho [21] propõe a utilização de dois tipos de controles coordenados, um linear e outro não linear, entre os inversores dos geradores eólicos e *SVCs*, para suavizar possíveis variações na tensão e na frequência decorrentes da produção não uniforme de energia por parte dos geradores eólicos. Por fim, em [22] é proposta uma metodologia para coordenar a geração de potência reativa de GEVVs com o suprimento de potência reativa de outras fontes de energia. Com esta coordenação os geradores eólicos não necessitam operar sempre em seus limites máximos de geração de potência reativa para o aprimoramento da estabilidade de tensão.

A possibilidade de adoção de diferentes estratégias de controle de potência reativa em fazendas eólicas compostas por GEVVs motivou o estudo realizado em [23]. Neste trabalho são avaliados os impactos de alguns controles sobre a máxima transferência de potência de um sistema. Para tanto são consideradas três estratégias de controle, a saber: fator de potência unitário, controle da tensão da fazenda eólica, e controle de emergência. Este último caracteriza-se pelo suporte máximo de potência reativa quando a tensão no sistema de transmissão torna-se inferior a um valor pré-especificado.

Tratando-se ainda do suporte de potência reativa em redes elétricas contendo geração eólica, o trabalho [24] apresenta os impactos da geração eólica na reserva de potência reativa do sistema elétrico dinamarquês. Neste trabalho também é proposta a utilização inteligente do suporte de potência reativa proveniente de fazendas eólicas *offshore* (do inglês: no mar) e de outras fontes de energia não usuais de modo a evitar investimentos em novas fontes de reativo. Em [25] é proposto um esquema de planejamento do suporte de potência reativa em redes de distribuição contendo geração eólica para a melhoria da estabilidade de tensão. Neste trabalho também é apresentado um índice para avaliar a vulnerabilidade da rede a colapsos de tensão. A partir deste índice pode-se determinar a localização ideal para a conexão de dispositivos compensadores e, com isso, elevar o limite de estabilidade de tensão do sistema. Já em [26] são avaliados os impactos da alta compensação de potência reativa e da elevada penetração de geração eólica no desempenho dinâmico de um sistema. Para tanto a Análise Modal, o rastreamento dos autovalores e simulações dinâmicas, foram técnicas utilizadas para alcançar tal objetivo. A partir dos estudos de casos, os autores concluem que a alta compensação de potência reativa em SEPs contendo geração eólica pode impactar negativamente nos limites de segurança em determinadas condições de operação.

Pesquisas na área de estabilidade de tensão que abordam estratégias de controle para os Geradores eólicos de Indução Duplamente Alimentados (GIDAs) e os limites operacionais destas máquinas são encontradas na literatura. Em [27] uma estratégia de controle de potência
reativa para fazendas eólicas compostas por GIDAs é proposta com o objetivo de fornecer potência reativa à rede em situações de instabilidade de tensão. Esta estratégia determina dinamicamente um número de GIDAs, com base na demanda de potência reativa da rede, para participarem da regulação da tensão, de modo que nem todas as turbinas eólicas sejam envolvidas neste controle. O trabalho [28] avalia a partir de simulações dinâmicas os impactos sofridos na estabilidade de tensão dos SEPs devido à utilização de diferentes estratégias de controle nos GIDAs. Em [29] são investigados os impactos dos limites operacionais dos GIDAs na estabilidade de tensão. Para tanto, as curvas de capabilidade destes geradores eólicos são utilizadas nas análises. Por fim, o trabalho [30] examina o uso de um controle secundário de tensão em uma fazenda eólica composta por GIDAs e seu impacto na estabilidade de tensão a longo prazo.

Alguns trabalhos vêm associando a elevada integração de geração eólica nas redes elétricas com os limites de estabilidade de tensão. Em [31] é proposta uma metodologia para análise de estabilidade de tensão em SEPs contendo grande penetração de geração eólica. Tal metodologia baseia-se na combinação entre fluxos de potência, estratégias de despacho econômico e dados históricos de séries temporais que capturam a variabilidade do vento. A partir dos estudos realizados empregando esta metodologia, obteve-se que o ponto de operação com máxima penetração de geração eólica no sistema considerado corresponde ao ponto crítico em termos de estabilidade de tensão. Já em [32] as restrições técnicas com relação à integração de geração eólica em redes fracas são vinculadas com os limites de capacidade térmica dos sistemas e aos efeitos adversos que esta fonte renovável pode ter na estabilidade de tensão. O trabalho aponta então medidas viáveis para que os sistemas possam operar bem próximos dos limites térmicos e de estabilidade de tensão, dando ênfase para a utilização de *SVCs*.

As curvas PV e VQ vêm sendo utilizadas em estudos estáticos de estabilidade de tensão em redes elétricas contendo geração eólica. Em [33] estas curvas são calculadas em sistemas de distribuição contendo esta fonte renovável para determinar as regiões estáveis de operação e as cargas máximas possíveis nas barras. No trabalho [34], modelos de regime permanente e também dinâmicos de turbinas eólicas são utilizados nos estudos das curvas PV e VQ, e também nos estudos dinâmicos de contingências, para explorar o impacto da geração eólica na estabilidade de tensão dos SEPs. Já em [35] as curvas PV são utilizadas para determinar o aumento na capacidade máxima de transferência de potência ativa em um sistema obtido com a geração de potência reativa de uma fazenda eólica conectada em um

corredor de transmissão.

Análises dinâmicas da estabilidade de tensão vêm sendo realizadas em redes contendo geração eólica. No trabalho [36] é demonstrado a partir de estudos dinâmicos que a capacidade de curto circuito no ponto de conexão da fazenda eólica com a rede irá limitar a penetração desta fonte renovável no sistema, e também que a relação entre a reatância e a resistência da linha de transmissão que conecta a fazenda eólica com o restante do sistema impacta de forma direta na tensão terminal dos geradores eólicos. Além disso, neste trabalho são discutidas algumas estratégias para a melhoria da estabilidade de tensão, como os controles do fator de potência e da velocidade de operação dos geradores eólicos. Já em [37] é proposto um índice para avaliação em tempo real da margem de estabilidade de tensão em sistemas de distribuição contendo geração eólica. A partir de tal índice, o trabalho avalia dinamicamente os impactos na estabilidade de tensão resultantes da conexão de Geradores Eólicos de Velocidade Fixa (GEVFs) e de GEVVs em um sistema de distribuição, considerando-se situações de rajadas de vento e também de variações de carga.

Tendo como objetivo a avaliação de ferramentas adequadas para análise da estabilidade de tensão em redes contendo alta penetração de geração eólica, o trabalho [38] realiza uma comparação entre os seguintes métodos: Método da Continuação estático, Método da Continuação dinâmico, simulações quase estáticas no domínio do tempo e simulações no domínio do tempo. O trabalho conclui que o Método da Continuação estático pode levar a conclusões enganosas, e que os outros três métodos analisados forneceram resultados muito próximos.

Levando em conta que normalmente as avaliações da estabilidade de tensão e do amortecimento dos modos de oscilação dos sistemas são realizadas de forma separada, o trabalho [39] propõe investigar possíveis correlações entre estas duas características, e como as mesmas são afetadas pela presença da geração eólica. O artigo conclui que o controle de tensão e a compensação de potência reativa através de *SVCs* possuem um impacto positivo no amortecimento dos modos de oscilação do sistema considerado, e também que mudanças no amortecimento da rede causadas por ajustes nos parâmetros dos reguladores não afetam os limites de estabilidade de tensão.

A utilização de Dispositivos de Armazenamento de Energia (DAEs) em conjunto com a geração eólica tem sido abordada por pesquisadores. Em [40] é apresentado um projeto que emprega um DAE, denominado de *CAES* (*Compressed Air Energy Storage*), em conjunto com a geração eólica, com o objetivo de regular as possíveis variações da geração eólica,

aumentar a integração da energia eólica na rede e melhorar a estabilidade de tensão do sistema. Tal projeto inclui o desenvolvimento de um método para calcular um perfil de referência para a potência de saída do conjunto geração eólica/*CAES*, um esquema de carga/descarga para guiar a operação do *CAES*, e um método de otimização para determinar o lucro ótimo advindo da utilização deste DAE. No trabalho [41], estudos utilizando as curvas VQ e a Análise Modal em um sistema elétrico de pequeno porte, ilustram como a operação coordenada entre DAEs e geradores eólicos, contribui para a melhoria da estabilidade de tensão e também para a incorporação de maiores níveis de geração eólica na rede. Já em [42], um determinado tipo de DAE denominado de *SMES* (*Superconducting Magnetic Energy Storage*) é introduzido em fazendas eólicas compostas por GIDAs para a melhoria da estabilidade de tensão de um sistema.

Pesquisas vêm sendo realizadas com relação à MC em redes elétricas contendo geração eólica. O trabalho [43] efetua o estudo da MC em um sistema com elevada penetração de geração eólica, visando assegurar a transferência segura da energia produzida pelas fazendas eólicas para duas regiões do mesmo. Já em [44] a MC em sistemas com geração eólica é avaliada a partir de regiões de segurança de tensão tridimensionais. Tais regiões incorporam diferentes níveis de geração eólica ao plotar um conjunto de curvas PV ao longo de planos paralelos. O trabalho emprega estas regiões de segurança para comparar os impactos na estabilidade de tensão devido à operação com fator de potência entre  $\pm 0.95$ exigido pelo *FERC* (*Federal Energy Regulatory Commission*) para os GIDAs com a utilização da curva de capabilidade destes geradores eólicos.

O impacto da característica estocástica do vento na estabilidade de tensão dos SEPs tem sido avaliado na literatura. Os trabalhos [45] e [46] utilizam métodos probabilísticos para investigar este impacto. Em [47] o efeito desta característica no suporte de potência reativa fornecido à rede por fazendas eólicas é analisado. Em [48] é apresentada uma abordagem que considera a natureza estocástica do vento no cálculo da MC. Por fim, em [49] o impacto da caraterística estocástica do vento na estabilidade de tensão dos sistemas é avaliado através dos valores singulares mínimos da matriz Jacobiana.

Estudos de microrredes, de sistemas de transmissão em *HVDC* (*High Voltage DC*) e da matriz Jacobiana do fluxo de potência estão sendo correlacionados com a estabilidade de tensão e também com a geração eólica. Em [50] é efetuado o estudo da estabilidade de tensão em microrredes ilhadas contendo geradores eólicos de indução. O trabalho [51] investiga a estabilidade de tensão de fazendas eólicas *offshore* que utilizam sistemas de transmissão

*HVDC* para se conectarem a rede elétrica *onshore* (do inglês: em terra). Já em [52] é efetuado o estudo da estabilidade de tensão em SEPs contendo geradores eólicos de indução a partir da análise de submatrizes provenientes da reestruturação da matriz Jacobiana do fluxo de potência.

## <span id="page-39-0"></span>2.3 ANÁLISE DE SENSIBILIDADE DA MC

Trabalhos vêm sendo publicados na literatura propondo técnicas para análise da sensibilidade da MC e também de pontos de bifurcação relacionados com a estabilidade do sistema, como é o caso do Ponto de Bifurcação Sela Nó (PBSN) e do Ponto de Bifurcação Hopf (PBH). A sensibilidade destas grandezas com relação a contingências de linhas vem sendo pesquisada. Em [53] é proposto um algoritmo para o cálculo da sensibilidade do PBSN para este tipo de contingência. Este algoritmo se baseia em executar inicialmente o Método da Continuação para encontrar o PBSN do sistema com todas as linhas em operação. A partir dos dados elétricos neste ponto de operação são calculadas as taxas de variação do fluxo de potência aparente na linha em contingência sobre análise e também do PBSN em função do valor da admitância da linha. Com estas taxas é determinada a sensibilidade do PBSN em relação ao fluxo de potência aparente na linha em contingência. Já o trabalho [54] efetua a análise de sensibilidade da MC para as contingências de linha. Para tanto, uma técnica baseada na combinação entre sensibilidades de primeira ordem e análise dos autovalores é utilizada. Os valores das MCs encontrados neste trabalho são utilizados como índices de severidade para ranquear as contingências. A técnica empregada pode também avaliar contingências de geradores, e bem como contingências que resultem no ilhamento da rede. Apesar dos estudos terem sido realizados apenas com contingências simples, o artigo comenta que a análise de sensibilidade proposta pode ser estendida para contingências múltiplas.

Tratando-se ainda da sensibilidade da MC com relação a contingências de linhas, em [55] as sensibilidades linear e quadrática empregadas nesta tese são calculadas em função das admitâncias das linhas sobre análise. O trabalho enfatiza que tais sensibilidades podem lidar até com múltiplas contingências. Além disso, é mostrado que a sensibilidade quadrática fornece estimativas da MC mais precisas do que a sensibilidade linear, demandando, porém um maior esforço computacional. Os autores afirmam que o tempo computacional necessário para calcular as sensibilidades lineares de todas as contingências de linhas de um sistema é inferior ao demandado para a solução de um fluxo de carga, enquanto que o tempo computacional necessário para calcular a sensibilidade quadrática de qualquer contingência simples ou dupla de linha é igual aproximadamente ao requerido para a solução de um fluxo de carga. Tendo como objetivo a melhoria da precisão da sensibilidade linear da MC para contingências de linhas, o trabalho [56] propõe a utilização de equivalentes de Thévenin para observar como as variáveis de estado do sistema são impactadas com a mudança dos parâmetros de linha, e então determinar um conjunto de funções quadráticas que relacione estas grandezas. Com a característica não linear entre as variáveis de estado e os parâmetros de linha, o trabalho mencionado realiza a correção da sensibilidade linear tradicional para obter estimativas mais precisas da MC.

Estudos com relação à análise de sensibilidade da MC para alterações em qualquer parâmetro ou controle do sistema também vêm sendo realizados. Em [16], as sensibilidades linear e quadrática da MC empregadas nesta tese são avaliadas em sete situações distintas, a saber: corte de carga emergencial, variação do suporte de potência reativa na rede, variação na direção de incremento de carga, alteração do intercâmbio de potência entre áreas, mudanças na composição da carga, variação na susceptância da linha e redespacho de geração. Já em [57] é proposto um método para calcular a sensibilidade da MC para qualquer parâmetro do sistema que é dito diferente das técnicas tradicionais. Isto porque o mesmo não necessita computar o autovetor à esquerda associado ao autovalor nulo da matriz Jacobiana do fluxo de potência no PBSN. Desta forma, o método proposto precisa calcular apenas um sistema de equações lineares, onde se tem a presença da matriz Jacobiana do fluxo de potência estendida no lado esquerdo do mesmo. Por fim, o trabalho conclui que o fato do método proposto não necessitar calcular o autovetor a esquerda torna-o mais simples e indicado para análise estática de estabilidade de tensão.

Abordando ainda os estudos de análise de sensibilidade para alteração de qualquer parâmetro do sistema, em [58] são apresentadas fórmulas para a sensibilidade do PBH que possuem tais atributos. A análise de sensibilidade proposta no trabalho supramencionado é de primeira ordem, e permite determinar a alteração ótima nos parâmetros/controles do sistema para aumentar a margem ao PBH. Esta sensibilidade é encontrada a partir do cálculo do vetor normal no PBH nominal do sistema, onde os parâmetros/controles estão inalterados. Este vetor contém a sensibilidade da parte real do par de autovalores críticos associados com a bifurcação Hopf. Já o trabalho [59] propõe a análise da sensibilidade da MC para qualquer parâmetro do sistema a partir da medição da chamada *ISPS* (*Invariant Sub-space Parametric Sensitivity*), definida como sendo a projeção da sensibilidade paramétrica em um subespaço crítico de interesse. Com a *ISPS* é possível identificar os parâmetros do sistema responsáveis

pela instabilidade de tensão. Esta metodologia é avaliada na estimação da MC para a variação dos seguintes parâmetros/controles: capacitância shunt, susceptância de linha, corte de carga, ganho do RAT de um gerador, fatores de participação das máquinas na geração, e entre outros parâmetros/controles.

Finalizando esta seção, os trabalhos [60] e [61] realizam um estudo comparativo das sensibilidades linear e quadrática apresentadas em [16], para a representação das tensões em coordenadas polares e retangulares nas equações do fluxo de potência. Estes trabalhos efetuam estimativas da MC para perturbações em diferentes parâmetros elétricos do sistema. Os resultados obtidos com as sensibilidades linear e quadrática em coordenadas retangulares e polares são comparados com os encontrados de forma exata através do Método do Ponto de Colapso (MPC). Por meio da avalição dos resultados encontrados, os trabalhos concluem que a análise de sensibilidade em coordenadas retangulares apresentou estimativas da MC bastante satisfatórias, e em alguns casos até mesmo melhores do que as encontradas com a análise de sensibilidade em coordenadas polares. Além disso, o desempenho computacional da análise de sensibilidade em coordenadas retangulares foi consideravelmente superior do que o da análise de sensibilidade em coordenadas polares.

## <span id="page-41-0"></span>2.4 ANÁLISES DE FLUXO DE POTÊNCIA COM GERAÇÃO EÓLICA

Para avaliar os impactos dos geradores eólicos nas redes elétricas, pesquisadores têm incorporado estes equipamentos nas análises de fluxo de potência. Em [17] diversos tipos de geradores eólicos (síncronos e de indução) são modelados em regime permanente com base na variação da frequência do sistema, e então incorporados em uma formulação de fluxo de potência capaz de representar a regulação primária de frequência das redes elétricas. Esta formulação de fluxo de potência, denominada de *PFALFC* (*Power Flow with Automatic Load-Frequency Control*), é apresentada em [\(2.1\).](#page-42-0) Os termos **Δ***P* , **Δ***Q* e **Δ***PGE* representam, respectivamente, os resíduos de potência ativa e reativa das barras do sistema, e das equações adicionais de balanço de potência ativa nos geradores eólicos. As variáveis de estado do problema são os ângulos (θ) das barras, as magnitudes das tensões (V) nas barras, as variáveis *XGE* correspondentes às equações adicionais de balanço de potência ativa nos geradores eólicos, e a variação da frequência do sistema ( $\Delta f$ ). Já o trabalho [62] apresenta uma estratégia para solução de problemas de fluxo de potência em fazendas eólicas *offshore* compostas por GEVVs do tipo síncrono e também de indução. Esta estratégia baseia-se na divisão do sistema elétrico da fazenda eólica *offshore* em várias redes locais, e então a aplicação sequencial de diferentes métodos de solução de fluxo de potência para cada uma destas redes locais.

<span id="page-42-0"></span>
$$
\begin{bmatrix}\n\Delta P \\
\Delta Q \\
\Delta P_{GE}\n\end{bmatrix} = - \begin{bmatrix}\n\frac{\partial \Delta P}{\partial \theta} & V \frac{\partial \Delta P}{\partial V} & \frac{\partial \Delta P}{\partial X_{GE}} & \frac{\partial \Delta P}{\partial \Delta f} \\
\frac{\partial \Delta Q}{\partial \theta} & V \frac{\partial \Delta Q}{\partial V} & \frac{\partial \Delta Q}{\partial X_{GE}} & \frac{\partial \Delta Q}{\partial \Delta f} \\
\frac{\partial \Delta P_{GE}}{\partial \theta} & V \frac{\partial \Delta P_{GE}}{\partial V} & \frac{\partial \Delta P_{GE}}{\partial X_{GE}} & \frac{\partial \Delta P_{GE}}{\partial \Delta f}\n\end{bmatrix} \times \begin{bmatrix}\n\Delta \theta \\
\Delta V/V \\
\Delta X_{GE} \\
\Delta \Delta f\n\end{bmatrix}
$$
\n(2.1)

Alguns trabalhos vêm abordando especificamente a modelagem de geradores eólicos de indução para a incorporação destes equipamentos nos estudos de fluxo de potência. Em [63] é proposto um modelo matemático para os geradores eólicos de indução, baseado na solução de equações quadráticas, com o propósito de incluir estes equipamentos em um fluxo de potência formulado em coordenadas retangulares. O trabalho [64] propõe uma solução quadrática e também unificada do problema de fluxo de potência em redes elétricas contendo geração eólica. Para tanto, diferentes tipos de geradores eólicos de indução são modelados matematicamente em regime permanente com base no escorregamento e nas resistências rotóricas, e então incluídos nas análises de fluxo de potência. A superioridade da solução unificada proposta em comparação com uma solução sequencial do problema de fluxo de potência é ilustrada nos estudos de casos em termos do número de iterações necessário para obter a solução do fluxo de potência. Já o trabalho [65] realiza a modelagem matemática dos geradores eólicos de indução, com base no circuito elétrico de regime permanente dos mesmos e na potência mecânica aplicada sobre as pás destas máquinas, para inclui-los nas análises de fluxo de potência.

Tratando-se ainda da modelagem dos geradores eólicos de indução nos estudos de fluxo de potência, o trabalho [66] apresenta dois métodos para a representação de fazendas eólicas compostas por máquinas de indução em análises de fluxo de potência. Ambos os métodos baseiam-se no circuito equivalente de regime permanente das máquinas de indução. Porém, enquanto um destes métodos consiste na representação das fazendas eólicas como barras do tipo PQ, o outro se fundamenta na representação das fazendas eólicas como um novo tipo de barra denominado de RX. Em [67] dois modelos analíticos são desenvolvidos para geradores eólicos de indução, e então incorporados nas análises de fluxo de potência realizadas em sistemas de distribuição. Estes modelos possuem a vantagem de computarem de forma simples as gerações de potência ativa e reativa dos geradores eólicos a partir da tensão terminal e da potência mecânica aplicada sobre as pás da turbina, não necessitando do cálculo do escorregamento da máquina de indução. Já em [68] são discutidas diversas formas para

Estudos de Fluxo de Potência Ótimo (FPO) que consideram a presença de geração eólica nos SEPs são encontrados na literatura. Em [69] é proposto um modelo de FPO que leva em consideração as condições meteorológicas para maximizar a utilização da geração eólica. A partir de tal modelo os efeitos da temperatura e do vento nos parâmetros das linhas aéreas de transmissão são considerados, e com isso estimativas melhores das perdas elétricas nas redes são realizadas em comparação com as efetuadas pelos FPOs tradicionais. Além disso, a partir deste modelo de FPO pode-se maximizar a capacidade de utilização das linhas aéreas de transmissão, evitando-se tanto a necessidade de novos investimentos quanto também o desaproveitamento da energia eólica gerada. Já no trabalho [70] é realizada a incorporação dos custos da geração eólica nos estudos de FPO. Para tanto, é proposto um modelo que considera a característica intermitente da geração eólica para quantificar os custos desta fonte renovável. Neste modelo os custos da geração eólica são representados por duas componentes: o custo devido à escassez de energia eólica e o custo devido ao superávit de energia eólica. O primeiro custo está diretamente ligado à necessidade de novas fontes de energia e o segundo está relacionado com a perda dos benefícios ambientais. Este modelo proposto de custo da geração eólica é integrado em um FPO convencional como sendo a função objetivo do problema.

inclusão de fazendas eólicas compostas por GIDAs em estudos de fluxo de potência.

Abordando ainda os estudos de FPO que envolvem a geração eólica, o trabalho [71] propõe um FPO capaz de fornecer o dimensionamento ideal de fazendas eólicas e também a localização ótima para a instalação das mesmas com o objetivo de melhorar a margem de estabilidade de tensão do sistema. Já o trabalho [72] propõe a utilização de um problema de FPO para investigar a localização ideal para a instalação de DAEs em redes elétricas contendo geração eólica, com o objetivo de minimizar os custos decorrentes da operação dos DAEs e dos geradores convencionais.

Análises de Fluxo de Potência Probabilístico (FPP) em SEPs contendo geração eólica vêm sendo abordadas na literatura. Em [73], uma nova abordagem analítica é investigada para a formulação e também para a solução de um FPP que leva em consideração variações de carga e de geração eólica em sistemas de distribuição radiais. O trabalho compara os resultados encontrados utilizando-se a metodologia proposta com os obtidos através do

método de Monte-Carlo (método de simulação mais comumente utilizado na solução de problemas de FPP). Já em [74], é proposto um FPP que utiliza o método de simulação de Monte-Carlo para realizar o estudo da influência da geração eólica no perfil de tensão dos sistemas. A partir deste fluxo de potência proposto pode-se obter o total de horas durante um ano em que condições de sobretensão devem ocorrer devido à instalação de novas turbinas eólicas em uma rede elétrica.

Grande parte dos estudos de FPP tem considerado a incerteza das cargas nos SEPs. Esta incerteza não é tão grande, e pode ser modelada utilizando-se funções de densidade probabilísticas Gaussianas. Como a variabilidade da geração eólica é muito maior, está geração é geralmente modelada por funções de densidade probabilísticas não Gaussianas. Levando-se em conta estes fatos, o trabalho [75] propõe um método analítico para solução de problemas de FPP em redes elétricas contendo geração eólica, que considera estas funções de densidade probabilísticas não Gaussianas.

Abordando-se ainda os estudos de FPP, em [76] é estabelecido um procedimento para calcular uma função de densidade probabilística em redes elétricas contendo geração eólica. A função de densidade probabilística da potência injetada na rede por um gerador eólico é obtida a partir de uma aproximação quadrática da curva de potência do mesmo. Com esta função, um fluxo de potência CC é calculado para a rede, considerando-se a natureza probabilística da potência injetada pelos geradores eólicos. Em [77] é proposta uma formulação para os problemas de FPP, que é dita adequada para os SEPs modernos que possuem geração eólica e também demanda/suprimento de energia por parte de veículos elétricos. Neste trabalho modelos estocásticos são desenvolvidos para a geração eólica e a demanda/suprimento de energia dos veículos elétricos. Estes modelos são incorporados na formulação proposta para o FPP. Por fim, em [78] são desenvolvidos modelos probabilísticos para as potências ativa e reativa geradas nos geradores eólicos de indução, a fim de incluir estes equipamentos nos estudos de fluxo de potência de sistemas de distribuição radiais.

## <span id="page-44-0"></span>2.5 ESTRATÉGIAS DE CCT EM SEPs

Estratégias de CCT têm sido propostas na literatura para aplicação em SEPs. Em [79] é proposta uma estratégia de CCT baseada em um método de controle preditivo. Esta estratégia coordena diferentes ações de controle em localizações geográficas distintas para manter perfis desejados de tensão em toda a rede elétrica. Já o trabalho [80] apresenta uma

estratégia de controle preditivo baseada em múltiplos modelos para efetuar o CCT. Esta estratégia busca a coordenação ótima entre RATs e *SVCs*.

Estratégias de CCT que consideram a presença de Geração Distribuída (GD) nas redes elétricas também têm sido propostas na literatura. Em [81] é proposta uma estratégia de CCT para redes de distribuição com GD. A mesma baseia-se na instalação de unidades terminais remotas em cada GD presente no sistema, e na comunicação entre elas. Com esta estratégia de controle, é possível regular a tensão de múltiplos alimentadores e também aumentar a penetração de GD nos sistemas sem violar os limites de tensão. Em [82] é proposta uma estratégia de CCT que coordena a operação entre transformadores *OLTC* (*On Load Tap Changer*) e DAEs em redes de distribuição com GD. Nesta estratégia fatores de sensibilidade de tensão e de custo são calculados através de problemas de fluxo de potência e então utilizados para encontrar uma solução de controle com custo ótimo. Já em [83] é proposta uma estratégia de CCT onde há a participação de transformadores *OLTC*, de reguladores de tensão e de GD. Esta estratégia de controle tem como objetivo manter a tensão no alimentador em um nível aceitável, e ao mesmo tempo diminuir o número de operações realizadas pelos dispositivos envolvidos.

Pesquisas que abordam estratégias de CCT em redes elétricas contendo geração eólica também são encontradas na literatura. Em [6] é proposta uma estratégia de CCT onde há a participação de fazendas eólicas *offshore* e de conversores conectados a redes *HVDC*. Esta estratégia controla a tensão da barra piloto, a barra mais representativa da área em questão em termos de variação de tensão, da rede elétrica *offshore*. O trabalho [84] apresenta um esquema de CCT, baseado em um controlador *LQI* (*Linear Quadratic Integral*), para sistemas contendo fazendas eólicas compostas por GIDAs. Em [85] é proposta uma estratégia de CCT entre *STATCOMs* e transformadores *OLTC* em subestações de fazendas eólicas. Nesta estratégia há o controle do transformador *OLTC* para minimizar o número de mudanças no tap e maximizar a margem de potência reativa do *STATCOM*. Por fim, o trabalho [22] propõe uma estrutura de região de confiança para coordenar a geração de potência reativa dos geradores eólicos com outras fontes de reativo para a melhoria da estabilidade de tensão do sistema.

## <span id="page-45-0"></span>2.6 CONTROLE DA FREQUÊNCIA EM REDES COM GERAÇÃO EÓLICA

Com a requisição atual de que os geradores eólicos sejam capazes de participar da regulação primária de frequência dos sistemas, pesquisas têm sido realizadas com o objetivo de incluir estes equipamentos em tal controle [86, 9, 87]. Em tais pesquisas, a premissa básica para os geradores eólicos poderem participar da regulação primária de frequência consiste em manter um Nível de Reserva de Geração de Potência Ativa (NRGPA) para os mesmos, de tal modo que possam compensar possíveis desequilíbrios entre a geração e a demanda nas redes elétricas.

Segundo [17], o NRGPA pode ser alcançado pelo ajuste do ângulo de passo (conhecido também como *pitch angle*) da turbina eólica e da velocidade mecânica do rotor. Pesquisas são encontradas na literatura abordando o controle destes parâmetros para inclusão da geração eólica na regulação primária de frequência. Em [86] é projetado um controlador para o ângulo de passo das turbinas eólicas a fim de alcançar tal objetivo. Para tanto, uma análise de *root lucus* (do inglês: local das raízes) baseada em modelos de pequenos sinais é utilizada para ajustar os parâmetros de controle e assim alcançar um controlador estável. Em [9] é proposto um controlador que fornece resposta inercial e regulação primária de frequência para os GIDAs, a partir do controle acoplado do torque e do ângulo de passo das turbinas eólicas. O trabalho destaca que a principal vantagem do controlador proposto é que o mesmo pode ser utilizado durante a operação subsíncrona e também supersíncrona dos geradores eólicos. Por fim, em [87] é apresentado um esquema de controle que permite aos GIDAs participarem da regulação da frequência dos sistemas. Neste esquema há uma combinação entre os controles dos conversores estáticos e do ângulo de passo para ajustar a velocidade do rotor e a potência ativa gerada de acordo com o NRGPA desejado.

#### 2.7 CONSIDERAÇÕES FINAIS

Este capítulo realizou uma revisão bibliográfica dos seguintes temas: estabilidade de tensão em redes contendo geração eólica, análise de sensibilidade da MC, análises de fluxo de potência com geração eólica, estratégias de CCT em SEPs e controle da frequência em redes com geração eólica. A [Figura 4](#page-47-0) apresenta um gráfico com o número de trabalhos (artigos de revista, artigos de congresso e dissertações) revisados por tema tratado. Constata-se que um número extenso de trabalhos foi abordado durante este capítulo. Nota-se também que a literatura apresenta um número significativo de trabalhos que abordam a estabilidade de tensão em redes contendo geração eólica, o que demonstra o grande interesse dos pesquisadores e dos profissionais do setor elétrico neste tema.

Na seção [2.2](#page-34-0) uma revisão bibliográfica sobre a estabilidade de tensão em redes

elétricas contendo geração eólica foi realizada. O suporte de potência reativa em redes contendo geração eólica, estratégias de controle para geradores eólicos assíncronos com dupla alimentação, a utilização de DAEs em conjunto com a geração eólica, e o impacto da característica estocástica do vento na estabilidade de tensão dos SEPs, foram temas abordados. Além disso, discorreu-se sobre trabalhos que associam a elevada integração de geradores eólicos nas redes elétricas com os limites de estabilidade de tensão, sobre pesquisas que utilizam análises estáticas convencionais (curvas PV e VQ) e análises dinâmicas para avaliação da estabilidade de tensão em redes contendo geração eólica, e por fim, sobre artigos que avaliam a MC em redes elétricas contendo geração eólica.

<span id="page-47-0"></span>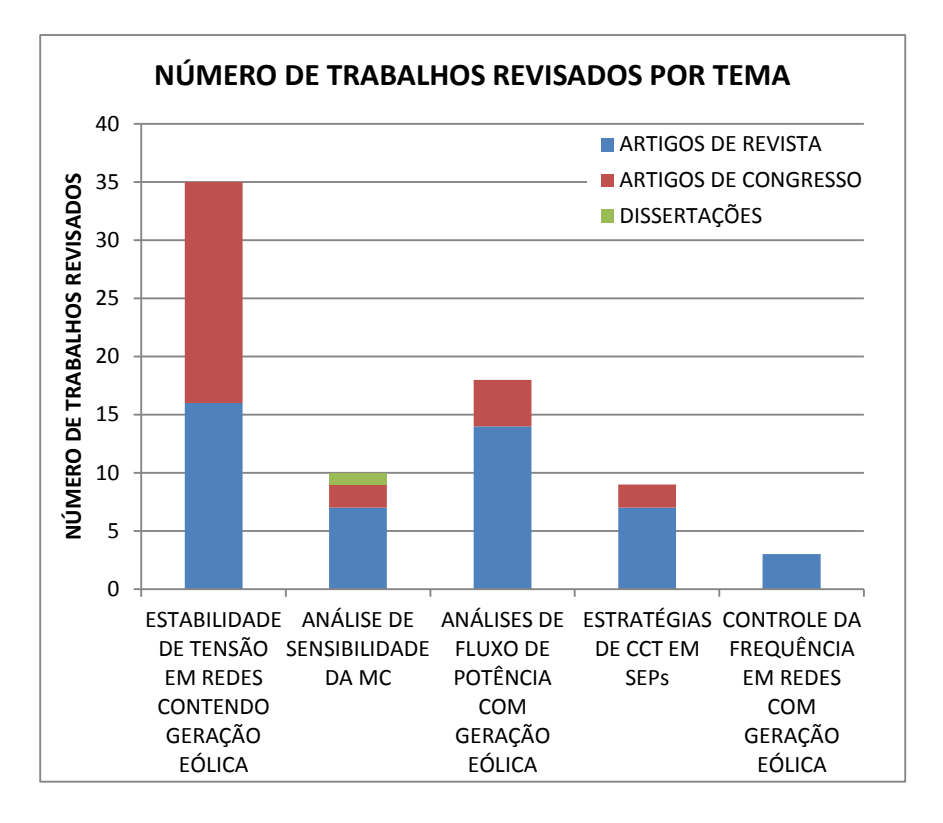

Figura 4 – Número de Trabalhos Abordados na Revisão Bibliográfica.

Na seção [2.3](#page-39-0) foram apresentadas técnicas de análise de sensibilidade da MC e também de pontos de bifurcação (PBSN e PBH), para contingências de linhas e alterações de qualquer parâmetro/controle do sistema.

Na seção [2.4](#page-41-0) mostrou-se que diversos modelos vêm sendo desenvolvidos para os geradores eólicos, a fim incluir estes equipamentos em análises de fluxo de potência convencionais, e também em estudos de FPO e FPP.

Na seção [2.5](#page-44-0) foram apresentadas estratégias de CCT que consideram a participação de

RATs, *SVCs*, transformadores *OLTCs,* DAEs, GDs, *STATCOMs* e de geradores eólicos.

Por fim, na seção [2.6](#page-45-0) algumas estratégias de controle foram apresentadas para inclusão dos geradores eólicos na regulação primária de frequência dos sistemas.

# **3 CONTROLE DE TENSÃO E FREQUÊNCIA EM REDES ELÉTRICAS CONTENDO GERAÇÃO EÓLICA**

#### 3.1 CONSIDERAÇÕES INICIAIS

Este capítulo aborda o controle de tensão e frequência em redes com geração eólica. Uma formulação alternativa para o problema de fluxo de potência capaz de representar a atuação da regulação primária de frequência em SEPs contendo fazendas eólicas é apresentada. Quatro tipos distintos de geradores eólicos, dois de velocidade fixa e dois de velocidade variável, amplamente utilizados no setor elétrico, são modelados matematicamente com base na frequência do sistema e então incorporados nesta formulação proposta para o fluxo de potência. Este capítulo apresenta também o desenvolvimento matemático da estratégia de CCT proposta para fazendas eólicas compostas por GSIPs. Por fim, cinco estudos de casos são realizados com o objetivo de avaliar a eficácia da estratégia de CCT desenvolvida, e também de validar os modelos estabelecidos para os geradores eólicos e a formulação proposta para o problema de fluxo de potência.

## 3.2 FLUXO DE POTÊNCIA COM REGULAÇÃO PRIMÁRIA DE FREQUÊNCIA

Este trabalho propõe uma formulação alternativa para o problema de fluxo de potência capaz de representar a regulação primária de frequência em SEPs contendo geradores eólicos. Esta formulação proposta, denominada de Fluxo de Potência com Regulação Primária de Frequência (FPRPF), permite calcular os valores de tensão complexa nas barras, a frequência do sistema, as gerações de potência reativa dos GSIPs e qualquer variável de estado adicional associada aos geradores eólicos, para qualquer variação de carga ou geração sofrida, utilizando o método de Newton-Raphson. Para tanto, as equações que representam a operação dos geradores eólicos e as equações de controle propostas são inseridas no FPRPF, utilizando uma formulação *full* Newton do problema.

O FPRPF proposto é apresentado em [\(3.1\),](#page-50-0) com as equações de controle de tensão para os geradores eólicos do tipo GSIP destacadas, uma vez que representam a principal contribuição deste capítulo. O termo Δ $\theta_{ref}$  representa o resíduo da referência angular do sistema, com a frequência *f* sendo a variável de estado correspondente. O termo **Δ***QGE* representa os resíduos das equações adicionais de balanço de potência reativa nos geradores

eólicos, com *YGE* sendo as variáveis de estado correspondentes. Por fim, o termo **Δ***CGE* representa os resíduos do controle de tensão proposto para os geradores eólicos do tipo GSIP, com a geração de potência reativa *Q<sup>G</sup>* desses equipamentos sendo a variável de estado correspondente.

$$
\begin{bmatrix}\n\Delta\theta_{ref} \\
\Delta\theta \\
\Delta P \\
\Delta Q \\
\Delta Q \\
\Delta Q_{GE} \\
\overline{\Delta C_{GE}}\n\end{bmatrix} = - \begin{bmatrix}\n0 & \frac{\partial \Delta\theta_{ref}}{\partial \theta} & 0 & 0 & 0 & 0 \\
\frac{\partial \Delta P}{\partial f} & \frac{\partial \Delta P}{\partial \theta} & \frac{\partial \Delta P}{\partial V} & \frac{\partial \Delta P}{\partial X_{GE}} & \frac{\partial \Delta P}{\partial Y_{GE}} & \frac{\partial \Delta P}{\partial Q_G} \\
\frac{\partial \Delta Q}{\partial f} & \frac{\partial \Delta Q}{\partial \theta} & \frac{\partial \Delta Q}{\partial V} & \frac{\partial \Delta Q}{\partial X_{GE}} & \frac{\partial \Delta Q}{\partial Y_{GE}} & \frac{\partial \Delta Q}{\partial Q_G} \\
\frac{\partial \Delta P_{GE}}{\partial f} & \frac{\partial \Delta P_{GE}}{\partial \theta} & \frac{\partial \Delta P_{GE}}{\partial V} & \frac{\partial \Delta P_{GE}}{\partial X_{GE}} & \frac{\partial \Delta P_{GE}}{\partial Y_{GE}} & \frac{\partial \Delta P_{GE}}{\partial Q_G} \\
\frac{\partial \Delta Q_{GE}}{\partial \overline{C}} & \frac{\partial \Delta Q_{GE}}{\partial \theta} & \frac{\partial \Delta Q_{GE}}{\partial V} & \frac{\partial \Delta Q_{GE}}{\partial X_{GE}} & \frac{\partial \Delta Q_{GE}}{\partial Y_{GE}} & \frac{\partial \Delta Q_{GE}}{\partial Q_G} \\
\frac{\partial \Delta C_{GE}}{\partial f} & \frac{\partial \Delta C_{GE}}{\partial \theta} & \frac{\partial \Delta C_{GE}}{\partial V} & \frac{\partial \Delta C_{GE}}{\partial X_{GE}} & \frac{\partial \Delta C_{GE}}{\partial Y_{GE}} & \frac{\partial \Delta C_{GE}}{\partial Q_G}\n\end{bmatrix} \times \begin{bmatrix}\n\Delta f \\
\Delta V \\
\Delta Y \\
\Delta Y \\
\Delta Z_{GE} \\
\Delta Q_{GE} \\
\Delta Q_{GE}\n\end{bmatrix}
$$
(3.1)

No FPRPF proposto não se considera a existência de barras *swing* (também conhecidas como barras Vθ). Logo, para realizar o balanço de potência entre a geração e a demanda, uma distribuição de carga é realizada entre os GEVVs e os geradores síncronos. Para manter a referência angular do sistema o resíduo Δ $θ_{ref}$ , dado por [\(3.2\),](#page-50-1) deve ser calculado durante o processo iterativo de solução do fluxo de potência proposto. A partir deste resíduo, o ângulo da tensão  $\theta_i$  da barra escolhida *i* para a referência angular é mantido em seu valor especificado  $\theta_{i, ref}$ . Salienta-se que qualquer barra do sistema pode ser designada para efetuar a referência angular.

<span id="page-50-1"></span><span id="page-50-0"></span>
$$
\Delta \theta_{ref} = \theta_{i, ref} - \theta_i \tag{3.2}
$$

O FPRPF proposto diferencia-se do *PFALFC* apresentado em [\(2.1\),](#page-42-0) uma vez que a frequência do sistema é uma das variáveis de estado, ao invés da variação da frequência. Esta formulação alternativa proposta para a representação da regulação primária de frequência é considerada uma contribuição deste trabalho com relação ao controle de frequência, visto que é mais comum e simples a modelagem dos equipamentos elétricos em termos da frequência do sistema do que em termos da variação da frequência. Portanto, a formulação do FPRPF

pode facilitar a inclusão destes dispositivos em estudos que consideram este tipo de controle de frequência.

## 3.2.1 MODELAGEM DOS GERADORES SÍNCRONOS

Nesta etapa do trabalho dois modelos de geradores síncronos, obtidos de [88], são utilizados. Um destes modelos é o do chamado gerador síncrono regulador, que possui capacidade de ajustar as gerações de potência ativa e reativa de acordo com a variação da frequência do sistema. Tais gerações são definidas pelas equações apresentadas de [\(3.3\)](#page-51-0) a [\(3.7\),](#page-51-1) onde *PG* e *QG* são respectivamente as gerações de potência ativa e reativa do gerador regulador,  $P_G^{esp}$  e  $Q_G^{esp}$  são respectivamente as gerações de potência ativa e reativa especificadas, R é o valor do estatismo da máquina,  $a_{\mathcal{Q}}$  e  $b_{\mathcal{Q}}$  são os coeficientes da geração de potência reativa, e  $f_{esp}$  é a frequência nominal (também chamada de frequência especificada) do sistema. Os subscritos *min* e *max* representam os valores mínimo e máximo da grandeza.

<span id="page-51-0"></span>
$$
P_G = P_G^{exp} + \Delta P_G \tag{3.3}
$$

$$
\Delta P_G = -\frac{1}{R} \times \left( f - f_{exp} \right) \tag{3.4}
$$

$$
P_G^{\min} \le P_G \le P_G^{\max} \tag{3.5}
$$

$$
Q_G = Q_G^{exp} + a_Q \Delta P_G + b_Q \Delta P_G^2 \tag{3.6}
$$

<span id="page-51-1"></span>
$$
Q_G^{\min} \le Q_G \le Q_G^{\max} \tag{3.7}
$$

O segundo modelo de gerador síncrono utilizado nesta etapa do trabalho é o gerador PV convencional, que possui a geração de potência ativa e também o módulo da tensão ambos especificados. No caso deste gerador PV não possuir capacidade de fornecer o suporte de reativo necessário para manter o módulo da tensão no valor especificado, e então violar o limite mínimo ou máximo de geração de potência reativa durante o processo iterativo de solução do fluxo de potência, o módulo da tensão se torna uma variável livre, e a geração de potência reativa passa a ser especificada no limite violado. Nesta circunstância, este gerador síncrono passa a ser modelado como uma barra PQ, com as gerações de potência ativa e reativa especificadas, e com a magnitude da tensão e o ângulo sendo calculados durante o processo iterativo de solução do FPRPF.

#### 3.2.2 MODELAGEM DAS CARGAS

Como as cargas presentes nos SEPs são, em sua grande maioria, dependentes da tensão e da frequência, emprega-se nesta primeira etapa do trabalho o modelo de carga estática apresentado em [88] que considera esta característica. As demandas de potência ativa *P<sup>L</sup>* e reativa *Q<sup>L</sup>* das cargas segundo este modelo considerado são dadas respectivamente pelas equações apresentadas em (3.8) e [\(3.9\):](#page-52-1)

<span id="page-52-0"></span>
$$
P_L = P_L^{exp} \left( 1 + K_P \left( f - f_{exp} \right) \right) \left( P_P + P_C \left( \frac{V}{V_{LB}} \right) + P_Z \left( \frac{V}{V_{LB}} \right)^2 \right)
$$
(3.8)

<span id="page-52-1"></span>
$$
P_L - I_L \quad (1 + \kappa_P (J - J_{esp})) \left( P_P + P_C \left( \overline{V_{LB}} \right) + P_Z \left( \overline{V_{LB}} \right) \right)
$$
\n
$$
Q_L = Q_L^{esp} \left( 1 + K_Q \left( f - f_{esp} \right) \right) \left( Q_P + Q_C \left( \frac{V}{V_{LB}} \right) + Q_Z \left( \frac{V}{V_{LB}} \right)^2 \right)
$$
\n(3.9)

Onde:

 $P_L^{exp}$  e  $Q_L^{esp}$  – Demandas de potência ativa e reativa especificadas, respectivamente;

*VLB* ‒ Tensão de operação nominal na barra onde a carga está conectada;

*KP* e *K<sup>Q</sup>* ‒ Coeficientes da característica carga/frequência;

*PP* , *P<sup>C</sup>* e *PZ* ‒ Coeficientes da característica carga ativa/tensão;

*QP* , *Q<sup>C</sup>* e *QZ* ‒ Coeficientes da característica carga reativa/tensão.

# 3.3 MODELAGEM MATEMÁTICA DOS GERADORES EÓLICOS E A INCLUSÃO DOS MESMOS NO FPRPF

Os geradores eólicos podem ser classificados quanto a sua velocidade de operação em GEVFs e em GEVVs. Nesta seção, quatro tipos de geradores eólicos, dois de velocidade fixa e dois de velocidade variável, são incorporados nas análises de fluxo de potência. Para tanto, os geradores eólicos modelados matematicamente em [17] com base na variação da frequência do sistema, são remodelados com base na frequência da rede e então incluídos no FPRPF proposto.

#### 3.3.1 GEVF

Os GEVFs são caracterizados por possuírem uma conexão direta com a rede elétrica,

sem nenhuma unidade conversora de potência para controlar a qualidade da energia produzida, possuindo, portanto uma velocidade de rotação não controlável que é fixada e sintonizada com a frequência da rede em questão. Tendo-se em conta que normalmente estes geradores eólicos são do tipo indução, deve-se obter então o circuito elétrico de regime permanente dos mesmos levando-se em consideração a frequência do sistema, para que se possa realizar a modelagem matemática destes equipamentos.

As reatâncias indutivas de um gerador eólico de indução na frequência nominal são dadas por [\(3.10\),](#page-53-0) onde X representa as reatâncias do estator  $(X_1)$ , do rotor  $(X_2)$  e de magnetização  $(X_m)$  para as respectivas indutâncias  $(L_1, L_2 \text{ e } L_m)$ . Caso ocorra uma variação na frequência do sistema devido a um distúrbio qualquer, os valores destas reatâncias irão se alterar conforme apresentado em [\(3.11\),](#page-53-1) onde *X* corresponde aos novos valores das reatâncias  $\left(X_{1}', X_{2}'\mathrm{~e~}X_{m}'\right)$  para a nova frequência da rede.

<span id="page-53-0"></span>
$$
X = 2\pi f_{exp}l,
$$
  
\n
$$
onde X = \{X_1, X_2, X_m\} e l = \{L_1, L_2, L_m\}
$$
  
\n
$$
X' = 2\pi fl,
$$
  
\n
$$
onde X' = \{X'_1, X'_2, X'_m\}
$$
\n(3.11)

Dividindo a equação [\(3.11\)](#page-53-1) por [\(3.10\),](#page-53-0) e considerando que a frequência especificada seja de 1 p.u., obtém-se que as reatâncias *X* de um gerador de indução podem ser expressas em função das reatâncias nominais e do novo valor da frequência do sistema, como apresentado em [\(3.12\).](#page-53-2)

<span id="page-53-2"></span><span id="page-53-1"></span>
$$
\frac{X'}{X} = \frac{f}{f_{esp}} \to X' = X \times f \tag{3.12}
$$

Considerando-se a dependência expressa por [\(3.12\)](#page-53-2) das reatâncias indutivas com a frequência do sistema, e o modelo das máquinas de indução apresentado em [89], encontra-se então o circuito elétrico equivalente de regime permanente apresentado na [Figura 5](#page-54-0) para os geradores de indução. Neste circuito *R1* e *R2* representam, respectivamente, a resistência do estator e a resistência do rotor referida ao estator,  $\hat{V}_t$  é a tensão terminal,  $I_1$  e  $I_2$  representam, respectivamente, os módulos da corrente no estator e da corrente no rotor referida ao

enrolamento primário da máquina, *s* é o escorregamento, e *Pconv* é a potência mecânica convertida em potência elétrica.

<span id="page-54-0"></span>Figura 5 – Circuito Equivalente do Gerador Eólico de Indução Considerando-se a Frequência do Sistema.

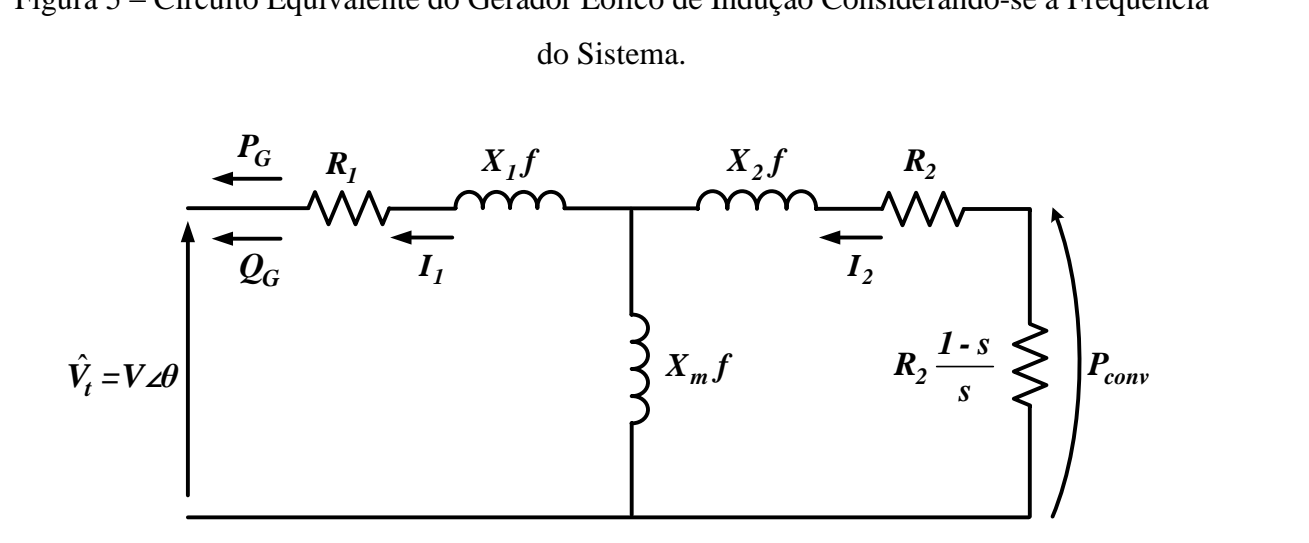

A partir da definição de escorregamento de uma máquina de indução apresentada em [89], e da realização de algumas manipulações matemáticas, obtém-se que o escorregamento de um gerador de indução relaciona-se com a frequência do sistema e com a velocidade angular mecânica do rotor  $(\omega_r)$ , como apresentado na equação [\(3.13\).](#page-54-1)

<span id="page-54-2"></span><span id="page-54-1"></span>
$$
s = \frac{f - \omega_r}{f} \tag{3.13}
$$

Com base no circuito da [Figura 5](#page-54-0) e na equação [\(3.13\),](#page-54-1) determina-se a potência ativa gerada, a potência reativa gerada, a corrente no estator, a corrente no rotor e a potência mecânica convertida em potência elétrica em um GEVF como apresentado nas equações [\(3.14\)](#page-54-2) a [\(3.18\),](#page-55-0) respectivamente.

$$
P_G(V, \omega_r, f) = -V^2 \left( \frac{I + f \sigma H + \sigma^2 L}{\left( C - f \sigma D \right)^2 + \left( f E + \sigma F \right)^2} \right) \tag{3.14}
$$

$$
\left( (C - f \sigma D) + (fE + \sigma F) \right)
$$
  

$$
Q_G(V, \omega_r, f) = -V^2 \left( \frac{fA + f \sigma^2 B}{\left( C - f \sigma D \right)^2 + \left( fE + \sigma F \right)^2} \right)
$$
(3.15)

$$
I_{I} = V \sqrt{\frac{(I + f\sigma H + f\sigma^{2}L)^{2} + (fA + f\sigma^{2}B)^{2}}{((C - f\sigma D)^{2} + (fE + \sigma F)^{2})^{2}}}
$$
(3.16)

$$
I_2 = V \sqrt{\frac{\left(f\sigma M + \sigma^2 N\right)^2 + \left(\sigma T - f\sigma^2 W\right)^2}{\left(\left(C - f\sigma D\right)^2 + \left(fE + \sigma F\right)^2\right)^2}}
$$
(3.17)

<span id="page-55-0"></span>
$$
P_{conv} = -I_2^2 R_2 \left(\frac{\omega_r}{f - \omega_r}\right) \tag{3.18}
$$

Os coeficientes presentes nas equações [\(3.14\)](#page-54-2)[-\(3.18\)](#page-55-0) são definidos em [\(3.19\)](#page-55-1)[-\(3.32\)](#page-55-2) em função da frequência do sistema, da velocidade angular mecânica do rotor e dos parâmetros do gerador de indução.

$$
A = R_2^2 (X_1 + X_m)
$$
 (3.19)

$$
A = K_2 (X_1 + X_m)
$$
\n(3.19)\n
$$
B = (X_2 + X_m) (X_2 X_m + X_1 (X_2 + X_m))
$$
\n(3.20)

<span id="page-55-1"></span>
$$
C = R_1 R_2 \tag{3.21}
$$

$$
D = X_2 X_m + X_1 (X_2 + X_m)
$$
 (3.22)

$$
E = R_2 \left( X_1 + X_m \right) \tag{3.23}
$$

$$
F = R_1 (X_2 + X_m)
$$
 (3.24)

$$
H = R_2 X_m^2 \tag{3.25}
$$

$$
I = R_1 R_2^2 \tag{3.26}
$$

$$
L = R_1 (X_2 + X_m)^2
$$
 (3.27)

$$
M = X_m R_2 (X_1 + X_m)
$$
 (3.28)

$$
N = X_m R_1 (X_2 + X_m)
$$
 (3.29)

$$
T = R_1 R_2 X_m \tag{3.30}
$$

$$
W = X_m \left( X_2 X_m + X_1 \left( X_2 + X_m \right) \right) \tag{3.31}
$$

<span id="page-55-2"></span>
$$
\sigma = f - \omega_r \tag{3.32}
$$

Analisando-se as equações [\(3.14\)](#page-54-2) a [\(3.18\)](#page-55-0) que modelam matematicamente os GEVFs, pode-se notar que a velocidade angular mecânica do rotor, a frequência do sistema e a magnitude da tensão aplicada sobre a máquina de indução são variáveis desconhecidas, sendo, portanto consideradas variáveis de estado no FPRPF proposto.

Como os GEVFs possuem normalmente um controle aerodinâmico nas pás da turbina

para regular a potência mecânica extraída do vento, realiza-se adiante a incorporação dos modelos matemáticos dos GEVF Regulados por *Stall* (GEVF-RS) e também dos GEVF Regulados por Passo (GEVF-RP) no FPRPF proposto.

## 3.3.1.1 GEVF-RS

Os GEVF-RS possuem as pás da turbina fixadas no cubo do rotor com um ângulo de ataque ótimo em relação ao vento. O design aerodinâmico das pás destes geradores é projetado de tal forma que para velocidades do vento menores que a nominal, a turbina possa capturar o máximo de energia possível do vento, e já para velocidades do vento maiores que a nominal ocorra o processo de travamento da turbina. O processo de travamento inicia-se com turbulências nas superfícies das pás que não estão faceando o vento, resultando na redução da força de elevação e na diminuição da velocidade de rotação dos geradores [4], [90].

<span id="page-56-0"></span>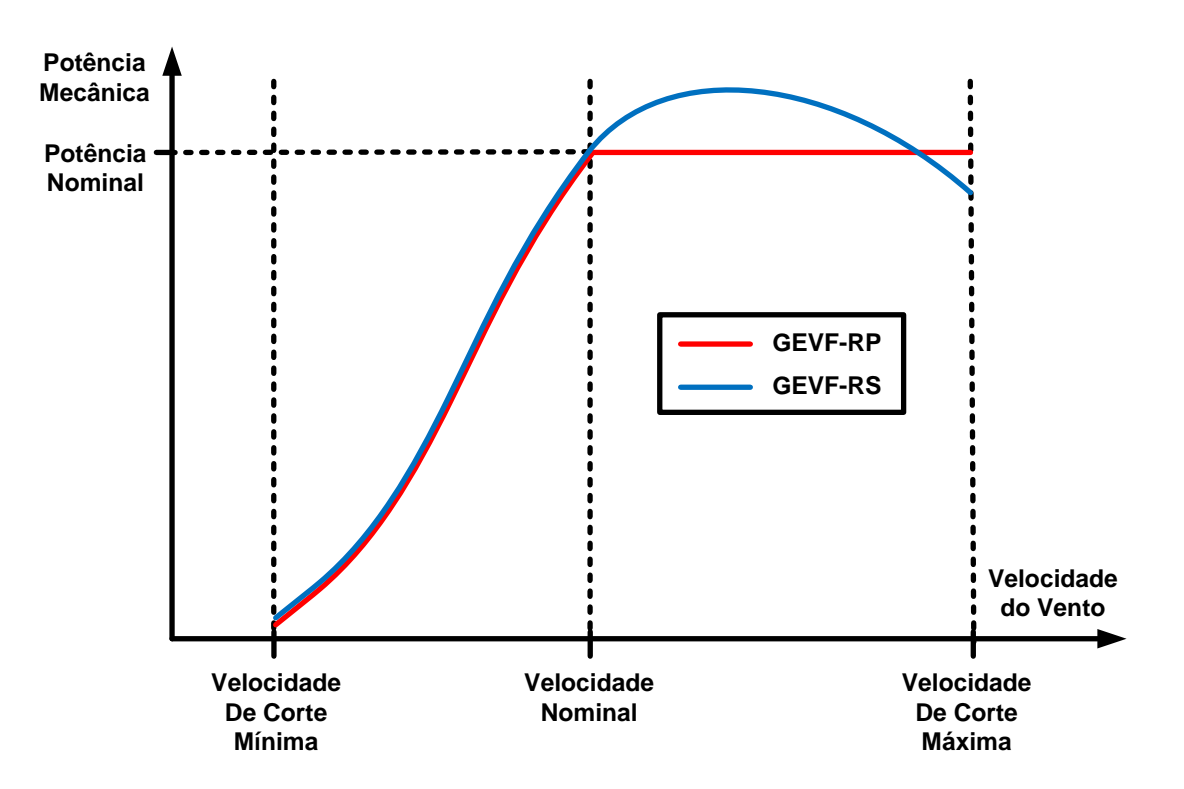

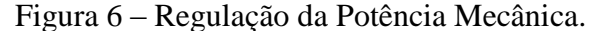

Para garantir que o processo de travamento ocorra de forma gradual, ao invés de forma abrupta, as pás das turbinas são geralmente torcidas ao longo do seu eixo longitudinal em alguns graus, tornando bem complexos os projetos aerodinâmicos destes geradores. Como não há atuadores mecânicos, sensores, ou controladores, a regulação da potência mecânica por *stall* é robusta e possui um baixo custo. Com relação às desvantagens dos GEVF-RS, pode-se

citar a baixa eficiência e a desassistência de partida do conjunto eólico. Além disso, pode ocorrer da potência mecânica ultrapassar o valor nominal para altas velocidades do vento, o que constitui uma característica indesejável, como pode ser visualizado na [Figura 6](#page-56-0) [4], [90], [91].

A potência mecânica *P<sup>M</sup>* extraída do vento em geradores eólicos desse tipo é estimada utilizando as equações apresentadas em [\(3.33\)](#page-57-0) a [\(3.36\)](#page-57-1) [90], [91].

<span id="page-57-0"></span>
$$
P_M = \frac{1}{2} \rho S V_w^3 C_P
$$
 (3.33)

$$
C_P = c_1 \left(\frac{c_2}{\lambda_i} - c_3 \beta - c_4 \beta^{c_5} - c_6\right) e^{-c_7/\lambda_i}
$$
 (3.34)

$$
\lambda_i = \left[ \left( \frac{1}{\lambda + c_8 \beta} \right) - \left( \frac{c_9}{\beta^3 + 1} \right) \right]^{-1} \tag{3.35}
$$

<span id="page-57-1"></span>
$$
\lambda = \frac{r\omega_r}{V_w n_{gb}}
$$
(3.36)

Onde:

 $\rho$  – Densidade absoluta do ar;

*S* ‒ Área varrida pelas pás da turbina eólica;

*Vw* ‒ Velocidade do vento;

*CP* ‒ Coeficientes de potência da turbina eólica;

 $c_1, c_2, ..., c_9$  – Constantes que dependem do projeto da turbina eólica;

 $\lambda_i$  – Variável intermediária no cálculo do coeficiente de potência;

 $\beta$  – Ângulo de passo;

 ‒ Razão de velocidade da ponta da pá, comumente chamado na literatura de *Tip Speed Ratio* (*TSR*);

*r* ‒ Raio da turbina;

*gb n* ‒ Relação da caixa de engrenagens que conecta a turbina ao gerador.

Caso um GEVF-RS seja conectado em uma barra *k* de um SEP, os resíduos apresentados em [\(3.37\)](#page-58-0)[-\(3.39\)](#page-58-1) devem ser calculados no FPRPF proposto. Os termos *PLk* e *QLk* presentes nestas equações representam as demandas de potência ativa e reativa na barra *k*, respectivamente.

<span id="page-58-0"></span>
$$
\Delta P_k = P_G(V, \omega_r, f) - P_{Lk} - P_k^{calc}
$$
\n(3.37)

<span id="page-58-2"></span><span id="page-58-1"></span>
$$
\Delta Q_k = Q_G(V, \omega_r, f) - Q_{Lk} - Q_k^{calc}
$$
\n(3.38)

$$
\Delta Q_k = Q_G(V, \omega_r, f) - Q_{Lk} - Q_k^{calc}
$$
\n
$$
\Delta P_{GEL,k} = P_{conv} - P_M = -I_2^2 R_2 \left(\frac{\omega_r}{f - \omega_r}\right) - \frac{1}{2} \rho S V_w^3 C_P
$$
\n(3.39)

Os termos  $P_k^{calc}$  e  $Q_k^{calc}$ , dados pelas equações [\(3.40\)](#page-58-2) e [\(3.41\),](#page-58-3) representam as potências ativa e reativa calculadas para a barra *k*, respectivamente.

$$
P_k^{calc} = V_k \sum_{m \in K} V_m \left( G_{km} \cos \left( \theta_k - \theta_m \right) + B_{km} \sin \left( \theta_k - \theta_m \right) \right)
$$
(3.40)

$$
P_k = V_k \sum_{m \in K} V_m (G_{km} \cos(\theta_k - \theta_m) + D_{km} \sin(\theta_k - \theta_m))
$$
(3.40)  

$$
Q_k^{calc} = V_k \sum_{m \in K} V_m (G_{km} \sin(\theta_k - \theta_m) - B_{km} \cos(\theta_k - \theta_m))
$$
(3.41)

Nas equações [\(3.40\)](#page-58-2) e [\(3.41\)](#page-58-3) *K* representa o conjunto de barras conectadas a barra *k*, mais a própria barra *k*. Já *Gkm* e *Bkm* representam, respectivamente, a parte real e imaginária do elemento *k-m* da matriz de admitância nodal da rede elétrica.

A velocidade angular mecânica dos GEVF-RS é considerada a variável de estado relacionada ao processo de conversão de potência mecânica em potência elétrica, uma vez que é a única variável desconhecida nas equações apresentadas em [\(3.33\)](#page-57-0) a [\(3.36\).](#page-57-1) À vista disso, o incremento *XGE* no FPRPF proposto é dado por [\(3.42\).](#page-58-4)

<span id="page-58-4"></span><span id="page-58-3"></span>
$$
\Delta X_{GEI,k} = \Delta \omega_r \tag{3.42}
$$

A partir dos resíduos definidos em [\(3.37\)](#page-58-0) a [\(3.39\),](#page-58-1) tem-se que o conjunto de equações linearizadas apresentado em [\(3.43\)](#page-59-0) e [\(3.44\)](#page-59-1) deve ser inserido no FPRPF proposto juntamente com as equações linearizadas de todo o sistema, de modo que se possa obter um novo ponto de equilíbrio para a rede quando um GEVF-RS é conectado em uma barra *k*. O termo *GEVF -RS J* é definido como sendo a matriz Jacobiana do GEVF-RS.

É importante destacar que apesar do sistema linearizado apresentado em [\(3.43\)](#page-59-0) e [\(3.44\)](#page-59-1) possuir mais variáveis de estado do que equações, o mesmo torna-se possível e determinado ao inclui-lo no FPRPF. Isto porque a variável de estado frequência tem como equação correspondente a da referência angular do sistema (ver equação [\(3.1\)\)](#page-50-0). Tal explicação

também se aplica aos demais sistemas linearizados que são apresentados no decorrer deste capítulo e que possuem tal característica.

<span id="page-59-1"></span><span id="page-59-0"></span>
$$
\begin{bmatrix}\n\Delta P_k \\
\Delta Q_k \\
\Delta P_{GEL,k}\n\end{bmatrix} = \mathbf{J}_{GEVF-RS} \times \begin{bmatrix}\n\Delta f \\
\Delta \theta_k \\
\Delta V_k \\
\Delta \omega_r\n\end{bmatrix}
$$
\n(3.43)

$$
\boldsymbol{J}_{GEVF-RS} = \begin{bmatrix} \frac{\partial \left(-P_G + P_{Lk}\right)}{\partial f} & \frac{\partial P_k^{calc}}{\partial \theta_k} & \frac{\partial \left(-P_G + P_{Lk} + P_k^{calc}\right)}{\partial V_k} & -\frac{\partial P_G}{\partial \omega_r} \\ \frac{\partial \left(-Q_G + Q_{Lk}\right)}{\partial f} & \frac{\partial Q_k^{calc}}{\partial \theta_k} & \frac{\partial \left(-Q_G + Q_{Lk} + Q_k^{calc}\right)}{\partial V_k} & -\frac{\partial Q_G}{\partial \omega_r} \\ -\frac{\partial P_{conv}}{\partial f} & 0 & -\frac{\partial P_{conv}}{\partial V_k} & \frac{\partial \left(-P_{conv} + P_M\right)}{\partial \omega_r} \end{bmatrix}
$$
(3.44)

#### 3.3.1.2 GEVF-RP

Os GEVF-RP possuem pás ajustáveis e um controlador eletrônico que verifica a potência mecânica sobre a turbina diversas vezes por segundo [91]. Quando a velocidade do vento torna-se maior do que seu valor nominal, o controlador reduz o ângulo de ataque das pás, girando-as gradualmente para fora da direção do vento. Com isso, tem-se uma redução da diferença de pressão entre as partes da frente e detrás das pás, reduzindo a força de elevação que impulsiona a turbina, e mantendo a potência mecânica no valor nominal, como é apresentado na [Figura 6.](#page-56-0) Caso a velocidade do vento ultrapasse a velocidade de corte máxima, as pás da turbina são giradas completamente para fora da direção do vento e o gerador eólico entra então no modo estacionário, caracterizado por apresentar uma potência mecânica nula devido ao travamento do rotor por meio de um freio mecânico [4].

A regulação por passo fornece assistência de partida ao conjunto eólico. Além disso, uma boa regulação de potência é alcançada com os GEVF-RP. Como boa regulação de potência entende-se, do ponto de vista elétrico, que o valor médio da potência de saída é mantido próximo do valor nominal para altas velocidades do vento [90]. No entanto, os GEVF-RP também possuem algumas desvantagens, como: a complexidade do projeto das turbinas destes geradores, na medida em que necessita de dispositivos hidráulicos e eletromecânicos para que as pás girem exatamente a quantidade necessária [91]; e as flutuações de potência em torno do valor nominal para altas velocidades do vento, devido à velocidade limitada do mecanismo de passo [90].

Analisando-se a [Figura 6](#page-56-0) verifica-se que o comportamento da potência mecânica nos GEVF-RP e nos GEVF-RS é muito semelhante para valores de velocidade do vento menores que o nominal. Isto permite concluir que os GEVF-RP operam de forma análoga aos GEVF-RS para velocidades do vento menores que a nominal. Logo, quando a potência ativa gerada por estes geradores é menor do que um valor especificado máximo  $P_G^{\text{max}}$ , as equações matemáticas apresentadas em [\(3.33\)](#page-57-0)[-\(3.36\),](#page-57-1) [\(3.37\)-](#page-58-0)[\(3.39\)](#page-58-1) e [\(3.43\)-](#page-59-0)[\(3.44\)](#page-59-1) também são válidas para introduzir os GEVF-RP no FPRPF proposto.

Caso a potência ativa gerada pelos GEVF-RP seja maior ou igual a  $P_G^{\text{max}}$ , o controlador eletrônico da turbina reduz o ângulo de ataque das pás e a potência ativa gerada passa a ser especificada no seu valor máximo  $P_G^{\text{max}}$ , enquanto a potência reativa gerada ainda é mantida calculada dentro do processo iterativo do FPRPF. Com isso, levando-se em conta as perdas trifásicas no circuito da [Figura 5](#page-54-0) tem-se que a potência mecânica passa a ser determinada por [\(3.45\).](#page-60-0)

<span id="page-60-0"></span>
$$
P_M = P_G^{\max} + 3\left(R_1I_1^2 + R_2I_2^2\right)
$$
\n(3.45)

Considerando-se então que um GEVF-RP seja conectado em uma barra *k* de um sistema, tem-se que as equações de resíduos apresentadas em [\(3.46\)-](#page-60-1)[\(3.48\)](#page-60-2) devem ser calculadas durante o processo iterativo de solução do FPRPF caso  $P_G \ge P_G^{\max}$ .

<span id="page-60-1"></span>
$$
\Delta P_k = P_G^{\text{max}} - P_{Lk} - P_k^{\text{calc}} \tag{3.46}
$$

$$
\Delta Q_k = Q_G(V, \omega_r, f) - Q_{Lk} - Q_k^{calc}
$$
\n(3.47)

$$
\Delta Q_k = Q_G(V, \omega_r, f) - Q_{Lk} - Q_k^{calc}
$$
\n
$$
\Delta P_{GE2,k} = P_{conv} - P_M = -I_2^2 R_2 \left(\frac{\omega_r}{f - \omega_r}\right) - P_G^{\text{max}} - 3\left(R_1 I_1^2 + R_2 I_2^2\right)
$$
\n(3.48)

A velocidade angular mecânica continua sendo a variável de estado relacionada às equações adicionais de balanço de potência ativa nos GEVF-RP caso  $P_G \ge P_G^{\max}$ , como apresentado em [\(3.49\).](#page-60-3)

<span id="page-60-3"></span><span id="page-60-2"></span>
$$
\Delta X_{GE2,k} = \Delta \omega_r \tag{3.49}
$$

O conjunto de equações linearizadas a ser integrado no FPRPF, caso um GEVF-RP

seja conectado em uma barra *k* de um sistema e possua  $P_G \ge P_G^{\text{max}}$ , é apresentado em [\(3.50\)](#page-61-0) e [\(3.51\).](#page-61-1) O termo *GEVF -RP J* é definido como sendo a matriz Jacobiana do GEVF-RP.

<span id="page-61-1"></span><span id="page-61-0"></span>
$$
\begin{bmatrix}\n\Delta P_k \\
\Delta Q_k \\
\Delta P_{GE2,k}\n\end{bmatrix} = \mathbf{J}_{GEVF-RP} \times \begin{bmatrix}\n\Delta f \\
\Delta \theta_k \\
\Delta V_k \\
\Delta \omega_r\n\end{bmatrix}
$$
\n(3.50)\n
$$
\frac{\partial P_{Lk}}{\partial f} \qquad \frac{\partial P_k^{calc}}{\partial \theta_k} \qquad \frac{\partial \left(P_{Lk} + P_k^{calc}\right)}{\partial V_k} \qquad 0
$$

$$
\boldsymbol{J}_{GEVF-RP} = \begin{bmatrix} \frac{\partial P_{Lk}}{\partial f} & \frac{\partial P_{k}^{calc}}{\partial \theta_{k}} & \frac{\partial (P_{Lk} + P_{k}^{calc})}{\partial V_{k}} & 0\\ \frac{\partial (-Q_{G} + Q_{Lk})}{\partial f} & \frac{\partial Q_{k}^{calc}}{\partial \theta_{k}} & \frac{\partial (-Q_{G} + Q_{Lk} + Q_{k}^{calc})}{\partial V_{k}} & -\frac{\partial Q_{G}}{\partial \omega_{r}}\\ \frac{\partial (-P_{conv} + P_{M})}{\partial f} & 0 & \frac{\partial (-P_{conv} + P_{M})}{\partial V_{k}} & \frac{\partial (-P_{conv} + P_{M})}{\partial \omega_{r}} \end{bmatrix}
$$
(3.51)

#### 3.3.2 GEVV

Os GEVVs podem ser do tipo síncrono ou de indução. Esses geradores são conectados à rede elétrica por meio de conversores de potência, que têm como função controlar a velocidade de rotação destes equipamentos, de modo que flutuações na potência mecânica ocasionadas por alterações na velocidade do vento sejam absorvidas pela velocidade da máquina, mantendo o torque mecânico praticamente constante. Desta forma, esses geradores eólicos possuem uma operação mais suave em comparação com a dos GEVFs, com estresses mecânicos menores e uma melhor qualidade de energia fornecida à rede. Tais características tornaram esses geradores os mais utilizados atualmente em fazendas eólicas [4], [90].

Os GEVVs podem se conectar a rede elétrica através de duas formas distintas: parcialmente através de conversores estáticos de potência, como é o caso dos GIDAs; ou integralmente através de conversores estáticos de potência, como é o caso dos GSIPs. Ambos os geradores eólicos são modelados matematicamente adiante para inclusão no FPRPF proposto. Como estes equipamentos possuem capacidade de participarem da regulação primária de frequência dos sistemas mantendo um NRGPA, consideram-se dois cenários distintos na modelagem dos mesmos, um onde os GEVVs participam deste controle, e outro em que não participam.

Os GIDAs, também conhecidos na literatura como *DFIGs* (*Doubly Fed Induction Generators*), estão entre os geradores mais encontrados em fazendas eólicas [29]. Tais equipamentos possuem os circuitos do estator e do rotor ambos alimentados. O circuito do estator é conectado diretamente a rede elétrica através de um transformador, enquanto que o circuito do rotor é conectado a rede/transformador através de dois conversores estáticos de potência conectados em série. O Conversor Conectado ao Gerador (CCG), mais especificamente no circuito do rotor, possui como função principal controlar os fluxos de potência ativa e reativa, através das componentes da corrente no rotor, de maneira que um determinado fator de potência possa ser solicitado durante a operação do gerador eólico. Já o Conversor Conectado a Rede (CCR) tem como função controlar a tensão no *link* CC [92], [93]. A [Figura 7](#page-62-0) apresenta um diagrama esquemático de um GIDA.

Figura 7 – Diagrama Esquemático de um GIDA.

<span id="page-62-0"></span>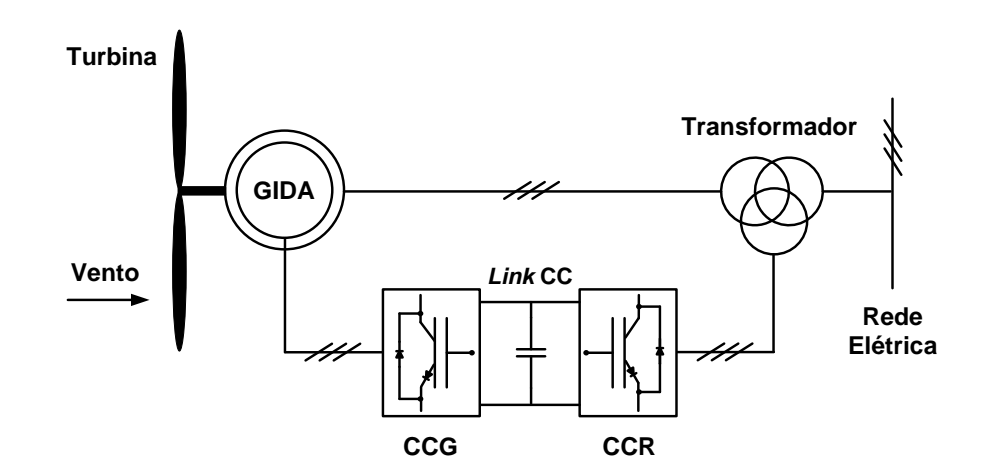

#### *i) GIDAs Com Participação na Regulação Primária de Frequência*

Os GIDAs possuem capacidade de participarem da regulação primária de frequência dos sistemas. Esta capacidade depende do NRGPA e do valor do estatismo *R* da máquina. A resposta destes geradores em termos de geração de potência ativa para os desvios de frequência do sistema é dada pelas equações apresentadas em [\(3.52\)](#page-62-1) a [\(3.54\),](#page-63-0) onde  $P_G^{GIDA}$  é a geração de potência ativa inicial obtida da curva de potência do gerador eólico para uma dada velocidade do vento.

<span id="page-62-1"></span>
$$
P_G = P_G^{exp} - \frac{1}{R} \times \left( f - f_{exp} \right) \tag{3.52}
$$

$$
P_G^{exp} = (1 - NRGPA) \times P_G^{GIDA} \tag{3.53}
$$

<span id="page-63-0"></span>
$$
P_G^{\min} \le P_G \le P_G^{\max} \tag{3.54}
$$

Com relação ao controle de potência reativa, os GIDAs operam normalmente com fator de potência constante, de modo que a geração de potência reativa destes geradores eólicos é definida pela equação apresentada em  $(3.55)$ , onde  $\phi$  representa o ângulo do fator de potência da máquina.

<span id="page-63-1"></span>
$$
Q_G = P_G^{GIDA} \times \tan(\phi) \tag{3.55}
$$

Para um GIDA conectado em uma barra *k* de um sistema, os resíduos apresentados em [\(3.56\)](#page-63-2) e [\(3.57\)](#page-63-3) devem ser calculados durante o processo iterativo de solução do FPRPF.

<span id="page-63-3"></span><span id="page-63-2"></span>
$$
\Delta P_k = P_G - P_{Lk} - P_k^{calc} \tag{3.56}
$$

<span id="page-63-4"></span>
$$
\Delta Q_k = Q_G - Q_{Lk} - Q_k^{calc} \tag{3.57}
$$

Caso um GIDA seja conectado em uma barra *k* de um sistema e este participe da regulação primária de frequência, as equações linearizadas apresentadas em [\(3.58\)](#page-63-4) e [\(3.59\)](#page-63-5) devem ser incluídas no FPRPF proposto. O termo  $J_{GIDA}$  é definido como sendo a matriz Jacobiana do GIDA.

$$
\mathbf{J}_{GIDA} = \begin{bmatrix} \Delta P_k \\ \Delta Q_k \end{bmatrix} = \mathbf{J}_{GIDA} \times \begin{bmatrix} \Delta f \\ \Delta \theta_k \\ \Delta V_k \end{bmatrix}
$$
(3.58)  

$$
\mathbf{J}_{GIDA} = \begin{bmatrix} \frac{\partial \left(-P_G + P_{Lk}\right)}{\partial f} & \frac{\partial P_k^{calc}}{\partial \theta_k} & \frac{\partial \left(P_{Lk} + P_k^{calc}\right)}{\partial V_k} \\ \frac{\partial Q_{Lk}}{\partial f} & \frac{\partial Q_k^{calc}}{\partial \theta_k} & \frac{\partial \left(Q_{Lk} + Q_k^{calc}\right)}{\partial V_k} \end{bmatrix}
$$
(3.59)

### *ii) GIDAs Sem Participação na Regulação Primária de Frequência*

Caso os GIDAs não participem da regulação primária de frequência do sistema, a geração de potência ativa destes geradores eólicos é definida pela equação apresentada em [\(3.60\).](#page-63-6) Já a potência reativa gerada é calculada como no caso anterior, utilizando [\(3.55\).](#page-63-1)

<span id="page-63-6"></span><span id="page-63-5"></span>
$$
P_G = (1 - NRGPA) \times P_G^{GIDA} \tag{3.60}
$$

Os resíduos a serem calculados no FPRPF, para um GIDA conectado em uma barra *k* de um sistema e que não participa da regulação primária de frequência, são semelhantes ao do caso anterior, definidos pelas equações [\(3.56\)](#page-63-2) e [\(3.57\).](#page-63-3) Já as equações linearizadas correspondentes são dadas por [\(3.58\)](#page-63-4) e [\(3.61\).](#page-64-0)

<span id="page-64-0"></span>
$$
\boldsymbol{J}_{GIDA} = \begin{bmatrix} \frac{\partial P_{Lk}}{\partial f} & \frac{\partial P_{k}^{calc}}{\partial \theta_{k}} & \frac{\partial (P_{Lk} + P_{k}^{calc})}{\partial V_{k}}\\ \frac{\partial Q_{Lk}}{\partial f} & \frac{\partial Q_{k}^{calc}}{\partial \theta_{k}} & \frac{\partial (Q_{Lk} + Q_{k}^{calc})}{\partial V_{k}} \end{bmatrix}
$$
(3.61)

#### 3.3.2.2 GSIPs

Os GSIPs possuem dois conversores estáticos de potência conectados entre o circuito do estator e a rede, como apresentado no diagrama esquemático da [Figura 8a](#page-64-1). Toda energia elétrica gerada por estes equipamentos é transmitida através destes conversores, resultando em um amplo controle da velocidade angular mecânica do rotor e da potência reativa gerada [94].

<span id="page-64-1"></span>Figura 8 – GSIP: a) Diagrama Esquemático, b) Modelo Simplificado Para Estudos de Fluxo de Potência.

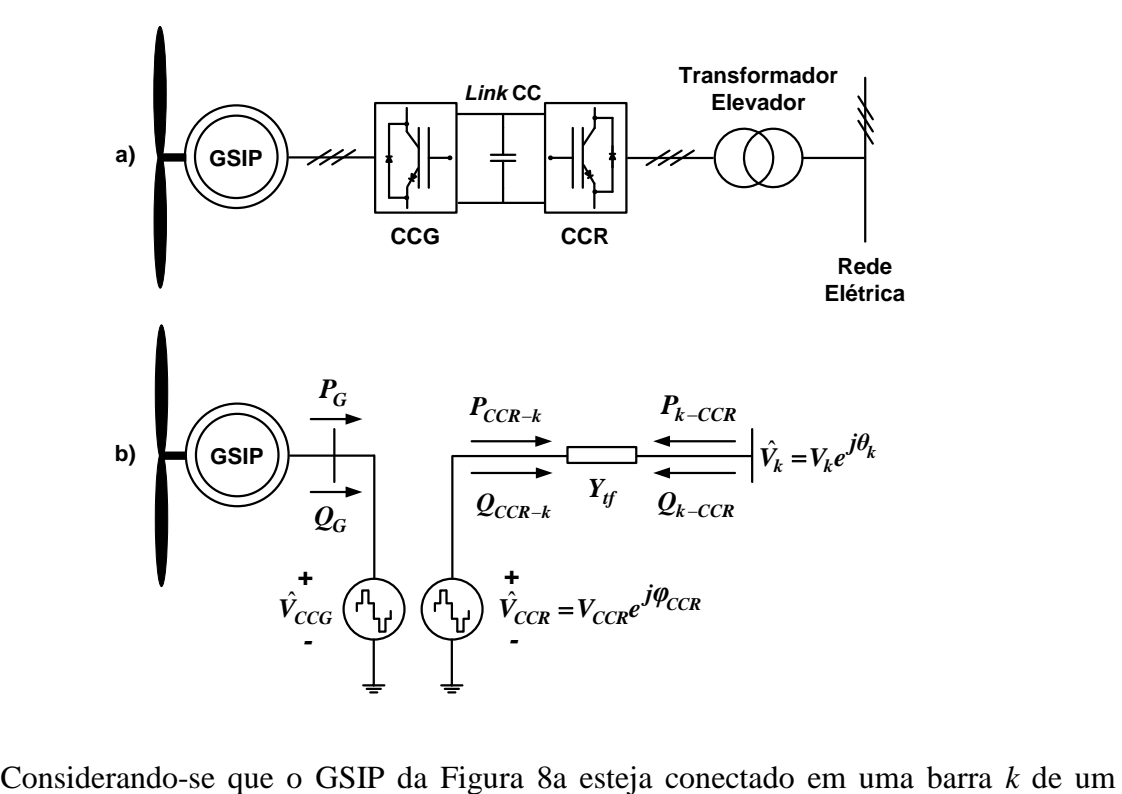

sistema, o modelo simplificado apresentado na [Figura 8b](#page-64-1) é então obtido para estudos de fluxo de potência. Neste modelo *Ytf* é a admitância do transformador elevador dada por [\(3.62\),](#page-65-0)  $\hat{V}_{CCG}$  e  $\hat{V}_{CCR}$  representam, respectivamente, às tensões alternadas no CCG e no CCR,  $P_{CCR-k}$ e  $Q_{CCR-k}$  correspondem, respectivamente, aos fluxos de potência ativa e reativa do CCR para a barra *k* dados por [\(3.63\)](#page-65-1) e [\(3.64\),](#page-65-2) e  $P_{k-CCR}$  e  $Q_{k-CCR}$  correspondem aos fluxos de potência ativa e reativa da barra *k* para o CCR dados por (3.65) e [\(3.66\),](#page-65-4) respectivamente.

<span id="page-65-4"></span><span id="page-65-3"></span><span id="page-65-2"></span><span id="page-65-1"></span><span id="page-65-0"></span>
$$
Y_{tf} = G_{tf} + jB_{tf} \tag{3.62}
$$

$$
Y_{tf} = G_{tf} + jB_{tf}
$$
(3.62)  

$$
P_{CCR-k} = V_{CCR}^2 G_{tf} - V_{CCR} V_k G_{tf} \cos(\varphi_{CCR} - \theta_k) - V_{CCR} V_k B_{tf} \sin(\varphi_{CCR} - \theta_k)
$$
(3.63)  

$$
Q_{CCR-k} = -V_{CCR}^2 B_{tf} + V_{CCR} V_k B_{tf} \cos(\varphi_{CCR} - \theta_k) - V_{CCR} V_k G_{tf} \sin(\varphi_{CCR} - \theta_k)
$$
(3.64)

$$
Q_{CCR-k} = -V_{CCR}^2 B_{tf} + V_{CCR} V_k B_{tf} \cos(\varphi_{CCR} - \theta_k) - V_{CCR} V_k G_{tf} \sin(\varphi_{CCR} - \theta_k)
$$
(3.64)  

$$
P_{k-CCR} = V_k^2 G_{tf} - V_{CCR} V_k G_{tf} \cos(\varphi_{CCR} - \theta_k) + V_{CCR} V_k B_{tf} \sin(\varphi_{CCR} - \theta_k)
$$
(3.65)

$$
P_{k-CCR} = V_k^2 G_{tf} - V_{CCR} V_k G_{tf} \cos(\varphi_{CCR} - \theta_k) + V_{CCR} V_k B_{tf} \sin(\varphi_{CCR} - \theta_k)
$$
(3.65)  

$$
Q_{k-CCR} = -V_k^2 B_{tf} + V_{CCR} V_k B_{tf} \cos(\varphi_{CCR} - \theta_k) + V_{CCR} V_k G_{tf} \sin(\varphi_{CCR} - \theta_k)
$$
(3.66)

$$
Q_{k-CCR} = -V_k^2 B_{tf} + V_{CCR} V_k B_{tf} \cos(\varphi_{CCR} - \theta_k) + V_{CCR} V_k G_{tf} \sin(\varphi_{CCR} - \theta_k)
$$
(3.66)

### *i) GSIPs Com Participação na Regulação Primária de Frequência*

Os GSIPs também possuem capacidade de regulação primária de frequência. A resposta destes geradores eólicos em termos de geração de potência ativa para possíveis desvios de frequência no sistema é dada pelas equações apresentadas em [\(3.67\)-](#page-65-5)[\(3.69\).](#page-65-6) O termo *GSIP P<sup>G</sup>* corresponde à geração de potência ativa inicial do GSIP obtida da curva de potência para uma dada velocidade do vento.

$$
P_G = P_G^{esp} - \frac{1}{R} \times \left( f - f_{esp} \right) \tag{3.67}
$$

$$
P_G^{exp} = (1 - NRGPA) \times P_G^{GSIP}
$$
 (3.68)

<span id="page-65-6"></span><span id="page-65-5"></span>
$$
P_G^{\min} \le P_G \le P_G^{\max} \tag{3.69}
$$

Como os GSIPs podem fornecer potência reativa à rede elétrica, estes geradores eólicos operam normalmente controlando a magnitude da tensão terminal. Considerando que os GSIPs operam com este tipo de controle neste trabalho, uma nova formulação é apresentada para inseri-los no FPRPF, onde a magnitude da tensão controlada e a geração de potência reativa destes equipamentos são consideradas variáveis de estado, de forma oposta a formulação apresentada em [17]. Logo, com a formulação proposta os valores convergidos

dessas variáveis podem ser obtidos diretamente, sem qualquer cálculo adicional, ao final do processo de solução do fluxo de potência, o que é considerado uma vantagem da mesma.

Considerando que o GSIP da [Figura 8b](#page-64-1) controla a magnitude da tensão da barra *k* para mantê-la em um valor especificado  $V_k^{esp}$ , a equação de controle apresentada em [\(3.70\)](#page-66-0) deve ser inserida no problema de fluxo de potência.

<span id="page-66-1"></span><span id="page-66-0"></span>
$$
V_k = V_k^{esp} \tag{3.70}
$$

Levando em conta a equação de controle apresentada em [\(3.70\)](#page-66-0) e negligenciando as perdas de potência ativa e 'reativa' nos dois conversores, esta nova formulação proposta é constituída pelos resíduos expostos em [\(3.71\)](#page-66-1)[-\(3.75\).](#page-66-2)

$$
\Delta P_k = -P_{k-CCR} - P_{Lk} - P_k^{calc}
$$
\n
$$
(3.71)
$$

$$
\Delta Q_k = -Q_{k-CCR} - Q_{Lk} - Q_k^{calc}
$$
\n(3.72)

$$
\Delta P_{GE4,k} = P_G - P_{CCR-k} \tag{3.73}
$$

$$
\Delta Q_{GE4,k} = Q_G - Q_{CCR-k} \tag{3.74}
$$

<span id="page-66-2"></span>
$$
\Delta C_{GE4,k} = V_k - V_k^{esp} \tag{3.75}
$$

As variáveis de estado associadas às equações adicionais de balanço de potência no GSIP são o ângulo e a magnitude da tensão no CCR, como apresentado em [\(3.76\)](#page-66-3) e [\(3.77\).](#page-66-4)

$$
\Delta X_{GE4,k} = \Delta \varphi_{CCR} \tag{3.76}
$$

<span id="page-66-4"></span><span id="page-66-3"></span>
$$
\Delta Y_{GE4,k} = \Delta V_{CCR} \tag{3.77}
$$

A partir dos resíduos definidos em [\(3.71\)](#page-66-1)[-\(3.75\),](#page-66-2) o conjunto de equações linearizadas apresentado em [\(3.78\)-](#page-66-5)[\(3.79\)](#page-67-0) deve ser inserido no FPRPF para um GSIP conectado em uma barra *k* de um sistema. O termo *GSIP J* é definido como sendo a matriz Jacobiana do GSIP.

<span id="page-66-5"></span>
$$
\begin{bmatrix}\n\Delta P_k \\
\Delta Q_k \\
\Delta P_{GE4,k} \\
\Delta Q_{GE4,k} \\
\Delta C_{GE4,k}\n\end{bmatrix} = \mathbf{J}_{GSP} \times \begin{bmatrix}\n\Delta f \\
\Delta \theta_k \\
\Delta V_k \\
\Delta \varphi_{CCR} \\
\Delta V_{CCR} \\
\Delta Q_G\n\end{bmatrix}
$$
\n(3.78)

$$
\mathbf{J}_{GSPF} = \begin{bmatrix} \frac{\partial P_{Lk}}{\partial f} & \frac{\partial P_{T}}{\partial \theta_{k}} & \frac{\partial (P_{T} + P_{Lk})}{\partial V_{k}} & \frac{\partial P_{k-CCR}}{\partial \varphi_{CCR}} & \frac{\partial P_{k-CCR}}{\partial V_{CCR}} & 0\\ \frac{\partial Q_{Lk}}{\partial f} & \frac{\partial Q_{T}}{\partial \theta_{k}} & \frac{\partial (Q_{T} + Q_{Lk})}{\partial V_{k}} & \frac{\partial Q_{k-CCR}}{\partial \varphi_{CCR}} & \frac{\partial Q_{k-CCR}}{\partial V_{CCR}} & 0\\ -\frac{\partial P_{G}}{\partial f} & \frac{\partial P_{CCR-k}}{\partial \theta_{k}} & \frac{\partial P_{CCR-k}}{\partial V_{k}} & \frac{\partial P_{CCR-k}}{\partial \varphi_{CCR}} & \frac{\partial P_{CCR-k}}{\partial V_{CCR}} & 0\\ 0 & \frac{\partial Q_{CCR-k}}{\partial \theta_{k}} & \frac{\partial Q_{CCR-k}}{\partial V_{k}} & \frac{\partial Q_{CCR-k}}{\partial \varphi_{CCR}} & \frac{\partial Q_{CCR-k}}{\partial V_{CCR}} & -1\\ -\frac{\partial P_{I}}{\partial f} & 0 & -1 & 0 & 0 & 0 \end{bmatrix} \tag{3.79}
$$

Os termos  $P_T$  e  $Q_T$  presentes em [\(3.79\)](#page-67-0) são dados por [\(3.80\)](#page-67-1) e [\(3.81\),](#page-67-2) respectivamente.

<span id="page-67-1"></span><span id="page-67-0"></span>
$$
P_T = P_{k-CCR} + P_k^{calc} \tag{3.80}
$$

$$
Q_T = Q_{k-CCR} + Q_k^{calc}
$$
 (3.81)

Caso o GSIP viole algum limite de geração de potência reativa, mínimo ou máximo, a capacidade de controle da tensão terminal é perdida, e este equipamento passa a operar com fator de potência constante. Para este novo modo de operação, o GSIP é modelado matematicamente como descrito em [17].

### *ii) GSIPs Sem Participação na Regulação Primária de Frequência*

 $\overline{a}$ 

A geração de potência ativa do GSIP caso não participe da regulação primária de frequência é dada por [\(3.82\).](#page-67-3)

$$
P_G = (1 - NRGPA) \times P_G^{GSIP}
$$
\n(3.82)

<span id="page-67-4"></span><span id="page-67-3"></span><span id="page-67-2"></span> $\overline{a}$ 

$$
P_G = (1 - NRGPA) \times P_G^{\text{C}} \tag{3.82}
$$
\n
$$
P_G = (1 - NRGPA) \times P_G^{\text{C}} \tag{3.82}
$$
\n
$$
\frac{\partial P_L}{\partial f} \frac{\partial P_T}{\partial \theta_k} \frac{\partial (P_T + P_{Lk})}{\partial V_k} \frac{\partial P_{k-CCR}}{\partial \varphi_{CCR}} \frac{\partial P_{k-CCR}}{\partial V_{CCR}} \frac{\partial V_{CCR}}{\partial V_{CCR}} \frac{\partial Q_{k-CCR}}{\partial V_{CCR}} \frac{\partial Q_{k-CCR}}{\partial V_{CCR}} \frac{\partial Q_{k-CCR}}{\partial V_{CCR}} \frac{\partial Q_{K-ICR}}{\partial V_{CCR}} \frac{\partial P_{CCR-k}}{\partial V_{CCR}} \frac{\partial P_{CCR-k}}{\partial V_{CCR}} \frac{\partial Q_{CCR-k}}{\partial V_{CCR}} \frac{\partial Q_{CCR-k}}{\partial V_{CCR}} \frac{\partial Q_{CCR-k}}{\partial V_{CCR}} \frac{\partial Q_{CCR-k}}{\partial V_{CCR}} \frac{\partial Q_{CCR-k}}{\partial V_{CCR}} \frac{\partial Q_{ICR}}{\partial V_{ICR}} \tag{3.83}
$$

Considerando que o GSIP opera controlando a magnitude da tensão terminal, as equações de resíduos a serem calculadas no FPRPF são as apresentadas em [\(3.71\)-](#page-66-1)[\(3.75\),](#page-66-2) e as variáveis de estado relacionadas às equações adicionais de balanço de potência no gerador eólico são as expostas em [\(3.76\)](#page-66-3) e [\(3.77\).](#page-66-4) As equações linearizadas a serem incluídas no problema de fluxo de potência para este equipamento são dadas por [\(3.78\)](#page-66-5) e [\(3.83\).](#page-67-4)

## 3.4 MODELAGEM DAS FAZENDAS EÓLICAS

Neste trabalho todos os geradores que compõem as fazendas eólicas são simulados, ou seja, todos são modelados matematicamente e incluídos nas análises de fluxo de potência. Isto significa que as fazendas eólicas não são representadas por geradores equivalentes que produzem o somatório total de potência fornecido pelo conjunto de máquinas. Como exemplo, para uma fazenda eólica composta por *nf* GEVF-RS, o total de equações a ser inserido no FPRPF é dado por  $3 \times nf$ . Onde *nf* é o número de GEVF-RS.

## <span id="page-68-0"></span>3.5 FORMULAÇÃO MATEMÁTICA DA ESTRATÉGIA DE CCT PROPOSTA

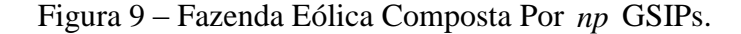

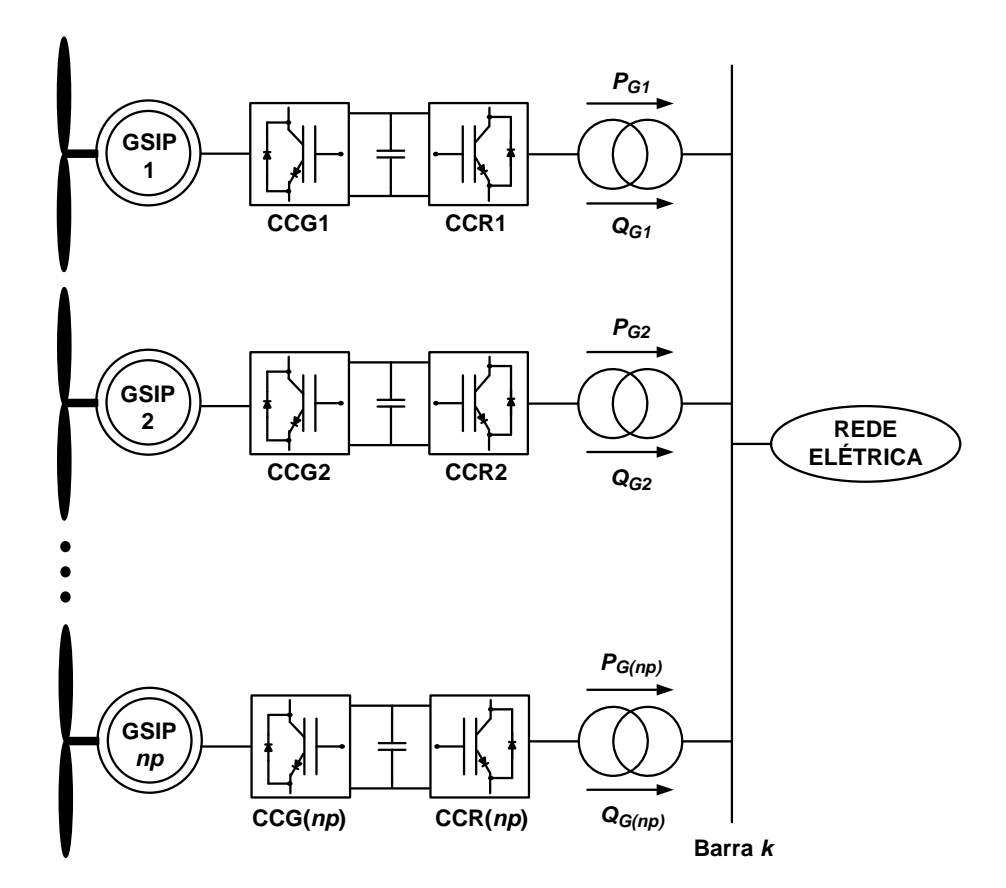

Caso houver um número de GSIPs *np* maior ou igual a dois conectados na barra *k*, há a formação de uma fazenda eólica como a apresentada na [Figura 9.](#page-68-0) Considerando que todos os geradores eólicos nesta fazenda operam controlando a magnitude da tensão terminal (tensão da barra *k*), tem-se então a aplicação da estratégia de CCT proposta.

A estratégia de CCT proposta realiza não apenas o controle da tensão terminal, mas também o ajuste das gerações de potência reativa dos GSIPs. Para tanto, as equações de controle apresentadas em [\(3.84\)](#page-69-0) são inseridas no FPRPF, onde *a* são fatores de participação que relacionam as gerações de potência reativa de GSIPs subsequentes na fazenda eólica.

<span id="page-69-0"></span>
$$
Q_{G1} = a_{12}Q_{G2}
$$
  
\n
$$
Q_{G2} = a_{23}Q_{G3}
$$
  
\n:  
\n
$$
Q_{G(np-1)} = a_{(np-1)np}Q_{G(np)}
$$
  
\n
$$
V_k = V_k^{esp}
$$
  
\n(3.84)

Como as redes estão operando cada vez mais próximas dos limites de estabilidade de tensão, tem-se exigido cada vez mais dos equipamentos elétricos em termos de suporte de potência reativa para garantir níveis de tensão adequados. Considerando esta característica, os fatores de participação são calculados com base nos limites máximos de geração de potência reativa  $\left(Q_G^{max}\right)$  dos GSIPs que compõem a fazenda eólica, como apresentado em [\(3.85\)-](#page-69-1) [\(3.88\),](#page-69-2) a fim de evitar a violação prematura dos mesmos.

<span id="page-69-1"></span>
$$
a_{(np-1)np} = \frac{a'_{(np-1)}}{a'_{(np)}}
$$
(3.85)

$$
a'_{(np-1)} = \frac{Q_{G(np-1)}^{max}}{Q_{Gtotal}^{max}}
$$
(3.86)

$$
a'_{(np)} = \frac{Q_{G(np)}^{max}}{Q_{Gtotal}^{max}}
$$
\n(3.87)

<span id="page-69-2"></span>
$$
Q_{\text{Gtotal}}^{\text{max}} = \sum_{i=1}^{np} Q_{G(i)}^{\text{max}} \tag{3.88}
$$

Considerando as equações de controle apresentadas em [\(3.84\)](#page-69-0) e negligenciando as perdas de potência aparente nos conversores dos geradores eólicos, os resíduos expostos em [\(3.89\)](#page-70-0)[-\(3.93\)](#page-70-1) devem ser incluídos no FPRPF quando se tem o CCT da barra *k* realizado por *np* GSIPs.

<span id="page-70-0"></span>
$$
\Delta P_k = \left(\sum_{i=1}^{np} -P_{k\text{-}CCRi}\right) - P_{Lk} - P_k^{calc}
$$
\n(3.89)

$$
\Delta Q_k = \left(\sum_{i=1}^{np} -Q_{k\text{-CCRi}}\right) - Q_{Lk} - Q_k^{calc}
$$
\n(3.90)

$$
\Delta P_{GE4,k} = \begin{bmatrix} \Delta P_{GE4,k}^{1} \\ \vdots \\ \Delta P_{GE4,k}^{np} \end{bmatrix} = \begin{bmatrix} P_{GI} - P_{CCR1-k} \\ \vdots \\ P_{G(np)} - P_{CCR(np)+k} \end{bmatrix}
$$
(3.91)

$$
\Delta \mathbf{Q}_{GE4,k} = \begin{bmatrix} \Delta Q_{GE4,k}^1 \\ \vdots \\ \Delta Q_{GE4,k}^{np} \end{bmatrix} = \begin{bmatrix} Q_{GI} - Q_{CCR1-k} \\ \vdots \\ Q_{G(np)} - Q_{CCR(np)\text{-}k} \end{bmatrix}
$$
(3.92)

<span id="page-70-1"></span>
$$
\Delta C_{GE4,k} = \begin{bmatrix} \Delta C_{GE4,k}^{1} \\ \Delta C_{GE4,k}^{2} \\ \vdots \\ \Delta C_{GE4,k}^{(np-1)} \\ \Delta C_{GE4,k}^{np} \end{bmatrix} = \begin{bmatrix} Q_{G1} - a_{12}Q_{G2} \\ Q_{G2} - a_{23}Q_{G3} \\ \vdots \\ Q_{G(np-1)} - a_{(np-1)np}Q_{G(np)} \\ V_k - V_k^{esp} \end{bmatrix}
$$
(3.93)

Devido à presença de mais de um GSIP conectado na barra *k*, formam-se dois vetores com as variáveis de estado associadas às equações adicionais de balanço de potência nos GSIPs. Estes vetores são constituídos pelos ângulos e pelas magnitudes das tensões nos CCRs, como apresentado em [\(3.94\)](#page-70-2) e [\(3.95\).](#page-70-3)

<span id="page-70-2"></span>
$$
\Delta X_{GE4,k} = \left[ \Delta \varphi_{CCR1} \cdots \Delta \varphi_{CCR(np)} \right]^t \tag{3.94}
$$

<span id="page-70-3"></span>
$$
\Delta Y_{GE4,k} = \left[ \Delta V_{CCR1} \cdots \Delta V_{CCR(np)} \right]^t \tag{3.95}
$$

Considerando os resíduos definidos em [\(3.89\)-](#page-70-0)[\(3.93\),](#page-70-1) o conjunto de equações linearizadas apresentado em [\(3.96\)](#page-71-0)[-\(3.97\)](#page-71-1) deve ser inserido no FPRPF quando se tem o controle da tensão terminal de uma fazenda eólica composta por *np* GSIPs pela estratégia de CCT proposta. O termo *CCT J* é definido como sendo a matriz Jacobiana da referida estratégia de CCT.

$$
\begin{bmatrix}\n\Delta P_k \\
\Delta Q_k \\
\Delta P_{GE4,k}^l \\
\vdots \\
\Delta P_{GE4,k}^{np} \\
\Delta Q_{GE4,k}^l \\
\vdots \\
\Delta Q_{GE4,k}^{np} \\
\Delta Q_{GE4,k}^l \\
\Delta Q_{GE4,k}^l \\
\Delta C_{GE4,k}^l \\
\vdots \\
\Delta C_{GE4,k}^m\n\end{bmatrix} = \mathbf{J}_{CCT} \times \begin{bmatrix}\n\Delta f \\
\Delta \theta_k \\
\Delta \varphi_{CCR1} \\
\vdots \\
\Delta \varphi_{CCR(np)} \\
\Delta V_{CCR} \\
\vdots \\
\Delta Q_{GI} \\
\vdots \\
\Delta Q_{GI} \\
\vdots \\
\Delta Q_{G(np)}\n\end{bmatrix}
$$
\n(3.96)

<span id="page-71-1"></span><span id="page-71-0"></span>
$$
\pmb{J}_{CCT} =
$$

 $\left[\begin{array}{cccccc} \frac{\partial P_{Lk}}{\partial f} & \frac{\partial R_{V}}{\partial \theta_{k}} & \frac{\partial (R_{V} + P_{Lk})}{\partial V_{k}} & \frac{\partial P_{k-CCR}}{\partial \varphi_{CCR}} & \cdots & \frac{\partial P_{k-CCR}(\eta_{pp})}{\partial V_{CCR}(\eta_{pp})} & \frac{\partial P_{k-CCR}(\eta_{pp})}{\partial V_{CCR}(\eta_{pp})} \\[1mm] \frac{\partial Q_{Lk}}{\partial f} & \frac{\partial Q_{V}}{\partial \theta_{k}} & \frac{\partial (Q_{V} + Q_{Lk})}{\partial V_{k}} & \frac{\partial Q_{k-CCR}}{\partial$  $J_{CCT} =$ <br>  $\frac{\partial P_V}{\partial R}$   $\frac{\partial (P_V + P_{Lk})}{\partial R}$   $\frac{\partial P_{k-CCR1}}{\partial R}$   $\dots$   $\frac{\partial P_{k-CCR}}{\partial R}$   $\frac{\partial P_{k-CCR}}{\partial R}$   $\dots$   $\frac{\partial P_{k-CCR}}{\partial R}$  $\frac{\partial P_k}{\partial V_k}$   $\frac{\partial (P_V + P_{Lk})}{\partial V_k}$   $\frac{\partial P_{k-CCR}}{\partial \varphi_{CCR}}$   $\cdots$   $\frac{\partial P_{k-CCR(n)}}{\partial V_{CCR(n)}}$   $\frac{\partial P_{k-CCR(n)}}{\partial V_{CCR(n)}}$   $\cdots$   $\frac{\partial P_{k-CCR(n)}}{\partial V_{CCR(n)}}$  $\frac{\partial \theta_k}{\partial \theta_k}$   $\frac{\partial V_k}{\partial \phi_{CCR1}}$   $\cdots$   $\frac{\partial \phi_{CCR(np)}}{\partial \phi_{CCR(np)}}$   $\frac{\partial V_{CCR}}{\partial V_{CCR(np)}}$   $\cdots$   $\frac{\partial V_{CCR(np)}}{\partial V_{CCR(np)}}$   $\cdots$   $\frac{\partial Q_{k-CCR1}}{\partial V_{CCR(np)}}$   $\cdots$   $\frac{\partial Q_{k-CCR1}}{\partial V_{CCR(np)}}$   $\cdots$   $\frac{\partial Q_{k-CCR1}}{\partial V_{CCR(np)}}$   $\cdots$   $\frac{\partial Q_{k-CCR(np)}}{\partial V_{CCR(np$  $\frac{\partial Q_k}{\partial V_k}$   $\frac{\partial Q_k + Q_{Lk}}{\partial V_k}$   $\frac{\partial Q_k.c_{CRL}}{\partial \varphi_{CCR}}$   $\ldots$   $\frac{\partial Q_k.c_{CRL}}{\partial V_{CCR}}$   $\frac{\partial Q_k.c_{CRL}}{\partial V_{CCR}}$   $\ldots$   $\frac{\partial Q_k.c_{CRL}}{\partial V_{CCR(np)}}$  $\overline{\partial h_k}$   $\overline{\partial V_k}$ <br>  $\frac{\partial P_{CCR1-k}}{\partial V_k}$   $\frac{\partial P_{CCR1-k}}{\partial V_k}$ *k*  $J_{CCT} =$ <br>  $\frac{\partial P_V}{\partial f}$   $\frac{\partial (P_V + P_{Lk})}{\partial V_k}$   $\frac{\partial P_{k-CCR1}}{\partial \varphi_{CCR1}}$   $\cdots$   $\frac{\partial P_{k-CCR(np)}}{\partial \varphi_{CCR(np)}}$   $\frac{\partial P_{k-CCR1}}{\partial V_{CCR}}$   $\cdots$   $\frac{\partial P_{k-CCR(np)}}{\partial V_{CCR(np)}}$   $\begin{bmatrix} 0 \end{bmatrix}$  $\begin{bmatrix} \frac{\partial P_L}{\partial f} & \frac{\partial P_V}{\partial \theta_k} & \frac{\partial (P_V + P_{Lk})}{\partial V_k} & \frac{\partial P_{k-CCRI}}{\partial \varphi_{CCR1}} & \cdots & \frac{\partial P_{k-CCR(np)}}{\partial V_{CCR(np)}} & \frac{\partial P_{k-CCRI}}{\partial V_{CCR(np)}} & \cdots & \frac{\partial P_{k-CCR(np)}}{\partial V_{CCR(np)}} \ \frac{\partial Q_L}{\partial f} & \frac{\partial Q_V}{\partial \theta_k} & \frac{\partial Q_V + Q_{Lk}}{\partial V_k} & \frac{\partial Q_{k-CCRI}}{\partial \varphi_{CCR1}} & \cdots & \frac{\partial Q_{k-CCRI}}$  $\begin{array}{ccc} \frac{\partial Q_V}{\partial f} & \frac{\partial Q_V}{\partial \theta_k} & \frac{\partial (Q_V)}{\partial f} \ \frac{\partial P_{GIR}}{\partial f} & \frac{\partial P_{CCRI-k}}{\partial \theta_k} & \frac{\partial P_{GIR}}{\partial h} \end{array}$  $J_{CCT} =$ <br>  $P_{k-CCR1}$  ...  $\frac{\partial P_{k-CCR(np)}}{\partial \varphi_{CCR(np)}}$   $\frac{\partial P_{k}}{\partial V}$  $\frac{\partial \varphi_{CCRI}}{\partial \varphi_{CCR(np)}}$   $\frac{\partial \varphi_{CCR(np)}}{\partial \varphi_{CCR(np)}}$   $\frac{\partial Q_k}{\partial V}$  $J_{CCT} =$ <br> $\frac{\partial P_{Lk}}{\partial C}$   $\frac{\partial (P_V + P_{Lk})}{\partial C}$   $\frac{\partial P_{Lc} = C_{CRR} \cdot \frac{\partial P_{Lc} = C_{CRR}}{\partial C} \cdot \frac{\partial P_{Lc} = C_{CRR} \cdot \frac{\partial P_{Lc} = C_{CRR}}{\partial C}}{\partial C_{CRR} \cdot \frac{\partial P_{Lc} = C_{CRR}}{\partial C}}$  $J_{CCT} =$ <br>  $\frac{\partial P_V}{\partial f}$   $\frac{\partial (P_V + P_{Ik})}{\partial V_k}$   $\frac{\partial P_{k-CCRI}}{\partial \varphi_{CCRI}}$   $\cdots$   $\frac{\partial P_{k-CCR(np)}}{\partial \varphi_{CCR(np)}}$   $\frac{\partial P_{k-CCRI}}{\partial V_{CCRI}}$   $\cdots$   $\frac{\partial P_{k-CCR(np)}}{\partial V_{CCR(np)}}$   $\stackrel{\triangle}{=} 0$  $\begin{bmatrix} \frac{\partial P_{Lk}}{\partial f} & \frac{\partial P_V}{\partial \theta_k} & \frac{\partial (P_V + P_{Lk})}{\partial V_k} & \frac{\partial P_{k-CCR}}{\partial \varphi_{CCRl}} & \cdots & \frac{\partial P_{k-CCR(np)}}{\partial \varphi_{CCR(np)}} & \frac{\partial P_{k-CCR}}{\partial V_{CCR}} & \cdots & \frac{\partial P_{k-CCR(np)}}{\partial V_{CCR(np)}} \ \frac{\partial Q_{Lk}}{\partial \varphi} & \frac{\partial Q_V}{\partial \varphi} & \frac{\partial (Q_V + Q_{Lk})}{\partial V_k} & \frac{\partial Q_{k-CCR}}{\partial \varphi} & \cdots & \frac{\partial Q_{k-CCR$  $\overline{\frac{\partial Q_{L k}}{\partial f}}$   $\overline{\frac{\partial Q_{V}}{\partial \theta_{k}}}$   $\overline{\frac{\partial Q_{V}}{\partial \theta_{C}}}}$   $\overline{\frac{\partial Q_{V}}{\partial \theta_{C}}}}$   $\frac{\partial (Q_{V} + Q_{L k})}{\partial V_{k}}$   $\overline{\frac{\partial Q_{k - C C R l}}{\partial \theta_{C C R l}}}$   $\cdots$   $\overline{\frac{\partial Q_{k - C C R (n p)}}{\partial V_{C C R (n p)}}}$   $\overline{\frac{\partial Q_{k - C C R l}}{\partial V_{C C R l}}}$   $\cdots$   $\overline{\frac{\partial Q_{$  $\frac{\partial Q_{Lk}}{\partial f}$   $\frac{\partial Q_V}{\partial \theta_k}$   $\frac{\partial (Q_V + Q_{Lk})}{\partial V_k}$   $\frac{\partial Q_{Ck}}{\partial V_k}$  $rac{\partial P_{GL}}{\partial f}$   $rac{\partial P_{CRL}}{\partial \theta_k}$   $rac{\partial P_{CRL}}{\partial f}$ <br> $rac{\partial P_{CRL}}{\partial \theta_k}$   $rac{\partial P_{CRL}}{\partial \theta_k}$  $0 \cdots 0$  $0 \cdots 0$ <br> $0 \cdots 0$  $\frac{(np)}{f} \frac{C^T C C R(np) \cdot k}{\partial \theta_k}$   $\frac{C^T C C R(np) \cdot k}{\partial V_k}$  0 ...  $\frac{C^T C C R(np) \cdot k}{\partial \varphi_{C C R(np)}}$  0 ...  $\frac{C^T C C R(np) \cdot k}{\partial V_{C C R(np)}}$ 0  $\frac{C_{QCCR1-k}}{\partial \theta_k}$   $\frac{C_{QCCR1-k}}{\partial V_k}$   $\frac{C_{QCCR1-k}}{\partial \varphi_{CCR1}}$   $\cdots$  0  $\frac{C_{QCCR1-k}}{\partial V_{CCR1}}$   $\cdots$  0  $-1$ <br>  $\vdots$   $\vdots$   $\vdots$   $\vdots$   $\vdots$   $\vdots$   $\vdots$   $\vdots$   $\vdots$   $\vdots$   $\vdots$   $\vdots$   $\vdots$   $\vdots$   $\vdots$   $\vdots$   $\vdots$   $\vdots$   $\vdots$  $\frac{\partial \varphi_{CCR1}}{\partial \varphi_{CCR(np)}}$   $\frac{\partial \varphi_{CCR1}}{\partial V_{CCR1}}$ <br>  $\frac{\partial \varphi_{CCR1-k}}{\partial V_{CCR1-k}}$  ... 0  $\frac{\partial P_{CCRl-k}}{\partial \varphi_{CCRl}}$  ... 0  $\frac{\partial P_{CCRl-k}}{\partial V_{CCRl}}$  $\frac{\partial P_{CCR(np)+k}}{\partial (np)} \frac{\partial P_{CCR(np)+k}}{\partial P_{CCR(np)+k}}$  **0**  $\cdots \frac{\partial P_{CCR(np)+k}}{\partial P_{CCR(np)+k}}$  **0**  $\cdots \frac{\partial P_{CCR(np)+k}}{\partial P_{ICPR}(np)}$  $\frac{\partial P_{CCR(np)\text{-}k}}{\partial V_k}$  **0**  $\cdots \frac{\partial P_{CCR(np)\text{-}k}}{\partial \varphi_{CCR(np)}}$  **0**  $\cdots \frac{\partial P_{CCR(np)\text{-}k}}{\partial V_{CCR(np)}}$  $\overline{\partial \theta_k}$   $\overline{\partial V_k}$   $\cdots$   $\overline{\partial \varphi_{CCR(np)}}$   $\cdots$   $\overline{\partial \varphi_{CCR(np)}}$   $\cdots$   $\overline{\partial \varphi_{CCR(np)}}$   $\cdots$   $\overline{\partial \varphi_{CCR(np)}}$   $\cdots$   $\overline{\partial \varphi_{CCR(np)}}$   $\cdots$   $\overline{\partial \varphi_{CCR(np)}}$   $\cdots$   $\overline{\partial \varphi_{CCR(np)}}$   $\cdots$   $\overline{\partial \varphi_{CCR(np)}}$   $\cdots$   $\overline{\partial \varphi_{CCR(np)}}$   $\frac{\partial Q_{CCRl-k}}{\partial V_k}$   $\frac{\partial Q_{CCRl-k}}{\partial \varphi_{CCRl}}$  ... 0  $\frac{\partial Q_{CCRl}}{\partial V_{CCRl}}$ *CCR np*  $\frac{Q_{k-CCRI}}{\partial \varphi_{CCRI}} \cdots \frac{\partial Q_{k-CCR(np)}}{\partial \varphi_{CCR(np)}} \frac{\partial Q}{\partial I}$ <br> *P<sub>CCR1-k*</sub> ... 0  $\frac{\partial P_{R-ICRR}}{\partial I}$  $\frac{\overline{V_k}}{\overline{V_k}}$   $\frac{\overline{\partial} \varphi_{CCR}}{\partial \varphi_{CCR}}$   $\cdots$   $\frac{\overline{\partial} \varphi_{CCR(\eta p)}}{\partial V_{CR}}$   $\frac{\partial P_{CCR}}{\partial \varphi_{CCR}}$   $\cdots$   $0$   $\frac{\partial P_C}{\partial V}$  $\frac{\partial^2 C_{CRI-k}}{\partial f}$   $\frac{\partial^2 C_{CRI-k}}{\partial \theta_k}$   $\frac{\partial^2 C_{CRI-k}}{\partial \varphi_{CCRI}}$   $\cdots$  0  $\frac{\partial^2 C_{CRI-k}}{\partial \varphi_{CCRI}}$   $\cdots$  0  $\frac{\partial^2 C_{CRI-k}}{\partial \varphi_{CCRI}}$   $\cdots$  0  $\frac{\partial^2 C_{CRI-k}}{\partial \varphi_{CCRI}}$   $\cdots$  0  $\frac{\partial^2 C_{CRI-k}}{\partial \varphi_{CCRI}}$   $\cdots$  0  $\cdots$   $\frac{\partial^2 C_{CR$  $\frac{\partial^2 CCR(np) \cdot k}{\partial \theta_k}$   $\frac{\partial P_{CCR(np) \cdot k}}{\partial V_k}$  0 ...  $\frac{\partial P_{CCR(np) \cdot k}}{\partial \varphi_{CCR(np)}}$ <br>  $\frac{Q_{CCR1 \cdot k}}{\partial \theta}$   $\frac{\partial Q_{CCR1 \cdot k}}{\partial V_k}$   $\frac{\partial Q_{CCR1 \cdot k}}{\partial \theta}$  ... 0  $\frac{\partial Q_{CR}}{\partial V_k}$  $\frac{\partial \overline{\partial_{k}}}{\partial V_{k}}$   $\frac{\partial \overline{Q_{CCR1\cdot k}}}{\partial V_{k}}$   $\frac{\partial \overline{Q_{CCR1\cdot k}}}{\partial \varphi_{CCR1}}$   $\cdots$   $\frac{\partial \overline{Q_{CCR1\cdot k}}}{\partial V_{CCR1}}$   $\cdots$   $\frac{\partial \overline{Q_{CCR1\cdot k}}}{\partial V_{CCR1}}$   $\cdots$   $\frac{\partial \overline{Q_{CCR1\cdot k}}}{\partial V_{CCR1}}$   $\cdots$ *Q*  $\varphi$  $\varphi$  $\varphi$  $\frac{\partial Q_{k\text{-}CCRI}}{\partial \varphi_{CCRI}} \dots \frac{\partial Q_{k\text{-}CCR(np)}}{\partial \varphi_{CCR(np)}} \frac{\partial Q_{k\text{-}CCRI}}{\partial V_{CCRI}} \dots \frac{\partial Q_{k\text{-}CCRI}}{\partial V_{CCRI}}$  $\frac{\partial V_k}{\partial V_k}$   $\frac{\partial V_{\text{CCR1}}}{\partial \varphi_{\text{CCR1}}}$   $\cdots$   $\frac{\partial V_{\text{CCR1}}}{\partial \varphi_{\text{CCR1}}}$   $\cdots$   $\frac{\partial V_{\text{CCR1}}}{\partial V_{\text{CCR1}}}$   $\cdots$   $\frac{\partial V_{\text{CCR1-k}}}{\partial V_{\text{CCR1}}}$   $\cdots$   $\frac{\partial V_{\text{CCR1-k}}}{\partial V_{\text{CCR1}}}$   $\cdots$  $-\frac{\partial^2 G_l}{\partial f}$   $\frac{\partial^2 C C R l - k}{\partial \theta_k}$   $\frac{\partial^2 C C R l - k}{\partial V_k}$   $\cdots$  0  $\frac{\partial^2 C C R l - k}{\partial V_{C C R l}}$   $\cdots$  0  $\frac{\partial^2 C C R l - k}{\partial V_{C C R l}}$   $\cdots$  0  $\frac{\partial^2 C C R l - k}{\partial V_{C C R l}}$   $\vdots$   $\vdots$   $\vdots$   $\vdots$   $\vdots$   $\vdots$   $\vdots$   $\vdots$   $\frac{\partial^2 C C R (n p) \frac{\partial P_{CCR(np)+k}}{\partial f} \begin{array}{c} \vdots \\ \frac{\partial P_{CCR(np)+k}}{\partial \theta_k} \end{array} \begin{array}{c} \vdots \\ \frac{\partial P_{CCR(np)+k}}{\partial V_k} \end{array} \begin{array}{c} \vdots \\ \frac{\partial P_{CCR(np)+k}}{\partial \phi_{CCR(np)}} \end{array} \begin{array}{c} \vdots \\ \frac{\partial P_{CCR(np)+k}}{\partial V_{CCR(np)}} \end{array} \begin{array}{c} \vdots \\ \frac{\partial P_{CCR(np)+k}}{\partial V_{CCR(np)}} \end{array}$  $\frac{\partial P_{CCR(np)\text{-}k}}{\partial \theta_k}$   $\frac{\partial P_{CCR(np)\text{-}k}}{\partial V_k}$  0  $\cdots$   $\frac{\partial P_{CCR(np)\text{-}k}}{\partial \varphi_{CCR(np)}}$  0  $\cdots$   $\frac{\partial P_{CCR(np)\text{-}k}}{\partial V_{CCR(np)}}$  0<br>  $\frac{\partial Q_{CCR\text{-}k}}{\partial V}$   $\frac{\partial Q_{CCR\text{-}k}}{\partial V}$   $\cdots$   $\frac{\partial Q_{CCR\text{-}k}}{\partial V}$   $\cdots$   $\frac{\partial Q_{CCR\text{-}k}}{\partial V}$   $\cdots$   $\frac{\partial Q_{CCR\$  $\frac{\partial \phi_k}{\partial \theta_k}$   $\frac{\partial \psi_k}{\partial V_k}$   $\frac{\partial Q_{CCR1-k}}{\partial V_k}$   $\frac{\partial Q_{CCR1-k}}{\partial \varphi_{CCR1}}$   $\frac{\partial Q_{CCR1-k}}{\partial \varphi_{CCR1}}$   $\cdots$   $0$   $\frac{\partial Q_{CCR1-k}}{\partial V_{CCR1}}$   $\cdots$   $0$   $\frac{\partial Q_{CCR1-k}}{\partial V_{CCR1}}$  $\partial$  $\begin{CD} \frac{CCR(np)}{CR(np)} \ \frac{\partial Q_k\text{-}CCRl}{\partial V_{CCRl}} \ \cdots \ \frac{\partial Q_k\text{-}CCR(np)}{\partial V_{CCRl}} \Bigg| \ 0 & \cdots \ 0 \ 0 & \frac{\partial P_{CCRl\text{-}k}}{\partial V_{CCRl}} \ \cdots \ 0 & 0 \end{CD} \cdots \ \begin{CD} 0 \ \cdots \ 0 \end{CD}$  $\begin{array}{ccc} \bar{C}^{CRI} & \partial V_{CCRI} \ \vdots & \ddots & \vdots & \vdots & \ddots & \vdots \ \bar{O}^P_{CCR(np)\cdot k} & 0 & \cdots \frac{\partial P_{CCR(np)\cdot k}}{\partial V_{CCR(np)}} & 0 & \cdots & 0 \end{array}$  $\begin{array}{ccccccccc} \frac{\partial F_{CCR(np)\cdot k}}{\partial f} & \frac{\partial P_{CCR(np)\cdot k}}{\partial \theta_k} & 0 & \cdots & \frac{\partial P_{CCR(np)\cdot k}}{\partial \varphi_{CCR(np)}} & 0 & \cdots & \frac{\partial P_{CCR(np)\cdot k}}{\partial V_{CCR(np)}} & 0 & \cdots & 0 \ \hline & & & & & & & & \ 0 & & & & & & & \frac{\partial Q_{CCR\cdot k}}{\partial \theta_k} & \frac{\partial Q_{CCR\cdot k}}{\partial \varphi_k} & \cdots & 0 & \frac{\partial Q_{CCR\cdot k}}{\partial V_{CCR\cdot k}} & \cdots & 0 & -1 & \cdots & 0 \end{array}$  $\frac{(np) \cdot k}{k}$  0  $\cdots \frac{\overbrace{C_{CCR(np)}k}{\partial \varphi_{CCR(np)}}}$  0  $\cdots \frac{\overbrace{C_{CCR(np)}k}{\partial V_{CCR(np)}}}$  0  $\cdots$  -1 1 1  $\frac{1}{k}$   $\frac{\partial Q_{CCR(np)-k}}{\partial Q_{CCR(np)-k}}$  **0**  $\cdots \frac{\partial Q_{CCR(np)-k}}{\partial Q_{CCR(np)-k}}$  **0**  $\cdots \frac{\partial Q_{CCR(np)-k}}{\partial Q_{CCR(np)-k}}$  $\frac{\partial Q_{CCR(np)\cdot k}}{\partial V_k}$  **0**  $\cdots \frac{\partial Q_{CCR(np)\cdot k}}{\partial \varphi_{CCR(np)}}$  **0**  $\cdots \frac{\partial Q_{CCR(np)\cdot k}}{\partial V_{CCR(np)}}$  $\frac{\partial^2 \mathcal{L} C R I - k}{\partial V_k}$   $\frac{\partial^2 \mathcal{L} C R I - k}{\partial \varphi_{C C R I}}$  ...  $0$   $\frac{\partial^2 \mathcal{L} C R I - k}{\partial V_{C C R I}}$  ...<br>  $\vdots$   $\vdots$   $\vdots$   $\vdots$   $\vdots$   $\vdots$   $\vdots$   $\vdots$   $\partial Q$ <br>  $\frac{\partial Q_{C C R (np) - k}}{\partial V_{C C R I}}$   $0$  ...  $\frac{\partial Q}{\partial V}$  $\frac{\partial Q_{CCR(np)\text{-}k}}{\partial V_k}$   $\frac{\partial Q_{CCR(np)\text{-}k}}{\partial V_k}$   $0$   $\frac{\partial Q_{CCR(np)\text{-}k}}{\partial \varphi_{CCR(np)}}$   $0$   $\frac{\partial Q_{CCR(np)\text{-}k}}{\partial V_{CCR(np)}}$   $0$   $\frac{\partial Q_{CCR(np)\text{-}k}}{\partial V_{CCR(np)}}$   $\begin{array}{ccccc} \vdots & \vdots & \ddots & \vdots & \vdots \ \frac{C R (n p) \cdot k}{\partial \theta_k} & \frac{\partial \mathcal{Q}_{C C R (n p) \cdot k}}{\partial \mathcal{V}_k} & 0 & \cdots & \frac{\partial \mathcal{Q}_{C C R (n p) \cdot k}}{\partial \mathcal{P}_{C C R (n p)}} & 0 & \cdots & \frac{\partial \mathcal{Q}_{C C R (n p) \cdot k}}{\partial \mathcal{V}_{C C R (n p)}} \ 0 & 0 & \cdots & 0 & 0 & \cdots & 0 & -1 \end{array}$ - $\begin{bmatrix} \frac{\partial V_{CCRI}}{\partial V} & \frac{\partial V_{CCRI}}{\partial V_{CCR(np)+k}} & \cdots & \frac{\partial Q_{CCR(np)+k}}{\partial V_{CCR(np)}} & 0 & \cdots & \frac{\partial Q_{CCR(np)+k}}{\partial V_{CCR(np)}} \end{bmatrix}$  $\begin{CD} 0 & \frac{\partial Q_{CCR(np)\cdot k}}{\partial \theta_k} & \frac{\partial Q_{CCR(np)\cdot k}}{\partial V_k} & 0 & \cdots \frac{\partial Q_{CCR(np)\cdot k}}{\partial \phi_{CCR(np)}} & 0 & \cdots \frac{\partial Q_{CCR(np)\cdot k}}{\partial V_{CCR(np)}} & 0 & \cdots \ -0 & 0 & 0 & \cdots & 0 & \cdots \end{CD}$ 0 0 0 0 0 0 0 0 ]  $(3.97)$ 

Os termos  $P_V$  e  $Q_V$  presentes em  $(3.97)$  $(3.97)$  $(3.97)$  são dados por  $(3.98)$  $(3.98)$  $(3.98)$  e  $(3.99)$  $(3.99)$  $(3.99)$ , respectivamente .

<span id="page-71-2"></span>
$$
P_V = \left(\sum_{i=1}^{np} P_{k\text{-CCR}i}\right) + P_k^{calc}
$$
\n(3.98)

<span id="page-71-3"></span>
$$
Q_V = \left(\sum_{i=1}^{np} Q_{k\text{-CCR}i}\right) + Q_k^{calc}
$$
\n(3.99)
Caso algum GSIP viole o limite mínimo de geração de potência reativa, a equação de controle deste gerador eólico é removida do problema de fluxo de potência e os fatores de participação são reavaliados de acordo com [\(3.85\)-](#page-69-0)[\(3.88\),](#page-69-1) eliminando o gerador cujo limite foi violado do somatório dado em [\(3.88\).](#page-69-1) Já a violação do limite máximo de geração de potência reativa será postergada ao máximo, até que em situações extremas de alta demanda de potência reativa todos os GSIPs irão atingir seus limites simultaneamente.

É importante enfatizar que os GSIPs podem estar ou não participando da regulação primária de frequência durante a aplicação da estratégia de CCT proposta. Desta forma, no cálculo dos resíduos [\(3.91\)](#page-70-0) e da matriz Jacobiana [\(3.97\),](#page-71-0) a geração de potência ativa destes geradores eólicos é dada por [\(3.67\)](#page-65-0)[-\(3.69\)](#page-65-1) se estiverem participando do controle da frequência, ou por [\(3.82\)](#page-67-0) caso não estejam.

#### 3.6 ESTUDOS DE CASOS

Nesta seção os quatro estudos de casos realizados em [95] com o *PFALFC*, para o sistema de 8 barras e também para o sistema IEEE-14 barras, são reproduzidos utilizando o FPRPF, os modelos matemáticos desenvolvidos para os geradores eólicos neste capítulo e a estratégia de CCT proposta, a fim de validar tais contribuições. Além disso, é realizada uma comparação entre a estratégia de CCT proposta por este trabalho e o controle de tensão apresentado em [17] para fazendas eólicas compostas por GSIPs. Uma tolerância de convergência de  $10^{-12}$  p.u. (por unidade) foi adotada para a solução do FPRPF em todos os estudos em casos realizados. O programa Matlab foi utilizado para realizar todas as implementações deste trabalho.

#### 3.6.1 ESTUDO DE CASO 1: SISTEMA DE 8 BARRAS COM 1 GEVF-RS

Neste primeiro estudo de caso utiliza-se o sistema de 8 barras apresentado na [Figura](#page-73-0)  [10](#page-73-0) para avaliar o comportamento de um GEVF-RS. Este sistema é constituído de quatro linhas de transmissão, quatro transformadores, duas cargas conectadas nas barras 4 e 5, um GEVF-RS conectado na barra 8, e de dois geradores síncronos conectados nas barras 1 e 3, um do tipo regulador e outro do tipo PV. A barra 1 é considerada a referência angular do sistema, com  $\theta_{I,ref} = 0$ . Os dados do gerador eólico e do sistema em questão são encontrados nos Apêndices B e C respectivamente.

Figura 10 – Sistema de 8 Barras Com 1 GEVF-RS.

<span id="page-73-0"></span>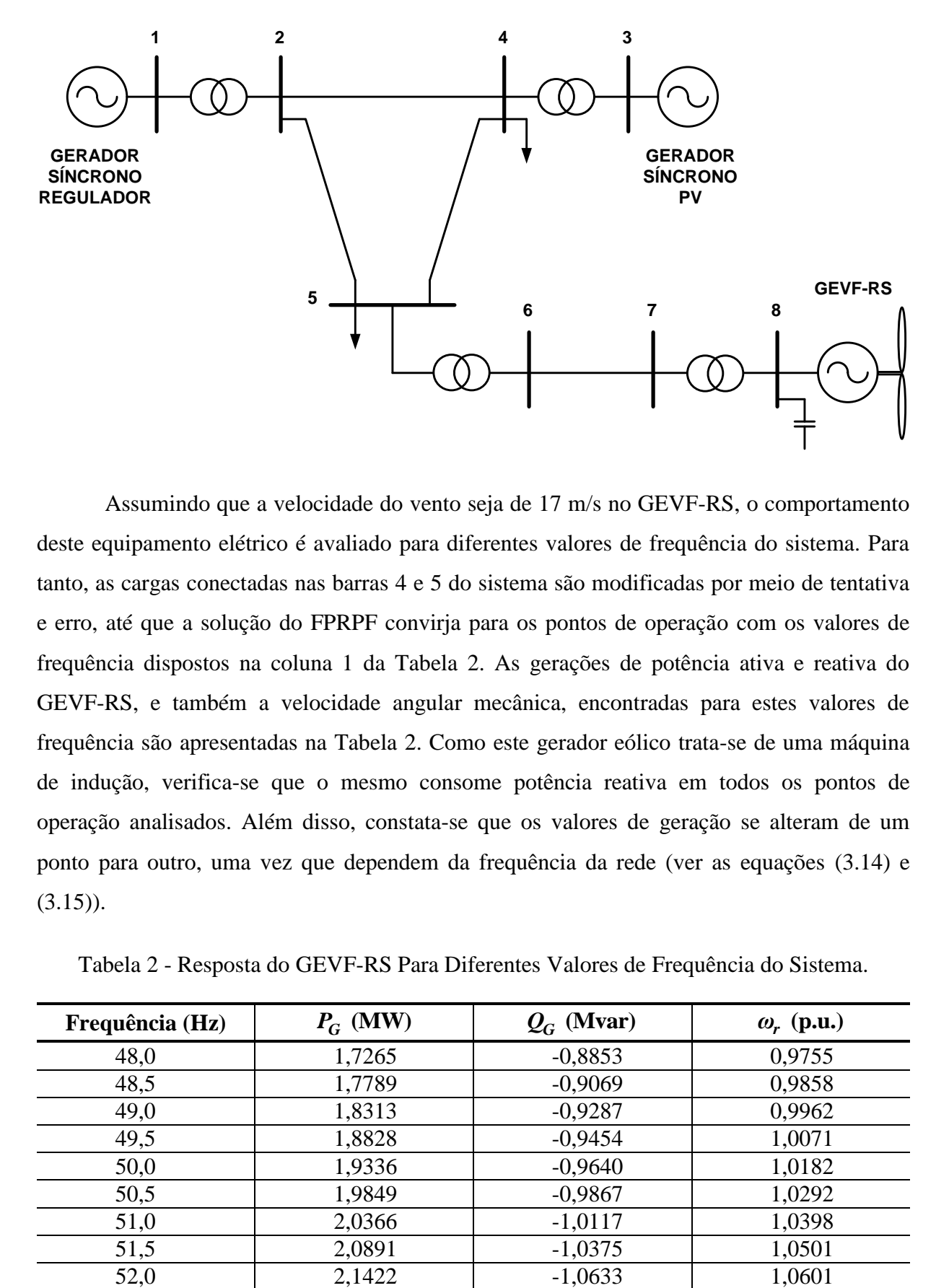

Assumindo que a velocidade do vento seja de 17 m/s no GEVF-RS, o comportamento deste equipamento elétrico é avaliado para diferentes valores de frequência do sistema. Para tanto, as cargas conectadas nas barras 4 e 5 do sistema são modificadas por meio de tentativa e erro, até que a solução do FPRPF convirja para os pontos de operação com os valores de frequência dispostos na coluna 1 da [Tabela 2.](#page-73-1) As gerações de potência ativa e reativa do GEVF-RS, e também a velocidade angular mecânica, encontradas para estes valores de frequência são apresentadas na [Tabela 2.](#page-73-1) Como este gerador eólico trata-se de uma máquina de indução, verifica-se que o mesmo consome potência reativa em todos os pontos de operação analisados. Além disso, constata-se que os valores de geração se alteram de um ponto para outro, uma vez que dependem da frequência da rede (ver as equações [\(3.14\)](#page-54-0) e  $(3.15)$ .

| Frequência (Hz) | $P_G$ (MW) | $Q_G$ (Mvar) | $\omega_r$ (p.u.) |
|-----------------|------------|--------------|-------------------|
| 48,0            | 1,7265     | $-0,8853$    | 0,9755            |
| 48,5            | 1,7789     | $-0,9069$    | 0,9858            |
| 49,0            | 1,8313     | $-0,9287$    | 0,9962            |
| 49,5            | 1,8828     | $-0,9454$    | 1,0071            |
| 50,0            | 1,9336     | $-0,9640$    | 1,0182            |
| 50,5            | 1,9849     | $-0,9867$    | 1,0292            |
| 51,0            | 2,0366     | $-1,0117$    | 1,0398            |
| 51,5            | 2,0891     | $-1,0375$    | 1,0501            |
| 52,0            | 2,1422     | $-1,0633$    | 1,0601            |

<span id="page-73-1"></span>Tabela 2 - Resposta do GEVF-RS Para Diferentes Valores de Frequência do Sistema.

Por fim, pode-se notar que os resultados encontrados, com o FPRPF proposto e o modelo matemático desenvolvido para o GEVF-RS em termos da frequência do sistema, estão muito próximos dos apresentados em [95]. Logo, tais resultados validam o modelo apresentado para este gerador eólico e também a formulação alternativa proposta para a representação da regulação primária de frequência em problemas de fluxo de potência que consideram a presença de geração eólica nas redes elétricas.

### 3.6.2 ESTUDO DE CASO 2: SISTEMA DE 8 BARRAS COM 1 GEVF-RP

Neste segundo estudo de caso o sistema de 8 barras utilizado anteriormente é empregado novamente, porém com a substituição do GEVF-RS por um GEVF-RP, como apresentado na [Figura 11.](#page-74-0) Os dados do GEVF-RP são encontrados no Apêndice B. Para avaliar o comportamento deste gerador eólico, o FPRPF é calculado para o sistema em questão considerando-se diferentes valores de velocidade do vento e também variações na demanda total da rede ( $\Delta d$ ), mantendo os fatores de potência das cargas constantes. Os resultados obtidos, em termos da resposta elétrica do gerador eólico, da frequência do sistema e do número de iterações do fluxo de potência, são apresentados na [Tabela 3.](#page-75-0)

Figura 11 – Sistema de 8 Barras Com 1 GEVF-RP.

<span id="page-74-0"></span>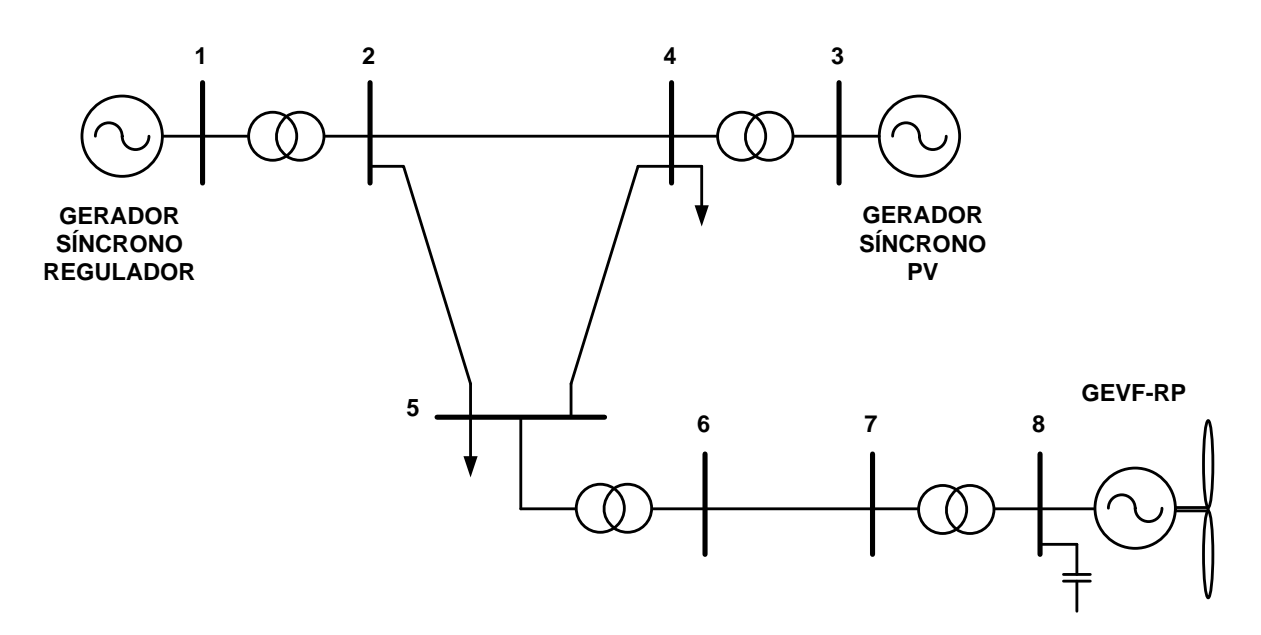

Analisando os resultados apresentados na [Tabela 3](#page-75-0) nota-se que no caso base, ou seja,  $\Delta d = 0\%$ , os valores de frequência encontrados são muito próximos do nominal (50 Hz). Além disso, verifica-se que o controlador do ângulo de passo do GEVF-RP é ativado em três situações distintas, com a potência ativa gerada deste gerador eólico sendo especificada no seu valor máximo dado por 2 MW. A primeira situação ocorre quando se tem a velocidade nominal do vento (15 m/s) e uma variação na demanda total do sistema de  $\Delta d = -10\%$ , a segunda situação ocorre quando a velocidade do vento encontra-se acima da nominal (16 m/s) e não se tem variação na demanda do sistema, e por fim, a terceira situação acontece também para a velocidade do vento de 16 m/s, porém com a variação na demanda total do sistema de  $\Delta d = -10\%$ . Desta forma, constata-se que o controlador do ângulo de passo deste gerador eólico pode ser ativado devido não exclusivamente ao valor da velocidade do vento, mas também por conta de perturbações na frequência do sistema.

| <b>Velocidade</b><br>do Vento | Resposta Elétrica          | $\Delta d = 0\%$ | $\Delta d = 10\%$ | $\Delta d = -10\%$ |
|-------------------------------|----------------------------|------------------|-------------------|--------------------|
| $14 \text{ m/s}$              | $P_G$ (MW)                 | 1,9066           | 1,8738            | 1,9393             |
|                               | $Q_G$ (Mvar)               | $-0,9516$        | $-0,9406$         | $-0,9650$          |
|                               | $V$ (p.u.)                 | 0,9968           | 1,0066            | 0,9922             |
|                               | $\omega_{r}$ (p.u.)        | 1,0180           | 1,0087            | 1,0271             |
|                               | Frequência do Sistema (Hz) | 49,9982          | 49,5746           | 50,4209            |
|                               | Iterações                  | $\overline{4}$   | 4                 | $\overline{4}$     |
| $15 \text{ m/s}$              | $P_G$ (MW)                 | 1,9970           | 1,9568            | 2,0000             |
|                               | $Q_G$ (Mvar)               | $-0,9938$        | $-0,9773$         | $-1,2968$          |
|                               | $V$ (p.u.)                 | 0,9966           | 1,0064            | 0,9908             |
|                               | $\omega_{r}$ (p.u.)        | 1,0189           | 1,0095            | 1,0333             |
|                               | Frequência do Sistema (Hz) | 50,0000          | 49,5763           | 50,4221            |
|                               | Iterações                  | 4                | 4                 | 6                  |
| $16 \text{ m/s}$              | $P_G$ (MW)                 | 2,0000           | 1,9952            | 2,0000             |
|                               | $Q_G$ (Mvar)               | $-1,2849$        | $-0,9949$         | $-1,2968$          |
|                               | $V$ (p.u.)                 | 0,9954           | 1,0063            | 0,9908             |
|                               | $\omega_r$ (p.u.)          | 1,0243           | 1,0099            | 1,0333             |
|                               | Frequência do Sistema (Hz) | 50,0001          | 49,5770           | 50,4221            |
|                               | Iterações                  | 6                | 4                 | 6                  |

<span id="page-75-0"></span>Tabela 3 - Resposta do GEVF-RP Para Diferentes Perturbações na Demanda do Sistema.

<span id="page-75-1"></span>Examinando-se ainda os resultados dispostos na [Tabela 3,](#page-75-0) verifica-se que quando o controlador do ângulo de passo do GEVF-RP não é ativado, a solução do FPRPF é encontrada com 4 iterações, e já quando este controlador é ativado, são necessárias duas iterações a mais para a convergência do fluxo de potência. Isto ocorre porque a ativação/desativação do controlador pode ser considerada como uma perturbação numérica durante a execução do método de Newton-Raphson. Por fim, observa-se que os resultados encontrados neste estudo de caso são muito semelhantes aos apresentados em [95], validando assim o modelo matemático desenvolvido para o GEVF-RP em termos da frequência do sistema.

# 3.6.3 ESTUDO DE CASO 3: SISTEMA IEEE-14 BARRAS COM 2 FAZENDAS EÓLICAS

Neste estudo de caso utiliza-se o sistema IEEE-14 barras modificado com 2 fazendas eólicas. Este sistema é constituído por dois geradores síncronos reguladores, três compensadores síncronos, três transformadores e dezessete linhas de transmissão, além das fazendas eólicas mencionadas. O diagrama esquemático deste sistema é apresentado na [Figura](#page-76-0)  [12.](#page-76-0) As fazendas eólicas I e II, conectadas nas barras 10 e 12, são compostas por dez GEVF-RS e quarenta GIDAs, respectivamente. Os GIDAs operam com fator de potência constante e unitário. A barra 1 é considerada a referência angular do sistema, com  $\theta_{1, ref} = 0$ . Os dados dos geradores eólicos e do sistema são apresentados nos Apêndices B e C respectivamente.

<span id="page-76-0"></span>Figura 12 – Diagrama Esquemático do Sistema IEEE-14 Barras Com 2 Fazendas Eólicas.

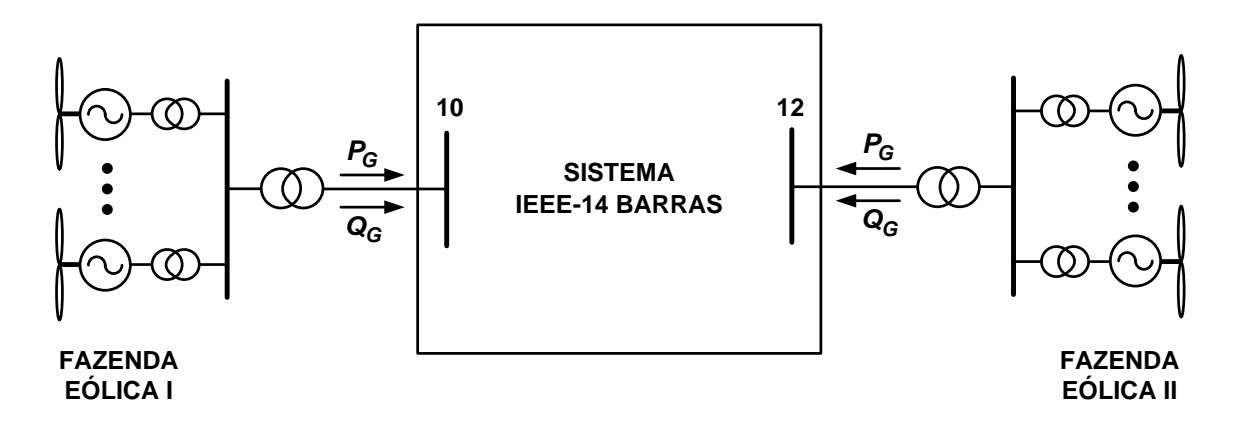

Para avaliar a capacidade dos GIDAs de ajudar na regulação primária de frequência da rede, calcula-se o FPRPF para o sistema IEEE-14 barras com 2 fazendas eólicas para o caso em que estes geradores participam da regulação e também para o caso em que estes não participam. Para tanto se considera dois NRGPA para os GIDAs e também duas perturbações na demanda total do sistema mantendo os fatores de potência das cargas constantes. Os resultados encontrados em termos da resposta das fazendas eólicas e da frequência do sistema são apresentados nas Tabelas [4](#page-77-0) e [5.](#page-77-1)

A partir dos resultados apresentados nas Tabelas [4](#page-77-0) e [5,](#page-77-1) constata-se que valores de frequência mais próximos do nominal são encontrados quando os GIDAs participam da regulação primária de frequência. Além disso, nota-se que quanto maior é o valor do NRGPA destes geradores eólicos, menor é o desvio de frequência da rede após as perturbações. Tais resultados demonstram como os GIDAs podem ser utilizados beneficamente para a operação dos sistemas.

<span id="page-77-0"></span>Tabela 4 – Resultados do FPRPF Para o Sistema IEEE-14 Barras Com 2 Fazendas Eólicas e NRGPA=5%.

| <b>Fazenda</b><br>Eólica             | <b>Resultados</b> | $NRGPA=5%$                                                     |                   |                                                                |                   |
|--------------------------------------|-------------------|----------------------------------------------------------------|-------------------|----------------------------------------------------------------|-------------------|
|                                      |                   | <b>GIDAs Sem Participação</b><br>na Regulação da<br>Frequência |                   | <b>GIDAs Com Participação</b><br>na Regulação da<br>Frequência |                   |
|                                      |                   | $\Delta d = 7\%$                                               | $\Delta d = 15\%$ | $\Delta d = 7\%$                                               | $\Delta d = 15\%$ |
| I. GEVF-RS<br>$V_w = 16 \frac{m}{s}$ | $P_G$ (MW)        | 18,665                                                         | 18,416            | 18,704                                                         | 18,457            |
|                                      | $Q_G$ (Mvar)      | $-3,734$                                                       | $-3,616$          | $-3,765$                                                       | $-3,647$          |
|                                      | $V$ (p.u.)        | 1,003                                                          | 1,004             | 1,002                                                          | 1,003             |
| II. GIDA<br>$V_w = 15 \frac{m}{s}$   | $P_G$ (MW)        | 76,00                                                          | 76,00             | 80,00                                                          | 80,00             |
|                                      | $Q_G$ (Mvar)      | $-3,611$                                                       | $-3,618$          | $-3,986$                                                       | $-3,993$          |
|                                      | $V$ (p.u.)        | 1,069                                                          | 1,068             | 1,071                                                          | 1,070             |
| Frequência do Sistema (Hz)           |                   | 49,761                                                         | 49,489            | 49,806                                                         | 49,534            |

<span id="page-77-1"></span>Tabela 5 – Resultados do FPRPF Para o Sistema IEEE-14 Barras Com 2 Fazendas Eólicas e  $NRGPA=10%$ .

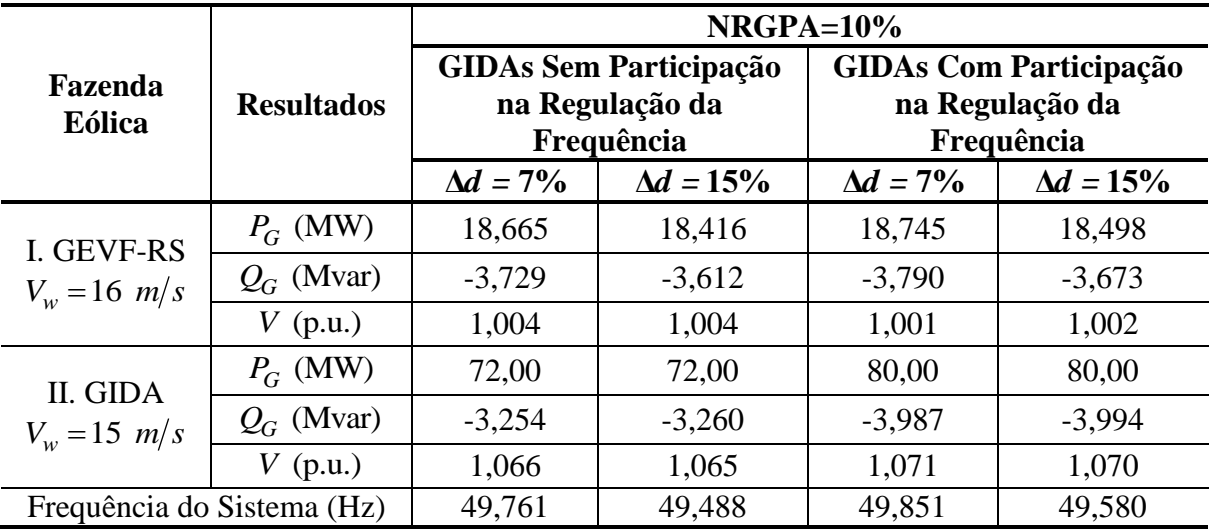

Examinando-se ainda os resultados obtidos neste terceiro estudo de caso, percebe-se que todos os GIDAs atingem o limite máximo de geração de potência ativa, o qual é de 2 MW, quando estes participam da regulação primária de frequência, pois 40 vezes 2 MW é igual a 80 MW. Além disso, pode-se notar que a fazenda eólica II absorve potência reativa da

rede em todos os cenários analisados. Isto ocorre devido à incapacidade dos GIDAs de suprirem as perdas de potência reativa nos transformadores desta fazenda, uma vez que estes geradores eólicos operam com fator de potência unitário. Por fim, constata-se que os resultados encontrados neste estudo de caso estão muito próximos dos apresentados em [95].

# 3.6.4 ESTUDO DE CASO 4: SISTEMA IEEE-14 BARRAS COM 4 FAZENDAS EÓLICAS

De modo a avaliar a operação conjunta de todos os modelos matemáticos desenvolvidos para os geradores eólicos e também a estratégia de CCT proposta para as fazendas eólicas compostas por GSIPs, neste quarto estudo de caso o sistema IEEE-14 barras é modificado para incorporar 4 fazendas eólicas como apresentado na [Figura 13.](#page-78-0) Neste sistema as fazendas eólicas I, II, III e IV são compostas por cinco GEVF-RS, cinco GEVF-RP, quinze GIDAs e quinze GSIPs, respectivamente. Os GIDAs operam com fator de potência unitário, e os GSIPs operam controlando a magnitude da tensão terminal em 1 p.u. utilizando fatores de participação unitários  $(a=1)$ . Os dados dos geradores eólicos são encontrados no Apêndice B.

<span id="page-78-0"></span>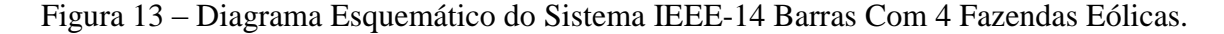

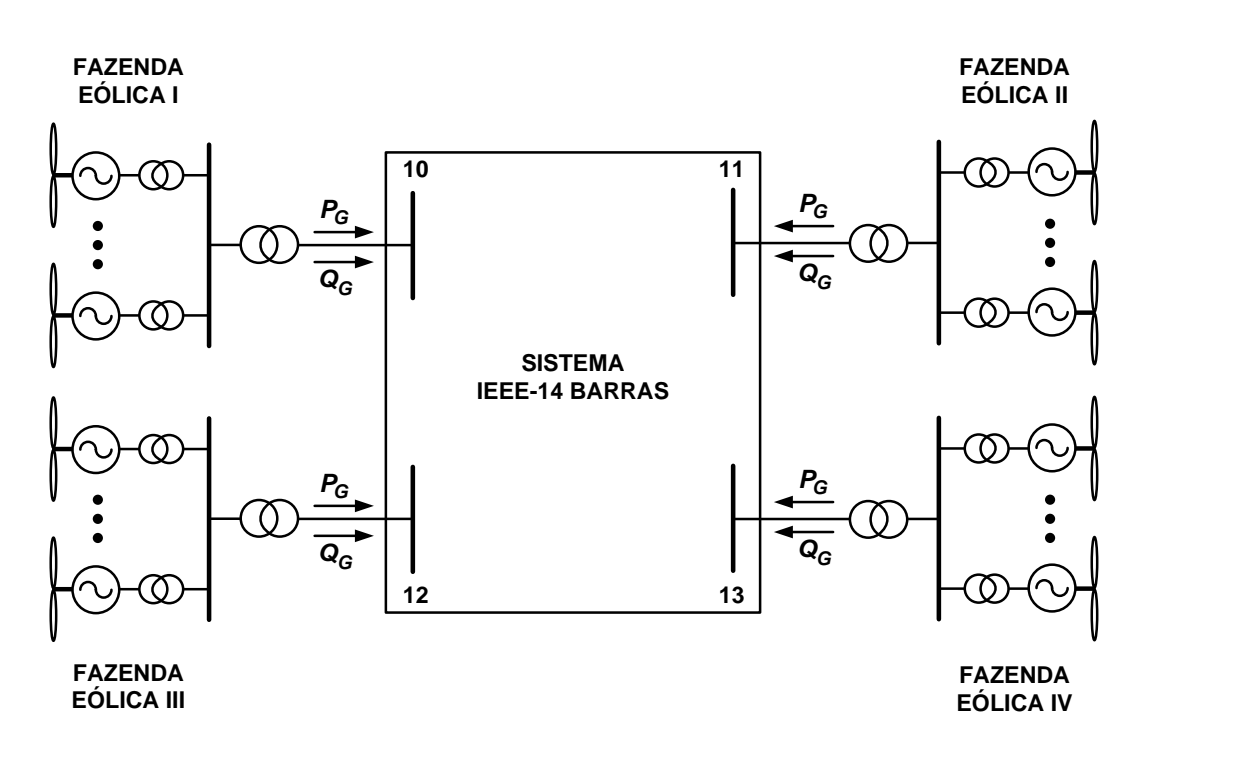

Adotando-se o mesmo procedimento efetuado no estudo de caso anterior, o FPRPF é calculado para o sistema IEEE-14 barras modificado com 4 fazendas eólicas para os casos em

que os GEVVs participam ou não da regulação primária de frequência, considerando-se dois NRGPA para estes geradores eólicos e também duas perturbações na demanda total do sistema mantendo os fatores de potência das cargas intactos. Os valores encontrados de geração de potência ativa e reativa das fazendas eólicas, das tensões terminais das fazendas eólicas e da frequência da rede, são apresentados nas Tabelas [6](#page-79-0) e [7.](#page-80-0)

Analisando os resultados apresentados nas Tabelas [6](#page-79-0) e [7,](#page-80-0) verifica-se que os níveis de geração de potência ativa e reativa das fazendas eólicas compostas por GEVFs diferem de um cenário para outro, devido às respostas destes geradores eólicos serem dependentes dos valores de tensão e frequência do sistema. Nota-se também que os controladores do ângulo de passo dos GEVF-RP não são ativados em nenhum momento, visto que a geração de potência ativa da fazenda eólica II é menor do que o limite máximo de 10 MW em todos os cenários.

| Fazenda<br>Eólica                     |                   | $NRGPA = 5%$                                                   |                   |                                                                |                   |
|---------------------------------------|-------------------|----------------------------------------------------------------|-------------------|----------------------------------------------------------------|-------------------|
|                                       | <b>Resultados</b> | <b>GEVVs Sem Participação</b><br>na Regulação da<br>Frequência |                   | <b>GEVVs Com Participação</b><br>na Regulação da<br>Frequência |                   |
|                                       |                   | $\Delta d = 7\%$                                               | $\Delta d = 15\%$ | $\Delta d = 7\%$                                               | $\Delta d = 15\%$ |
| I. GEVF-RS                            | $P_G$ (MW)        | 9,323                                                          | 9,202             | 9,339                                                          | 9,218             |
| $V_w = 16 \frac{m}{s}$                | $Q_G$ (Mvar)      | $-1,932$                                                       | $-1,871$          | $-1,945$                                                       | $-1,884$          |
|                                       | $V$ (p.u.)        | 0,978                                                          | 0,979             | 0,977                                                          | 0,978             |
| II. GEVF-RP<br>$V_w = 14 \frac{m}{s}$ | $P_G$ (MW)        | 9,433                                                          | 9,327             | 9,447                                                          | 9,341             |
|                                       | $Q_G$ (Mvar)      | $-1,941$                                                       | $-1,892$          | $-1,951$                                                       | $-1,901$          |
|                                       | $V$ (p.u.)        | 0,986                                                          | 0,986             | 0,985                                                          | 0,986             |
| III. GIDA<br>$V_w = 15 \frac{m}{s}$   | $P_G$ (MW)        | 28,500                                                         | 28,500            | 30,000                                                         | 30,000            |
|                                       | $Q_G$ (Mvar)      | $-0,712$                                                       | $-0,713$          | $-0,787$                                                       | $-0,788$          |
|                                       | $V$ (p.u.)        | 1,013                                                          | 1,013             | 1,014                                                          | 1,014             |
| IV. GSIP<br>$V_w = 15 \frac{m}{s}$    | $P_G$ (MW)        | 28,500                                                         | 28,500            | 30,000                                                         | 30,000            |
|                                       | $Q_G$ (Mvar)      | 3,911                                                          | 4,720             | 3,483                                                          | 4,299             |
|                                       | $V$ (p.u.)        | 1,000                                                          | 1,000             | 1,000                                                          | 1,000             |
| Frequência do Sistema (Hz)            |                   | 49,7650                                                        | 49,4981           | 49,8009                                                        | 49,5345           |

<span id="page-79-0"></span>Tabela 6 – Resultados do FPRPF Para o Sistema IEEE-14 Barras Com 4 Fazendas Eólicas e NRGPA=5%.

Constata-se que nos casos em que os GEVVs participam da regulação primária de frequência do sistema, estes geradores eólicos atingem o limite máximo de geração de potência ativa de 2 MW, pois quinze vezes 2 MW é igual a 30 MW. Além disso, quando tais equipamentos participam da regulação primária de frequência, valores de frequência mais

próximos do nominal são obtidos após a ocorrência de perturbações, em comparação com os encontrados quando os GEVVs não participam deste controle. Já com relação à estratégia de CCT efetuada pelos GSIPs que compõem a fazenda eólica IV, verifica-se que a mesma mantém a tensão terminal no valor especificado de 1 p.u. em todos os cenários analisados, injetando na rede a potência reativa necessária.

<span id="page-80-0"></span>Tabela 7 – Resultados do FPRPF Para o Sistema IEEE-14 Barras Com 4 Fazendas Eólicas e  $NRGPA=10%$ .

| Fazenda<br>Eólica                         | <b>Resultados</b> | $NRGPA=10\%$                                                   |                   |                                                                |                   |
|-------------------------------------------|-------------------|----------------------------------------------------------------|-------------------|----------------------------------------------------------------|-------------------|
|                                           |                   | <b>GEVVs Sem Participação</b><br>na Regulação da<br>Frequência |                   | <b>GEVVs Com Participação</b><br>na Regulação da<br>Frequência |                   |
|                                           |                   | $\Delta d = 7\%$                                               | $\Delta d = 15\%$ | $\Delta d = 7\%$                                               | $\Delta d = 15\%$ |
| I. GEVF-RS                                | $P_G$ (MW)        | 9,323                                                          | 9,202             | 9,355                                                          | 9,235             |
| $V_w = 16 \frac{m}{s}$                    | $Q_G$ (Mvar)      | $-1,930$                                                       | $-1,869$          | $-1,955$                                                       | $-1,895$          |
|                                           | $V$ (p.u.)        | 0,978                                                          | 0,979             | 0,976                                                          | 0,977             |
| II. GEVF-RP<br>$V_w = 14 \frac{m}{s}$     | $P_G$ (MW)        | 9,433                                                          | 9,327             | 9,461                                                          | 9,355             |
|                                           | $Q_G$ (Mvar)      | $-1,940$                                                       | $-1,891$          | $-1,959$                                                       | $-1,909$          |
|                                           | $V$ (p.u.)        | 0,986                                                          | 0,986             | 0,985                                                          | 0,985             |
| III. GIDA<br>$V_w = 15 \frac{m}{s}$       | $P_G$ (MW)        | 27,000                                                         | 27,000            | 30,000                                                         | 30,000            |
|                                           | $Q_G$ (Mvar)      | $-0,640$                                                       | $-0,641$          | $-0,787$                                                       | $-0,788$          |
|                                           | $V$ (p.u.)        | 1,012                                                          | 1,012             | 1,014                                                          | 1,014             |
| <b>IV. GSIP</b><br>$V_w = 15 \frac{m}{s}$ | $P_G$ (MW)        | 27,000                                                         | 27,000            | 30,000                                                         | 30,000            |
|                                           | $Q_G$ (Mvar)      | 4,415                                                          | 5,227             | 3,552                                                          | 4,378             |
|                                           | $V$ (p.u.)        | 1,000                                                          | 1,000             | 1,000                                                          | 1,000             |
| Frequência do Sistema (Hz)                |                   | 49,7648                                                        | 49,4978           | 49,8367                                                        | 49,5708           |

Finalizando, nota-se que os resultados obtidos neste estudo de caso, empregando a estratégia de CCT proposta e os modelos matemáticos desenvolvidos para os geradores eólicos em termos da frequência do sistema, estão muito próximos dos apresentados em [95].

# 3.6.5 ESTUDO DE CASO 5: COMPARAÇÃO ENTRE A ESTRATÉGIA DE CCT PROPOSTA E O CONTROLE DE TENSÃO APRESENTADO EM [17]

Neste estudo de caso realiza-se uma comparação entre a estratégia de CCT proposta pelo presente trabalho e a estratégia de controle apresentada em [17] para manter a magnitude da tensão terminal de fazendas eólicas compostas por GSIPs no valor especificado desejado. Para tanto, utiliza-se novamente o sistema IEEE-14 barras modificado com 4 fazendas eólicas apresentado na [Figura 13,](#page-78-0) e considera-se que os GEVVs participam da regulação primária de frequência. Ao invés de todas as admitâncias dos transformadores elevadores serem iguais na fazenda eólica IV, como foi considerado no estudo de caso anterior, a admitância do transformador elevador do GSIP 15 (ver [Figura 9\)](#page-68-0) é aumentada em 12,5%. Já as admitâncias dos transformadores elevadores dos demais GSIPs se mantém inalteradas. Isto é realizado para observar como se comporta a geração de potência reativa dos geradores da fazenda eólica IV.

Considerando-se o aumento da admitância do transformador elevador do GSIP 15, calcula-se o FPRPF para o sistema IEEE-14 barras modificado para dois distúrbios na demanda total do sistema e também para dois NRGPA dos GEVVs, de forma idêntica ao estudo de caso anterior, utilizando tanto a estratégia de CCT proposta por este trabalho quanto também o controle de tensão apresentado em [17]. Para tanto, fatores de participação unitários são empregados na estratégia de CCT proposta. Os valores encontrados de geração de potência reativa dos GSIPs para manter a magnitude da tensão terminal da fazenda eólica IV em 1 p.u. são apresentados nas Tabelas [8](#page-81-0) e [9.](#page-81-1)

<span id="page-81-0"></span>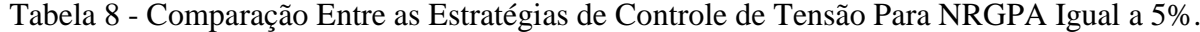

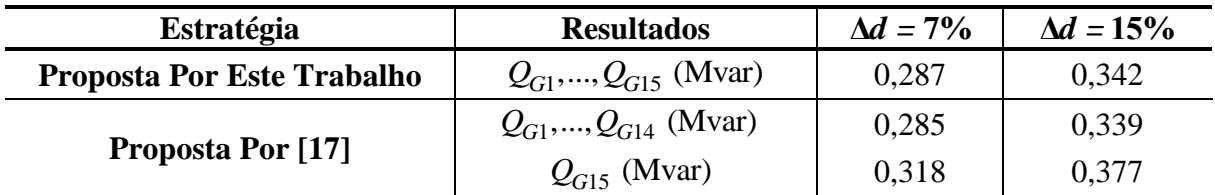

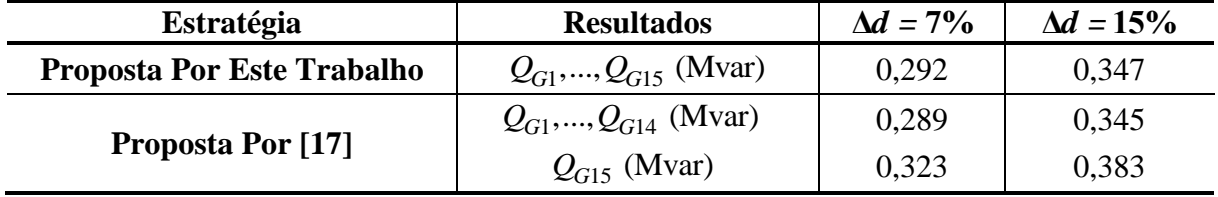

<span id="page-81-1"></span>Tabela 9 - Comparação Entre as Estratégias de Controle de Tensão Para NRGPA Igual a 10%.

Analisando-se os resultados apresentados nas Tabelas [8](#page-81-0) e [9,](#page-81-1) nota-se que enquanto as gerações de potência reativa de todos os GSIPs da fazenda eólica IV são idênticas utilizando a estratégia de controle de tensão proposta por este trabalho, o oposto acontece utilizando a estratégia apresentada em [17], pois há a sobrecarga do GSIP 15 no fornecimento de potência reativa para a rede em todos os quatro cenários em estudo.

Agora considere que o NRGPA dos GEVVs seja de 5% e que o sistema IEEE-14

barras opera com um distúrbio na demanda total de  $\Delta d = 7\%$ . Elevando-se gradativamente a magnitude da tensão terminal especificada da fazenda eólica IV de 1 p.u. até 1,05 p.u., e calculando-se o FPRPF para este sistema utilizando tanto a estratégia de CCT proposta, quanto também a estratégia de controle de tensão apresentada em [17], encontra-se os níveis de geração de potência reativa dos GSIPs apresentados na [Figura 14.](#page-82-0)

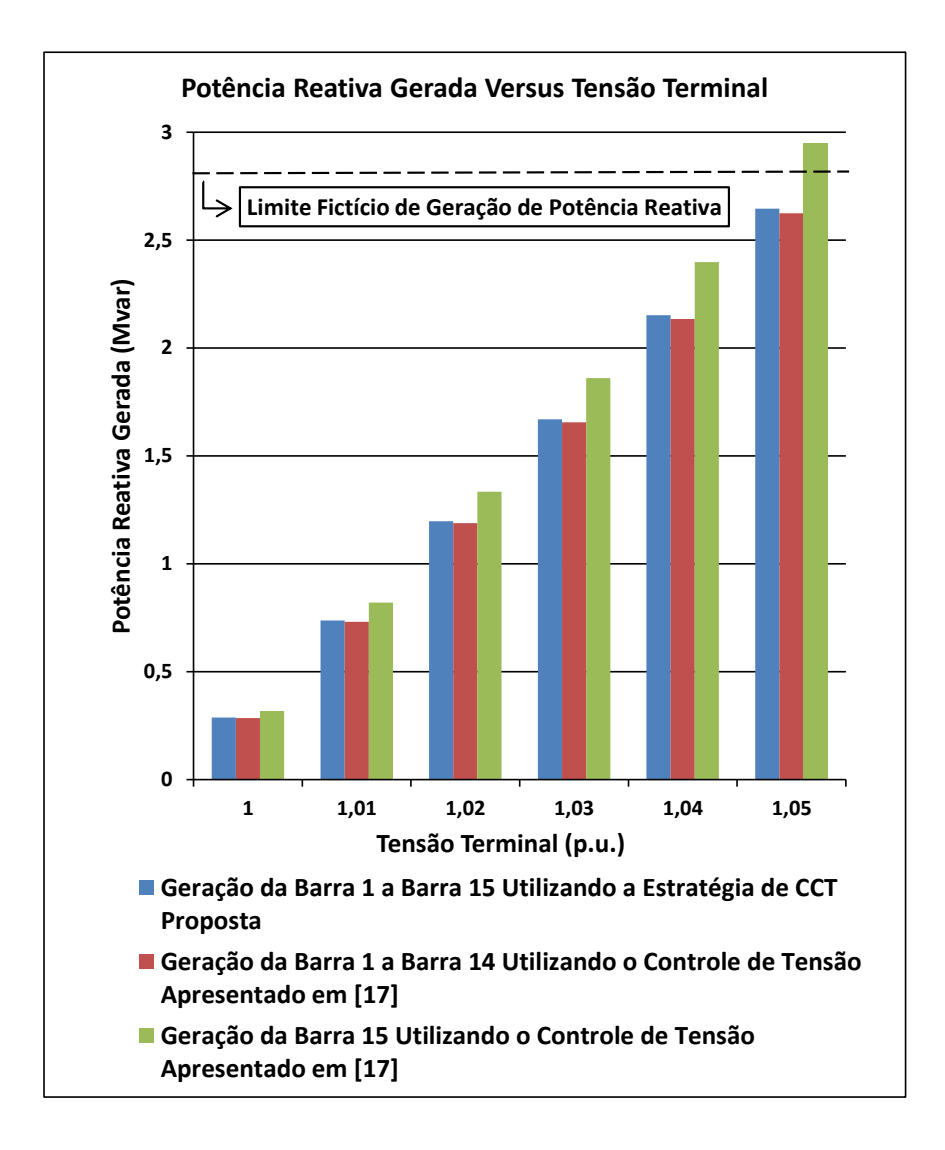

<span id="page-82-0"></span>Figura 14 – Geração de Potência Reativa Com o Aumento da Tensão Terminal.

A partir dos resultados expostos na [Figura 14,](#page-82-0) constata-se que de acordo que a magnitude da tensão terminal da fazenda eólica IV é elevada, torna-se cada vez maior a diferença entre a geração de potência reativa do GSIP 15, encontrada utilizando o controle de tensão apresentado em [17], e a geração de potência reativa dos GSIPs obtida utilizando a estratégia de CCT proposta por este trabalho. Logo, se considerarmos a existência de um limite máximo fictício de geração de potência reativa para o GSIP 15, como é mostrado na

[Figura 14,](#page-82-0) nota-se que empregando a estratégia de controle de tensão proposta a violação deste limite é postergada, comparativamente com a utilização da estratégia apresentada em [17].

Os resultados expostos neste estudo de caso destacam os aspectos positivos da estratégia de CCT proposta em relação ao controle de tensão apresentado em [17] para fazendas eólicas compostas por GSIPs. A estratégia de CCT proposta se mostrou capaz de evitar a sobrecarga do GSIP 15, e consequentemente uma possível violação prematura do limite máximo de geração de potência reativa deste equipamento. Além disso, o controle da tensão terminal com a estratégia apresentada em [17] não possibilitou nenhum ajuste sobre as gerações de potência reativa dos GSIPs, uma vez que nenhuma restrição operativa com relação a estas variáveis foi incluída no cálculo do FPRPF.

#### 3.7 CONSIDERAÇÕES FINAIS

Este capítulo abordou o controle de tensão e frequência em redes elétricas contendo geração eólica. Uma formulação alternativa para o problema de fluxo de potência, denominada de FPRPF, capaz de representar a regulação primária de frequência foi apresentada. Quatro tipos de geradores eólicos foram modelados matematicamente com base na frequência na rede e então incluídos nesta formulação proposta. Além disso, uma estratégia de CCT capaz de controlar a tensão terminal de fazendas eólicas compostas por GSIPs, e também de ajustar as gerações de potência reativa destes geradores eólicos, foi proposta. Para validar o FPRPF proposto, e também os modelos matemáticos desenvolvidos para os geradores eólicos, quatro estudos de caso foram realizados neste capítulo, encontrando resultados muito próximos dos apresentados em [95]. A melhoria da regulação primária de frequência dos sistemas quando os GEVVs participam deste controle ficou evidente com estes estudos de casos. Por fim, um quinto estudo de caso foi realizado para comparar a estratégia de CCT proposta com o controle de tensão apresentado em [17] para fazendas eólicas compostas por GSIPs, onde se mostrou os aspectos positivos da utilização da estratégia de controle de tensão e potência reativa desenvolvida neste trabalho.

# **4 ANÁLISE DE SENSIBILIDADE DA MC EM REDES ELÉTRICAS CONTENDO GERAÇÃO EÓLICA**

## 4.1 CONSIDERAÇÕES INICIAIS

Como já discutido anteriormente, a geração eólica apresenta como principal característica a intermitência. Tal característica somada à crescente penetração desta fonte renovável nas redes elétricas pode vir a impactar na segurança de tensão. Neste contexto, este capítulo tem por objetivo principal a avaliação do impacto da variabilidade da geração eólica na estabilidade de tensão dos sistemas. Para tanto, uma análise estática da sensibilidade da MC para perturbações na velocidade do vento nas fazendas eólicas é realizada.

A análise de sensibilidade proposta é calculada com base nas equações inseridas em uma formulação do problema de fluxo de potência capaz de representar a regulação secundária de frequência em redes contendo geração eólica. Para incluir a variável velocidade do vento na análise de sensibilidade proposta, dois tipos de geradores eólicos são incorporados nesta formulação do problema de fluxo de potência.

O desenvolvimento matemático da análise de sensibilidade proposta é realizado neste capítulo, com a apresentação das estimativas lineares e quadráticas da MC para perturbações na velocidade do vento nas fazendas eólicas. Por fim, quatro estudos de casos são efetuados empregando a metodologia proposta, com o propósito de validar e avaliar a eficácia da mesma.

## 4.2 FLUXO DE POTÊNCIA COM REGULAÇÃO SECUNDÁRIA DE FREQUÊNCIA

Na operação real dos SEPs, há a atuação da regulação secundária de frequência caso ocorra perturbações no balanço entre a geração e a demanda, com o objetivo de restaurar a frequência para seu valor nominal. Considerando que uma perturbação na velocidade do vento de uma fazenda eólica impacta neste balanço, torna-se interessante incluir o princípio de atuação desta regulação na análise de sensibilidade da MC proposta. Para tornar isto possível, esta seção apresenta uma formulação de fluxo de potência capaz de representar a regulação secundária de frequência em redes elétricas contendo geração eólica.

A metodologia apresentada em [96] é utilizada para incluir a atuação da regulação secundária de frequência no problema de fluxo de potência. O fluxo de potência proposto nesta seção, denominado de Fluxo de Potência com Regulação Secundária de Frequência (FPRSF), é apresentado em [\(4.1\).](#page-85-0)

$$
\begin{bmatrix}\n\Delta P \\
\Delta Q \\
\Delta Q \\
\Delta Y\n\end{bmatrix} = -\begin{bmatrix}\n\frac{\partial \Delta P}{\partial \theta} & \frac{\partial \Delta P}{\partial V} & \frac{\partial \Delta P}{\partial X_{GE}} & \frac{\partial \Delta P}{\partial P_G} \\
\frac{\partial \Delta Q}{\partial \theta} & \frac{\partial \Delta Q}{\partial V} & \frac{\partial \Delta Q}{\partial X_{GE}} & \frac{\partial \Delta Q}{\partial P_G} \\
\frac{\partial \Delta P_{GE}}{\partial \theta} & \frac{\partial \Delta P_{GE}}{\partial V} & \frac{\partial \Delta P_{GE}}{\partial X_{GE}} & \frac{\partial \Delta P_{GE}}{\partial P_G} \\
\frac{\partial \Delta Y}{\partial \theta} & \frac{\partial \Delta Y}{\partial V} & \frac{\partial \Delta Y}{\partial X_{GE}} & \frac{\partial \Delta Y}{\partial P_G}\n\end{bmatrix}\n\times\n\begin{bmatrix}\n\Delta \theta \\
\Delta V \\
\Delta X_{GE} \\
\Delta P_G\n\end{bmatrix}
$$
\n(4.1)

O termo **Δ***Y* em [\(4.1\)](#page-85-0) representa um vetor composto pelos resíduos da regulação secundária de frequência ( $\Delta P_{RSF}$ ) e pelo resíduo da referência angular do sistema ( $\Delta \theta_{ref}$ ), como apresentado em [\(4.2\).](#page-85-1) Os resíduos de **Δ***Y* possuem como variável de estado correspondente a geração de potência ativa ( $P_G$ ) dos geradores síncronos.

<span id="page-85-1"></span><span id="page-85-0"></span>
$$
\Delta Y = \begin{bmatrix} \Delta P_{RSF} \\ \Delta \theta_{ref} \end{bmatrix} \tag{4.2}
$$

Para realizar o balanço entre a geração e a demanda realiza-se uma distribuição de carga entre as unidades de geração do sistema. Como os geradores eólicos não são despacháveis, a distribuição de carga é feita entre os geradores síncronos somente, os quais são modelados no FPRSF proposto como barras do tipo PV. O gerador síncrono regulador, apresentado no capítulo anterior, não é utilizado nesta etapa do trabalho.

A distribuição de carga ativa entre os geradores síncronos é realizada com fatores de participação ( $\tau$ ), que definem a relação entre a variação de geração de um gerador síncrono e a do seu subsequente. Logo, os resíduos apresentados em [\(4.3\),](#page-85-2) referentes à atuação da regulação secundária de frequência, devem ser calculados durante o processo de solução do FPRSF, onde ng representa o número de geradores síncronos do sistema.

<span id="page-85-2"></span>
$$
\Delta P_{RSF} = \left[ \Delta P_{RSF}^{1} \cdots \Delta P_{RSF}^{ng-1} \right]^{t}
$$
  
\n
$$
\Delta P_{RSF}^{1} = \left( P_{G1}^{esp} - P_{G1} \right) - \tau_{12} \left( P_{G2}^{esp} - P_{G2} \right)
$$
  
\n
$$
\vdots
$$
  
\n
$$
\Delta P_{RSF}^{ng-1} = \left( P_{G(ng-1)}^{esp} - P_{G(ng-1)} \right) - \tau_{(ng-1)ng} \left( P_{G(ng)}^{esp} - P_{G(ng)} \right)
$$
\n(4.3)

O resíduo  $\Delta\theta_{ref}$  tem como objetivo inserir uma referência angular para o sistema, sendo calculado através da equação [\(3.2\).](#page-50-0)

#### 4.2.1 MODELAGEM DAS CARGAS

Com o objetivo de realizar algumas simplificações no desenvolvimento matemático da análise de sensibilidade proposta, as cargas dos sistemas são modeladas como potência constante nesta etapa do trabalho. Logo, as demandas de potência ativa e reativa nas barras são dadas pelas equações apresentadas em [\(4.4\)](#page-86-0) e [\(4.5\),](#page-86-1) respectivamente.

<span id="page-86-1"></span><span id="page-86-0"></span>
$$
P_L = P_L^{esp} \tag{4.4}
$$

$$
Q_L = Q_L^{esp} \tag{4.5}
$$

É importante mencionar que o modelo de carga potência constante pode ser obtido considerando-se  $K_P = P_C = P_Z = K_Q = Q_C = Q_Z = 0$  e  $P_P = Q_P = 1$  nas equações apresentadas em [\(3.8\)](#page-52-0) e [\(3.9\).](#page-52-1)

## 4.3 INCLUSÃO DOS GERADORES EÓLICOS NO FPRSF

Como já comentado, os geradores eólicos podem ser classificados quanto a sua velocidade de operação como de velocidade fixa ou de velocidade variável. Com o intuito de incluir estas duas classes de geradores eólicos na análise de sensibilidade da MC proposta, os GEVF-RS e os GIDAs modelados matematicamente no capítulo anterior são incorporados no FPRSF, considerando-se para tanto a frequência da rede constante e igual ao valor nominal de 1 p.u..

#### 4.3.1 GEVF-RS

Os resíduos a serem calculados no FPRSF, para um GEVF-RS conectado em uma barra *k* de um sistema, são dados por [\(4.6\)-](#page-86-2)[\(4.8\).](#page-87-0) Os termos *PG* , *Q<sup>G</sup>* e 2 *I* são calculados através de [\(3.14\),](#page-54-0) [\(3.15\)](#page-54-1) e [\(3.17\),](#page-55-0) respectivamente, considerando-se a frequência da rede igual a 1 p.u..

<span id="page-86-2"></span>
$$
\Delta P_k = P_G(V, \omega_r) - P_{Lk} - P_k^{calc}
$$
\n(4.6)

<span id="page-87-0"></span>
$$
\Delta Q_k = Q_G(V, \omega_r) - Q_{Lk} - Q_k^{calc}
$$
\n(4.7)

$$
\Delta Q_k = Q_G(V, \omega_r) - Q_{Lk} - Q_k^{calc}
$$
\n
$$
\Delta P_{GEL,k} = P_{conv} - P_M = \left(-I_2^2 R_2 \omega_r\right) / \left(1 - \omega_r\right) - 0.5 \rho S V_w^3 C_P
$$
\n(4.8)

A velocidade angular mecânica do GEVF-RS continua sendo a variável de estado relacionada ao processo de conversão de potência mecânica em potência elétrica, como apresentado em [\(3.42\).](#page-58-0) Logo, a partir dos resíduos definidos em [\(4.6\)](#page-86-2)[-\(4.8\),](#page-87-0) as equações linearizadas expostas em [\(4.9\)-](#page-87-1)[\(4.10\)](#page-87-2) devem ser incluídas no FPRSF para um GEVF-RS conectado a uma barra *k* de um sistema.

<span id="page-87-2"></span><span id="page-87-1"></span>
$$
\begin{bmatrix}\n\Delta P_k \\
\Delta Q_k \\
\Delta P_{GEI,k}\n\end{bmatrix} = J_{GEVF-RS} \times \begin{bmatrix}\n\Delta \theta_k \\
\Delta V_k \\
\Delta \omega_r\n\end{bmatrix}
$$
\n(4.9)\n
$$
J_{GEVF-RS} = \begin{bmatrix}\n\frac{\partial P_k^{calc}}{\partial \theta_k} & \frac{\partial (-P_G + P_k^{calc})}{\partial V_k} & -\frac{\partial P_G}{\partial \omega_r} \\
\frac{\partial Q_k^{calc}}{\partial \theta_k} & \frac{\partial (-Q_G + Q_k^{calc})}{\partial V_k} & -\frac{\partial Q_G}{\partial \omega_r} \\
0 & -\frac{\partial P_{conv}}{\partial V_k} & \frac{\partial (-P_{conv} + P_M)}{\partial \omega_r}\n\end{bmatrix}
$$
\n(4.10)

#### 4.3.2 GIDA

Como o modelo matemático desenvolvido para os GIDAs no capítulo anterior não apresenta de forma explicita a variável velocidade do vento, torna-se impossível realizar a análise de sensibilidade da MC em redes contendo tais equipamentos sem modificações em tal modelo. Para contornar este problema e incluir os GIDAs na análise de sensibilidade proposta, a curva  $P_G^{GIDA}$  versus velocidade do vento, do tipo apresentada na [Figura 29,](#page-133-0) é representada matematicamente pelas equações (4.11)-(4.15) [97].

$$
P_G^{GIDA} = P_{GN} \quad Para \quad V_{wN} \le V_w \le V_{wMax} \tag{4.11}
$$

$$
P_G = P_{GN} \quad Para \quad V_{wN} \le V_w \le V_{wMax}
$$
\n
$$
P_G^{GIDA} = 0 \quad Para \quad V_w \le V_{wMin} \quad e \quad V_w \ge V_{wMax}
$$
\n
$$
(4.11)
$$
\n
$$
(4.12)
$$

$$
P_G^{GIDA} = 0 \quad Para \quad V_w \le V_{wMin} \quad e \quad V_w \ge V_{wMax}
$$
\n
$$
P_G^{GIDA}(V_w) = C_A + C_B V_w^2 \quad Para \quad V_{wMin} \le V_w \le V_{wN}
$$
\n
$$
(4.13)
$$

<span id="page-87-3"></span>
$$
C_A = \frac{P_{GN} V_{wMin}^2}{V_{wMin}^2 - V_{wN}^2}
$$
 (4.14)

<span id="page-88-0"></span>
$$
C_B = \frac{P_{GN}}{V_{wN}^2 - V_{wMin}^2}
$$
\n(4.15)

Os termos  $V_{wMin}$ ,  $V_{wN}$  e  $V_{wMax}$  representam, respectivamente, a velocidade do vento mínima para a qual o GIDA começa a operar, a velocidade do vento onde se tem geração nominal de potência ativa (P<sub>GN</sub>), e a velocidade do vento máxima que a partir da qual o gerador eólico sai de operação.

Com a inclusão da velocidade do vento na modelagem matemática do GIDA, este gerador eólico é então incorporado no FPRSF proposto. Dessa forma, para um GIDA conectado a uma barra *k* de um sistema, os resíduos apresentados em [\(4.16\)-](#page-88-1)[\(4.17\)](#page-88-2) devem ser calculados durante o processo iterativo de solução do FPRSF. Os termos *PG* e *QG* são definidos por [\(3.60\)](#page-63-0) e [\(3.55\),](#page-63-1) respectivamente.

<span id="page-88-2"></span><span id="page-88-1"></span>
$$
\Delta P_k = P_G - P_{Lk} - P_k^{calc} \tag{4.16}
$$

$$
\Delta Q_k = Q_G - Q_{Lk} - Q_k^{calc} \tag{4.17}
$$

As equações linearizadas apresentadas em [\(4.18\)-](#page-88-3)[\(4.19\)](#page-88-4) devem ser incluídas no FPRSF proposto para um GIDA conectado a uma barra *k* de um sistema.

<span id="page-88-3"></span>
$$
\begin{bmatrix}\n\Delta P_k \\
\Delta Q_k\n\end{bmatrix} = J_{GIDA} \times \begin{bmatrix}\n\Delta \theta_k \\
\Delta V_k\n\end{bmatrix}
$$
\n(4.18)

<span id="page-88-4"></span>
$$
\boldsymbol{J}_{GIDA} = \begin{bmatrix} \frac{\partial P_k^{calc}}{\partial \theta_k} & \frac{\partial P_k^{calc}}{\partial V_k} \\ \frac{\partial Q_k^{calc}}{\partial \theta_k} & \frac{\partial Q_k^{calc}}{\partial V_k} \end{bmatrix} \tag{4.19}
$$

## 4.4 FORMULAÇÃO MATEMÁTICA DA ANÁLISE DE SENSIBILIDADE

Considere que o sistema elétrico apresentado na [Figura 15a](#page-89-0) represente de forma genérica uma rede que contenha geração eólica. Supondo que a fazenda eólica opere com uma determinada velocidade do vento, pode-se obter a MC do sistema em questão através do traçado da curva PV para a barra de carga, como apresentado na [Figura 15b](#page-89-0). Caso a velocidade do vento sofra alguma perturbação, o perfil de geração na fazenda eólica sofrerá alteração, e consequentemente a barra de carga terá uma nova curva PV, com uma MC

diferente da inicialmente encontrada, como exposto na [Figura 15b](#page-89-0), onde *MC* representa a variação da MC decorrente da perturbação na velocidade do vento. Logo, tendo-se em conta que o valor do PMC de um sistema que contém geração eólica depende da velocidade do vento nas fazendas eólicas, este trabalho propõe utilizar as sensibilidades linear e quadrática apresentadas em [16] para estimar possíveis alterações na MC de redes elétricas contendo geração eólica diante de perturbações na velocidade do vento, com o objetivo de evitar o recálculo das curvas PV. A formulação matemática destas sensibilidades aplicada a variável velocidade do vento é apresentada nesta seção.

<span id="page-89-0"></span>Figura 15 – Impacto da Velocidade do Vento na MC: a) Sistema Genérico Contendo Geração Eólica. b) Curvas PV da Barra de Carga.

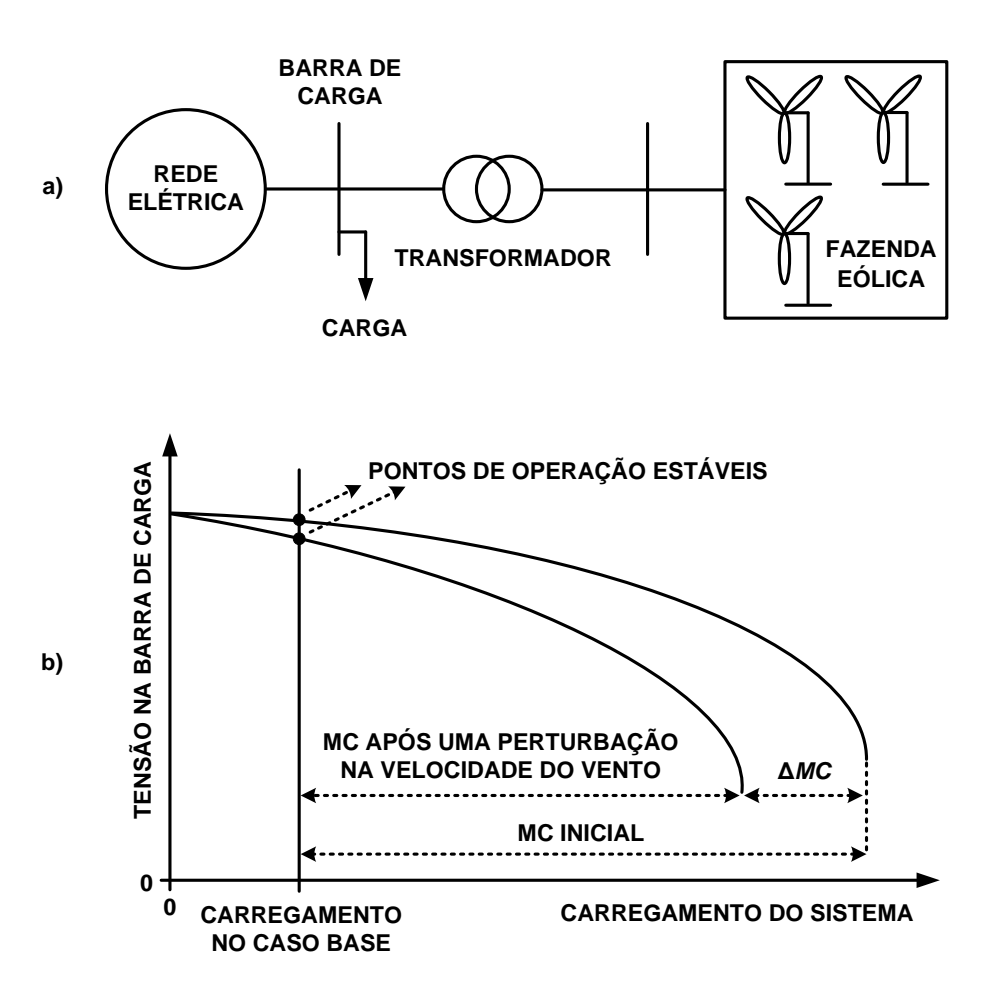

As sensibilidades linear e quadrática da MC são determinadas no PMC do sistema. Dessa forma, antes de se calcular estas sensibilidades, o Método da Continuação deve ser executado para obter este ponto de operação. Com o PMC computado, assume-se que um sistema contendo geração eólica possa ser representado neste ponto de operação pelo conjunto de equações de regime permanente *F* apresentado em [\(4.20\),](#page-90-0) que incorpora os modelos matemáticos desenvolvidos para os GEVF-RS e os GIDAs neste trabalho, e de um modo geral todas as equações inseridas no FPRSF proposto. Em [\(4.20\),](#page-90-0) *x* é um vetor que contém as variáveis de estado do fluxo de potência apresentado em [\(4.1\),](#page-85-0) e *c* é um vetor composto pelas cargas ativas e reativas do sistema no PMC.

<span id="page-90-0"></span>
$$
\boldsymbol{F}\left(\boldsymbol{x},\boldsymbol{c},V_{w}\right)=0\tag{4.20}
$$

Com o PMC determinado, define-se a direção de incremento de carga do sistema. Considerando-se que  $c_0$  seja um vetor composto pelas cargas ativas e reativas do sistema no caso base e que *a'* seja um vetor que indica a direção de incremento de carga, tem-se que o vetor  $c$  é definido por  $(4.21)$ .

<span id="page-90-1"></span>
$$
c = c_0 + (a' \times MC) \tag{4.21}
$$

Considerando-se a equação [\(4.21\)](#page-90-1) e a definição de MC apresentada em [\(4.22\),](#page-90-2) encontra-se a direção de incremento de carga através da equação [\(4.23\),](#page-90-3) onde  $c_{A0}$  é um vetor composto pelas cargas ativas do sistema no caso base, e  $c_A$  é um vetor composto pelas cargas ativas do sistema no PMC.

$$
MC = \sum c_{\mathbf{A}} - \sum c_{\mathbf{A0}} \tag{4.22}
$$

<span id="page-90-3"></span><span id="page-90-2"></span>
$$
a' = \frac{c - c_0}{\sum c_A - \sum c_{A0}}\tag{4.23}
$$

Com a direção de incremento de carga definida, as sensibilidades linear e quadrática da MC são avaliadas no PMC do sistema para perturbações na velocidade do vento das fazendas eólicas, conforme apresentado nas subseções seguintes.

## 4.4.1 CÁLCULO DA ESTIMATIVA LINEAR

A estimativa linear demanda um baixo esforço computacional, já que para obtê-la é necessário determinar apenas quatro termos, sendo um deles o vetor apresentado anteriormente que indica a direção de incremento de carga. Adiante é apresentado o desenvolvimento matemático para encontrar a estimativa linear.

Linearizando a equação [\(4.20\)](#page-90-0) no PMC do sistema obtém-se:

<span id="page-91-0"></span>
$$
\frac{\partial \mathbf{F}}{\partial x} \Delta x + \frac{\partial \mathbf{F}}{\partial c} \Delta c + \frac{\partial \mathbf{F}}{\partial V_w} \Delta V_w = 0
$$
\n(4.24)

De modo a simplificar a notação matemática, a equação [\(4.24\)](#page-91-0) pode ser reescrita como:

$$
F_x \Delta x + F_c \Delta c + F_{V_w} \Delta V_w = 0
$$
\n(4.25)

Onde:

<span id="page-91-2"></span>
$$
F_x = \partial F / \partial x \tag{4.26}
$$

$$
F_c = \partial F / \partial c \tag{4.27}
$$

$$
F_{V_w} = \partial F / \partial V_w \tag{4.28}
$$

No PMC do sistema existe um autovetor à esquerda (w) associado ao autovalor nulo da matriz Jacobiana  $(F_x)$  que satisfaz a equação apresentada em [\(4.29\).](#page-91-1)

<span id="page-91-1"></span>
$$
w^t \frac{\partial F}{\partial x} = 0 \tag{4.29}
$$

Multiplicando-se a equação [\(4.25\)](#page-91-2) por  $w<sup>t</sup>$  e considerando a relação dada em [\(4.29\),](#page-91-1) obtém-se:

$$
w^{t}F_{c}\Delta c + w^{t}F_{V_{w}}\Delta V_{w} = 0
$$
\n(4.30)

Linearizando a equação [\(4.21\)](#page-90-1) encontra-se:

<span id="page-91-5"></span><span id="page-91-4"></span><span id="page-91-3"></span>
$$
\Delta c = a' \times \Delta MC \tag{4.31}
$$

Substituindo [\(4.31\)](#page-91-3) em [\(4.30\)](#page-91-4) chega-se a equação apresentada em [\(4.32\).](#page-91-5)

$$
\boldsymbol{w}^t \boldsymbol{F}_c \boldsymbol{a}' \Delta M \boldsymbol{C} + \boldsymbol{w}^t \boldsymbol{F}_{V_w} \Delta V_w = 0 \tag{4.32}
$$

Manipulando [\(4.32\),](#page-91-5) encontra-se a equação [\(4.33\),](#page-92-0) que define a estimativa linear, ou também chamada de estimativa de primeira ordem, da variação da MC para perturbações na velocidade do vento  $(\Delta V_w)$  nas fazendas eólicas. O termo  $S_L$  corresponde à sensibilidade linear.

<span id="page-92-0"></span>
$$
\Delta MC = S_L \times \Delta V_w = \left( \left( -\boldsymbol{w}^t \boldsymbol{F}_{V_w} \right) / \left( \boldsymbol{w}^t \boldsymbol{F}_c \boldsymbol{a}^{\prime} \right) \right) \times \Delta V_w \tag{4.33}
$$

Como as fazendas eólicas em um SEP podem possuir velocidades de vento distintas, a estimativa linear da variação da MC deve considerar casos de perturbações em mais de uma velocidade do vento. Dessa forma, caso a velocidade do vento sofra alterações em mais de uma fazenda eólica, os termos  $\Delta V_w$  e  $S_L$  deixam de ser escalares e tornam-se vetores, e  $F_{V_w}$ deixa de ser um vetor e torna-se uma matriz formada pela derivada de [\(4.20\)](#page-90-0) com relação às velocidades do vento que se alteraram. Já os termos  $w$ ,  $F_c$  e  $a'$  se mantem constantes para qualquer análise realizada.

## 4.4.2 CÁLCULO DA ESTIMATIVA QUADRÁTICA

A estimativa quadrática da variação da MC para perturbações na velocidade do vento nas fazendas eólicas é mais precisa do que a estimativa linear apresentada anteriormente, porém demanda um maior esforço computacional, uma vez que necessita de cálculos adicionais. A seguir é apresentado o desenvolvimento matemático para encontrar a estimativa quadrática.

Dividindo a equação [\(4.24\)](#page-91-0) por  $\Delta V_w$  obtém-se:

<span id="page-92-1"></span>
$$
\frac{\partial \mathbf{F}}{\partial x} \frac{\Delta x}{\Delta V_w} + \frac{\partial \mathbf{F}}{\partial c} \frac{\Delta c}{\Delta V_w} + \frac{\partial \mathbf{F}}{\partial V_w} = 0
$$
\n(4.34)

Considerando [\(4.31\),](#page-91-3) a equação (4.34) fica da seguinte forma:

<span id="page-92-3"></span><span id="page-92-2"></span>
$$
\frac{\partial \mathbf{F}}{\partial x} \frac{\Delta x}{\Delta V_w} + \frac{\partial \mathbf{F}}{\partial c} a' \frac{\Delta MC}{\Delta V_w} + \frac{\partial \mathbf{F}}{\partial V_w} = 0
$$
\n(4.35)

A sensibilidade quadrática  $(S_Q)$  da MC é obtida diferenciando-se [\(4.35\)](#page-92-2) em relação à

$$
V_w
$$
, e multiplication do a equação resultante por  $\boldsymbol{w}^t$ , como apresentado em (4.36).  
\n
$$
S_Q = \frac{\partial^2 \boldsymbol{M} C}{\partial V_w^2} = \frac{-1}{\boldsymbol{w}^t} \frac{\partial \boldsymbol{F}}{\partial \boldsymbol{r}} \boldsymbol{a'} \left( \frac{\partial \boldsymbol{x}^t}{\partial V_w} \boldsymbol{w}^t \frac{\partial^2 \boldsymbol{F}}{\partial \boldsymbol{x}^2} \frac{\partial \boldsymbol{x}}{\partial V_w} + 2 \boldsymbol{w}^t \frac{\partial^2 \boldsymbol{F}}{\partial \boldsymbol{x} \partial \boldsymbol{c}} \frac{\partial \boldsymbol{x}}{\partial V_w} \boldsymbol{a'} S_L + 2 \boldsymbol{w}^t \frac{\partial^2 \boldsymbol{F}}{\partial \boldsymbol{x} \partial V_w} \frac{\partial \boldsymbol{x}}{\partial V_w} + \frac{\partial^2 \boldsymbol{F}}{\partial \boldsymbol{c}^2} \boldsymbol{a'} S_L \boldsymbol{a'} S_L + 2 \boldsymbol{w}^t \frac{\partial^2 \boldsymbol{F}}{\partial \boldsymbol{c} \partial V_w} \boldsymbol{a'} S_L + \boldsymbol{w}^t \frac{\partial^2 \boldsymbol{F}}{\partial V_w^2} \right)
$$
\n(4.36)

De modo a simplificar a notação matemática, a equação [\(4.36\)](#page-92-3) pode ser reescrita como:

$$
S_Q = \frac{-1}{w^t F_c a'} \Big( x_{V_w}^t F_{xx} x_{V_w} + 2w^t F_{xc} x_{V_w} a' S_L + 2w^t F_{xV_w} x_{V_w} + w^t F_c a' S_L a' S_L + 2w^t F_{cV_w} a' S_L + w^t F_{v_w V_w} \Big)
$$
\n(4.37)

Onde:

$$
F_{xx} = \frac{\partial}{\partial x} \left( w^t \frac{\partial F}{\partial x} \right) = \frac{\partial}{\partial x} \left( \frac{\partial F^t}{\partial x} w \right)
$$
(4.38)

$$
F_{cc} = \frac{\partial^2 F}{\partial c^2}
$$
 (4.39)

$$
F_{xV_w} = \frac{\partial^2 F}{\partial x \partial V_w} \tag{4.40}
$$

$$
F_{V_w V_w} = \frac{\partial^2 F}{\partial V_w^2}
$$
 (4.41)

$$
F_{cV_w} = \frac{\partial^2 F}{\partial c \partial V_w} \tag{4.42}
$$

$$
F_{xc} = \frac{\partial^2 F}{\partial x \partial c}
$$
 (4.43)

<span id="page-93-0"></span>
$$
x_{V_w} = \frac{\partial x}{\partial V_w} \tag{4.44}
$$

O cálculo da matriz Hessiana ( $F_{xx}$ ) é apresentado no Apêndice A.

Como as cargas dos sistemas são modeladas como potência constante nesta etapa do trabalho, tem-se que  $F_{cc} = F_{xc} = F_{cV_w} = 0$ . Logo, a sensibilidade quadrática da MC é dada por [\(4.45\).](#page-93-0)

$$
S_Q = \frac{-1}{w^t F_c a'} \Big( x_{V_w}^t F_{xx} x_{V_w} + 2w^t F_{xV_w} x_{V_w} + w^t F_{V_w V_w} \Big)
$$
(4.45)

A estimativa quadrática da variação da MC para perturbações na velocidade do vento nas fazendas eólicas é obtida através da expansão da série de Taylor limitada ao segundo termo, como apresentado em [\(4.46\).](#page-94-0)

<span id="page-94-0"></span>
$$
\Delta MC = S_L \Delta V_w + \frac{1}{2} S_Q \Delta V_w^2 \tag{4.46}
$$

Para o cálculo da sensibilidade das variáveis de estado com relação à velocidade do vento  $(x_{V_w})$ , considera-se [\(4.20\)](#page-90-0) e [\(4.29\),](#page-91-1) com manipulações algébricas na última equação, como apresentado em [\(4.47\).](#page-94-1)

<span id="page-94-2"></span><span id="page-94-1"></span>
$$
\begin{cases}\nF(x, c, V_w) = 0 \\
\frac{\partial F^t}{\partial x} w = 0\n\end{cases}
$$
\n(4.47)

Linearizando o conjunto de equações apresentado em [\(4.47\),](#page-94-1) obtém-se:

<span id="page-94-4"></span>
$$
\frac{\partial \mathbf{F}}{\partial \mathbf{x}} \Delta \mathbf{x} + \frac{\partial \mathbf{F}}{\partial c} \Delta c + \frac{\partial \mathbf{F}}{\partial V_w} \Delta V_w = 0
$$
\n(4.48)

$$
\frac{\partial F}{\partial x} \Delta x + \frac{\partial F}{\partial c} \Delta c + \frac{\partial F}{\partial V_w} \Delta V_w = 0
$$
\n
$$
\frac{\partial}{\partial x} \left( \frac{\partial F^t}{\partial x} w \right) \Delta x + \frac{\partial}{\partial w} \left( \frac{\partial F^t}{\partial x} w \right) \Delta w + \frac{\partial}{\partial V_w} \left( \frac{\partial F^t}{\partial x} w \right) \Delta V_w + \frac{\partial}{\partial c} \left( \frac{\partial F^t}{\partial x} w \right) \Delta c = 0
$$
\n(4.49)

Substituindo [\(4.31\)](#page-91-3) em (4.48), encontra-se [\(4.50\).](#page-94-3)

$$
\frac{\partial F}{\partial x} \Delta x + \frac{\partial F}{\partial c} a' \Delta MC + \frac{\partial F}{\partial V_w} \Delta V_w = 0
$$
\n(4.50)

De [\(4.49\)](#page-94-4) tem-se:

<span id="page-94-3"></span>
$$
\frac{\partial}{\partial w} \left( \frac{\partial F^t}{\partial x} w \right) = \frac{\partial F^t}{\partial x}
$$
\n(4.51)

Como as cargas dos sistemas são modeladas como potência constante nesta etapa do trabalho, a derivada com relação à *c* em [\(4.49\)](#page-94-4) é dada por:

<span id="page-94-5"></span>
$$
\frac{\partial}{\partial c} \left( \frac{\partial \boldsymbol{F}^t}{\partial x} \boldsymbol{w} \right) = 0 \tag{4.52}
$$

Dividindo [\(4.50\)](#page-94-3) e [\(4.49\)](#page-94-4) por  $\Delta V_w$ , e manipulando as equações, obtém-se:

$$
\frac{\partial \mathbf{F}}{\partial x} \frac{\Delta x}{\Delta V_w} + \frac{\partial \mathbf{F}}{\partial c} a' \frac{\Delta MC}{\Delta V_w} = -\frac{\partial \mathbf{F}}{\partial V_w}
$$
(4.53)

$$
\frac{\partial}{\partial x} \left( \frac{\partial F^t}{\partial x} w \right) \frac{\Delta x}{\Delta V_w} + \frac{\partial F^t}{\partial x} \frac{\Delta w}{\Delta V_w} = -\frac{\partial^2 F^t}{\partial x \partial V_w} w \tag{4.54}
$$

As equações [\(4.53\)](#page-94-5) e [\(4.54\)](#page-95-0) podem ser reescritas como:

<span id="page-95-1"></span><span id="page-95-0"></span>
$$
F_x \frac{\Delta x}{\Delta V_w} + F_c a' \frac{\Delta MC}{\Delta V_w} + F_{V_w} = 0
$$
\n(4.55)

<span id="page-95-2"></span>
$$
F_{xx}\frac{\Delta x}{\Delta V_w} + F_x^t \frac{\Delta w}{\Delta V_w} + F_{xV_w}^t w = 0
$$
\n(4.56)

Colocando as equações [\(4.55\)](#page-95-1) e [\(4.56\)](#page-95-2) na forma matricial, encontra-se:

$$
\begin{bmatrix} F_x & 0 & F_c a' \\ F_{xx} & F_x^t & 0 \end{bmatrix} \times \begin{bmatrix} \frac{\Delta x}{\Delta V_w} \\ \frac{\Delta w}{\Delta V_w} \\ \frac{\Delta MC}{\Delta V_w} \end{bmatrix} = \begin{bmatrix} -F_{V_w} \\ -F_{xV_w}^t w \end{bmatrix} \tag{4.57}
$$

A relação apresentada em [\(4.58\)](#page-95-3) é válida no PMC do sistema, onde *v* corresponde ao autovetor à direita associado ao autovalor nulo da matriz Jacobiana neste ponto de operação.

<span id="page-95-5"></span><span id="page-95-4"></span><span id="page-95-3"></span>
$$
\nu F_x^t = 0 \tag{4.58}
$$

Multiplicando a segunda linha de [\(4.57\)](#page-95-4) por *v* , e considerando que a equação é calculada no PMC do sistema, obtém-se:

$$
\begin{bmatrix} F_x & F_c a' \\ v F_{xx} & 0 \end{bmatrix} \times \begin{bmatrix} \frac{\Delta x}{\Delta V_w} \\ \frac{\Delta MC}{\Delta V_w} \end{bmatrix} = \begin{bmatrix} -F_{V_w} \\ -v F_{xV_w}^t w \end{bmatrix}
$$
(4.59)

Rearranjando os termos em [\(4.59\),](#page-95-5) e substituindo  $\Delta x/\Delta V_w$  e  $\Delta MC/\Delta V_w$  por  $x_{V_w}$  e  $S_L$ respectivamente, a sensibilidade das variáveis de estado com relação à velocidade do vento nas fazendas eólicas no PMC do sistema pode ser calculada através da equação [\(4.60\).](#page-95-6)

<span id="page-95-6"></span>
$$
\begin{bmatrix} F_x \\ vF_{xx} \end{bmatrix} x_{V_w} = \begin{bmatrix} -F_{V_w} - F_c a' S_L \\ -v F_{xV_w}^t w \end{bmatrix}
$$
(4.60)

Com o termo  $x_{V_w}$  calculado, as alterações  $\Delta x$  nas variáveis de estado do sistema no PMC devido a perturbações na velocidade do vento podem ser estimadas através da equação [\(4.61\).](#page-96-0) Como a geração de potência ativa dos geradores síncronos é uma das variáveis de estado, a mesma pode ser estimada após perturbações na velocidade do vento. Desta forma, é possível verificar se algum gerador síncrono irá atingir o limite de geração de potência ativa, caso possuam um, durante o incremento de carga do sistema para a nova velocidade do vento na fazenda eólica.

<span id="page-96-0"></span>
$$
\Delta x = x_{V_w} \times \Delta V_w \tag{4.61}
$$

Caso ocorram alterações na velocidade do vento em mais de uma fazenda eólica, alguns termos necessários para calcular a sensibilidade quadrática sofrem mudanças em suas dimensões, além dos termos da sensibilidade linear que já foram citados na subseção anterior. Estes termos são  $x_{V_w}$ ,  $F_{xV_w}$  e  $F_{V_wV_w}$ . A matriz  $F_{xV_w}$  tem um aumento do número de colunas. Já os termos  $x_{V_w}$  e  $F_{V_wV_w}$  deixam de serem vetores e tornam-se matrizes com número de colunas igual ao número de velocidades do vento que sofreram perturbações. Como consequência, a sensibilidade quadrática S<sub>Q</sub> deixa de ser um escalar e torna-se uma matriz.

#### 4.5 FLUXOGRAMA DA METODOLOGIA PROPOSTA

A [Figura 16](#page-97-0) apresenta um fluxograma da metodologia proposta para análise estática da sensibilidade da MC com relação à velocidade do vento nas fazendas eólicas.

### 4.6 ESTUDOS DE CASOS

A fim de avaliar as sensibilidades linear e quadrática da MC para perturbações na velocidade do vento nas fazendas eólicas, quatro estudos de casos são realizadas nesta seção considerando a presença de GIDAs e também de GEVF-RS em um sistema de 5 barras, no sistema IEEE-14 barras e no sistema IEEE-118 barras. Em todos os sistemas as cargas são modeladas como potência constante, a regulação secundária de frequência é realizada com fatores de participação unitários para os geradores síncronos, e os limites de geração de potência ativa e reativa das máquinas síncronas (geradores e compensadores) estão abertos. Os dados dos geradores eólicos e dos sistemas podem ser encontrados nos Apêndices B e D, <span id="page-97-0"></span>respectivamente.

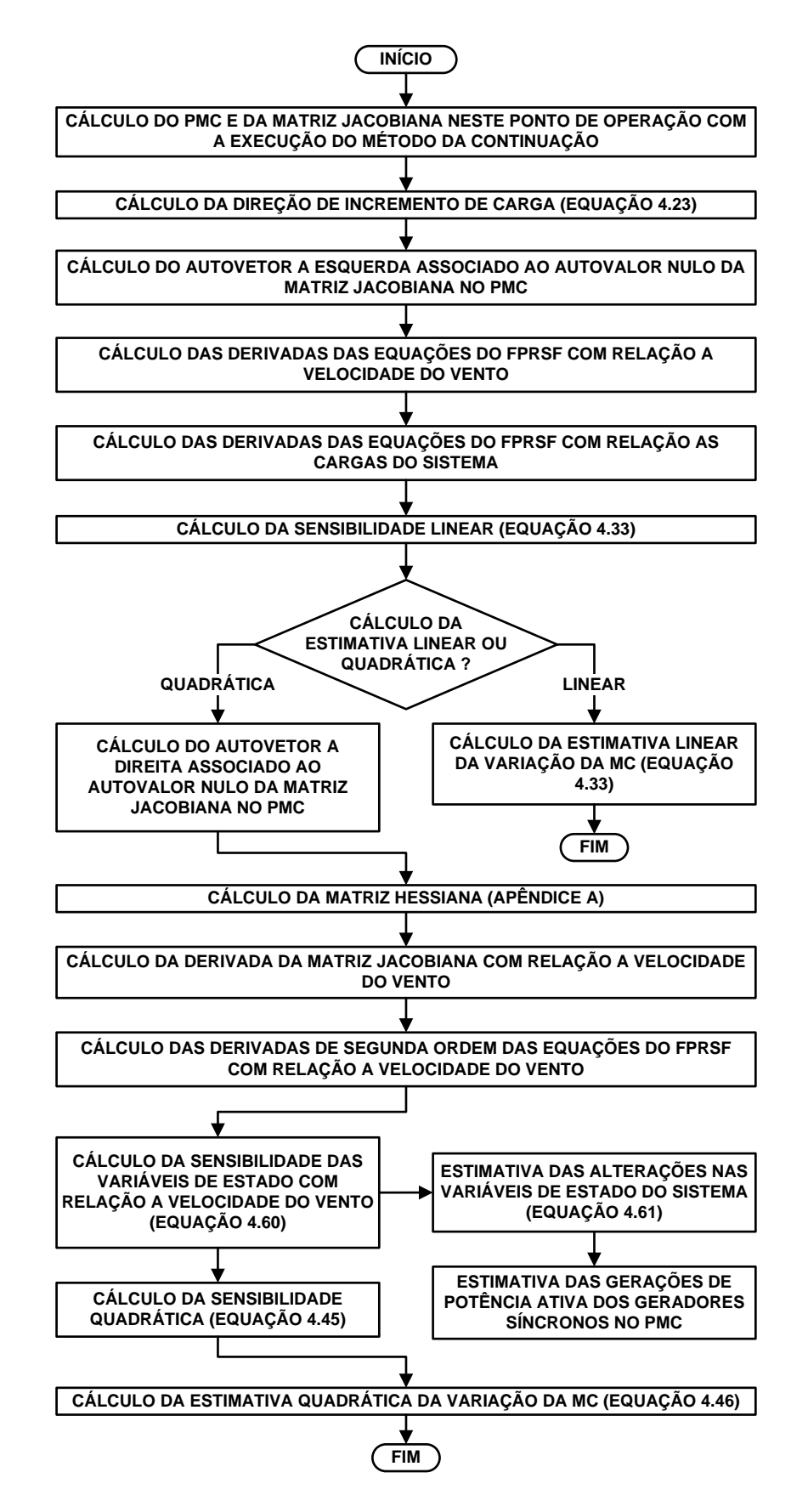

Figura 16 – Fluxograma da Metodologia Proposta.

Tendo em conta que em regiões do Brasil com grande predominância de vento há, de acordo com [98], uma velocidade do vento média de aproximadamente 9,5 m/s, considera-se nos estudos de casos adiante que as fazendas eólicas operam com tal valor de velocidade do vento. A partir desta consideração, estimativas da MC e também da geração de potência ativa dos geradores síncronos no PMC são efetuadas para perturbações positivas e negativas na velocidade do vento nas fazendas eólicas. Para validar os resultados encontrados com as estimativas, a MC real e também a geração real de potência ativa dos geradores síncronos no PMC após as perturbações na velocidade do vento são obtidas com a execução do Método da Continuação.

## 4.6.1 ESTUDO DE CASO 1: SISTEMA DE 5 BARRAS COM 1 FAZENDA EÓLICA COMPOSTA POR GIDAS

Neste primeiro estudo de caso o sistema de 5 barras com 1 fazenda eólica apresentado na [Figura 17](#page-98-0) é utilizado. A fazenda eólica é composta por 25 GIDAs. Estes geradores eólicos operam com NRGPA igual a zero e com fator de potência igual a 0,95 capacitivo. A barra 2 é considerada a referência angular do sistema, com  $\theta_{2,ref} = 0$ .

Figura 17 – Sistema de 5 Barras Com 1 Fazenda Eólica Composta Por GIDAs.

<span id="page-98-0"></span>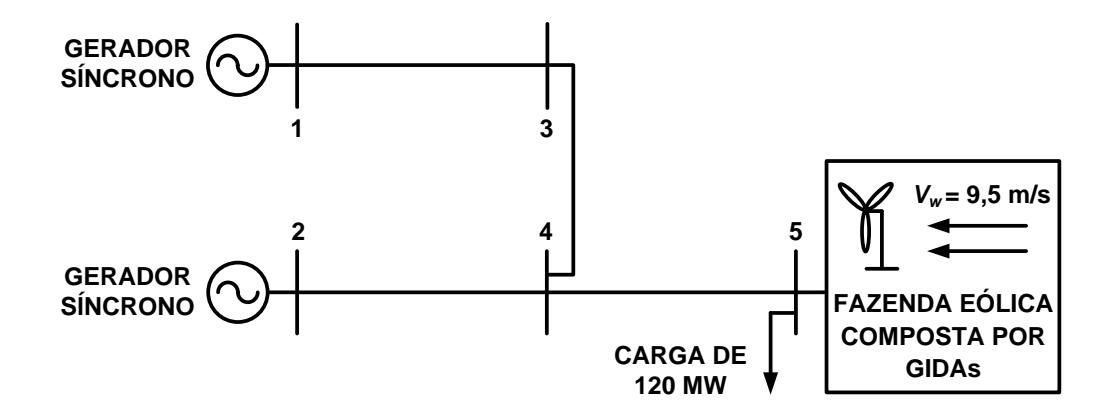

A [Figura 18](#page-99-0) apresenta as estimativas lineares e quadráticas da MC, os valores reais da MC e os erros absolutos correspondentes, para perturbações na velocidade do vento da fazenda eólica composta por GIDAs. Verifica-se que a MC real do sistema aumenta com a elevação da velocidade do vento na fazenda eólica, devido a maior injeção de potência ativa e reativa na rede. Nota-se também que a MC real tem uma variação significativa, aproximadamente 30,3% com relação a MC encontrada para  $\Delta V_w = 0$ , com as perturbações

na velocidade do vento. Com relação aos valores estimados da MC, as estimativas lineares e quadráticas obtiveram resultados muito próximos do real, com erros absolutos pequenos. Comparativamente, a estimativa quadrática obteve resultados mais precisos do que a estimativa linear, com erros absolutos menores que 1%.

<span id="page-99-0"></span>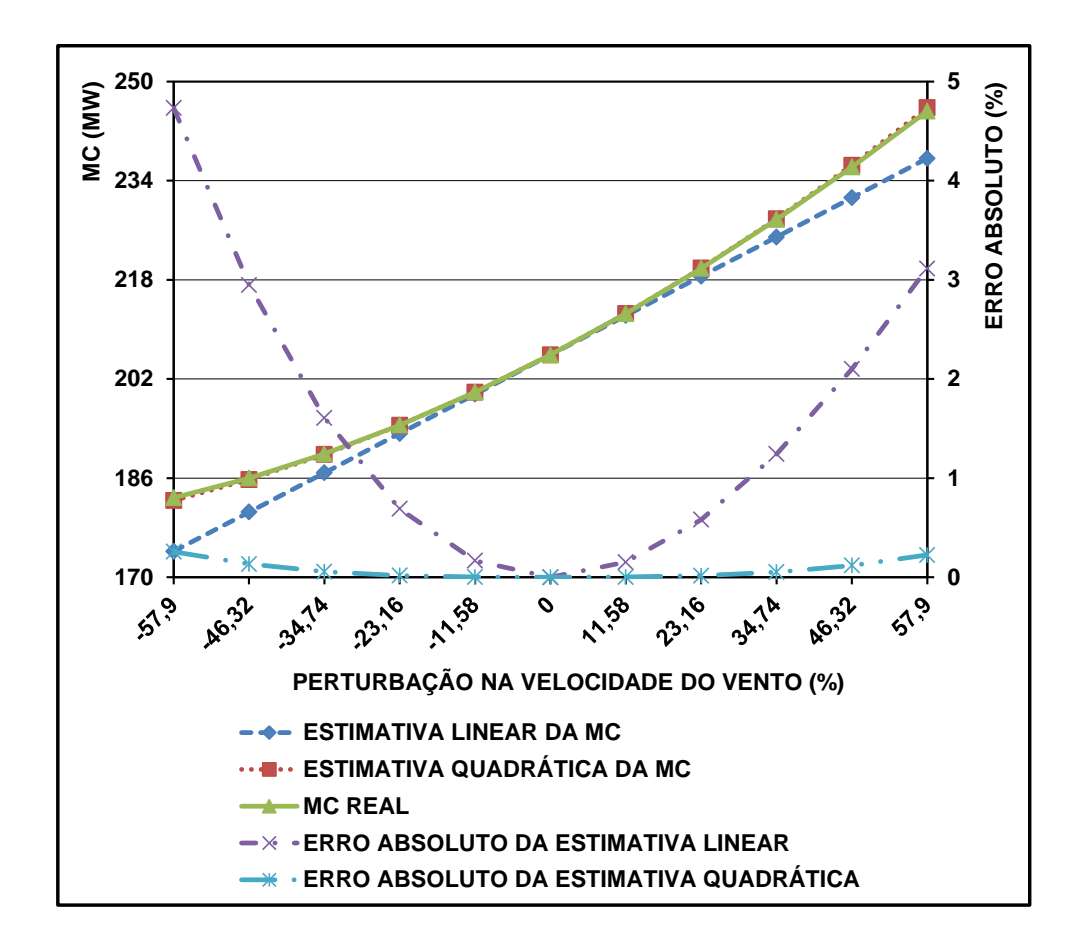

Figura 18 – Estimativa Linear e Quadrática da MC no Primeiro Estudo de Caso.

Como a regulação secundária de frequência é efetuada com fatores de participação unitários para os geradores síncronos, as curvas de geração de potência ativa destes equipamentos no PMC para perturbações na velocidade do vento apresentam comportamentos similares. Logo, neste estudo de caso e também nos seguintes somente o gerador síncrono que possui maior taxa de variação de geração real de potência ativa com as perturbações na velocidade do vento, tem apresentadas as curvas formadas pelos valores reais e estimados de geração.

Neste estudo de caso o gerador síncrono conectado na barra 2 do sistema possui a maior taxa de variação de geração de potência ativa com as perturbações na velocidade do vento. A [Figura 19](#page-100-0) apresenta os valores reais e estimados de geração de potência ativa deste

gerador síncrono no PMC, e também os erros absolutos correspondentes, para as perturbações na velocidade do vento da fazenda eólica. Verifica-se que as estimativas foram muito precisas, com erros absolutos bem pequenos. Nota-se também que a taxa de variação da geração real de potência ativa com as perturbações na velocidade do vento é de aproximadamente 5% com relação à geração encontrada para  $\Delta V_w = 0$ .

<span id="page-100-0"></span>Figura 19 – Estimativa da Geração de Potência Ativa do Gerador Síncrono Conectado na Barra 2 do Sistema no Primeiro Estudo de Caso.

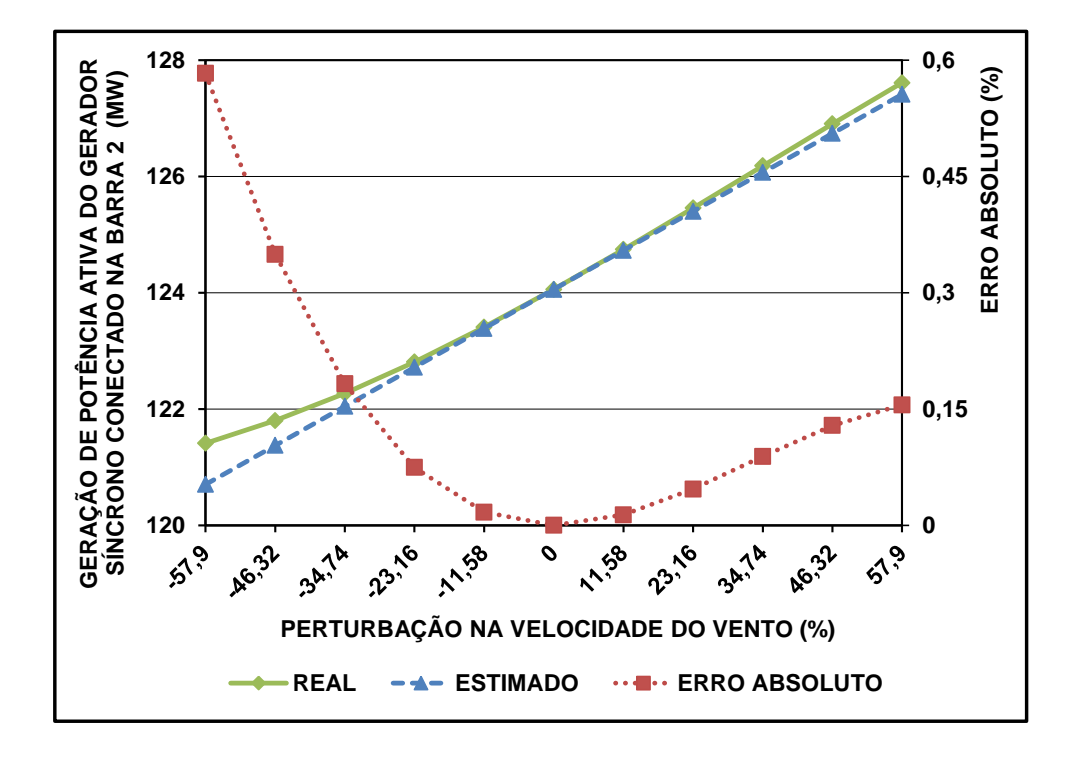

## 4.6.2 ESTUDO DE CASO 2: SISTEMA DE 5 BARRAS COM 1 FAZENDA EÓLICA COMPOSTA POR GEVF-RS

Neste segundo estudo de caso o sistema de 5 barras empregado na subseção anterior é utilizado novamente, porém com a substituição da fazenda eólica composta por GIDAs por uma fazenda eólica composta por 25 GEVF-RS, como apresentado na [Figura 20.](#page-101-0)

A [Figura 21](#page-101-1) apresenta as estimativas lineares e quadráticas da MC, os valores reais da MC e os erros absolutos correspondentes, para perturbações na velocidade do vento da fazenda eólica composta por GEVF-RS. Verifica-se que a MC real sofre um processo de aumento seguido de uma queda com a elevação da velocidade do vento. Isto é devido ao consumo de potência reativa dos GEVF-RS, uma vez que estes geradores eólicos são do tipo

indução. Desta forma, com o aumento da velocidade do vento, o consumo de potência reativa e a geração de potência ativa na fazenda eólica tornam-se cada vez maiores, com o efeito maléfico do consumo de reativo superando o efeito benéfico da geração de potência ativa na MC em velocidades do vento mais altas.

<span id="page-101-0"></span>Figura 20 – Sistema de 5 Barras Com 1 Fazenda Eólica Composta Por GEVF-RS.

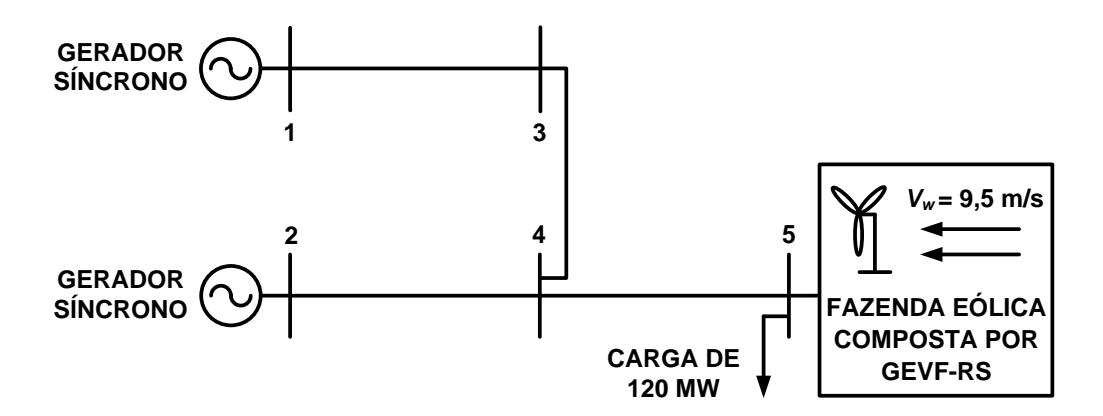

Figura 21 – Estimativa Linear e Quadrática da MC no Segundo Estudo de Caso.

<span id="page-101-1"></span>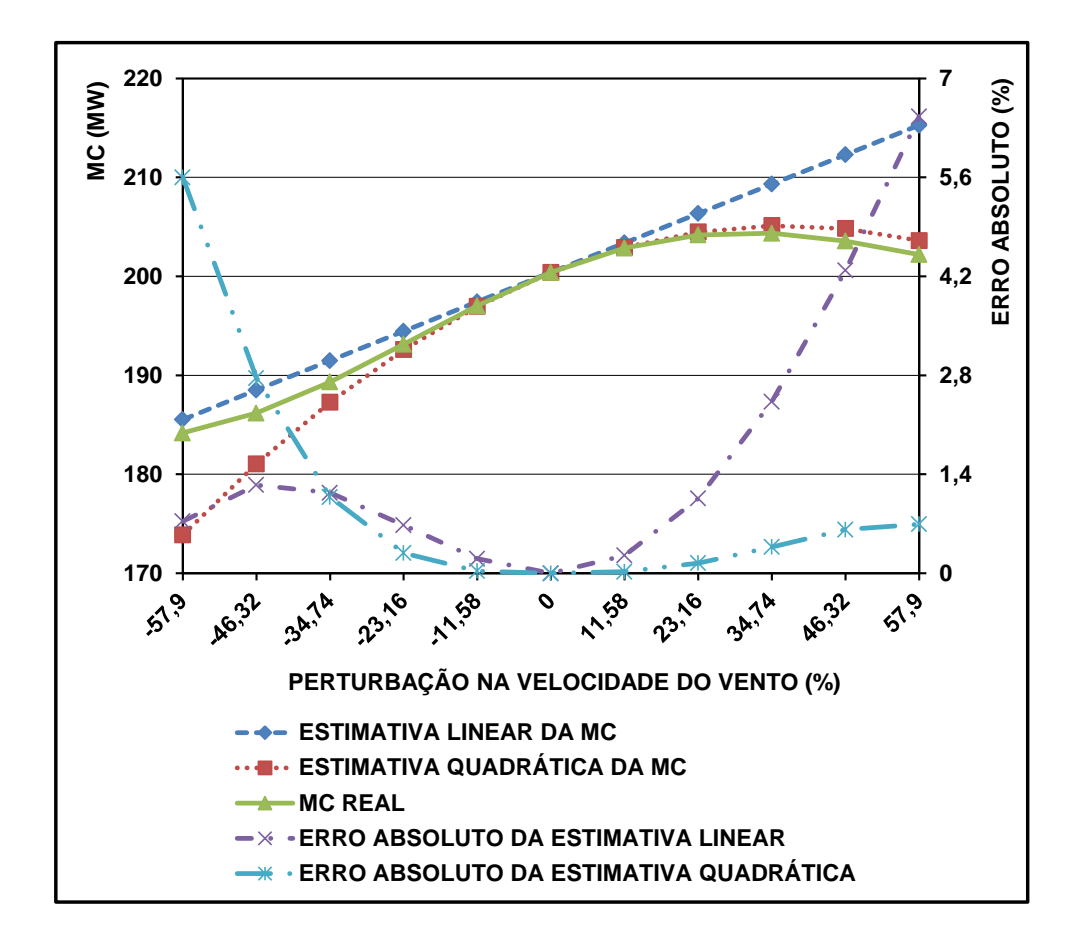

Ainda analisando os resultados apresentados na [Figura 21,](#page-101-1) nota-se que novamente as

perturbações na velocidade do vento afetaram de forma significativa a MC real, uma vez que a mesma teve uma variação de aproximadamente 10,1% em relação a MC encontrada para  $\Delta V_w = 0$ . Com relação à precisão das estimativas, pode-se observar que a estimativa quadrática obteve resultados mais precisos do que a estimativa linear, uma vez que na maioria dos pontos analisados a estimativa quadrática obteve erros absolutos menores do que os da estimativa linear.

O gerador síncrono conectado na barra 2 do sistema possui novamente a maior taxa de variação de geração de potência ativa com as perturbações na velocidade do vento. A [Figura](#page-102-0)  [22](#page-102-0) apresenta os valores reais e estimados de geração de potência ativa do gerador síncrono conectado na barra 2 do sistema no PMC, e também os erros absolutos correspondentes, para as perturbações efetuadas na velocidade do vento da fazenda eólica. Nota-se que apesar dos erros absolutos terem aumentado em relação aos do estudo de caso anterior, estes ainda são muito pequenos. Verifica-se também que a taxa de variação da geração real de potência ativa com as perturbações na velocidade do vento aumentou em comparação com o estudo de caso anterior, possuindo agora um valor aproximado de 10,7%, calculado com base na geração encontrada para  $\Delta V_w = 0$ .

<span id="page-102-0"></span>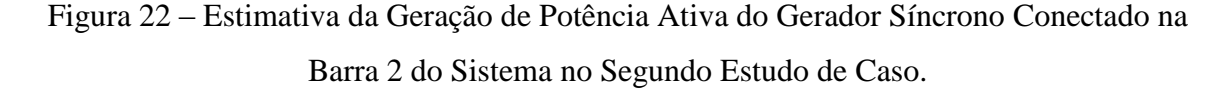

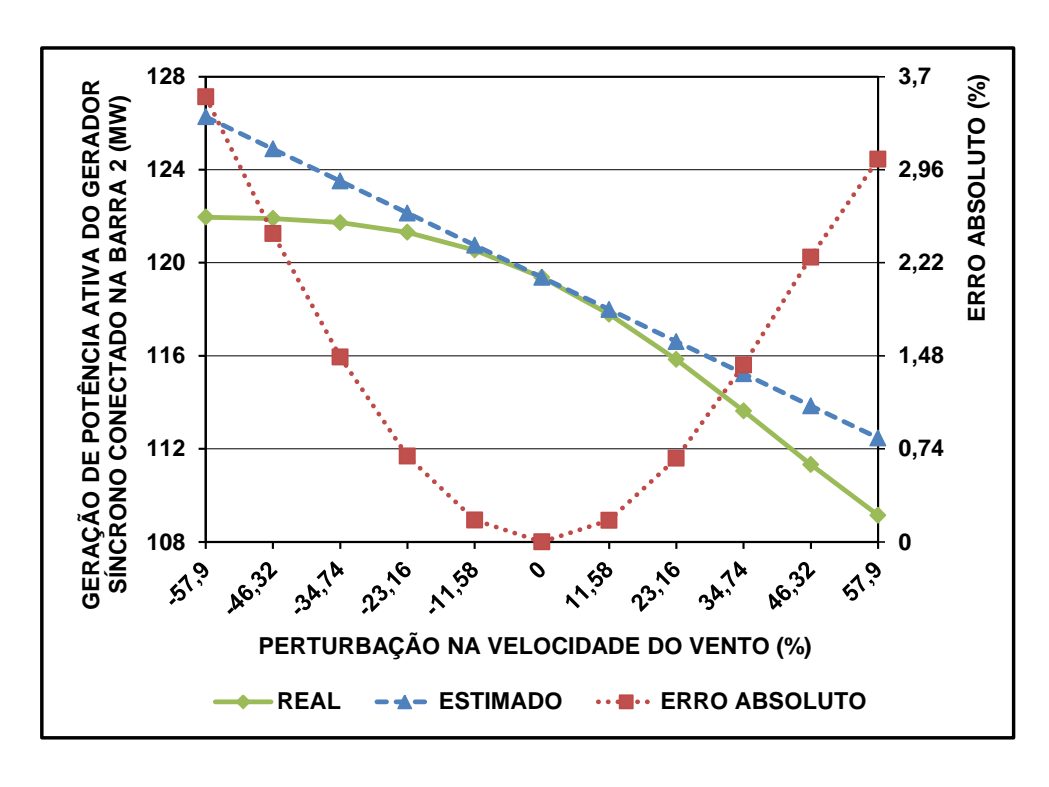

## 4.6.3 ESTUDO DE CASO 3: SISTEMA IEEE-14 BARRAS COM 2 FAZENDAS EÓLICAS

A fim de avaliar a metodologia proposta em um sistema um pouco maior que contenha os dois tipos de geradores eólicos considerados nesta etapa do trabalho, neste terceiro estudo de caso o sistema IEEE-14 barras com 2 fazendas eólicas utilizado na seção [0](#page-75-1) é empregado novamente. Para tanto, os geradores síncronos reguladores são substituídos por geradores síncronos PV, e as cargas do sistema são modeladas como potência constante. Os GIDAs operam com NRGPA igual a 5% e com fator de potência igual a 0,95 capacitivo. O diagrama unifilar do sistema IEEE-14 barras com duas fazendas eólicas é apresentado na [Figura 23.](#page-103-0)

<span id="page-103-0"></span>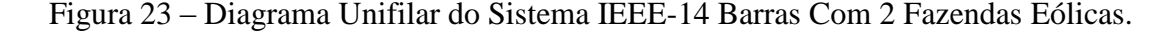

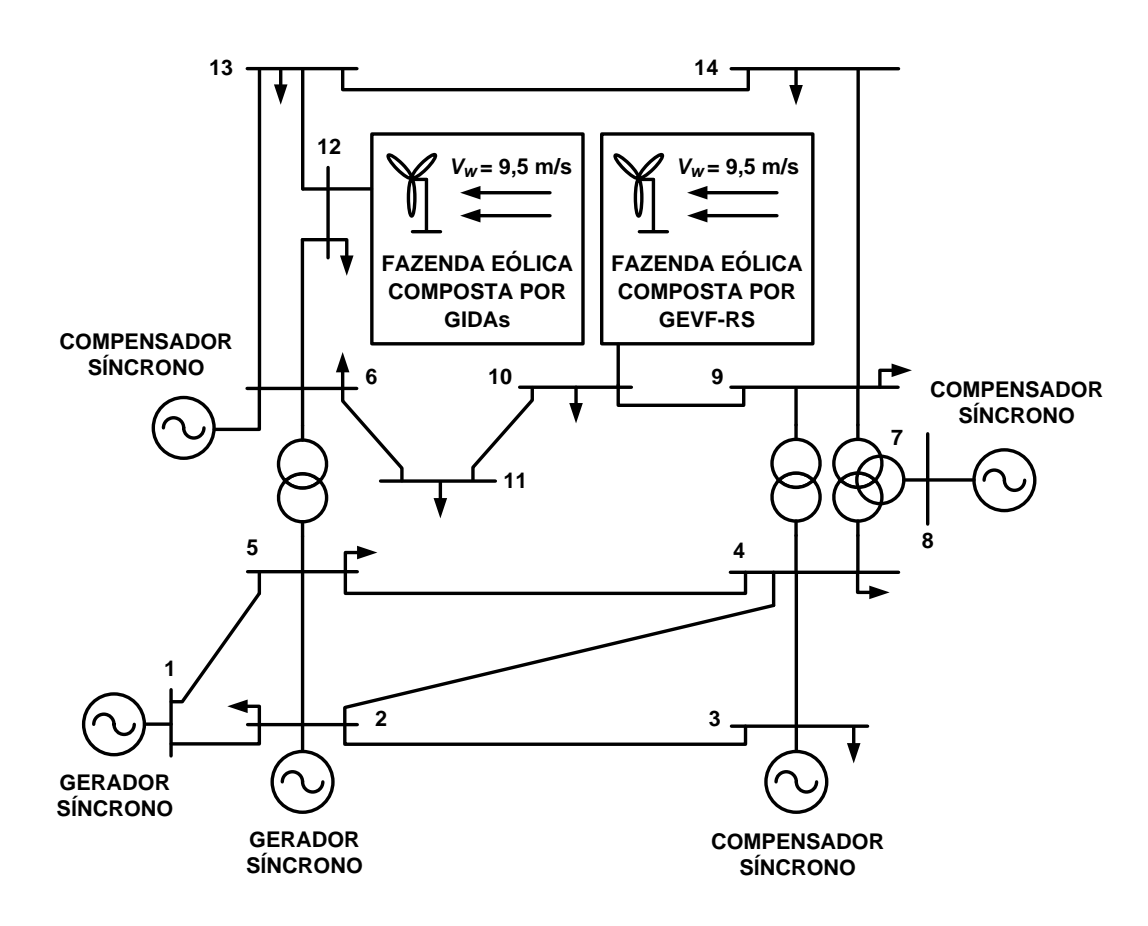

Para determinar as sensibilidades linear e quadrática da MC com relação à velocidade do vento, o PMC do sistema IEEE-14 barras com duas fazendas eólicas deve ser calculado. Isto é alcançado executando-se o Método da Continuação. Nesta etapa, todas as cargas do sistema são incrementadas pelo mesmo fator de carregamento, mantendo os fatores de potência constantes.

A [Figura 24](#page-104-0) apresenta as estimativas lineares e quadráticas da MC, os valores reais da MC e os erros absolutos correspondentes, para perturbações na velocidade do vento de ambas as fazendas eólicas. Verifica-se que a velocidade do vento nas fazendas eólicas tem um impacto significativo na MC real do sistema IEEE-14 barras, visto que este índice de segurança de tensão possui uma variação de aproximadamente 11,6% com relação a MC encontrada para  $\Delta V_w = 0$ . Pode-se notar também que as estimativas lineares e quadráticas da MC obtiveram resultados muito similares, e que apesar da maior complexidade do sistema as estimativas foram muito precisas.

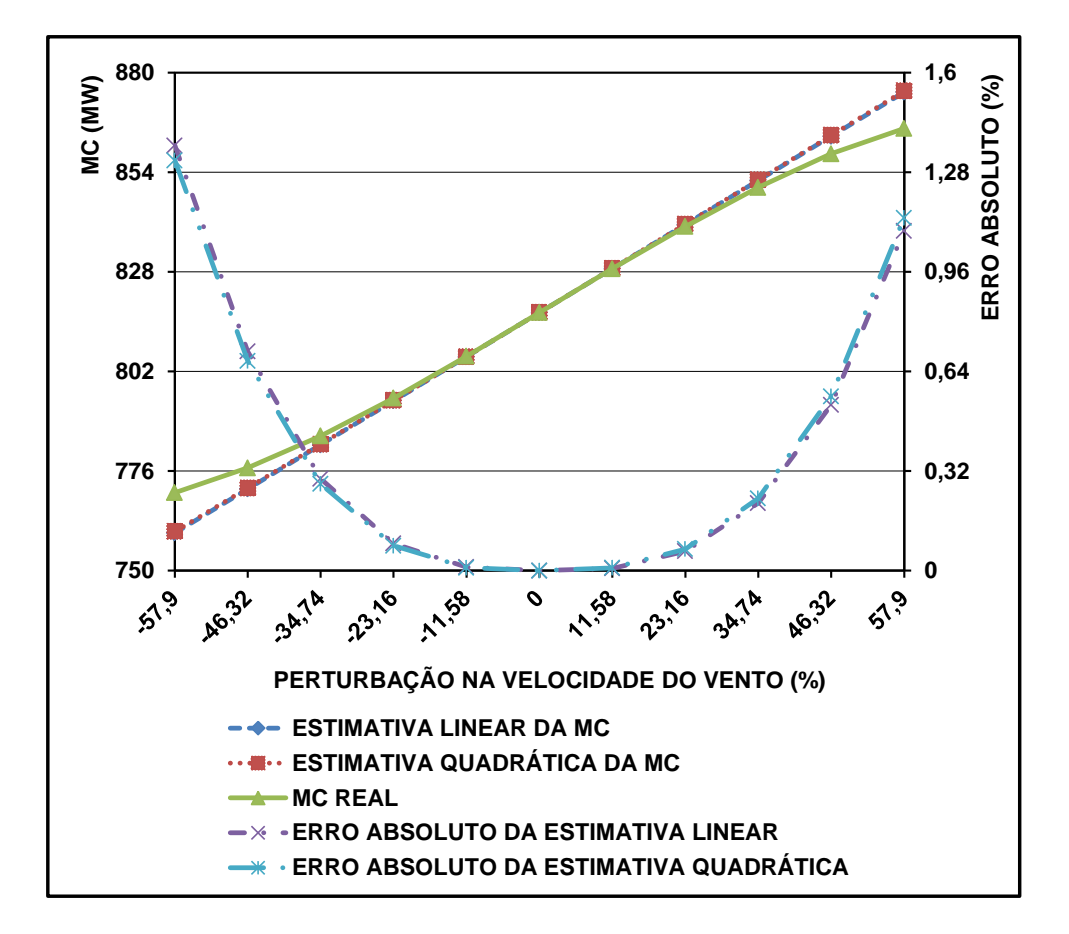

<span id="page-104-0"></span>Figura 24 – Estimativa Linear e Quadrática da MC no Terceiro Estudo de Caso.

Neste terceiro estudo de caso o gerador síncrono que tem maior variação de geração real de potência ativa no PMC com as perturbações na velocidade do vento é o conectado na barra 2 do sistema IEEE-14 barras. A [Figura 25](#page-105-0) apresenta os valores reais e estimados de geração de potência ativa deste equipamento no PMC, e também os erros absolutos correspondentes. Constata-se que a geração real de potência ativa apresentou um comportamento não linear, com uma variação de aproximadamente 2,5% com relação à

geração real encontrada para  $\Delta V_w = 0$ . Logo, como a estimativa das variáveis de estado no PMC possui uma característica linear, a mesma conseguiu obter bons resultados apenas para perturbações negativas na velocidade do vento e para perturbações positivas na velocidade do vento de pequena magnitude, onde a característica de crescimento da curva de geração real é mantida. Com este resultado pode-se concluir que a metodologia proposta para estimar a geração de potência ativa é mais precisa e confiável para perturbações de pequena magnitude na velocidade do vento.

<span id="page-105-0"></span>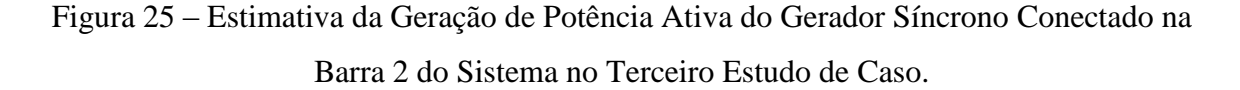

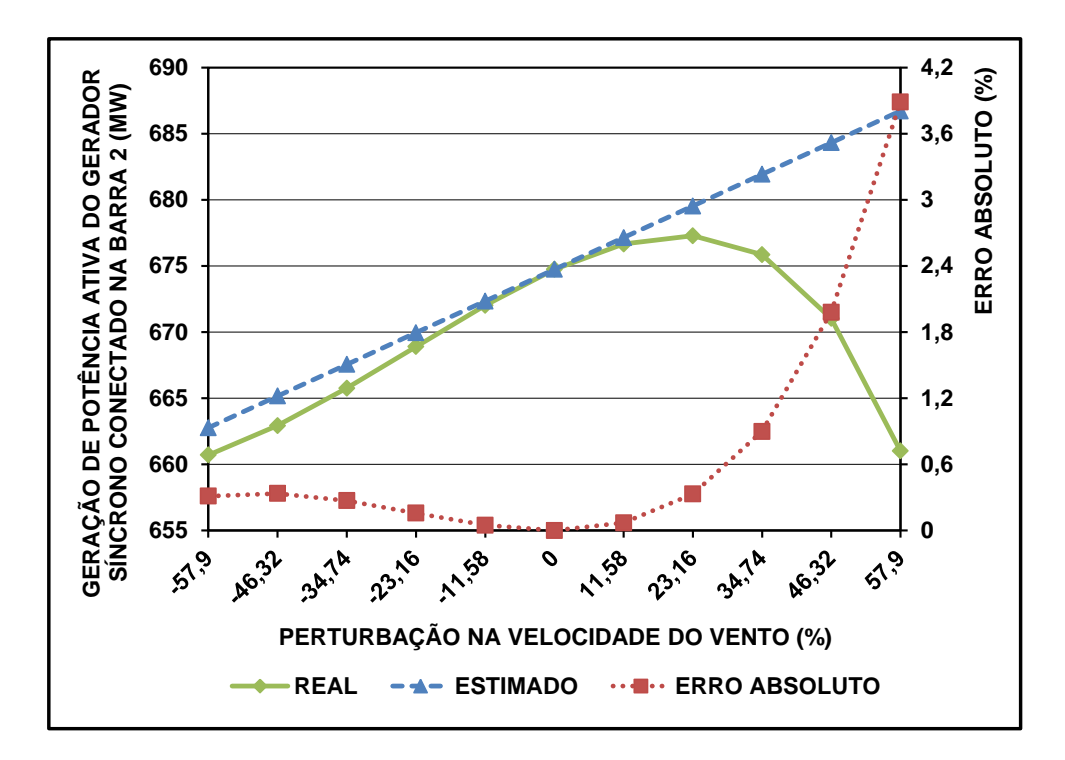

## 4.6.4 ESTUDO DE CASO 4: SISTEMA IEEE-118 BARRAS COM 10 FAZENDAS EÓLICAS

Neste quarto e último estudo de caso a metodologia proposta para análise estática da sensibilidade da MC é avaliada em um sistema de grande porte, o sistema IEEE-118 barras. Este sistema é constituído por 19 geradores síncronos, 36 compensadores síncronos, 9 transformadores, 177 linhas de transmissão e 91 cargas. A barra 69 é considerada a referência angular do sistema, com  $\theta_{69, ref} = 0$ . Dez fazendas eólicas são incorporadas neste sistema, mais especificamente nas barras destacadas em azul e em vermelho do diagrama unifilar

apresentado na [Figura 26.](#page-106-0) Nas barras destacadas em azul são conectadas fazendas eólicas compostas por GIDAs, enquanto que nas barras destacadas em vermelho são conectadas fazendas eólicas compostas por GEVF-RS. Cada fazenda eólica contém 40 geradores eólicos. Os GIDAs operam com NRGPA igual a 5% e com fator de potência igual a 0,95 capacitivo.

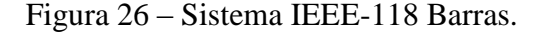

<span id="page-106-0"></span>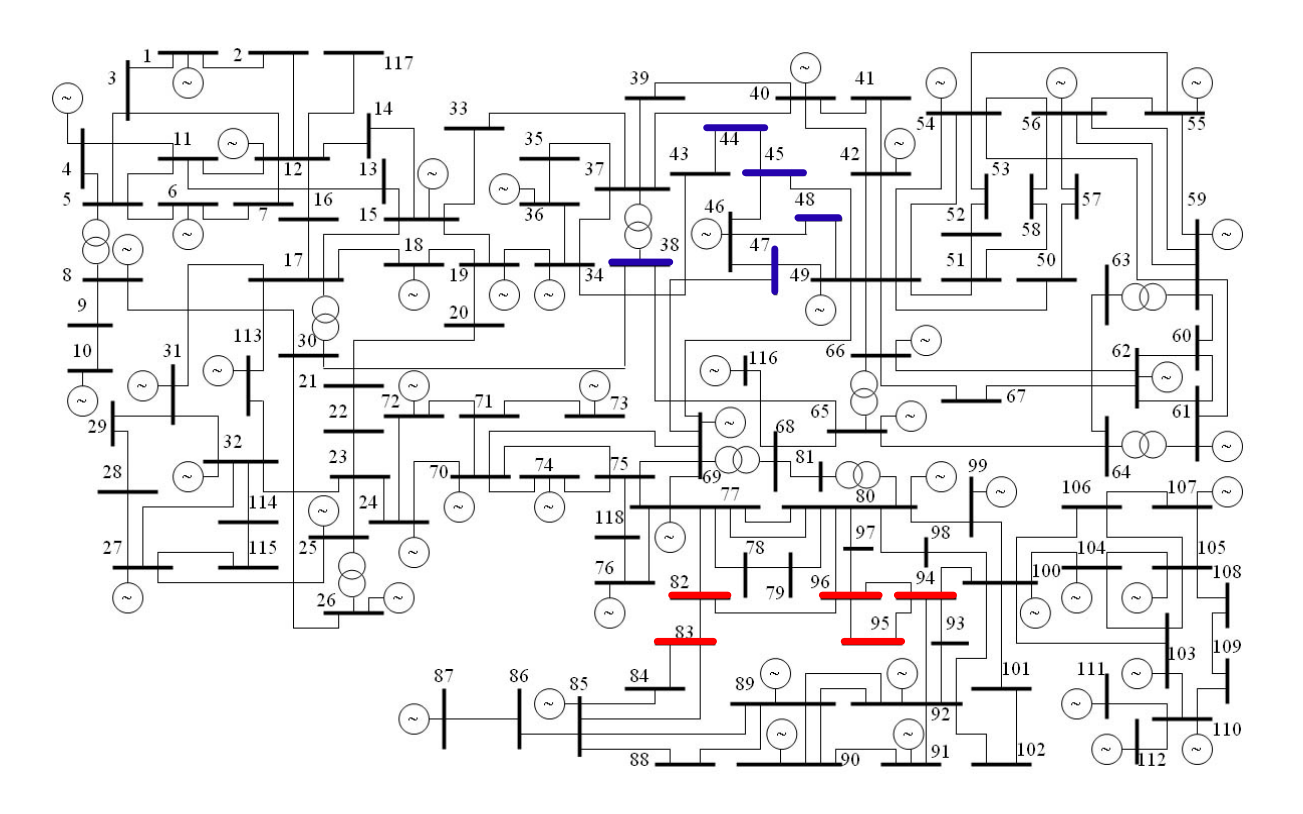

Para calcular o PMC do sistema IEEE-118 barras com 10 fazendas eólicas, e então determinar as sensibilidades da MC e das variáveis de estado neste ponto de operação, adotase o mesmo padrão de crescimento de carga do estudo de caso anterior. Logo, todas as cargas do sistema são incrementadas pelo mesmo fator de carregamento, mantendo os fatores de potência constantes, durante a execução do Método da Continuação.

A [Figura 27](#page-107-0) apresenta as estimativas lineares e quadráticas da MC, os valores reais da MC e os erros absolutos correspondentes, para perturbações positivas e negativas na velocidade do vento das dez fazendas eólicas. Constata-se que as estimativas lineares e quadráticas obtiveram resultados precisos da MC, com erros absolutos aceitáveis. Comparativamente, a estimativa quadrática representou de forma mais fiel o comportamento real da MC, encontrando, por conseguinte erros absolutos menores. Nota-se também que a MC do sistema é beneficiada com o aumento da velocidade do vento nas fazendas eólicas, uma vez que este índice de segurança de tensão sofre um crescimento. Por fim, verifica-se que

a MC real apresentou uma taxa de variação de aproximadamente 71% (calculada com base na MC real encontrada para  $\Delta V_w = 0$ ) com as perturbações na velocidade do vento, consideravelmente maior do que as encontradas nos estudos de casos anteriores.

<span id="page-107-0"></span>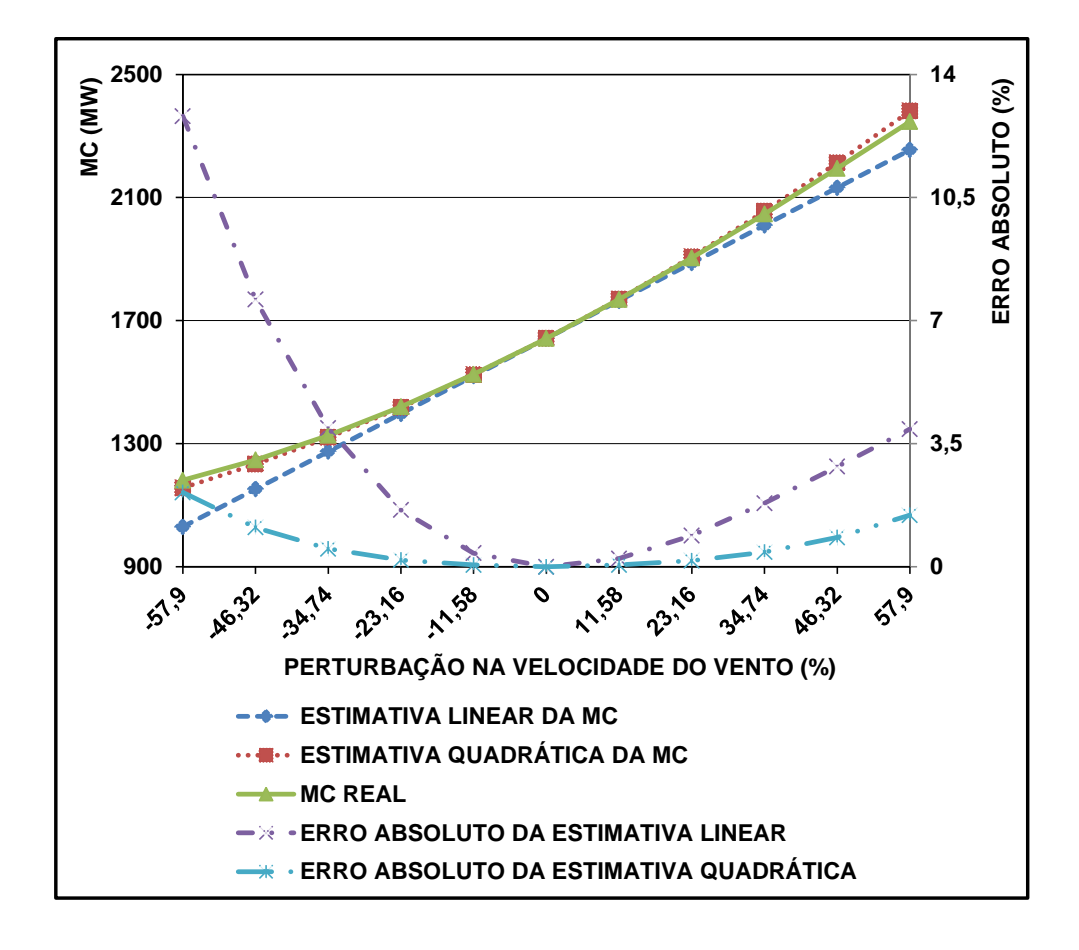

<span id="page-107-1"></span>Figura 27 – Estimativa Linear e Quadrática da MC no Quarto Estudo de Caso.

Dentre os geradores síncronos do sistema IEEE-118 barras com dez fazendas eólicas, o conectado na barra 87 é o que possui a maior taxa de variação de geração real de potência ativa no PMC com as perturbações na velocidade do vento. A [Figura 28](#page-108-0) apresenta os valores estimados e reais de geração de potência ativa deste equipamento no PMC, e também os erros absolutos correspondentes, para as perturbações negativas e positivas efetuadas na velocidade do vento das dez fazendas eólicas. Nota-se que as estimativas foram bem precisas, principalmente para perturbações de pequena magnitude. Constata-se também que a geração real de potência ativa apresenta uma grande taxa de variação com as perturbações na velocidade do vento, maior que as encontradas nos estudos de casos anteriores, com valor aproximado de 24% (calculado com base na geração real encontrada para  $\Delta V_w = 0$ ).

Finalizando esta subseção, os resultados apresentados nas Figuras [27](#page-107-1) e [28](#page-108-1) demonstram
a eficiência e a utilidade da metodologia proposta para avaliação dos impactos da característica intermitente da geração eólica na estabilidade de tensão de sistemas de grande porte.

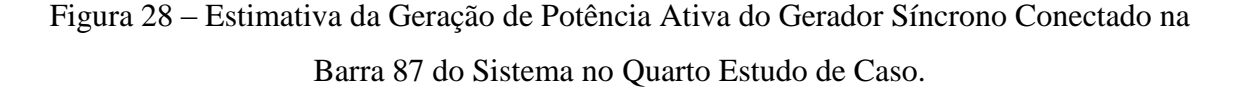

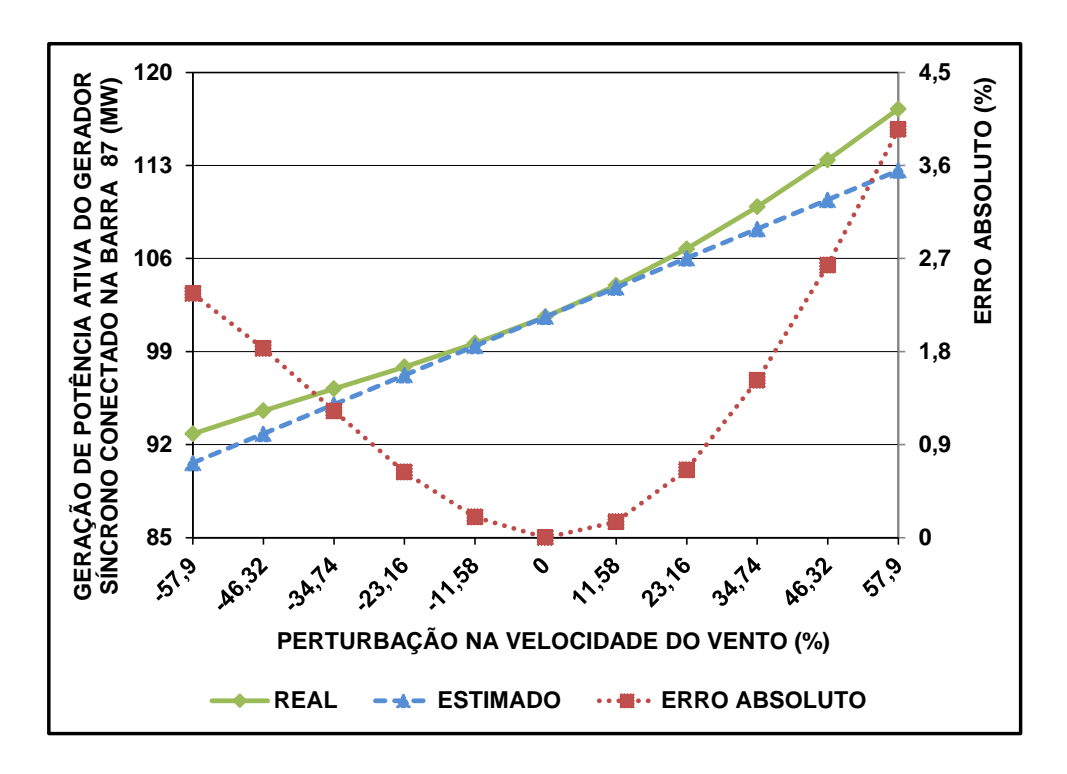

## 4.6.5 COMPARAÇÃO ENTRE OS ESTUDOS DE CASOS

A [Tabela 10](#page-109-0) apresenta os erros absolutos das estimativas lineares e quadráticas da MC encontrados nos quatro estudos de casos efetuados anteriormente. Verifica-se que em todos os cenários de perturbação na velocidade do vento, o menor erro absoluto é encontrado na estimativa quadrática da MC, mais especificamente no primeiro estudo de caso. Por outro lado, o maior erro absoluto é encontrado na estimativa linear da MC, mais precisamente no segundo e quarto estudo de caso. Estes resultados são devidos principalmente aos diferentes níveis de não linearidade encontrados para a variação da MC real com a velocidade do vento nos estudos de casos, e a maior precisão da estimativa quadrática.

A [Tabela 11](#page-109-1) apresenta os erros absolutos das estimativas da geração de potência ativa encontrados nos quatro estudos de casos efetuados anteriormente. Nota-se que na maioria dos casos de perturbação na velocidade do vento, o menor erro absoluto é encontrado no primeiro estudo de caso. Já o maior erro absoluto é encontrado na maioria dos casos de perturbação na

velocidade do vento no segundo estudo de caso. Tais resultados devem-se a característica linear da estimativa das variáveis de estado no PMC, e também aos níveis distintos de não linearidade obtidos para as curvas de geração real de potência ativa em função das perturbações na velocidade do vento.

<span id="page-109-0"></span>

| $\Delta V_w$ | Erro Absoluto (%) da Estimativa<br>Linear da MC |             |                |             | Erro Absoluto (%) da Estimativa<br>Quadrática da MC |               |                |               |
|--------------|-------------------------------------------------|-------------|----------------|-------------|-----------------------------------------------------|---------------|----------------|---------------|
|              | 1 <sup>0</sup>                                  | $2^{\circ}$ | 3 <sup>0</sup> | $4^{\rm o}$ | 1 <sup>0</sup>                                      | $2^{\circ}$   | 3 <sup>0</sup> | $4^{\circ}$   |
| $(\%)$       | <b>Estudo</b>                                   | Estudo      | Estudo         | Estudo      | <b>Estudo</b>                                       | <b>Estudo</b> | <b>Estudo</b>  | <b>Estudo</b> |
|              | de Caso                                         | de Caso     | de Caso        | de Caso     | de Caso                                             | de Caso       | de Caso        | de Caso       |
| $-57,90$     | 4,733                                           | 0,735       | 1,365          | 12,814      | 0,257                                               | 5,597         | 1,318          | 2,117         |
| $-46,32$     | 2,948                                           | 1,249       | 0,704          | 7,602       | 0,132                                               | 2,760         | 0,674          | 1,118         |
| $-34,74$     | 1,607                                           | 1,139       | 0,295          | 3,941       | 0,056                                               | 1,079         | 0,279          | 0,513         |
| $-23,16$     | 0.689                                           | 0,679       | 0,087          | 1,617       | 0.016                                               | 0,287         | 0.080          | 0,193         |
| $-11,58$     | 0,166                                           | 0,205       | 0,011          | 0,387       | 0,002                                               | 0,031         | 0,010          | 0,055         |
| 11,58        | 0,152                                           | 0,252       | 0,007          | 0,234       | 0,002                                               | 0,022         | 0,009          | 0,052         |
| 23,16        | 0,580                                           | 1,058       | 0,062          | 0,889       | 0.015                                               | 0,144         | 0,069          | 0,173         |
| 34,74        | 1,242                                           | 2,428       | 0,217          | 1,805       | 0,051                                               | 0,373         | 0,232          | 0,417         |
| 46,32        | 2,099                                           | 4,284       | 0,532          | 2,848       | 0,118                                               | 0,617         | 0,560          | 0,837         |
| 57,90        | 3,113                                           | 6,462       | 1,091          | 3,915       | 0,224                                               | 0,694         | 1,133          | 1,470         |

<span id="page-109-2"></span>Tabela 10 - Comparação Entre as Estimativas da MC.

<span id="page-109-3"></span><span id="page-109-1"></span>Tabela 11 - Comparação Entre as Estimativas da Geração de Potência Ativa dos Geradores Síncronos.

|                    | Erro Absoluto (%) da Estimativa da Geração de Potência Ativa |                          |                          |                          |  |  |  |
|--------------------|--------------------------------------------------------------|--------------------------|--------------------------|--------------------------|--|--|--|
| $\Delta V_{w}$ (%) | 1º Estudo de                                                 | 2 <sup>°</sup> Estudo de | 3 <sup>°</sup> Estudo de | 4 <sup>°</sup> Estudo de |  |  |  |
|                    | Caso                                                         | Caso                     | Caso                     | Caso                     |  |  |  |
| $-57,90$           | 0,583                                                        | 3,540                    | 0,312                    | 2,360                    |  |  |  |
| $-46,32$           | 0,349                                                        | 2,453                    | 0,336                    | 1,830                    |  |  |  |
| $-34,74$           | 0,183                                                        | 1,469                    | 0,271                    | 1,227                    |  |  |  |
| $-23,16$           | 0,075                                                        | 0,682                    | 0,158                    | 0,634                    |  |  |  |
| $-11,58$           | 0,017                                                        | 0,174                    | 0,049                    | 0,201                    |  |  |  |
| 11,58              | 0,013                                                        | 0,172                    | 0,070                    | 0,154                    |  |  |  |
| 23,16              | 0,047                                                        | 0,665                    | 0,332                    | 0,656                    |  |  |  |
| 34,74              | 0.089                                                        | 1,406                    | 0,898                    | 1,520                    |  |  |  |
| 46,32              | 0,129                                                        | 2,265                    | 1,980                    | 2,636                    |  |  |  |
| 57,90              | 0,155                                                        | 3,042                    | 3,888                    | 3,949                    |  |  |  |

As Tabelas [10](#page-109-2) e [11](#page-109-3) mostram uma tendência de aumento dos erros absolutos com maiores perturbações na velocidade do vento das fazendas eólicas. Isto já era esperado, pois a metodologia proposta baseia-se na linearização das equações do fluxo de potência no PMC, e com isso obtém melhores resultados quando são consideradas pequenas perturbações no sistema. No entanto, se for levado em consideração à complexidade dos sistemas analisados e os níveis de não linearidade encontrados para as variáveis estimadas, os erros absolutos obtidos ainda são aceitáveis. Vale ressaltar que os erros absolutos das estimativas lineares da MC, das estimativas quadráticas da MC e das estimativas da geração de potência ativa no PMC são menores que 12,9%, 5,6% e 4%, respectivamente, em todos os estudos de casos efetuados.

#### 4.6.6 AVALIAÇÃO DO TEMPO COMPUTACIONAL

A [Tabela 12](#page-110-0) apresenta o tempo computacional gasto nos estudos de casos anteriores com a metodologia de análise de sensibilidade proposta. Nesta tabela são apresentados os tempos computacionais demandados nos cálculos dos PMCs e das sensibilidades linear e quadrática da MC. O tempo computacional total é dado pela soma dos tempos despendidos com o cálculo do PMC e das sensibilidades linear e quadrática. O cálculo das estimativas da MC e das variáveis de estado no PMC, através das equações [\(4.33\),](#page-92-0) [\(4.46\)](#page-94-0) e [\(4.61\),](#page-96-0) é instantâneo para as perturbações efetudas na velocidade do vento das fazendas eólicas. Deixase claro que o PMC e as sensibilidades linear e quadrática da MC foram computados uma única vez em cada estudo de caso.

<span id="page-110-2"></span>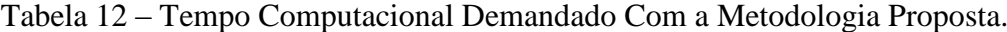

<span id="page-110-0"></span>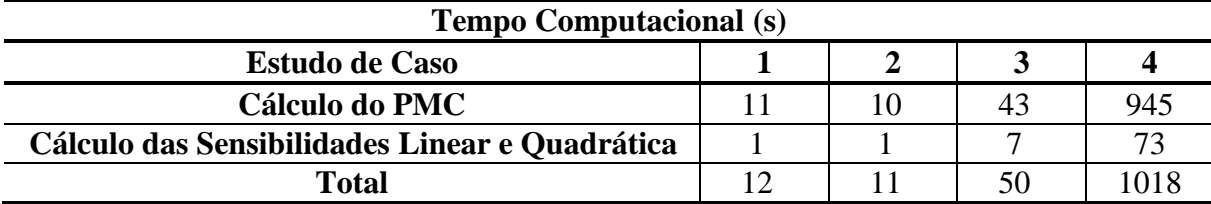

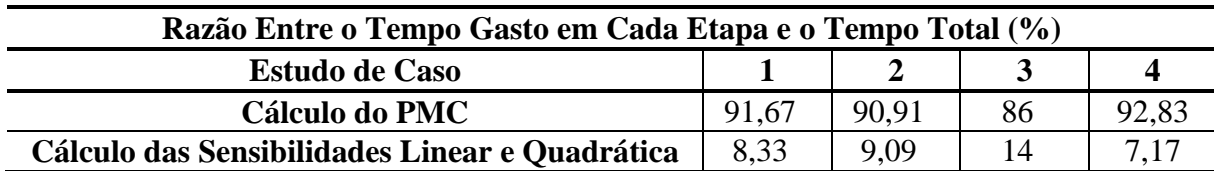

<span id="page-110-1"></span>Tabela 13 – Avaliação em Porcentagem do Tempo Computacional da Metodologia Proposta.

A [Tabela 13](#page-110-1) apresenta uma avaliação em porcentagem do tempo computacional gasto em cada etapa da metodologia proposta em relação ao tempo total, para os quatro estudos de casos efetuados anteriomente. Constata-se que a etapa de cálculo do PMC através da execução do Método da Continuação é a que demanda o maior tempo computacional, com valores superiores a 85% do tempo total, na aplicação da metodologia de análise de sensibilidade proposta.

A [Tabela 14](#page-111-0) apresenta o tempo computacional demandado com a execução do Método da Continuação, nos estudos de casos anteriores, durante o processo de validação dos resultados encontrados. Nesta tabela são expostos os tempos gastos com a execução do Método da Continuação em todos os cenários de perturbação na velocidade do vento das fazendas eólicas. O tempo total é definido como sendo o somatório dos tempos computacionais observados em cada um dos cenários de perturbação na velocidade do vento.

| <b>Tempo Computacional (s)</b> |                       |     |     |     |                  |
|--------------------------------|-----------------------|-----|-----|-----|------------------|
|                                | <b>Estudo de Caso</b> |     | 2   | 3   | $\boldsymbol{4}$ |
|                                | $-57,90$              | 9   | 10  | 43  | 880              |
|                                | $-46,32$              | 9   | 10  | 43  | 766              |
|                                | $-34,74$              | 9   | 10  | 43  | 941              |
|                                | $-23,16$              | 9   | 9   | 43  | 795              |
|                                | $-11,58$              | 9   | 10  | 41  | 1092             |
| $\Delta V_{w}$ (%)             |                       | 11  | 10  | 43  | 945              |
|                                | 11,58                 | 9   | 10  | 45  | 1114             |
|                                | 23,16                 | 9   | 10  | 44  | 918              |
|                                | 34,74                 | 10  | 10  | 43  | 822              |
|                                | 46,32                 | 10  | 10  | 43  | 879              |
|                                | 57,90                 | 9   | 10  | 45  | 1017             |
|                                | <b>Total</b>          | 103 | 109 | 476 | 10169            |

<span id="page-111-1"></span><span id="page-111-0"></span>Tabela 14 – Tempo Computacional Demandado Com a Execução do Método da Continuação.

Avaliando os resultados apresentados nas Tabelas [12](#page-110-2) e [14,](#page-111-1) nota-se que o tempo computacional total demandado com a metodologia proposta é em geral muito inferior ao tempo computacional total gasto com a execução do Método da Continuação. Em alguns estudos de casos, este tempo é aproximadamente 10 vezes menor. Logo, conclui-se que a metodologia proposta permitiu uma avaliação rápida dos impactos da característica intermitente da geração eólica na estabilidade de tensão dos sistemas considerados, comparativamente com a análise através da execução do Método da Continuação.

É importante mencionar que os tempos computacionais apresentados nas Tabelas [12](#page-110-2) e [14](#page-111-1) foram obtidos em uma máquina com processador Intel Pentium de 2 GHz e com memória ram de 2 GB.

## 4.7 CONSIDERAÇÕES FINAIS

Este capítulo apresentou inicialmente uma formulação de fluxo de potência capaz de

representar a regulação secundária de frequência em redes elétricas contendo geração eólica. Esta formulação de fluxo de potência, denominada de FPRSF, considera uma distribuição de carga ativa entre os geradores síncronos do sistema, os quais são modelados como barras do tipo PV. Os resíduos a serem calculados no fluxo de potência proposto para realizar o balanço entre a geração e a demanda do sistema também foram expostos. O modelo de carga potência constante foi adotado para as análises deste capítulo.

Com o FPRSF definido, dois tipos de geradores eólicos foram incluídos nesta formulação proposta para o fluxo de potência, os GEVF-RS e os GIDAs. Para tanto, os modelos matemáticos apresentados no capítulo anterior para estes equipamentos foram empregados, porém considerando a frequência da rede constante e igual ao valor nominal de 1 p.u.. Como o modelo exibido para os GIDAs no capítulo precedente não contém de forma explícita a variável velocidade do vento, apresentou-se então uma representação matemática para a curva de geração versus velocidade do vento destes equipamentos, a fim de inclui-los na análise de sensibilidade proposta.

O desenvolvimento matemático das sensibilidades linear e quadrática da MC para perturbações na velocidade do vento das fazendas eólicas também foi apresentado neste capítulo. Foi visto que estas sensibilidades são calculadas no PMC do sistema em análise. Além disso, mostrou-se que para obtê-las deve-se determinar a direção de incremento de carga, os vetores à direita e à esquerda associados ao autovalor nulo da matriz Jacobiana no PMC, a sensibilidade das variáveis de estado no PMC com relação à velocidade do vento, e também vetores/matrizes formadas pelas derivadas de primeira e segunda ordem das equações do FPRSF com relação à velocidade do vento, as cargas do sistema e as variáveis de estado. Por fim, ressaltou-se que a geração de potência ativa dos geradores síncronos no PMC pode ser estimada após perturbações na velocidade do vento das fazendas eólicas, a partir do cálculo da sensibilidade das variáveis de estado.

Finalizando esta seção, quatro estudos de casos foram realizados neste capítulo em sistemas tutoriais e de grande porte. Mostrou-se que a metodologia proposta é capaz de estimar com alto grau de exatidão a MC e também a geração de potência ativa dos geradores síncronos no PMC após perturbações na velocidade do vento das fazendas eólicas. Com os resultados encontrados, foi constatado também que as estimativas quadráticas da MC são geralmente mais precisas do que as estimativas lineares. Por fim, verificou-se que a MC e a geração de potência ativa dos geradores síncronos foram fortemente impactadas com as perturbações efetuadas na velocidade do vento das fazendas eólicas.

## **5 CONCLUSÕES FINAIS E PROPOSTAS DE TRABALHOS FUTUROS**

## 5.1 CONCLUSÕES FINAIS

Este trabalho abordou em uma primeira etapa o controle de tensão e frequência em redes elétricas que possuem geração eólica. Uma formulação alternativa para o problema de fluxo de potência capaz de representar a regulação primária de frequência em Sistemas Elétricos de Potência contendo esta fonte renovável de energia foi apresentada. Tal formulação, denominada de Fluxo de Potência com Regulação Primária de Frequência, considera a frequência da rede como sendo uma das variáveis de estado do problema. Esta característica tende a facilitar a inserção de geradores eólicos e também de outros equipamentos elétricos do sistema nas análises de fluxo de potência que consideram a atuação da regulação primária de frequência, visto que é muito mais fácil e comum a modelagem matemática destes equipamentos em termos da frequência da rede, do que em termos da variação da frequência do sistema (como foi realizado em [17]).

Para compreender como os geradores eólicos se comportam em função da frequência do sistema, quatro tipos de geradores eólicos, dois de velocidade fixa e dois de velocidade variável, foram modelados matematicamente em função da frequência do sistema e então incorporados no Fluxo de Potência com Regulação Primária de Frequência proposto. Os Geradores Eólicos de Velocidade Fixa, que compreendem os regulados por *stall* e os regulados por passo, foram modelados matematicamente com base no circuito elétrico equivalente de regime permanente das máquinas de indução. Já os Geradores Eólicos de Velocidade Variável, que compreendem os Geradores de Indução Duplamente Alimentados e os Geradores Síncronos de Imãs Permanentes, foram modelados com base na capacidade de controle de potência, advinda da utilização de conversores estáticos de potência, e também com base na capacidade de atuarem na regulação primária de frequência dos sistemas. Foi visto que para os geradores eólicos poderem participar deste tipo de controle de frequência, um Nível de Reserva de Geração de Potência Ativa deve ser mantido, de modo a compensar possíveis desequilíbrios entre a geração e a demanda do sistema.

Este trabalho também propôs uma estratégia de Controle Coordenado da Tensão terminal para fazendas eólicas compostas por Geradores Síncronos de Imãs Permanentes. Esta estratégia de controle é uma das principais contribuições do Capítulo [3.](#page-49-0) A mesma permite ajustar as gerações de potência reativa dos geradores eólicos, e com isso postergar ao máximo

a violação dos limites de geração de potência reativa. Para tanto, fatores de participação são utilizados neste controle. Eles são calculados com base nos limites máximos de geração de potência reativa das máquinas que compõem a fazenda eólica. Este controle proposto de tensão e potência reativa tem suas equações inseridas no Fluxo de Potência com Regulação Primária de Frequência. Logo, é efetuado em regime permanente com a solução deste problema de fluxo de potência.

Os estudos de casos 1 a 4 apresentados no Capítulo [3](#page-49-0) validam o Fluxo de Potência com Regulação Primária de Frequência proposto, e também os modelos matemáticos desenvolvidos para os geradores eólicos em termos da frequência do sistema, pois resultados muito próximos dos expostos em [95] são encontrados. Através destes estudos de casos verifica-se que os Geradores Eólicos de Velocidade Variável podem ajudar na regulação primária de frequência, e que quanto maior é o Nível de Reserva de Geração de Potência Ativa destes equipamentos mais próximos do nominal são os valores de frequência encontrados após as perturbações nos sistemas. Com os resultados obtidos nestes estudos de casos, constata-se também que os modelos matemáticos desenvolvidos para os geradores eólicos se mostram valiosos para avaliar o impacto da inserção desta fonte renovável de energia nos sistemas, uma vez que fornecem a resposta destes equipamentos em termos de geração de potência ativa e reativa para as dadas condições de operação do sistema.

O estudo de caso 5 apresentado no Capítulo [3](#page-49-0) destaca os aspectos positivos da estratégia de Controle Coordenado da Tensão proposta por este trabalho em relação ao controle de tensão exposto em [17] para fazendas eólicas compostas por Geradores Síncronos de Imãs Permanentes. A estratégia proposta de Controle Coordenado da Tensão foi capaz de evitar a sobrecarga de um gerador eólico no suprimento de potência reativa à rede, e também a violação prematura do limite máximo de geração de potência reativa deste equipamento. Além disso, ao contrário da estratégia proposta por este trabalho, o controle da tensão terminal pela metodologia apresentada em [17] não permitiu qualquer ajuste nos níveis de geração de potência reativa dos Geradores Síncronos de Imãs Permanentes, uma vez que nenhuma restrição operativa com relação à geração de potência reativa foi incluída no cálculo do fluxo de potência.

Este trabalho avaliou em uma segunda etapa o impacto da característica intermitente da geração eólica na estabilidade de tensão dos Sistemas Elétricos de Potência, através da análise estática da sensibilidade da Margem de Carregamento para perturbações na velocidade do vento nas fazendas eólicas. Para tanto, as sensibilidades linear e quadrática propostas em

[16] foram calculadas com relação à velocidade do vento, e então utilizadas para estimar possíveis alterações na Margem de Carregamento após a ocorrência de perturbações na velocidade do vento.

Para representar a operação real dos Sistemas Elétricos de Potência, onde há a atuação da regulação secundaria de frequência em casos de desequilíbrios entre a geração e a demanda com o objetivo de restaurar a frequência para seu valor nominal, as sensibilidades linear e quadrática empregadas neste trabalho foram calculadas com base nas equações inseridas em uma formulação de fluxo de potência que considera este tipo de controle. Isto porque perturbações na velocidade do vento das fazendas eólicas podem afetar o balanço entre a geração e a demanda do sistema.

O Fluxo de Potência com Regulação Secundária de Frequência proposto neste trabalho, considera uma distribuição de carga entre os geradores síncronos para efetuar o balanço entre a geração e a demanda do sistema. Esta distribuição de carga é realizada com fatores de participação, que definem a relação entre a variação de geração de potência ativa de um gerador síncrono e a do seu subsequente. Para efetuar a referência angular do sistema, o ângulo de uma barra qualquer é mantido constante durante o processo de solução do problema de fluxo de potência.

Os Geradores Eólicos de Velocidade Fixa Regulados por *Stall* e os Geradores eólicos de Indução Duplamente Alimentados foram incluídos no Fluxo de Potência com Regulação Secundária de Frequência proposto, a fim de considera-los na análise de sensibilidade da Margem de Carregamento proposta. Para tanto, os modelos matemáticos desenvolvidos para estes equipamentos no Capítulo [3](#page-49-0) foram utilizados, porém considerando a frequência da rede elétrica constante e igual ao valor nominal. Além disso, uma representação matemática foi adotada para a curva de geração dos Geradores eólicos de Indução Duplamente Alimentados, com o objetivo de tornar a velocidade do vento uma variável explicita no modelo deste equipamento.

O desenvolvimento matemático das sensibilidades linear e quadrática da Margem de Carregamento com relação à velocidade do vento nas fazendas eólicas foi apresentado em detalhes neste trabalho. Foi visto que estas sensibilidades são obtidas a partir de um processo de linearização das equações do Fluxo de Potência com Regulação Secundária de Frequência no Ponto de Máximo Carregamento do sistema. Além disso, mostrou-se que para determinar a sensibilidade quadrática é necessário obter os termos da sensibilidade linear, e também alguns termos adicionais, exigindo assim um maior esforço computacional.

Durante o desenvolvimento matemático das sensibilidades linear e quadrática mostrou-se que é possível obter também a sensibilidade das variáveis de estado do sistema no Ponto de Máximo Carregamento. Como a geração de potência ativa dos geradores síncronos é uma das variáveis de estado do Fluxo de Potência com Regulação Secundária de Frequência, a mesma pode ser estimada após a ocorrência de perturbações na velocidade do vento das fazendas eólicas. É importante salientar que a estimativa das gerações de potência ativa destes equipamentos no Ponto de Máximo Carregamento possui uma característica linear.

No Capítulo [4](#page-84-0) a análise de sensibilidade proposta foi avaliada em sistemas tutoriais e de grande porte. Estimativas lineares e quadráticas com alto grau de exatidão foram obtidas para a Margem de Carregamento após perturbações na velocidade do vento das fazendas eólicas. Além disso, a partir da sensibilidade das variáveis de estado no Ponto de Máximo Carregamento, foi possível estimar também com precisão a geração de potência ativa dos geradores síncronos neste ponto de operação após as perturbações na velocidade do vento. Logo, caso esses geradores síncronos possuíssem um limite de geração de potência ativa, poderia se prever se este limite seria atingido durante o aumento de carga do sistema para a nova velocidade do vento.

Verifica-se que nos estudos de casos realizados no Capítulo [4](#page-84-0) não se considerou limites de geração de potência reativa para os geradores dos sistemas. Isto porque as sensibilidades da Margem de Carregamento e das variáveis de estado são obtidas a partir da linearização das equações do fluxo de potência no Ponto de Máximo Carregamento. Logo, considera-se que as equações do fluxo de potência neste ponto de operação devem se manter as mesmas antes e após as perturbações na velocidade do vento. Com isso, se for admitida a presença desses limites operacionais, as equações do fluxo de potência no Ponto de Máximo Carregamento antes e após perturbações na velocidade do vento podem ser diferentes, e resultar em estimativas menos precisas da Margem de Carregamento e da geração de potência ativa dos geradores síncronos.

É importante enfatizar que apesar da tendência de aumento dos erros absolutos das estimativas com maiores perturbações na velocidade do vento nos estudos de casos apresentados no Capítulo [4,](#page-84-0) estes erros ainda são aceitáveis. Por fim, constatou-se que as perturbações na velocidade do vento das fazendas eólicas tiveram um impacto significativo na Margem de Carregamento real dos sistemas e também na geração real de potência ativa dos geradores síncronos, evidenciando a necessidade de tal pesquisa.

## 5.2 PROPOSTAS DE TRABALHOS FUTUROS

Como propostas para trabalhos futuros, os seguintes tópicos podem ser considerados:

- A flexibilidade da estratégia proposta de Controle Coordenado da Tensão permite que a mesma seja utilizada no controle de tensão de barras piloto do sistema. Desta forma, ao invés de um controle intra-planta (entre geradores eólicos) como o que foi desenvolvido neste trabalho, pode-se propor a adaptação da estratégia apresentada para um controle inter-plantas (entre fazendas eólicas), onde há o controle da tensão de uma barra piloto por várias fazendas eólicas compostas por Geradores Síncronos de Imãs Permanentes de forma coordenada;
- Inclusão dos geradores eólicos do tipo síncrono com imãs permanentes na análise de sensibilidade da Margem de Carregamento proposta, e avaliação de estudos de casos com estes equipamentos;
- Demonstrar a partir de estudos de casos, que a precisão das estimativas propostas pode diminuir ao se considerar limites de geração de potência reativa para os geradores dos sistemas;
- Avaliação da análise de sensibilidade proposta em sistemas contendo diversos dispositivos de controle.

## **REFERÊNCIAS BIBLIOGRÁFICAS**

- [1] S. M. Muyeen, A. Al-Durra e H. M. Hasanien, Modeling and Control Aspects of Wind Power Systems, InTech, 2013.
- [2] M. R. Patel, Wind and Solar Power Systems: Design, Analysis, and Operation, CRC press, 2005.
- [3] IRENA, International Renewable Energy Agency, https://www.irena.org/, 2019.
- [4] B. Wu, Y. Lang, N. Zargari e S. Kouro, Power Conversion and Control of Wind Energy Systems, John Wiley and Sons, 2011.
- [5] A. Eólica, Associação Brasileira de Energia Eólica, http://abeeolica.org.br/, 2019.
- [6] J. N. Sakamuri, N. A. Cutululis, Z. H. Rather e J. Rimez, "A New Coordinated Voltage Control Scheme for Offshore AC Grid of HVDC Connected Offshore Wind Power Plants," em *CIGRÉ Canada Conference*, 2015.
- [7] E. Vittal, "The Impact of Reactive Power From Wind Generation on Power System Stability," 2011.
- [8] K. V. Vidyanandan e N. Senroy, "Primary Frequency Regulation by Deloaded Wind Turbines Using Variable Droop," *IEEE Transactions on Power Systems,* vol. 28, n. 2, pp. 837-846, 2013.
- [9] S. Ghosh, S. Kamalasadan, N. Senroy e J. Enslin, "Doubly Fed Induction Generator (DFIG)-Based Wind Farm Control Framework For Primary Frequency and Inertial Response Application," *IEEE Transactions on Power Systems,* vol. 31, n. 3, pp. 1861- 1871, 2016.
- [10] P. Kundur, N. J. Balu e M. G. Lauby, Power System Stability and Control, vol. 7, McGraw-hill New York, 1994.
- [11] T. Van Cutsem e C. Vournas, Voltage Stability of Electric Power Systems, Springer Science and Business Media, 2007.
- [12] C. Canizares, Voltage Stability Assessment: Concepts, Practices and Tools, IEEE/PES Power System Stability Subcommittee Special Publication, 2002.
- [13] ONS, "Desafios da Operação de Energia Eólica Pelo ONS: Impactos na Programação Diária e no Tempo Real".
- [14] F. G. Lins, "Desafios da Operação, em Tempo Real, do Sistema Elétrico Brasileiro com a

Inserção da Geração Eólica," em *Symposium of Specialists in Electric Operational and Expansion Planning*, 2018.

- [15] V. Ajjarapu e C. Christy, "The Continuation Power Flow: A Tool For Steady State Voltage Stability Analysis," *IEEE Transactions on Power Systems,* vol. 7, n. 1, pp. 416- 423, 1992.
- [16] S. Greene, I. Dobson e F. L. Alvarado, "Sensitivity of The Loading Margin to Voltage Collapse With Respect to Arbitrary Parameters," *IEEE Transactions on Power Systems,*  vol. 12, n. 1, pp. 262-272, 1997.
- [17] L. M. Castro, C. R. Fuerte-Esquivel e J. H. Tovar-Hernández, "Solution of Power Flow With Automatic Load-Frequency Control Devices Including Wind Farms," *IEEE Transactions on Power Systems,* vol. 27, n. 4, pp. 2186-2195, 2012.
- [18] L. T. Ha e T. K. Saha, "Investigation of Power Loss and Voltage Stability Limits for Large Wind Farm Connections to a Subtransmission Network," em *IEEE Power Engineering Society General Meeting*, 2004.
- [19] C. Vournas, I. Anagnostopoulos e T. Souxes, "Transmission Support Using Wind Farm Controls During Voltage Stability Emergencies," *Control Engineering Practice,* vol. 59, pp. 100-110, 2017.
- [20] N. A. Lahaçani, D. Aouzellag e B. Mendil, "Static Compensator for Maintaining Voltage Stability of Wind Farm Integration to a Distribution Network," *Renewable Energy,* vol. 35, n. 11, pp. 2476-2482, 2010.
- [21] V. K. Polisetty, S. R. Jetti, G. K. Venayagamoorthy e R. G. Harley, "Intelligent Integration of a Wind Farm to an Utility Power Network With Improved Voltage Stability," em *Industry Applications Society (IAS) Annual Meeting Conference*, 2006.
- [22] V. S. S. Kumar, K. K. Reddy e D. Thukaram, "Coordination of Reactive Power in Grid-Connected Wind Farms for Voltage Stability Enhancement," *IEEE Transactions on Power Systems,* vol. 29, n. 5, pp. 2381-2390, 2014.
- [23] T. Souxes, G. Tzounas e C. Vournas, "Effect of Wind Variability in the Emergency Reactive Support Provided by Wind Farms," em *IEEE Manchester PowerTech*, 2017.
- [24] Z. H. Rather, Z. Chen e P. Thogersen, "Impact of Wind Energy Integration on Reactive Power Reserve and its Smart Solution: A Danish Power System Case Study," em *IEEE International Conference on Power System Technology (POWERCON)*, 2012.
- [25] N. K. Roy, H. R. Pota e M. J. Hossain, "Reactive Power Management of Distribution

Networks With Wind Generation for Improving Voltage Stability," *Renewable Energy,*  vol. 58, pp. 85-94, 2013.

- [26] M. J. Hossain, H. R. Pota, M. A. Mahmud e R. A. Ramos, "Investigation of the Impacts of Large-Scale Wind Power Penetration on the Angle and Voltage Stability of Power Systems," *IEEE Systems Journal,* vol. 6, n. 1, pp. 76-84, 2012.
- [27] J. Zhai e H. Liu, "Reactive Power Control Strategy of DFIG Wind Farms for Regulating Voltage of Power Grid," em *IEEE PES General Meeting Conference and Exposition*, 2014.
- [28] R. R. Londero, C. de Mattos Affonso e J. P. A. Vieira, "Long-Term Voltage Stability Analysis of Variable Speed Wind Generators," *IEEE Transactions on Power Systems,*  vol. 30, n. 1, pp. 439-447, 2015.
- [29] R. R. Londero, C. M. Affonso e J. P. A. Vieira, "Effects of Operational Limits of DFIG Wind Turbines on Long-Term Voltage Stability Studies," *Electric Power Systems Research,* vol. 142, pp. 134-140, 2017.
- [30] K. N. V. Matos, R. R. Londero, C. M. Affonso e J. P. A. Vieira, "Secondary Voltage Control Applied to DFIG-Based Wind Park and its Effect on Long-Term Voltage Stability," *Electric Power Systems Research,* vol. 175, p. 105878, 2019.
- [31] E. Vittal, M. O'Malley e A. Keane, "A Steady-State Voltage Stability Analysis of Power Systems With High Penetrations of Wind," *IEEE Transactions on Power Systems,* vol. 25, n. 1, pp. 433-442, 2010.
- [32] M. P. Palsson, T. Toftevaag, K. Uhlen e J. O. G. Tande, "Large-Scale Wind Power Integration and Voltage Stability Limits in Regional Networks," em *IEEE Power Engineering Society Summer Meeting*, 2002.
- [33] N. T. Linh, "Voltage Stability Analysis of Grids Connected Wind Generators," em *IEEE Conference on Industrial Electronics and Applications (ICIEA)*, 2009.
- [34] Y. Chi, Y. Liu, W. Wang e H. Dai, "Voltage Stability Analysis of Wind Farm Integration into Transmission Network," em *International Conference on Power System Technology*, 2006.
- [35] C. Vournas e T. Souxes, "Modeling Reactive Support from Distributed Resources in Hellenic Interconnected System," em *Power and Energy Society General Meeting (PESGM)*, 2016.
- [36] F. Zhou, G. Joos e C. Abbey, "Voltage Stability in Weak Connection Wind Farms," em

*IEEE Power Engineering Society General Meeting*, 2005.

- [37] C. Zheng e M. Kezunovic, "Distribution System Voltage Stability Analysis with Wind Farms Integration," em *North American Power Symposium (NAPS)*, 2010.
- [38] F. Milano, "Assessing Adequate Voltage Stability Analysis Tools For Networks With High Wind Power Penetration," em *Third International Conference on Electric Utility Deregulation and Restructuring and Power Technologies*, 2008.
- [39] G. Di Marzio, O. Fosso, K. Uhlen e M. P. Pálsson, "Large-Scale Wind Power Integration, Voltage Stability Limits and Modal Analysis," em *Power System Computation Conference (PSCC)*, 2005.
- [40] H. T. Le, S. Santoso e T. Q. Nguyen, "Augmenting Wind Power Penetration and Grid Voltage Stability Limits Using ESS: Application Design, Sizing, and a Case Study," *IEEE Transactions on Power Systems,* vol. 27, n. 1, pp. 161-171, 2012.
- [41] H. T. Le e S. Santoso, "Analysis of Voltage Stability and Optimal Wind Power Penetration Limits for a Non-radial Network With an Energy Storage System," em *IEEE Power Engineering Society General Meeting*, 2007.
- [42] J. Shi, Y. J. Tang, L. Ren, J. D. Li e S. J. Chen, "Application of SMES in Wind Farm to Improve Voltage Stability," *Physica C,* vol. 468, n. 15, pp. 2100-2103, 2008.
- [43] S. M. Burchett, M. Liehr, S. G. Ghiocel, J. H. Chow, A. Faris e D. Kosterev, "Voltage Stability Analysis of a Wind Hub Using Thévenin Equivalent Models Estimated From Measured Data," em *IEEE Manchester PowerTech*, 2017.
- [44] P. Vijayan, S. Sarkar e V. Ajjarapu, "A Novel Voltage Stability Assessment Tool to Incorporate Wind Variability," em *Power and Energy Society General Meeting*, 2009.
- [45] C. Zheng e M. Kezunovic, "Impact of Wind Generation Uncertainty on Power System Small Disturbance Voltage Stability: A PCM-Based Approach," *Electric Power Systems Research,* vol. 84, n. 1, pp. 10-19, 2012.
- [46] X. Xu, Z. Yan, M. Shahidehpour, H. Wang e S. Chen, "Power System Voltage Stability Evaluation Considering Renewable Energy With Correlated Variabilities," *IEEE Transactions on Power Systems,* vol. 33, n. 3, pp. 3236-3245, 2017.
- [47] T. Souxes, I. M. Granitsas e C. Vournas, "Effect of Stochasticity on Voltage Stability Support Provided by Wind Farms: Application to the Hellenic Interconnected System," *Electric Power Systems Research,* vol. 170, pp. 48-56, 2019.
- [48] R. Ma e G. M. Huang, "Impact Analysis of Wind Generation on Voltage Stability and System Load Margin," em *American Control Conference*, 2011.
- [49] A. Petean-Pina, C. Opathella e B. Venkatesh, "Effect of Wind Generation Uncertainty on Voltage Stability-A Singular Value Analysis," em *IEEE Electrical Power and Energy Conference*, 2018.
- [50] H. Sun, M. X. Han, C. Luo e H. R. Xia, "Voltage Stability Study of Micro-grid With Asynchronous Wind Turbine in Islanding Mode," em *IEEE 23rd International Symposium on Industrial Electronics (ISIE)*, 2014.
- [51] H. Liu e J. Sun, "Voltage Stability and Control of Offshore Wind Farms With AC Collection and HVDC Transmission," *IEEE Journal of Emerging and Selected Topics in Power Electronics,* vol. 2, n. 4, pp. 1181-1189, 2014.
- [52] K. Ben-Kilani e M. Elleuch, "Structural Analysis of Voltage Stability in Power Systems Integrating Wind Power," *IEEE Transactions on Power Systems,* vol. 28, n. 4, pp. 3785- 3794, 2013.
- [53] A. J. Flueck, R. Gonella e J. R. Dondeti, "A New Power Sensitivity Method of Ranking Branch Outage Contingencies For Voltage Collapse," *IEEE Transactions on Power Systems,* vol. 17, n. 2, pp. 265-270, 2002.
- [54] N. Amjady e M. Esmaili, "Application of a New Sensitivity Analysis Framework For Voltage Contingency Ranking," *IEEE Transactions on Power Systems,* vol. 20, n. 2, pp. 973-983, 2005.
- [55] S. Greene, I. Dobson e F. L. Alvarado, "Contingency Ranking For Voltage Collapse Via Sensitivities From a Single Nose Curve," *IEEE Transactions on Power Systems,* vol. 14, n. 1, pp. 232-240, 1999.
- [56] W. Miao, H. Jia e Z. Dong, "Correction Method of Sensitivity of Load Margin Respect to Branch Parameters Based on Thevenin Equivalent of Key Ports," em *Asia-Pacific Power and Energy Engineering Conference (APPEEC)*, 2012.
- [57] W. Jiang, C. S. Wang, Y. X. Yu e P. Zhang, "A New Method to Compute the Sensitivity of Loading Margin to Voltage Collapse With Respect to Parameters," em *Proceedings of the Chinese Society of Electrical Engineering*, 2006.
- [58] I. Dobson, F. Alvarado e C. L. DeMarco, "Sensitivity of Hopf Bifurcations to Power System Parameters," em *Proceedings of the 31st IEEE Conference on Decision and Control*, 1992.
- [59] B. Long e V. Ajjarapu, "The Sparse Formulation of ISPS and Its Application to Voltage Stability Margin Sensitivity and Estimation," *IEEE Transactions on Power Systems,* vol. 14, n. 3, pp. 944-951, 1999.
- [60] V. M. da Costa, M. R. Guedes, A. L. de Sousa Rosa e M. Cantarino, "A New Modeling of Loading Margin and Its Sensitivities Using Rectangular Voltage Coordinates in Voltage Stability Analysis," *International Journal of Electrical Power and Energy Systems,* vol. 32, n. 4, pp. 290-298, 2010.
- [61] M. Cantarino, "Análise de Sensibilidade da Margem de Carregamento em Sistemas Elétricos de Potência: Um Estudo Comparativo," 2007.
- [62] M. Zhao, Z. Chen e F. Blaabjerg, "Load Flow Analysis for Variable Speed Offshore Wind Farms," *IET Renewable Power Generation,* vol. 3, n. 2, pp. 120-132, 2009.
- [63] J. R. Kumar e A. Jain, "Incorporation of Asynchronous Generators as PQ Model in Load Flow Analysis for Power Systems With Wind Generation," em *National Power Systems Conference (NPSC)*, 2016.
- [64] L. M. Castro, C. R. Fuerte-Esquivel e J. H. Tovar-Hernández, "A Unified Approach for the Solution of Power Flows in Electric Power Systems Including Wind Farms," *Electric Power Systems Research,* vol. 81, n. 10, pp. 1859-1865, 2011.
- [65] T. T. Phan, V. L. Nguyen, M. J. Hossain, A. N. To e H. T. Tran, "An Unified Iterative Algorithm for Load Flow Analysis of Power System Including Wind Farms," em *International Conference on Advanced Computing and Applications (ACOMP)*, 2016.
- [66] A. E. Feijóo e J. Cidrás, "Modeling of Wind Farms in the Load Flow Analysis," *IEEE Transactions on Power Systems,* vol. 15, n. 1, pp. 110-115, 2000.
- [67] U. Eminoglu, "Modeling and Application of Wind Turbine Generating System (WTGS) to Distribution Systems," *Renewable Energy,* vol. 34, n. 11, pp. 2474-2483, 2009.
- [68] J. F. M. Padrón e A. E. F. Lorenzo, "Calculating Steady-State Operating Conditions for Doubly-Fed Induction Generator Wind Turbines," *IEEE Transactions on Power Systems,*  vol. 25, n. 2, pp. 922-928, 2010.
- [69] J. Cao, W. Du e H. F. Wang, "Weather-Based Optimal Power Flow With Wind Farms Integration," *IEEE Transactions on Power Systems,* vol. 31, n. 4, pp. 3073-3081, 2016.
- [70] L. Shi, C. Wang, L. Yao, Y. Ni e M. Bazargan, "Optimal Power Flow Solution Incorporating Wind Power," *IEEE Systems Journal,* vol. 6, n. 2, pp. 233-241, 2012.
- [71] M. Bakhtvar e A. Keane, "Allocation of Wind Capacity Subject to Long Term Voltage Stability Constraints," *IEEE Transactions on Power Systems,* vol. 31, n. 3, pp. 2404- 2414, 2016.
- [72] E. Sjodin, D. F. Gayme e U. Topcu, "Risk-Mitigated Optimal Power Flow for Wind Powered Grids," em *American Control Conference (ACC)*, 2012.
- [73] W. C. B. Vicente, R. Caire e N. Hadjsaid, "Probabilistic Load Flow for Voltage Assessment in Radial Systems With Wind Power," *International Journal of Electrical Power and Energy Systems,* vol. 41, n. 1, pp. 27-33, 2012.
- [74] P. Jorgensen, J. S. Christensen e J. O. Tande, "Probabilistic Load Flow Calculation Using Monte Carlo Techniques for Distribution Network With Wind Turbines," em *International Conference on Harmonics and Quality of Power*, 1998.
- [75] J. Usaola, "Probabilistic Load Flow With Correlated Wind Power Injections," *Electric Power Systems Research,* vol. 80, n. 5, pp. 528-536, 2010.
- [76] D. Villanueva, J. L. Pazos e A. Feijóo, "Probabilistic Load Flow Including Wind Power Generation," *IEEE Transactions on Power Systems,* vol. 26, n. 3, pp. 1659-1667, 2011.
- [77] J. G. Vlachogiannis, "Probabilistic Constrained Load Flow Considering Integration of Wind Power Generation and Electric Vehicles," *IEEE Transactions on Power Systems,*  vol. 24, n. 4, pp. 1808-1817, 2009.
- [78] N. D. Hatziargyriou, T. S. Karakatsanis e M. Papadopoulos, "Probabilistic Load Flow in Distribution Systems Containing Dispersed Wind Power Generation," *IEEE Transactions on Power Systems,* vol. 8, n. 1, pp. 159-165, 1993.
- [79] J. Y. Wen, Q. H. Wu, D. R. Turner, S. J. Cheng e J. Fitch, "Optimal Coordinated Voltage Control for Power System Voltage Stability," *IEEE Transactions on Power Systems,* vol. 19, n. 2, pp. 1115-1122, 2004.
- [80] J. Bai e I. Erlich, "Coordinated Voltage Control for Transmission Grid Based on Multi-Model Predictive Control Strategy," em *Innovative Smart Grid Technologies Conference*, 2018.
- [81] M. E. Elkhatib, R. El-Shatshat e M. M. A. Salama, "Novel Coordinated Voltage Control For Smart Distribution Networks With DG," *IEEE Transactions on Smart Grid,* vol. 2, n. 4, pp. 598-605, 2011.
- [82] P. Wang, D. H. Liang, J. Yi, P. F. Lyons, P. J. Davison e P. C. Taylor, "Integrating Electrical Energy Storage Into Coordinated Voltage Control Schemes for Distribution

Networks," *IEEE Transactions on Smart Grid,* vol. 5, n. 2, pp. 1018-1032, 2014.

- [83] K. M. Muttaqi, A. D. T. Le, M. Negnevitsky e G. Ledwich, "A Coordinated Voltage Control Approach For Coordination of OLTC, Voltage Regulator, and DG to Regulate Voltage in a Distribution Feeder," *IEEE Transactions on Industry Applications,* vol. 51, n. 2, pp. 1239-1248, 2015.
- [84] H. Yassami, F. Bayat, A. Jalilvand e A. Rabiee, "Coordinated Voltage Control of Wind-Penetrated Power Systems Via State Feedback Control," *International Journal of Electrical Power and Energy Systems,* vol. 93, pp. 384-394, 2017.
- [85] M. S. El Moursi, B. Bak-Jensen e M. H. Abdel-Rahman, "Coordinated Voltage Control Scheme for SEIG-Based Wind Park Utilizing Substation STATCOM and ULTC Transformer," *IEEE Transactions on Sustainable Energy,* vol. 2, n. 3, pp. 246-255, 2011.
- [86] F. Wilches-Bernal, J. H. Chow e J. J. Sanchez-Gasca, "A Fundamental Study of Applying Wind Turbines For Power System Frequency Control," *IEEE Transactions on Power Systems,* vol. 31, n. 2, pp. 1496-1505, 2015.
- [87] R. G. De Almeida e J. A. P. Lopes, "Participation of Doubly Fed Induction Wind Generators in System Frequency Regulation," *IEEE Transactions on Power Systems,* vol. 22, n. 3, pp. 944-950, 2007.
- [88] M. Okamura, Y. O-ura, S. Hayashi, K. Uemura e F. Ishiguro, "A New Power Flow Model and Solution Method - Including Load and Generator Characteristics and Effects of System Control Devices," *IEEE Transactions on Power Apparatus and Systems,* vol. 94, n. 3, pp. 1042-1050, 1975.
- [89] J. Machowski, J. Bialek e J. Bumby, Power System Dynamics: Stability and Control, John Wiley and Sons, 2011.
- [90] T. Ackermann, Wind Power in Power Systems, vol. 140, John Wiley and Sons, 2005.
- [91] G. Abad, J. Lopez, M. Rodriguez, L. Marroyo e G. Iwanski, Doubly Fed Induction Machine: Modeling and Control For Wind Energy Generation, vol. 85, John Wiley and Sons, 2011.
- [92] M. d. O. Pinto, "Fundamentos de Energia Eólica," *Rio de Janeiro: LTC,* 2013.
- [93] W. Tong, Wind Power Generation and Wind Turbine Design, WIT Press, 2010.
- [94] H. W. Kim, S. S. Kim e H. S. Ko, "Modeling and Control of PMSG-Based Variable-Speed Wind Turbine," *Electric Power Systems Research,* vol. 80, n. 1, pp. 46-52, 2010.
- [95] L. M. C. González, "Modeling Of Wind Generators For Power Flows And Dynamic Simulations," 2013.
- [96] P. O. La Gatta, "Um Novo Modelo Para Representação da Regulação Primária e Secundária de Frequência no Problema de Fluxo de Potência e Fluxo de Potência Ótimo," 2012.
- [97] W. R. Powell, "An Analytical Expression For The Average Output Power of a Wind Machine," *Solar Energy,* vol. 26, n. 1, pp. 77-80, 1981.
- [98] GWA, Global Wind Atlas, https://globalwindatlas.info, 2019.

# **APÊNDICE A. CÁLCULO DA MATRIZ HESSIANA**

O cálculo da matriz Hessiana apresenta uma maior complexidade, sendo, portanto detalhado neste apêndice. Tendo em conta que o vetor *x* é composto pelas variáveis de estado  $\theta$ , *V*,  $X_{GE}$  e  $P_G$ , a multiplicação da matriz Jacobiana transposta pelo autovetor à esquerda *w* apresenta a forma expandida apresentada em [\(A.1\).](#page-127-0) Onde *nb* representa o número de barras do sistema.

<span id="page-127-0"></span>
$$
\frac{\partial F^t}{\partial x}w=-
$$

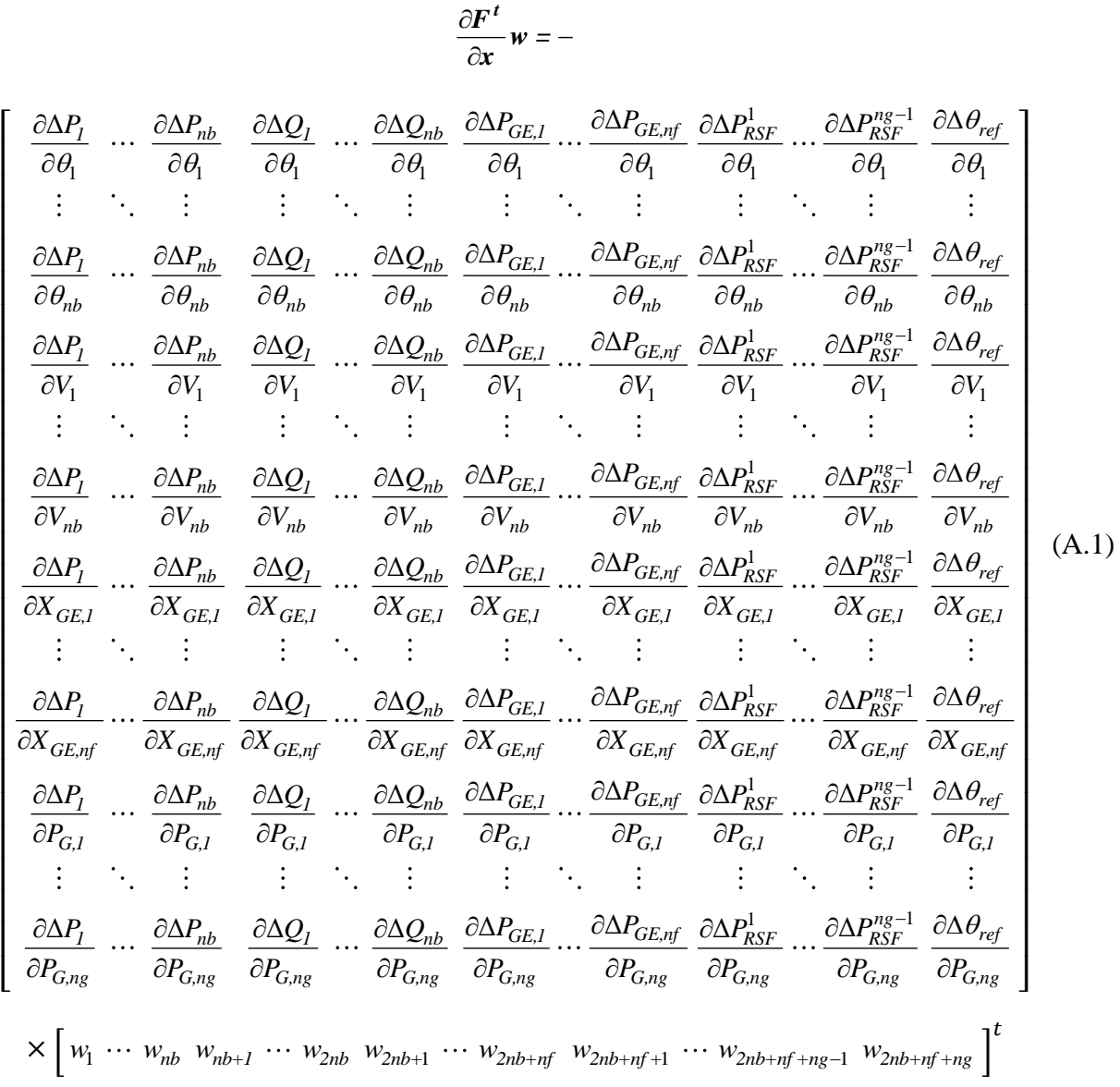

Logo, obtém-se um vetor coluna composto por  $2nb + nf + ng$  elementos, como apresentado em [\(A.2\).](#page-128-0)

$$
\frac{\partial F'}{\partial P_1} w_1 + \cdots + \frac{\partial \Delta P_{ab}}{\partial P_1} w_{2nb} + \frac{\partial \Delta Q_1}{\partial P_1} w_{2nb} + \frac{\partial \Delta Q_{bb}}{\partial P_0} w_{2nb} + \frac{\partial \Delta P_{CEL}}{\partial P_0} w_{2nb+1} + \cdots + \frac{\partial \Delta P_{CEL}}{\partial P_0} w_{2nb} + \frac{\partial \Delta P_{CEL}}{\partial P_0} w_{2nb+1} + \cdots + \frac{\partial \Delta P_{CEL}}{\partial P_0} w_{2nb+1} + \frac{\partial \Delta P_{CEL}}{\partial P_0} w_{2nb+1} + \cdots + \frac{\partial \Delta P_{CEL}}{\partial P_0} w_{2nb+1} + \cdots + \frac{\partial \Delta P_{CEL}}{\partial P_0} w_{2nb+1} + \cdots + \frac{\partial \Delta P_{CEL}}{\partial P_0} w_{2nb+1} + \cdots + \frac{\partial \Delta P_{CEL}}{\partial P_{bb}} w_{2nb+1} + \frac{\partial \Delta P_{CEL}}{\partial P_{bb}} w_{2nb+1} + \cdots + \frac{\partial \Delta P_{CEL}}{\partial P_{bb}} w_{2nb+1} + \cdots + \frac{\partial \Delta P_{CEL}}{\partial P_{bb}} w_{2nb+1} + \cdots + \frac{\partial \Delta P_{CEL}}{\partial P_{bb}} w_{2nb+1} + \cdots + \frac{\partial \Delta P_{CEL}}{\partial P_{bb}} w_{2nb+1} + \cdots + \frac{\partial \Delta P_{CEL}}{\partial P_{bb}} w_{2nb+1} + \cdots + \frac{\partial \Delta P_{CEL}}{\partial P_{bb}} w_{2nb+1} + \cdots + \frac{\partial \Delta P_{CEL}}{\partial P_{bb}} w_{2nb+1} + \cdots + \frac{\partial \Delta P_{CEL}}{\partial P_{bb}} w_{2nb+1} + \cdots + \frac{\partial \Delta P_{CEL}}{\partial P_{bb}} w_{2nb+1} + \cdots + \frac{\partial \Delta P_{CEL}}{\partial P_{bb}} w_{2nb+1} + \cdots + \frac{\partial \Delta P_{CEL}}{\partial P_{bb}} w_{2nb+1} + \cdots + \frac{\partial \Delta P_{CEL}}{\partial P_{bb}} w_{2nb+1} + \cdots + \frac{\partial \Delta P_{CEL}}{\partial P_{bb}} w_{2nb+1} + \cdots + \frac{\partial \Delta P_{CEL}}{\partial P_{bb}} w_{2nb
$$

[

<span id="page-128-0"></span>
$$
\frac{\partial F^t}{\partial u}w=-
$$

Reescrevendo a equação ( A . 2 ) de outra forma, obtém -se:

Recave function of equi<sub>4</sub>α(0) (A, 2) de Guna fofina, fofinei-8c.

\n
$$
\frac{\left[\sum_{i=1}^{m} \frac{\partial \Delta P_i}{\partial \theta_i} w_i + \sum_{i=1}^{m} \frac{\partial \Delta P_{iSE}}{\partial \theta_i} w_{2nb+i} + \cdots \right]_{i=1}^{m} \frac{\partial \Delta P_{iSE}}{\partial \theta_i} w_{2nb+i} + \cdots \right]}{\frac{\sum_{i=1}^{m} \frac{\partial \Delta P_{iSE}}{\partial \theta_i} w_i + \sum_{i=1}^{m} \frac{\partial \Delta P_{iSE}}{\partial \theta_i} w_{2nb+i} + \frac{\partial \Delta P_{iSE}}{\partial \theta_i} w_{2nb+i} + \cdots \right]}{(\sum_{i=1}^{m} \frac{\partial \Delta P_i}{\partial \theta_{i0}} w_{2nb+i} + \cdots + \frac{\partial \Delta P_{iSE}}{\partial \theta_{i0}} w_{2nb+i} + \cdots \right]} + \frac{\sum_{i=1}^{m} \frac{\partial \Delta P_{iSE}}{\partial \theta_{i0}} w_{2nb+i} + \cdots \right]}{\frac{\sum_{i=1}^{m} \frac{\partial \Delta P_i}{\partial \theta_i} w_{2nb+i} + \cdots + \frac{\sum_{i=1}^{m} \frac{\partial \Delta P_{iSE}}{\partial \theta_i} w_{2nb+i} + \cdots \right]}{(\sum_{i=1}^{m} \frac{\partial \Delta P_i}{\partial \theta_i} w_{2nb+i} + \cdots + \frac{\sum_{i=1}^{m} \frac{\partial \Delta P_{iES}}{\partial \theta_i} w_{2nb+i} + \cdots \right]}{(\sum_{i=1}^{m} \frac{\partial \Delta P_i}{\partial \theta_i} w_{2nb+i} + \cdots + \frac{\sum_{i=1}^{m} \frac{\partial \Delta P_{iES}}{\partial \theta_i} w_{2nb+i} + \cdots \right]}{(\sum_{i=1}^{m} \frac{\partial \Delta P_i}{\partial \theta_i} w_{2nb+i} + \cdots + \frac{\sum_{i=1}^{m} \frac{\partial \Delta P_{iES}}{\partial \theta_i} w_{2nb+i} + \cdots \right]}{(\sum_{i=1}^{m} \frac{\partial \Delta P_{iES}}{\partial \theta_i} w_{2nb+i} + \cdots + \frac{\sum_{i=1}^{m} \frac{\partial \Delta P_{iES}}{\partial \theta_i} w_{2nb+i} + \cd
$$

Efetuando-se a derivada de  $(\partial \bm{F}^t / \partial \bm{x}) \bm{w}$  com relação às variáveis de estado  $\bm{x}$ encontra-se a matriz Hessiana apresentada em [\(A.4\),](#page-130-0) cujas linhas são formadas pelas derivadas parciais de cada um dos  $u_i$  elementos de **u** com relação às variáveis  $\theta$ , V,  $X_{GE}$  e  $P_G$ .

<span id="page-130-0"></span>
$$
\frac{\partial}{\partial x}\bigg(\frac{\partial F^t}{\partial x}w\bigg)=-
$$

[ 1 1 1 1 1 1 1 1 1 1 1 1 1 1 *nb nb GE,1 GE,nf G,1 G,ng nb nb nb nb nb nb nb nb nb nb GE,1 GE,nf G,1 G,ng nb+1 nb+1 nb+1 nb+1 nb+1 nb nb u u u u u u u <sup>u</sup> V V X X P P u u u u u u u u V V X X P P u u u u u V V X* 1 1 1 1 1 1 1 1 1 *nb+1 nb+1 nb+1 GE,1 GE,nf G,1 G,ng 2nb 2nb 2nb 2nb 2nb 2nb 2nb 2nb nb nb GE,1 GE,nf G,1 G,ng 2nb+ 2nb+ 2nb+ 2nb+ 2nb+ 2nb+ nb nb GE,1 u u u X P P u u u u u u u u V V X X P P u u u u u u V V X* 1 1 1 1 1 1 1 1 1 1 *2nb+ 2nb+ GE,nf G,1 G,ng 2nb+nf 2nb+nf 2nb+nf 2nb+nf 2nb+nf 2nb+nf 2nb+nf 2nb+nf nb nb GE,1 GE,nf G,1 G,ng 2nb+nf + 2nb+nf + 2nb+nf + 2nb+ nb u u X P P u u u u u u u u V V X X P P u u u u V* 1 1 1 1 1 1 1 *nf + 2nb+nf + 2nb+nf + 2nb+nf + 2nb+nf + nb GE,1 GE,nf G,1 G,ng 2nb+nf +ng 2nb+nf +ng 2nb+nf +ng 2nb+nf +ng 2nb+nf +ng 2nb+nf +ng 2nb+nf +ng nb nb GE,1 GE,nf G,1 u u u u V X X P P u u u u u u u V V X X P 2nb+nf +ng G,ng u P* ] (A.4)

A matrix Hessiana pode ser reescrita como apresentado em (A.5).  
\n
$$
\frac{\partial}{\partial x} \left( \frac{\partial F^t}{\partial x} w \right) = - \begin{bmatrix} SUBMARRIZ A & SUBMARRIZ B & SUBMARRIZ C & SUBMARRIZ D \\ SUBMARRIZ E & SUBMARRIZ F & SUBMARRIZ G & SUBMARRIZ H \\ SUBMARRIZ I & SUBMARRIZ J & SUBMARRIZ K & SUBMARRIZ L \\ SUBMARRIZ M & SUBMARRIZ N & SUBMARRIZ O & SUBMARRIZ P \end{bmatrix}
$$
\n(A.5)

As submatrizes que compõem a Hessiana são dadas por [\(A.6\)-](#page-130-2)[\(A.21\).](#page-132-0)

<span id="page-130-2"></span><span id="page-130-1"></span>**SUBMATRIZ A** = 
$$
\begin{bmatrix} \frac{\partial u_1}{\partial \theta_1} & \cdots & \frac{\partial u_1}{\partial \theta_{nb}} \\ \vdots & \ddots & \vdots \\ \frac{\partial u_{nb}}{\partial \theta_1} & \cdots & \frac{\partial u_{nb}}{\partial \theta_{nb}} \end{bmatrix}
$$
 (A.6)

**SUBMATRIZ** 
$$
\boldsymbol{B} = \begin{bmatrix} \frac{\partial u_1}{\partial V_1} & \cdots & \frac{\partial u_1}{\partial V_{nb}} \\ \vdots & \ddots & \vdots \\ \frac{\partial u_{nb}}{\partial V_1} & \cdots & \frac{\partial u_{nb}}{\partial V_{nb}} \end{bmatrix}
$$
(A.7)

**SUBMATRIZ** 
$$
C = \begin{bmatrix} \frac{\partial u_1}{\partial X_{GE,I}} & \cdots & \frac{\partial u_1}{\partial X_{GE,nf}} \\ \vdots & \ddots & \vdots \\ \frac{\partial u_{nb}}{\partial X_{GE,I}} & \cdots & \frac{\partial u_{nb}}{\partial X_{GE,nf}} \end{bmatrix}
$$
(A.8)

**SUBMATRIZ D** = 
$$
\begin{bmatrix} \frac{\partial u_1}{\partial P_{G,1}} & \cdots & \frac{\partial u_1}{\partial P_{G,ng}} \\ \vdots & \ddots & \vdots \\ \frac{\partial u_{nb}}{\partial P_{G,1}} & \cdots & \frac{\partial u_{nb}}{\partial P_{G,ng}} \end{bmatrix}
$$
(A.9)

**SUBMATRIZ** 
$$
E = \begin{bmatrix} \frac{\partial u_{nb+1}}{\partial \theta_1} & \cdots & \frac{\partial u_{nb+1}}{\partial \theta_{nb}} \\ \vdots & \ddots & \vdots \\ \frac{\partial u_{2nb}}{\partial \theta_1} & \cdots & \frac{\partial u_{2nb}}{\partial \theta_{nb}} \end{bmatrix}
$$
(A.10)

**SUBMATRIZ** 
$$
F = \begin{bmatrix} \frac{\partial u_{nb+1}}{\partial V_1} & \cdots & \frac{\partial u_{nb+1}}{\partial V_{nb}} \\ \vdots & \ddots & \vdots \\ \frac{\partial u_{2nb}}{\partial V_1} & \cdots & \frac{\partial u_{2nb}}{\partial V_{nb}} \end{bmatrix}
$$
 (A.11)

**SUBMATRIZ G** = 
$$
\begin{bmatrix} \frac{\partial u_{nb+1}}{\partial X_{GE,l}} & \cdots & \frac{\partial u_{nb+1}}{\partial X_{GE,nf}} \\ \vdots & \ddots & \vdots \\ \frac{\partial u_{2nb}}{\partial X_{GE,l}} & \cdots & \frac{\partial u_{2nb}}{\partial X_{GE,nf}} \end{bmatrix}
$$
 (A.12)

**SUBMATRIZ H** = 
$$
\begin{bmatrix} \frac{\partial u_{nb+1}}{\partial P_{G,l}} & \cdots & \frac{\partial u_{nb+1}}{\partial P_{G,ng}} \\ \vdots & \ddots & \vdots \\ \frac{\partial u_{2nb}}{\partial P_{G,l}} & \cdots & \frac{\partial u_{2nb}}{\partial P_{G,ng}} \end{bmatrix}
$$
 (A.13)

**SUBMATRIZ I** = 
$$
\begin{bmatrix} \frac{\partial u_{2nb+1}}{\partial \theta_1} & \cdots & \frac{\partial u_{2nb+1}}{\partial \theta_{nb}} \\ \vdots & \ddots & \vdots \\ \frac{\partial u_{2nb+nf}}{\partial \theta_1} & \cdots & \frac{\partial u_{2nb+nf}}{\partial \theta_{nb}} \end{bmatrix}
$$
 (A.14)

**SUBMATRIZ J** = 
$$
\begin{bmatrix} \frac{\partial u_{2nb+1}}{\partial V_1} & \cdots & \frac{\partial u_{2nb+1}}{\partial V_{nb}} \\ \vdots & \ddots & \vdots \\ \frac{\partial u_{2nb+nf}}{\partial V_1} & \cdots & \frac{\partial u_{2nb+nf}}{\partial V_{nb}} \end{bmatrix}
$$
 (A.15)

**SUBMATRIZ** 
$$
K = \begin{bmatrix} \frac{\partial u_{2nb+1}}{\partial X_{GEJ}} & \cdots & \frac{\partial u_{2nb+1}}{\partial X_{GEJ}} \\ \vdots & \ddots & \vdots \\ \frac{\partial u_{2nb+nf}}{\partial X_{GEJ}} & \cdots & \frac{\partial u_{2nb+1}}{\partial Y_{GEJ}} \end{bmatrix}
$$
 (A.16)  
\n**SUBMATRIZ**  $L = \begin{bmatrix} \frac{\partial u_{2nb+1}}{\partial P_{GJ}} & \cdots & \frac{\partial u_{2nb+1}}{\partial P_{G_{IR}}} \\ \vdots & \ddots & \vdots \\ \frac{\partial u_{2nb+nf}}{\partial P_{GJ}} & \cdots & \frac{\partial u_{2nb+nf}}{\partial P_{G_{IR}}} \end{bmatrix}$  (A.17)  
\n**SUBMATRIZ**  $M = \begin{bmatrix} \frac{\partial u_{2nb+1f+1}}{\partial P_{GJ}} & \cdots & \frac{\partial u_{2nb+nf+1}}{\partial P_{G_{IR}}} \\ \vdots & \ddots & \vdots \\ \frac{\partial u_{2nb+1f+ng}}{\partial P_{GJ}} & \cdots & \frac{\partial u_{2nb+1f+ng}}{\partial P_{GJ}} \end{bmatrix}$  (A.18)  
\n**SUBMATRIZ**  $N = \begin{bmatrix} \frac{\partial u_{2nb+1f+1}}{\partial V} & \cdots & \frac{\partial u_{2nb+1f+ng}}{\partial V_{nb}} \\ \vdots & \ddots & \vdots \\ \frac{\partial u_{2nb+1f+ng}}{\partial V_{1}} & \cdots & \frac{\partial u_{2nb+1f+ng}}{\partial V_{nb}} \end{bmatrix}$  (A.19)  
\n**SUBMATRIZ**  $O = \begin{bmatrix} \frac{\partial u_{2nb+1f+ng}}{\partial X_{GEJ}} & \cdots & \frac{\partial u_{2nb+1f+ng}}{\partial X_{GEJ}} \\ \vdots & \ddots & \vdots \\ \frac{\partial u_{2nb+1f+ng}}{\partial X_{GEJ}} & \cdots & \frac{\partial u_{2nb+1f+ng}}{\partial X_{GEJ}} \end{bmatrix}$  (A.20)  
\n**SUBMATRIZ**  $P = \begin{bmatrix} \frac{\partial u_{2nb+1f+ng}}{\partial P_{GJ}} & \cdots & \frac{\partial u_{2nb+1f+ng}}{\partial P_{GJg}} \end{b$ 

[

 $\partial P_{G,ng}$   $\partial P_{G,ng}$ 

<span id="page-132-0"></span>]

#### **APÊNDICE B. DADOS DOS GERADORES EÓLICOS**

**GEVF-RS [95]:** Dados do gerador na base de potência da máquina (2 MW):  $R_1 = 0.048$  p.u.,  $X_1 = 0.075$  p.u.,  $R_2 = 0.018$  p.u.,  $X_2 = 0.12$  p.u. e  $X_m = 3.8$  p.u.,  $V = 690$ V, 50 Hz, 2 pares de polos, escorregamento nominal igual a  $-0.02$  e um capacitor fixo de 0.6 Mvar. Dados da turbina eólica:  $r = 35$  m,  $n_{gb} = 80$ ,  $\rho = 1,2041$  kg/m<sup>3</sup>,  $c_1 = 0,44$ ,  $c_2 = 125$ ,  $c_3 = 0$ ,  $c_4 = 0$ ,  $c_5 = 0$ ,  $c_6 = 6.94$ ,  $c_7 = 16.5$ ,  $c_8 = 0$ ,  $c_9 = -0.002$ ,  $\beta = 0$ .

**GEVF-RP** [95]: Dados do gerador: Os mesmos do GEVF-RS, com  $P_G^{\text{max}} = 2$  MW e um capacitor fixo de 0,6 Mvar. Dados da turbina eólica:  $r = 37,5$  m,  $n_{gb} = 89$ ,  $\rho = 1,2041$ kg/m<sup>3</sup>,  $c_1 = 0.73$ ,  $c_2 = 151$ ,  $c_3 = 0.58$ ,  $c_4 = 0.002$ ,  $c_5 = 2.14$ ,  $c_6 = 13.2$ ,  $c_7 = 18.4$ ,  $c_8 = -0.02$ ,  $c_9 = -0.003$ ,  $\beta = 0$ .

**GIDAs e GSIPs [95]:** Estes geradores possuem geração nominal de potência ativa igual a 2 MW e estatismo igual a 0,05 p.u. (na base de potência do sistema, 100 MVA). A curva de potência em função da velocidade do vento destes equipamentos é apresentada na [Figura 29.](#page-133-0) A partir desta curva obtém-se que  $P_G^{\text{max}} = P_{GN} = 2 \text{ MW}, V_{wMin} = 4 \text{ m/s}, V_{wN} = 15$ m/s e  $V_{wMax} = 25$  m/s.

Figura 29 – Curva de Potência dos GIDAs e dos GSIPs.

<span id="page-133-0"></span>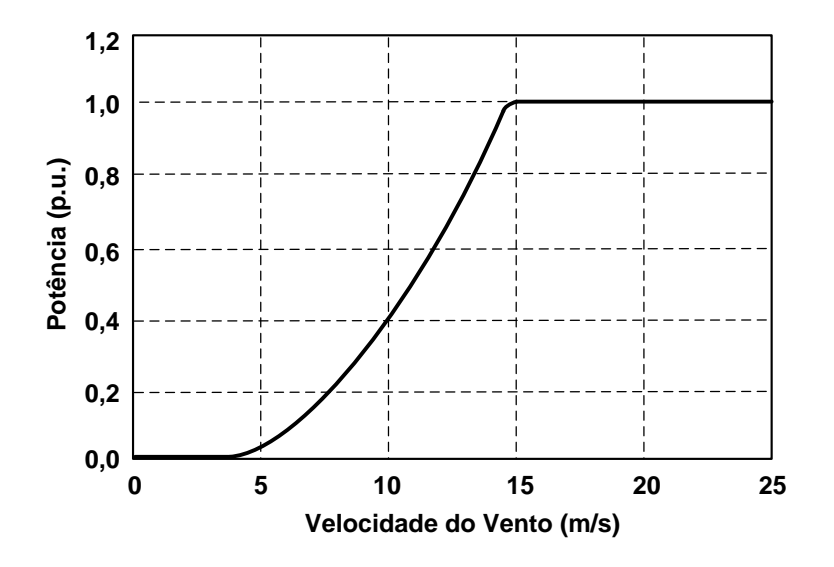

**Dados adicionais:** As impedâncias dos transformadores elevadores das fazendas eólicas são iguais a j0,06 p.u., e as impedâncias dos transformadores dos geradores eólicos são iguais a j0,45 p.u. [95].

## **APÊNDICE C. DADOS DOS SISTEMAS UTILIZADOS NO CAPÍTULO 3**

#### **DADOS DO SISTEMA DE 8 BARRAS:**

Os dados de linha do sistema de 8 barras são apresentados na [Tabela 15,](#page-134-0) onde  $b_{sh}$ representa a susceptância shunt da linha.

<span id="page-134-0"></span>

| <b>Barra De</b> | <b>Barra Para</b> | Resistência (p.u.) | Reatância (p.u.) | $b_{sh}/2$ (p.u.) | Tap |
|-----------------|-------------------|--------------------|------------------|-------------------|-----|
|                 |                   | 0,005              | 0,050            | 0,15              |     |
|                 |                   | 0,005              | 0,050            | 0,15              |     |
|                 |                   | 0,005              | 0,050            | 0,15              |     |
|                 |                   | 0,025              | 0,023            |                   |     |
|                 |                   |                    | 0,04             |                   |     |
|                 |                   |                    | 0,04             |                   |     |
|                 |                   |                    | 0,06             |                   |     |
|                 |                   |                    | 0.25             |                   |     |

Tabela 15 – Dados das Linhas do Sistema de 8 Barras.

<span id="page-134-1"></span>As cargas do sistema de 8 barras são constantes e possuem os valores apresentados na [Tabela 16.](#page-134-1)

Tabela 16 – Dados das Cargas do Sistema de 8 Barras.

| <b>Barra</b> | $P_L$ (p.u.) | $Q_L$ (p.u.) |
|--------------|--------------|--------------|
|              |              |              |
|              |              |              |

Os dados dos geradores síncronos na base de potência do sistema (100 MVA) são apresentados na [Tabela 17.](#page-134-2) Os coeficientes de geração de potência reativa do gerador síncrono regulador são  $a_Q = 1$  e  $b_Q = 1$ , e os limites de geração de potência reativa são  $Q_G^{\text{max}} = 0.5$  p.u. e  $Q_G^{\text{min}} = -0.5$  p.u.. Já os limites de geração de potência reativa do gerador síncrono PV são abertos.

Tabela 17 – Dados dos Geradores Síncronos do Sistema de 8 Barras.

<span id="page-134-2"></span>

| <b>Barra</b> | Tensão (p.u.) | $\boldsymbol{R}$<br>(p.u.) | $P_G^{esp}$<br>(p.u.) | $\mathcal{Q}_G^{esp}$<br>(p.u.) |
|--------------|---------------|----------------------------|-----------------------|---------------------------------|
|              | ⊥.∪           | 0.04                       | ,0834                 | $-0.0870$                       |
|              | u.v           | $---$                      | υ.ι                   | $---$                           |

**DADOS DO SISTEMA IEEE-14 BARRAS:**

Os dados de linha do sistema IEEE-14 barras são apresentados na [Tabela 18.](#page-135-0)

<span id="page-135-0"></span>

| <b>Barra De</b> | <b>Barra Para</b> | Resistência (p.u.) | Reatância (p.u.) | $b_{sh}/2$ (p.u.) | <b>Tap</b> |
|-----------------|-------------------|--------------------|------------------|-------------------|------------|
|                 | $\overline{2}$    | 0,01938            | 0,05917          | 0,0264            |            |
|                 | 5                 | 0,05403            | 0,22304          | 0,0246            |            |
| $\overline{2}$  | 3                 | 0,04699            | 0,19797          | 0,0219            |            |
| $\overline{2}$  | 4                 | 0,05811            | 0,17632          | 0,0187            |            |
| $\overline{2}$  | 5                 | 0,05695            | 0,17388          | 0,0170            |            |
| 3               | $\overline{4}$    | 0,06701            | 0,17103          | 0,0173            |            |
| $\overline{4}$  | 5                 | 0,01335            | 0,04211          | 0,0064            |            |
| 6               | 11                | 0,09498            | 0,1989           | 0                 |            |
| 6               | 12                | 0,12291            | 0,25581          | $\overline{0}$    |            |
| 6               | 13                | 0,06615            | 0,13027          | $\overline{0}$    |            |
| 9               | 10                | 0,03181            | 0,0845           | $\overline{0}$    |            |
| 9               | 14                | 0,12711            | 0,27038          | $\theta$          |            |
| 10              | 11                | 0,08205            | 0,19207          | $\overline{0}$    |            |
| 12              | 13                | 0,22092            | 0,19988          | $\overline{0}$    |            |
| 13              | 14                | 0,17093            | 0,34802          | $\overline{0}$    |            |
| $\overline{4}$  | 7                 | $\theta$           | 0,20912          | $\overline{0}$    | 0,978      |
| $\overline{4}$  | 9                 | $\overline{0}$     | 0,55618          | $\overline{0}$    | 0,969      |
| 5               | 6                 | $\overline{0}$     | 0,25202          | $\boldsymbol{0}$  | 0,932      |
| 7               | 8                 | $\overline{0}$     | 0,17615          | $\overline{0}$    |            |
| 7               | 9                 | $\overline{0}$     | 0,11001          | $\overline{0}$    |            |

Tabela 18 – Dados das Linhas do Sistema IEEE-14 Barras.

As cargas conectadas nas barras 5, 10, 11 e 12 são dependentes da frequência e da tensão, e possuem os seguintes parâmetros:  $K_p = 0.04$ ,  $K_Q = 0$ ,  $P_p = 0.2$ ,  $P_c = 0.3$ ,  $P_Z = 0.5$ ,  $Q_P = 0.2$ ,  $Q_C = 0.3$  e  $Q_Z = 0.5$ . Já as demais cargas são constantes. Os dados das cargas são apresentados na [Tabela 19.](#page-135-1)

| <b>Barra</b>   | $P_L$ (p.u.) | $Q_L$ (p.u.) |
|----------------|--------------|--------------|
| $\overline{2}$ | 0,217        | 0,127        |
| 3              | 0,942        | 0,19         |
| 4              | 0,478        | $-0,039$     |
| 5              | 0,076        | 0,016        |
| 6              | 0,112        | 0,075        |
| 9              | 0,295        | 0,166        |
| 10             | 0,09         | 0,058        |
| 11             | 0,035        | 0,018        |
| 12             | 0,061        | 0,016        |
| 13             | 0,135        | 0,058        |
| 14             | 0,149        | 0,05         |

<span id="page-135-1"></span>Tabela 19 – Dados das Cargas do Sistema IEEE-14 Barras.

Os dados das máquinas síncronas (geradores e compensadores) na base de potência do sistema (100 MVA) são apresentados nas Tabelas [20](#page-136-0) e [21.](#page-136-1) Os coeficientes de geração de potência reativa dos geradores síncronos reguladores são  $a_Q = 1$  e  $b_Q = 1$ . Os limites de geração de potência reativa dos gerados síncronos reguladores e dos compensadores síncronos são abertos.

<span id="page-136-0"></span>Tabela 20 – Dados Das Máquinas Síncronas (Geradores e Compensadores) Do Sistema IEEE-14 Barras Com Duas Fazendas Eólicas.

| <b>Tensão</b><br><b>Barra</b> |        | R      | $P_G^{esp}$<br>(p.u.) |                         | $\varrho^{esp}_c$<br>(p.u.) |             |
|-------------------------------|--------|--------|-----------------------|-------------------------|-----------------------------|-------------|
|                               | (p.u.) | (p.u.) |                       | $NRGPA=5\%$   NRGPA=10% | $NRGPA=5%$                  | $NRGPA=10%$ |
|                               | 1,050  | 0,04   | 1,34819               | 1,38537                 | 0,21743                     | 0,21051     |
|                               | 1,025  | 0,06   | 0,4                   | 0,4                     | 0,06280                     | 0,06942     |
| 3                             | 0.995  | ---    |                       |                         | $---$                       | $---$       |
| 6                             | 1,030  | ---    |                       |                         | $---$                       | ---         |
|                               | 1,020  | ---    |                       |                         |                             |             |

<span id="page-136-1"></span>Tabela 21 – Dados Das Máquinas Síncronas (Geradores e Compensadores) Do Sistema IEEE-14 Barras Com Quatro Fazendas Eólicas.

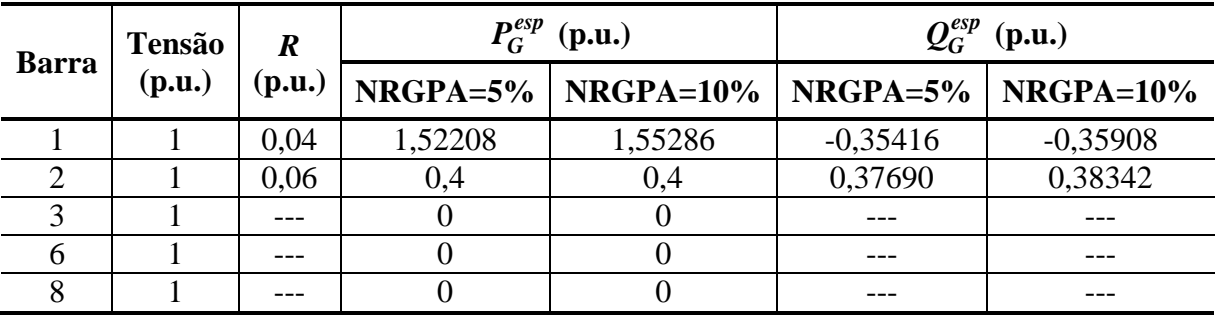

O sistema IEEE-14 barras possui ainda um capacitor fixo de 19 Mvar conectado na barra 9.

## **APÊNDICE D. DADOS DOS SISTEMAS UTILIZADOS NO CAPÍTULO 4**

## **DADOS DO SISTEMA DE 5 BARRAS:**

A [Tabela 22](#page-137-0) apresenta os dados de linha do sistema de 5 barras.

<span id="page-137-0"></span>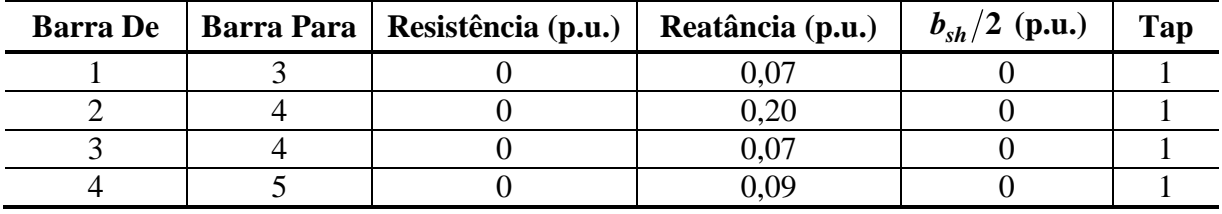

Tabela 22 – Dados das Linhas do Sistema de 5 Barras.

<span id="page-137-1"></span>A [Tabela 23](#page-137-1) apresenta os dados da carga do sistema de 5 barras.

Tabela 23 – Dados da Carga do Sistema de 5 Barras.

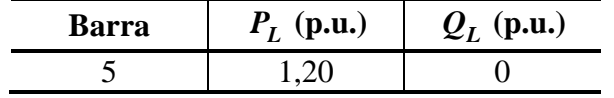

<span id="page-137-2"></span>A [Tabela 24](#page-137-2) apresenta os dados dos geradores síncronos do sistema de 5 barras.

Tabela 24 – Dados dos Geradores Síncronos do Sistema de 5 Barras.

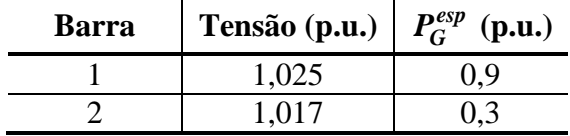

## **DADOS DO SISTEMA IEEE-14 BARRAS:**

<span id="page-137-3"></span>Tabela 25 – Dados das Máquinas Síncronas (Geradores e Compensadores) do Sistema IEEE-

14 Barras Utilizado no Capítulo 4.

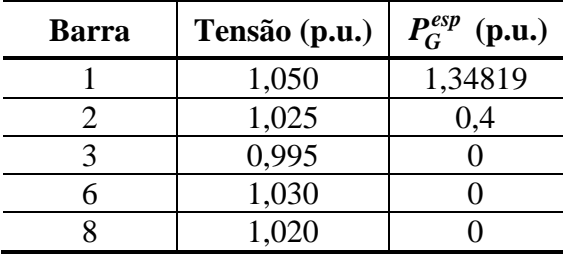

Os dados de linha do sistema IEEE-14 barras são apresentados na [Tabela 18,](#page-135-0) os dados

de carga na [Tabela 19,](#page-135-1) e os dados das máquinas síncronas (geradores e compensadores) na [Tabela 25.](#page-137-3)

# **DADOS DO SISTEMA IEEE-118 BARRAS:**

A [Tabela 26](#page-138-0) apresenta os dados de linha do sistema IEEE-118 barras.

<span id="page-138-0"></span>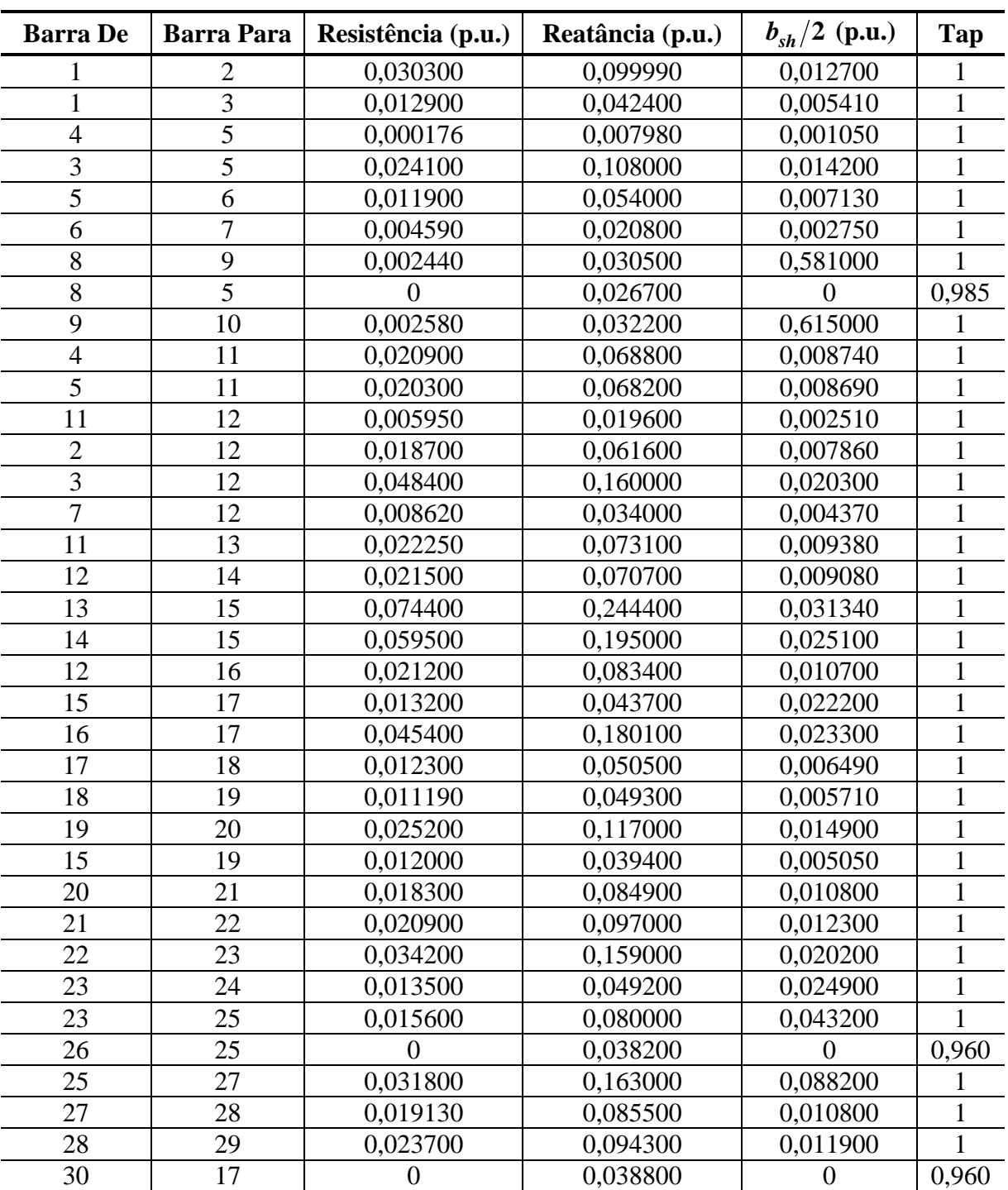

Tabela 26 – Dados das Linhas do Sistema IEEE-118 Barras.

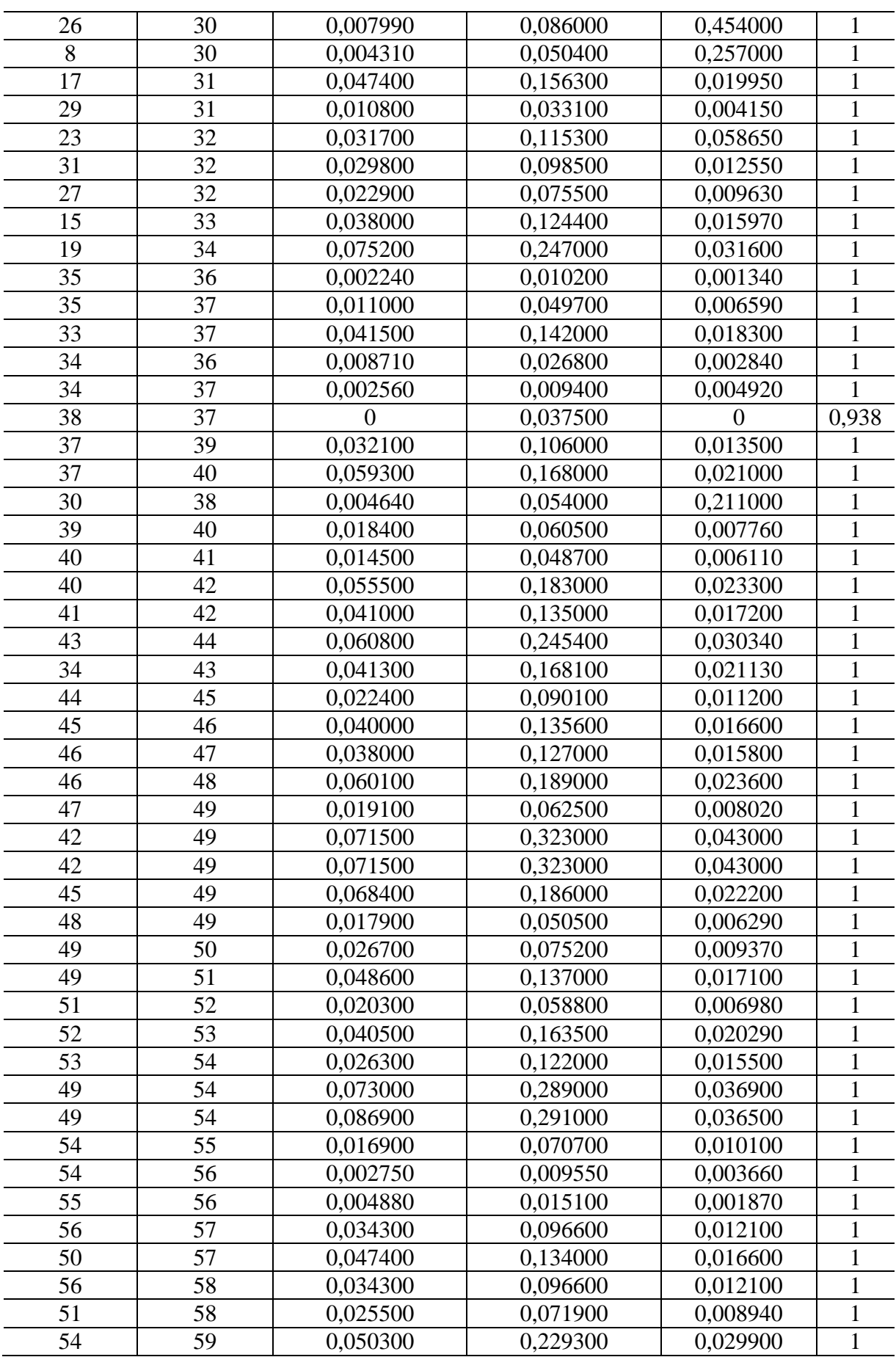

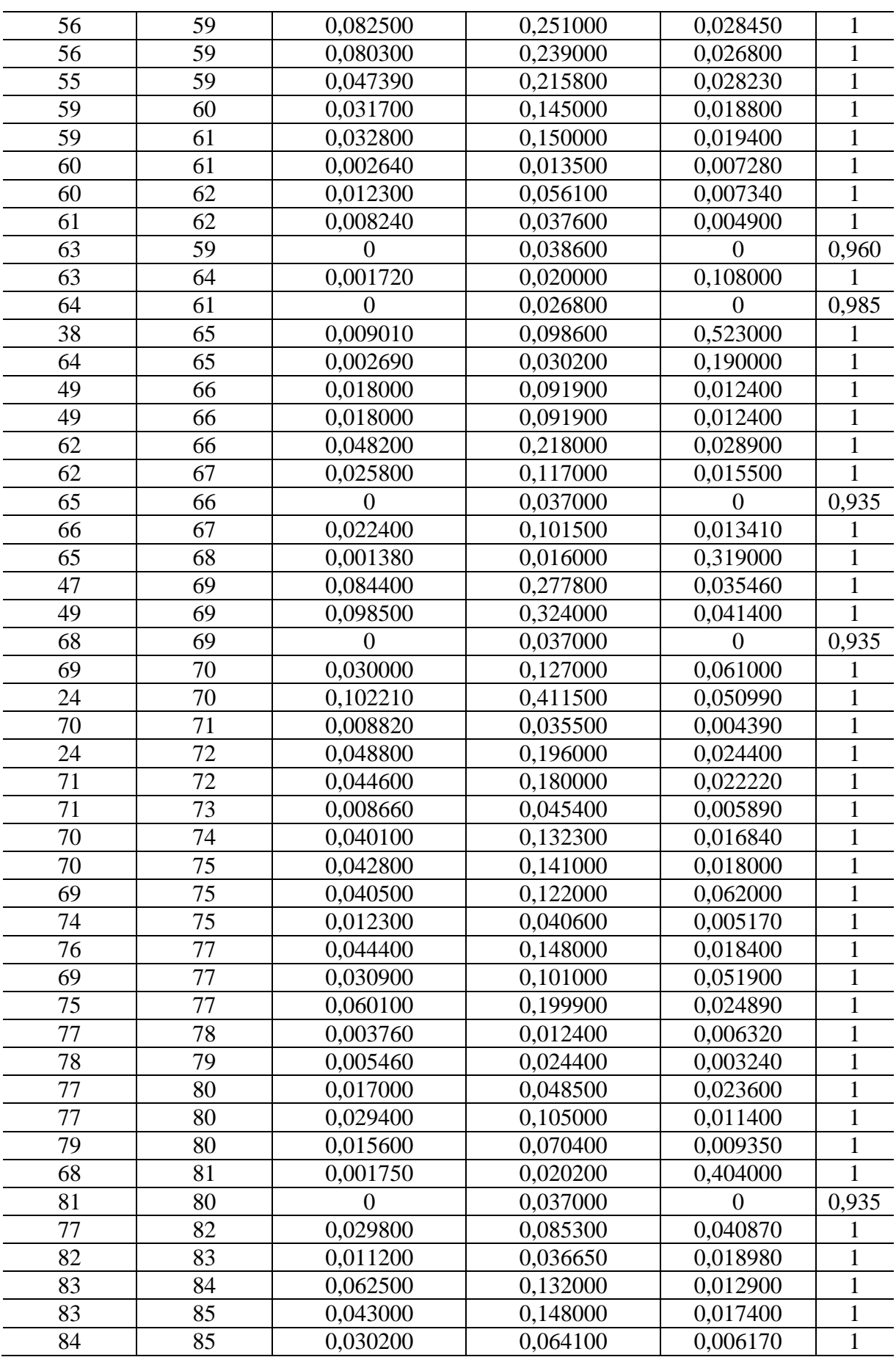

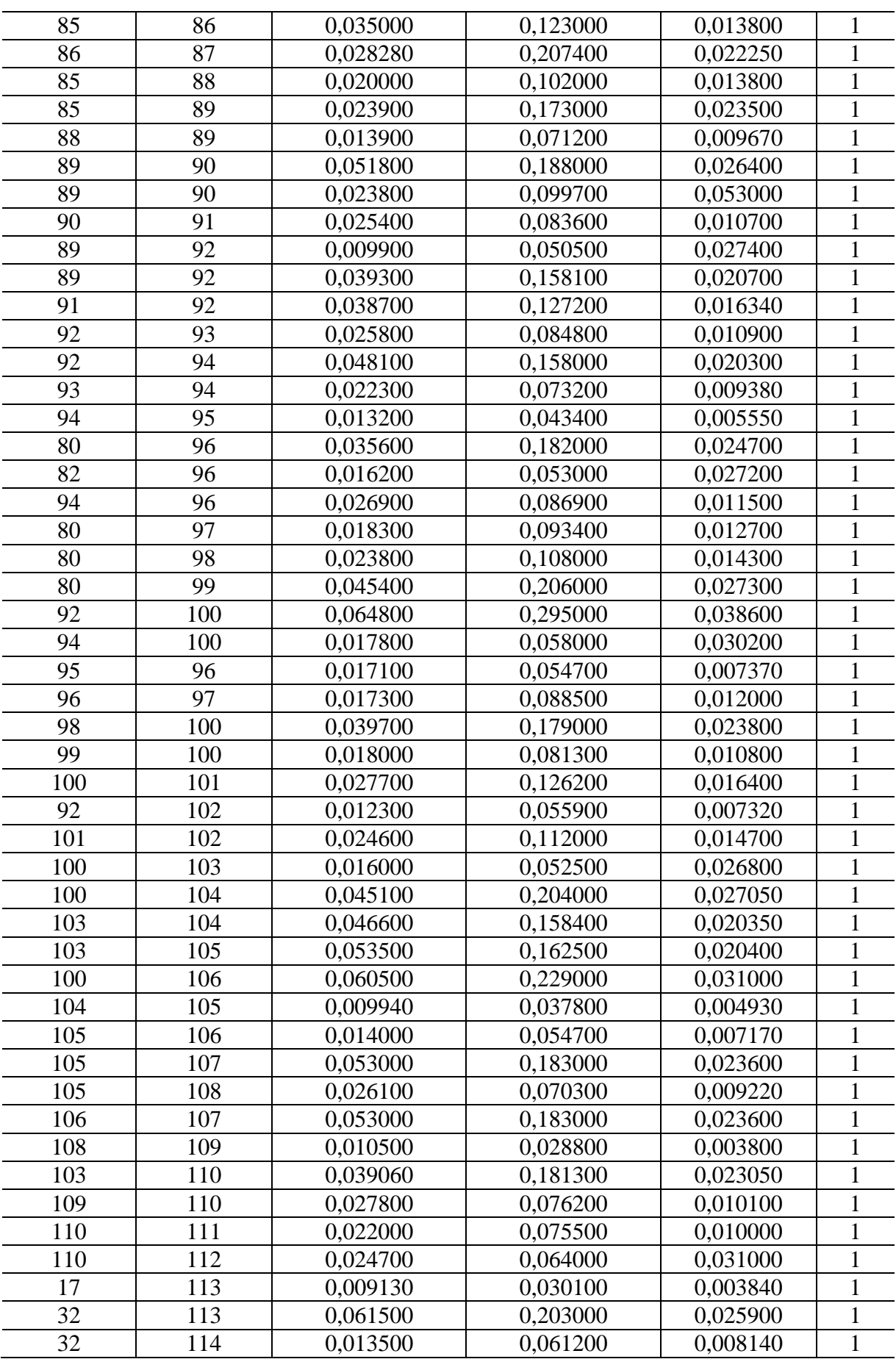

| 27  | 115 | 0,016400 | 0,074100 | 0,009860 |  |
|-----|-----|----------|----------|----------|--|
| 114 | 115 | 0,002300 | 0,010400 | 0,001380 |  |
| 68  | 116 | 0,000340 | 0,004050 | 0,082000 |  |
|     | 117 | 0,032900 | 0,140000 | 0,017900 |  |
| 75  | 118 | 0,014500 | 0,048100 | 0,005990 |  |
| 76  | 118 | 0,016400 | 0,054400 | 0,006780 |  |

<span id="page-142-0"></span>A [Tabela 27](#page-142-0) apresenta os dados das cargas do sistema IEEE-118 barras.

| <b>Barra</b>    | $P_L$ (p.u.) | $Q_L$ (p.u.) |
|-----------------|--------------|--------------|
| 1               | 0,51         | 0,27         |
| $\overline{2}$  | 0,20         | 0,09         |
| $\overline{3}$  | 0,39         | 0,10         |
| $\overline{4}$  | 0,30         | 0,12         |
| 6               | 0,52         | 0,22         |
| 7               | 0,19         | 0,02         |
| 11              | 0,70         | 0,23         |
| 12              | 0,47         | 0,10         |
| 13              | 0,34         | 0,16         |
| 14              | 0,14         | 0,01         |
| 15              | 0,90         | 0,30         |
| 16              | 0,25         | 0,10         |
| 17              | 0,11         | 0,03         |
| 18              | 0,60         | 0,34         |
| 19              | 0,45         | 0,25         |
| 20              | 0,18         | 0,03         |
| 21              | 0,14         | 0,08         |
| $\overline{22}$ | 0,10         | 0,05         |
| 23              | 0,07         | 0,03         |
| 27              | 0,62         | 0,13         |
| 28              | 0,17         | 0,07         |
| 29              | 0,24         | 0,04         |
| 31              | 0,43         | 0,27         |
| 32              | 0,59         | 0,23         |
| 33              | 0,23         | 0,09         |
| 34              | 0,59         | 0,26         |
| 35              | 0,33         | 0,09         |
| 36              | 0,31         | 0,17         |
| 39              | 0,27         | 0,11         |
| 40              | 0,20         | 0,23         |
| 41              | 0,37         | 0,10         |
| 42              | 0,37         | 0,23         |
| 43              | 0,18         | 0,07         |
| 44              | 0,16         | 0,08         |
| 45              | 3,18         | 1,32         |
| 46              | 0,28         | 0,10         |

Tabela 27 – Dados das Cargas do Sistema IEEE-118 Barras.

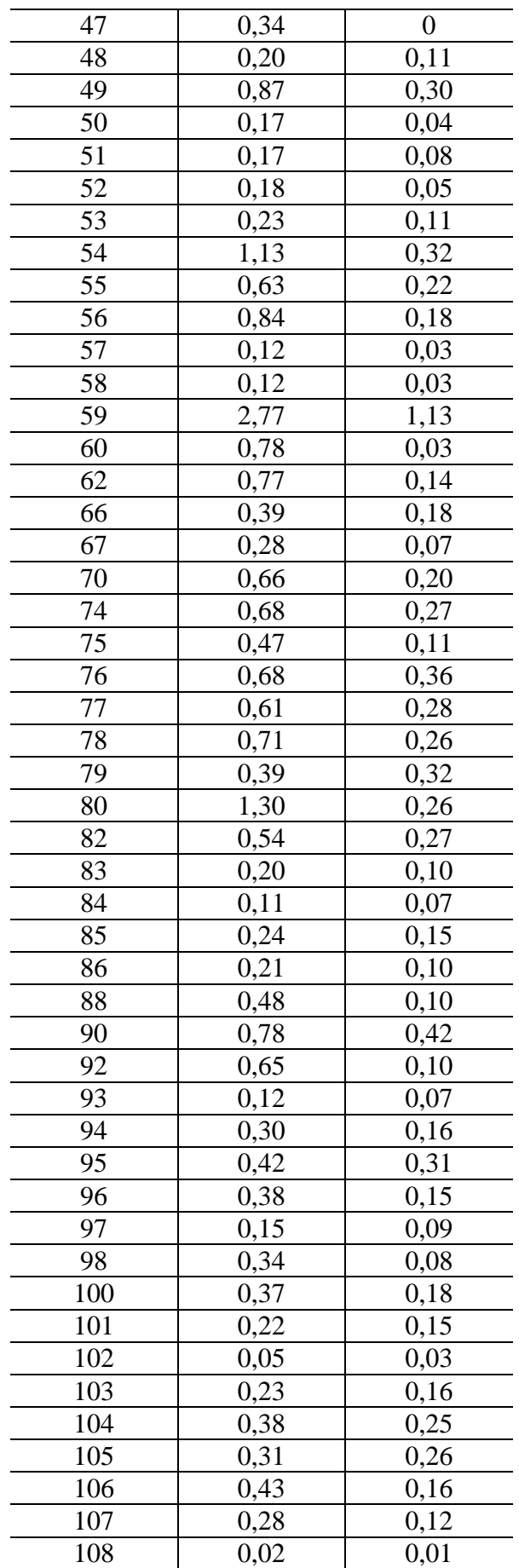
| 109 | 0,08 | 0,03 |
|-----|------|------|
| 110 | 0,39 | 0,30 |
| 112 | 0,25 | 0,13 |
| 114 | 0,08 | 0,03 |
| 115 | 0,22 | 0,07 |
| 117 | 0,20 | 0,08 |
| 118 | 0,33 | 0,15 |

Os dados das máquinas síncronas (geradores e compensadores) são apresentados na [Tabela 28.](#page-144-0) Os compensadores síncronos são aquelas máquinas que possuem  $P_G^{esp}$  negativo ou nulo.

<span id="page-144-0"></span>Tabela 28 – Dados das Máquinas Síncronas (Geradores e Compensadores) do Sistema IEEE-

| <b>Barra</b>   | Tensão (p.u.) | $P_G^{esp}$<br>(p.u.) |
|----------------|---------------|-----------------------|
| $\mathbf{1}$   | 0,955         | 0                     |
| $\overline{4}$ | 0,998         | $-0,090$              |
| 6              | 0,990         | 0                     |
| 8              | 1,015         | $-0,280$              |
| 10             | 1,050         | 4,500                 |
| 12             | 0,990         | 0,850                 |
| 15             | 0,970         | $\overline{0}$        |
| 18             | 0,973         | $\overline{0}$        |
| 19             | 0,962         | $\overline{0}$        |
| 24             | 0,992         | $-0,130$              |
| 25             | 1,050         | 2,200                 |
| 26             | 1,015         | 3,140                 |
| 27             | 0,968         | $-0,090$              |
| 31             | 0,967         | 0,070                 |
| 32             | 0,963         | 0                     |
| 34             | 0,984         | $\overline{0}$        |
| 36             | 0,980         | $\overline{0}$        |
| 40             | 0,970         | $-0,460$              |
| 42             | 0,985         | $-0,590$              |
| 43             | 1,000         | $\overline{0}$        |
| 46             | 1,005         | 0,190                 |
| 49             | 1,025         | 2,040                 |
| 54             | 0,955         | 0,480                 |
| 55             | 0,952         | $\overline{0}$        |
| 56             | 0,954         | 0                     |
| 59             | 0,985         | 1,550                 |
| 61             | 0,995         | 1,600                 |
| 62             | 0,998         | $\overline{0}$        |
| 65             | 1,005         | 3,910                 |
| 66             | 1,050         | 3,920                 |

118 Barras.

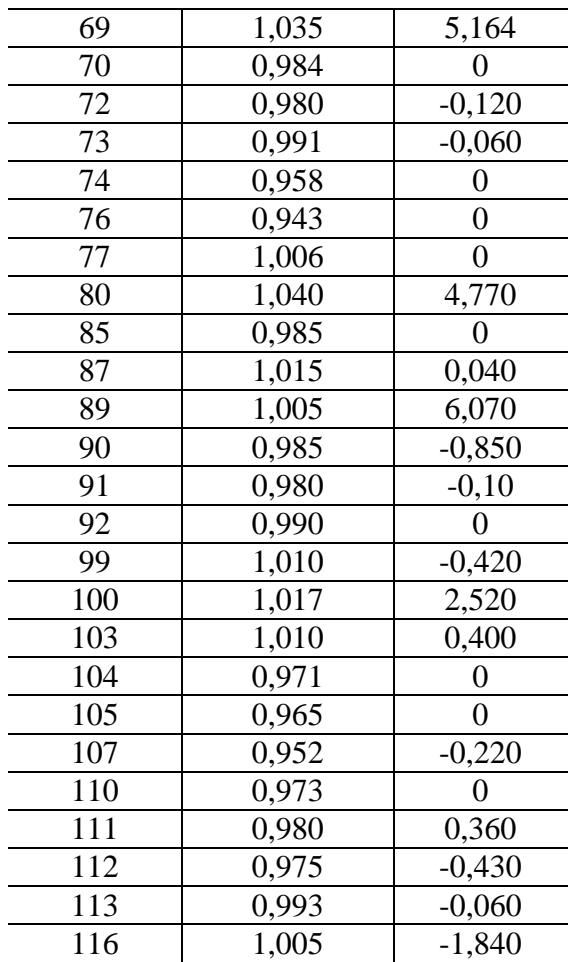

<span id="page-145-0"></span>Os valores dos shunts das barras são apresentados na [Tabela 29.](#page-145-0)

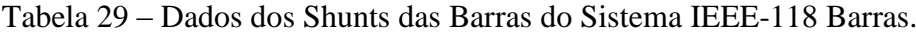

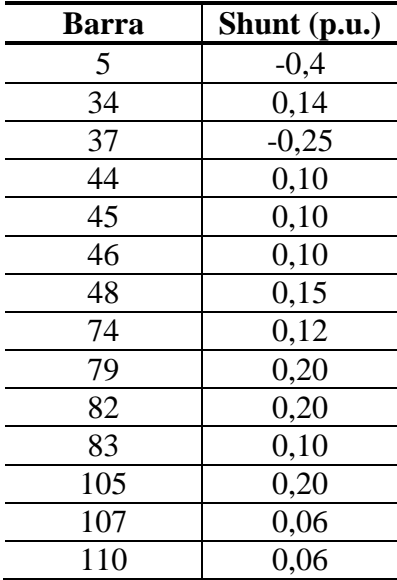